UNIVERSIDADE DE SÃO PAULO ESCOLA POLITÉCNICA

FÁBIO ZACARIAS PEREIRA

**Aplicação de modelagem fluidodinâmica computacional para caracterização do escoamento por um vertedouro de superfície**

> São Paulo 2023

FÁBIO ZACARIAS PEREIRA

# **Aplicação de modelagem fluidodinâmica computacional para caracterização do escoamento por um vertedouro de superfície**

# **Versão Corrigida**

Dissertação apresentada à Escola Politécnica da Universidade de São Paulo para obtenção do título de Mestre em Ciências.

Área de concentração Engenharia Hidráulica

Orientador: Prof. Dr. José Carlos de Melo Bernardino

São Paulo 2023

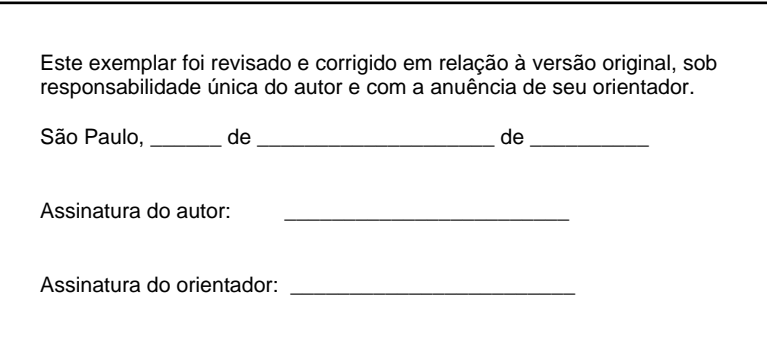

#### Catalogação-na-publicação

Pereira, Fábio Zacarias Aplicação de modelagem fluidodinâmica computacional para caracterização do escoamento por um vertedouro de superfície / F. Z. Pereira -- versão corr. -- São Paulo, 2023. 165 p.

 Dissertação (Mestrado) - Escola Politécnica da Universidade de São Paulo. Departamento de Engenharia de Hidráulica e Ambiental.

 1.Vertedouro 2.CFD 3.Modelo numérico 4.Escoamento em superfície livre I.Universidade de São Paulo. Escola Politécnica. Departamento de Engenharia de Hidráulica e Ambiental II.t.

Nome: PEREIRA, Fábio Zacarias

Título: Aplicação de modelagem fluidodinâmica computacional para caracterização do escoamento por um vertedouro de superfície

> Dissertação apresentada à Escola Politécnica da Universidade de São Paulo para obtenção do título de Mestre em Ciências.

Aprovado em:

### Banca Examinadora

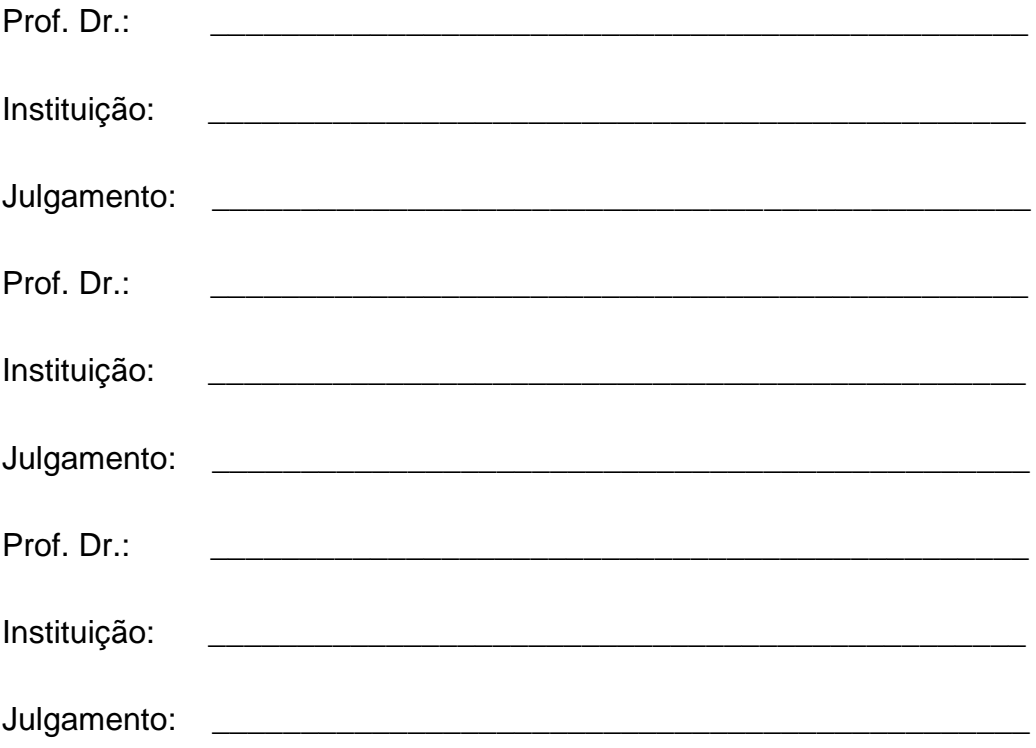

### **AGRADECIMENTOS**

A Escola Politécnica da Universidade de São Paulo, que possibilitou o meu desenvolvimento pessoal e profissional. A toda equipe do Laboratório de Hidráulica da Escola Politécnica da Universidade de São Paulo, conhecido como Centro Tecnológico de Hidráulica – CTH-USP, e principalmente da Fundação Centro Tecnológico de Hidráulica – FCTH que disponibilizou uma bolsa de estudos para que eu pudesse me dedicar integralmente ao desenvolvimento desse estudo.

Ao meu orientador, Prof. Dr. José Carlos de Melo Bernardino, pela oportunidade, pelo apoio na realização desse trabalho, pela paciência durante todo o período de desenvolvimento e principalmente por todos os ensinamentos transmitidos ao longo desses anos, tanto nas salas de aula quanto na FCTH.

Ao professor Dr. José Rodolfo Scarati Martins que durante suas disciplinas trouxe diversos aprendizados e auxiliou com o programa CFD. E ao professor Dr. Jayme Ortiz que lecionou disciplinas tanto na minha graduação, quanto nessa pósgraduação.

A meus pais, que sempre me apoiaram e proporcionaram tudo que fosse necessário para que eu tivesse a oportunidade de ampliar cada vez mais meu conhecimento.

A minha namorada por toda a paciência e suporte, assim como todos os meus familiares e amigos, que me ajudaram a vencer mais essa etapa da minha vida.

### **RESUMO**

PEREIRA, F. Z. **Aplicação de modelagem fluidodinâmica computacional para caracterização do escoamento por um vertedouro de superfície.** Dissertação (Mestrado em Ciências) – Escola Politécnica, Universidade de São Paulo, São Paulo, 2023.

A água é indispensável para vida da humanidade e dentre as estruturas mais utilizadas para o controle de grandes quantidades de água estão as represas. Com a evolução da Engenharia, as barragens se tornaram cada vez maiores, sendo um dos pontos mais importantes do projeto, o estudo dos vertedouros. Devido à complexidade dos equacionamentos necessários para representar a água sobre essa estrutura, os estudos eram realizados apenas por meio de modelos físicos antes dos avanços computacionais. Com a evolução da tecnologia, sugiram os programas CFD (*Computational Fluid Dynamics*) e atualmente, os modelos CFD já estão bem estabelecidos como uma ferramenta de qualidade para diversos tipos de análises fluidodinâmicas. Mas conforme muitos estudos mostram, ainda há a necessidade de se calibrar os modelos CFD com dados de modelos físicos para a análise de vertedouros. Com isso é importante que mais estudos sobre o uso dos modelos CFD sejam realizados, para que ocorra o desenvolvimento do conhecimento sobre as virtudes e limitações destes modelos, permitindo que o uso desta ferramenta se torne cada vez maior e com garantia da confiabilidade dos resultados obtidos. Neste cenário o presente estudo pretende auxiliar na compreensão do comportamento dos modelos CFD para o estudo de vertedouros e assimilar os benefícios deste tipo de simulação. Para isso foi realizada uma modelagem fluidodinâmica computacional para caracterizar os principais parâmetros hidráulicos (velocidade, pressão e altura de água) do escoamento por um vertedouro, definindo os aspectos mais relevantes que precisam ser considerados para realizar essa modelagem e para garantir uma adequada reprodução do escoamento, tais como: definição da grade, escolha do modelo de turbulência e parâmetros de configuração dos modelos numéricos. Desse modo, espera-se agregar conhecimento em programas CFD, para que a comunidade de engenharia tenha cada vez mais entendimento sobre como desenvolver estudos de boa acurácia utilizando os modelos computacionais para a análise de vertedouros.

Palavras-chave: Vertedouro, CFD, modelo numérico, escoamento em superfície livre.

## **ABSTRACT**

PEREIRA, F. Z. Application of computational fluid dynamics modeling to description of flow through a free-flow spillway. Dissertação (Mestrado) – Escola Politécnica, Universidade de São Paulo, São Paulo, 2023.

Water is essential for mankind and among the structures most used to control large amounts of water are dams. With the Engineering evolution, the dams became bigger, being one of the most important points of the project, the study of the spillways. Due to the complexity of the equations needed to represent water on this structure, studies were performed only through physical models before computational progress. With the evolution of technology, CFD (Computational Fluid Dynamics) programs arised and became well established as a quality tool for various types of fluid dynamics analysis. But as many studies show, there is still a need to calibrate CFD models with data from physical models for the analysis of spillways. Therefore, it is important that more studies on the use of CFD models be carried out, so that knowledge about the virtues and limitations of these models can be developed, allowing the use of this tool to become increasingly greater and ensuring the reliability of the results obtained. In this scenario, the present study intends to help in understanding the behavior of CFD models for the study of spillways and to assimilate the benefits of this type of simulation. For this, a computational fluid dynamic modeling was carried out to characterize the main hydraulic parameters (velocity, pressure and water elevation) of the flow through a spillway of a dam, defining the most relevant aspects that need to be considered to carry out this modeling and to ensure an adequate flow reproduction, such as: determination of the grid, selection of the turbulence model and configuration parameters of numerical models. Thus, it is expected to add knowledge in CFD programs, so that the engineering community has more and more understanding about how to develop good accuracy studies using computational models for the analysis of spillways.

Palavras-chave: Spillway, CFD, Numerical model, free-flow.

# **LISTA DE FIGURAS**

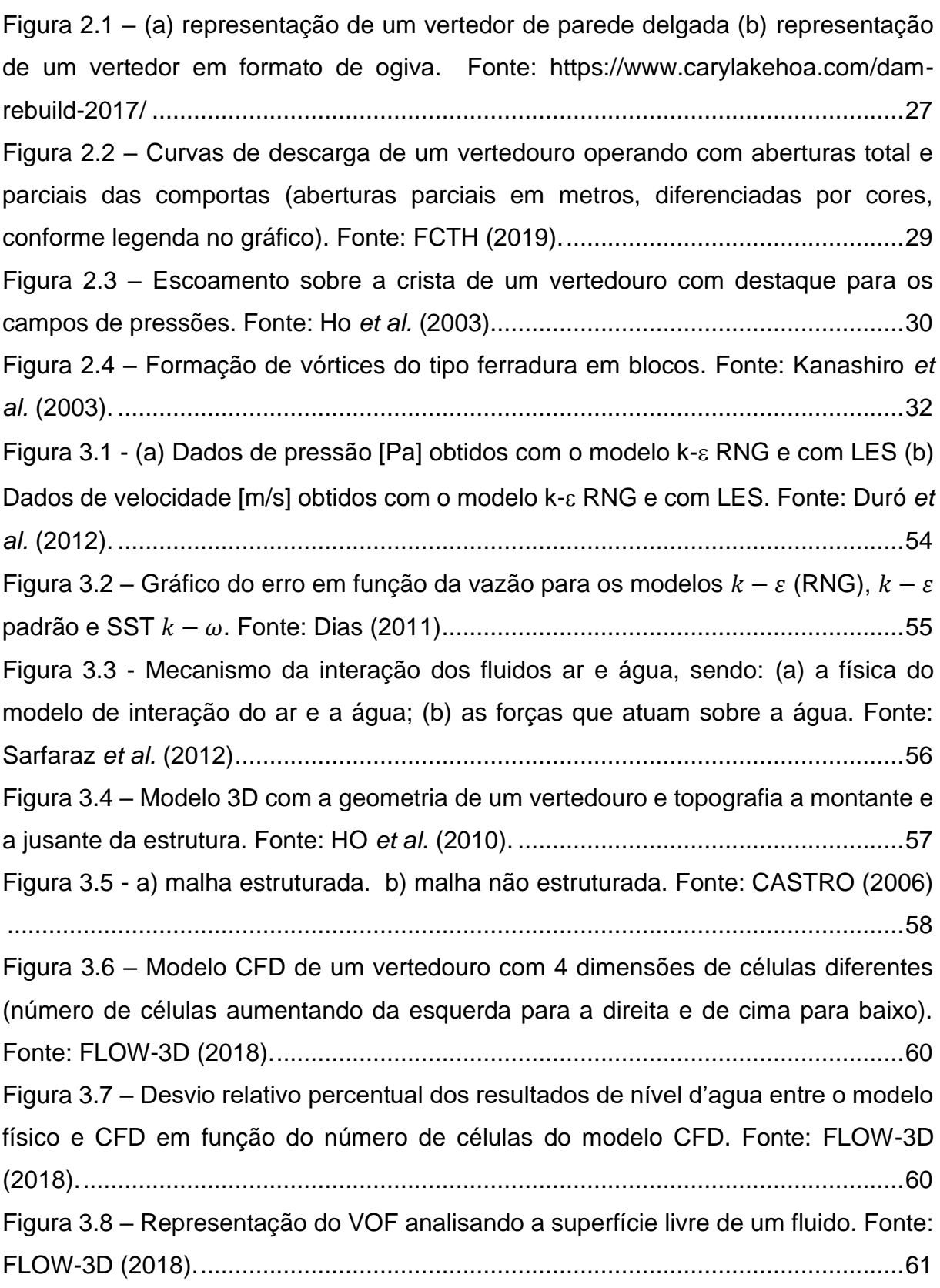

Figura 3.9 – Representação de uma estrutura separada por células hexaédricas e o detalhe das condições de contorno para representar o método FAVOR, sendo A.F. área de contado do fluido e V.F. o volume do fluido. Fonte: Kim e Park (2005). ......63 Figura 3.10 - Detalhe da malha não estruturada no modelo de um vertedouro com dissipadores. Fonte: Teng e Yang (2018). ................................................................64 Figura 3.11 – Modelo 3D com a geometria de um vertedouro e da topografia da aproximação a montante e a jusante. Fonte: Li *et al.* (2011).....................................65 Figura 3.12 – Condições de contorno do modelo CFD da estrutura de um vertedouro com bacia de dissipação. Fonte: Kumku (2016)........................................................68 Figura 3.13 – Escoamento sobre um vertedouro. Escala de cores para velocidades (cores mais quentes, velocidades mais elevadas), com destaque de condição de contorno de jusante. Fonte: FLOW-3D (2018). .........................................................69 Figura 3.14 – Escoamento sobre um vertedouro. Escala de cores para velocidades (cores mais quentes, velocidades mais elevadas), com destaque de condição de contorno de jusante. Fonte: FLOW-3D (2018). .........................................................69 Figura 3.15 - Corte do vertedouro inserido dentro domínio, com as respectivas condições de contorno, sendo C.C. – condição de contorno. Fonte: Kim e Park (2005) ..................................................................................................................................70 Figura 3.16 – Fluxograma do funcionamento de uma validação quando se tem um protótipo ou uma estrutura já pronta. Fonte: Ho *et al.* (2010)....................................72 Figura 3.17 – Fluxograma do funcionamento de uma validação quando não se tem um protótipo ou uma estrutura já pronta. Fonte: Ho *et al.* (2010)....................................73 Figura 3.18 – Renderização da simulação de um escoamento sobre um vertedouro e uma bacia de dissipação. Fonte: Valero (2016) ........................................................74 Figura 3.19 – Modelo CFD de um vertedouro inserido em um terreno. Fonte: Lee *et al.* (2019)........................................................................................................................74 Figura 3.20 - Variação da vazão em função do tempo. Fonte: Demeke *et al.* (2018). ..................................................................................................................................75 Figura 3.21 – Vista da entrada de um vertedouro em modelo CFD, onde foram colocados pontos para análise de parâmetros. Fonte: Demeke *et al.* (2018). ..........75 Figura 3.22 - Escoamento sobre uma escada dissipadora com uma escala de cores de acordo com a pressão e vetores de acordo com a velocidade. Fonte: Sarfaraz *et al.* (2012). ..................................................................................................................76

Figura 3.23 – Esquema de um escoamento do tipo "skimming flow" sobre uma escada dissipadora (Martins, 2016).......................................................................................76 Figura 3.24 – Erro relativo da vazão em função da carga normalizada sobre o vertedouro. Sendo o modelo físico a referência zero. Fonte: Savage e Johnson (2001). ..................................................................................................................................77 Figura 3.25 – Desvios percentuais relativos entre as curvas de descarga obtidas no modelo físico e no modelo CFD. Fonte: Chanel e Doering (2008)............................78 Figura 3.26 - Linha d'agua do modelo físico (Exp.) e do modelo computacional (Cal.) para cada variação dos parâmetros conforme a legenda. Fonte: Li *et al* (2016). .....79 Figura 4.1 – Planta do arranjo geral da Represa 1. Fonte: FCTH (2019)..................80 Figura 4.2 - Vista geral do perfil do vertedouro de serviço com divisão de trechos. Fonte: FCTH (2019). .................................................................................................82 Figura 4.3 - Localização dos pontos de medição (P1 a P6) de níveis d'água para os ensaios da Represa 1. Fonte: FCTH (2019)..............................................................86 Figura 4.4 - Pontos de medição da linha d'água na parede do Trecho 2 (vide Figura 4.6). ...........................................................................................................................88 Figura 4.5 - Localização dos pontos de tomada de velocidade a montante do VTS. FCTH (2019). ............................................................................................................88 Figura 4.6 - Vista superior do extravasor dividido em dois trechos para ilustrar as posições dos pontos de tomada de pressão. FCTH (2019). .....................................90 Figura 4.7 – Localização dos pontos de tomada de pressão dos trechos 1 e 2. Fonte: FCTH (2019). ............................................................................................................91 Figura 4.8 – Localização dos pontos de tomada de pressão do trecho 1. Fonte: FCTH (2019)........................................................................................................................91 Figura 4.9 – Localização dos pontos de tomada de pressão do trecho 2. Fonte: FCTH (2019)........................................................................................................................92 Figura 4.10 – Curva de descarga do VTS operando com abertura total da comporta. Fonte: FCTH (2019). .................................................................................................98 Figura 5.1 - Visão geral do desenho 3D do vertedouro de serviço (VTS) feito no AutoCAD. ................................................................................................................100 Figura 5.2 – Estrutura do vertedouro, vista de jusante para montante (AutoCAD)..102 Figura 5.3 - Molde do MT da estrutura do vertedouro.............................................103 Figura 5.4 - Molde do MT com a malha gerada.......................................................104 Figura 5.5 – Modelos Parciais do VTS: (a) MP1. (b) MP2......................................105

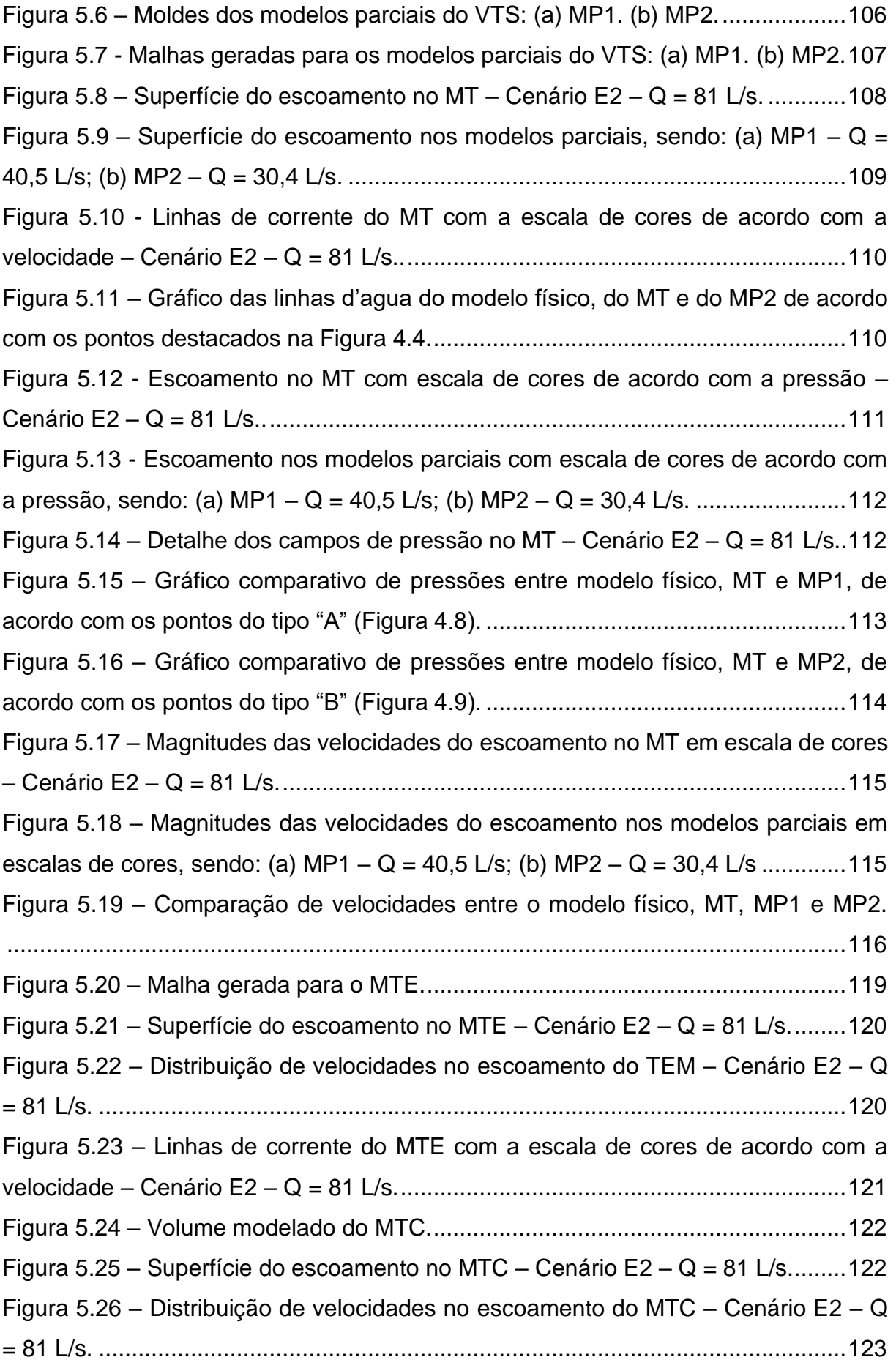

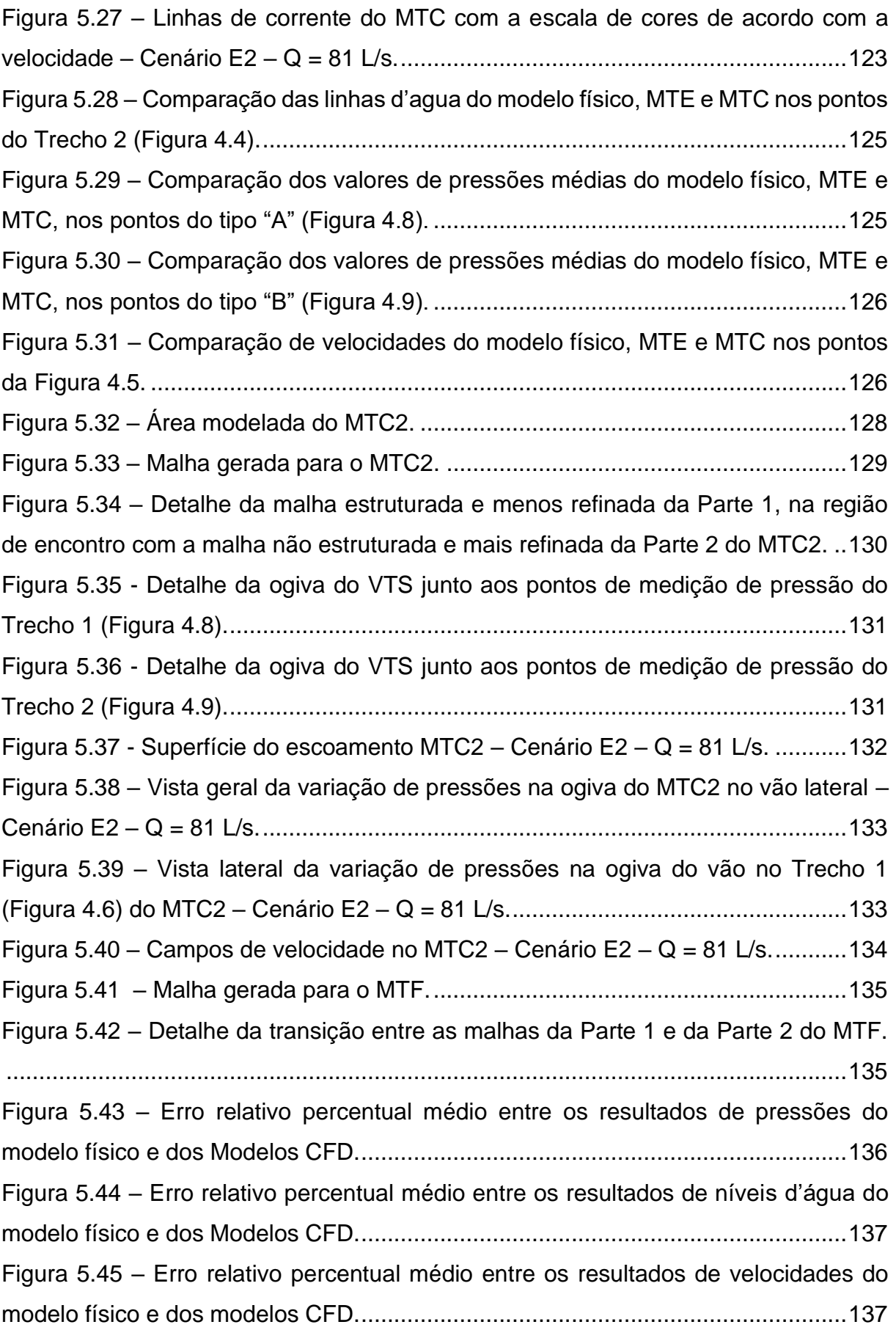

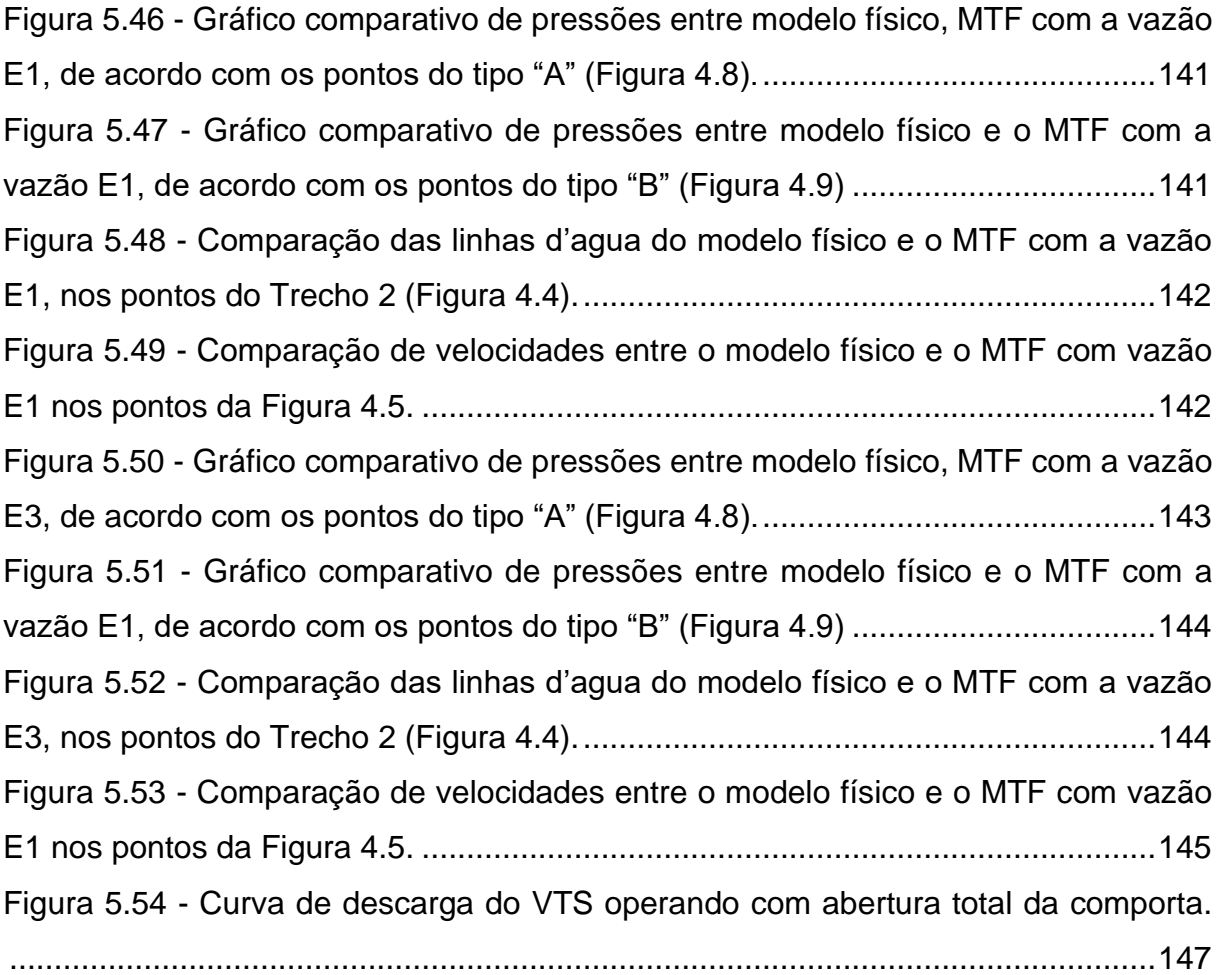

# **LISTA DE FOTOS**

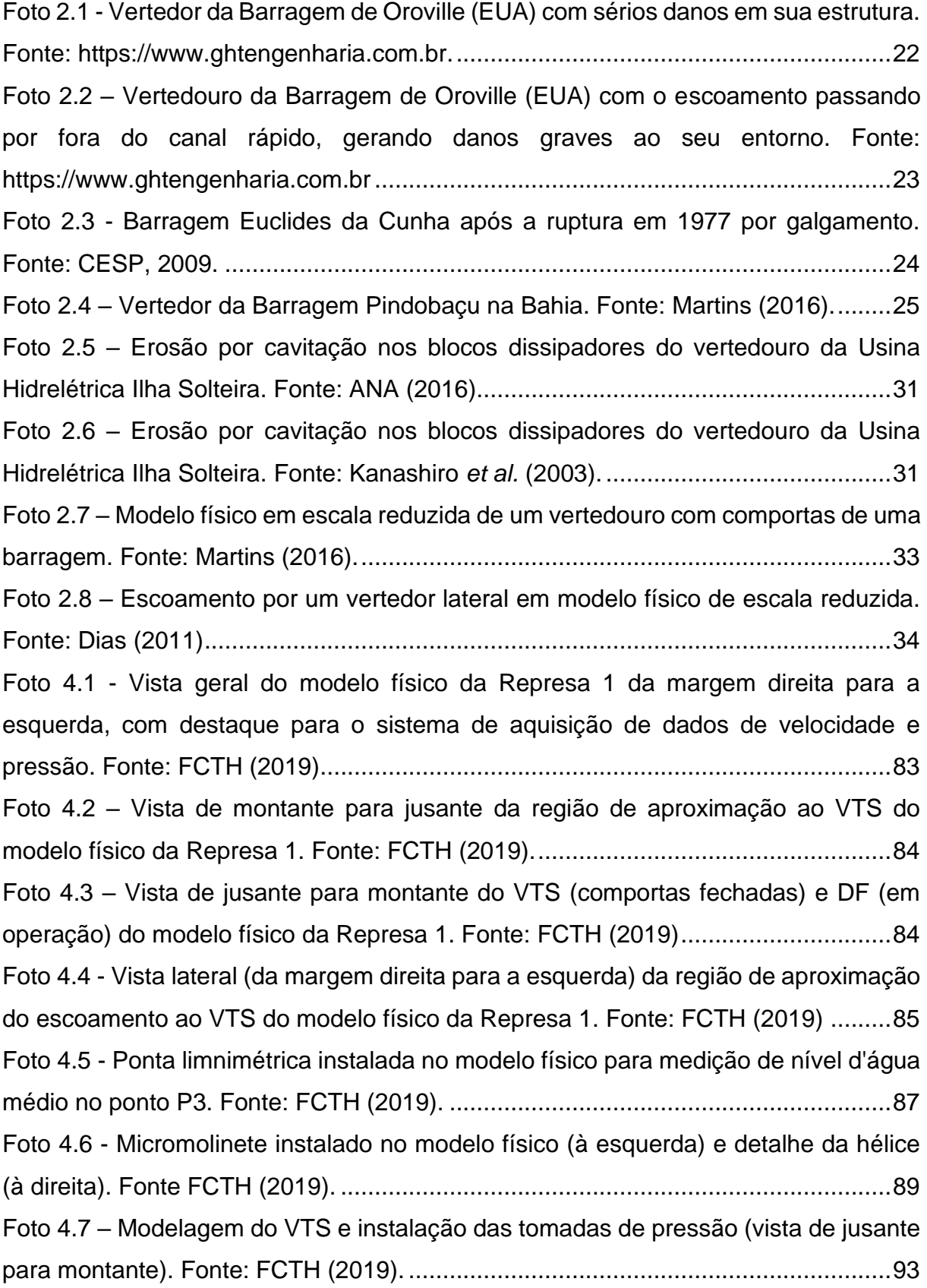

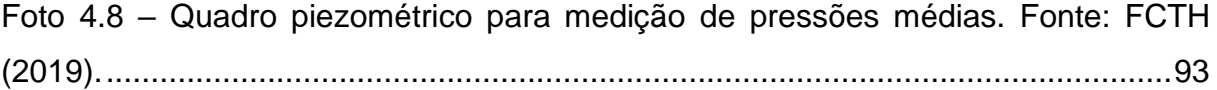

# **LISTA DE TABELAS**

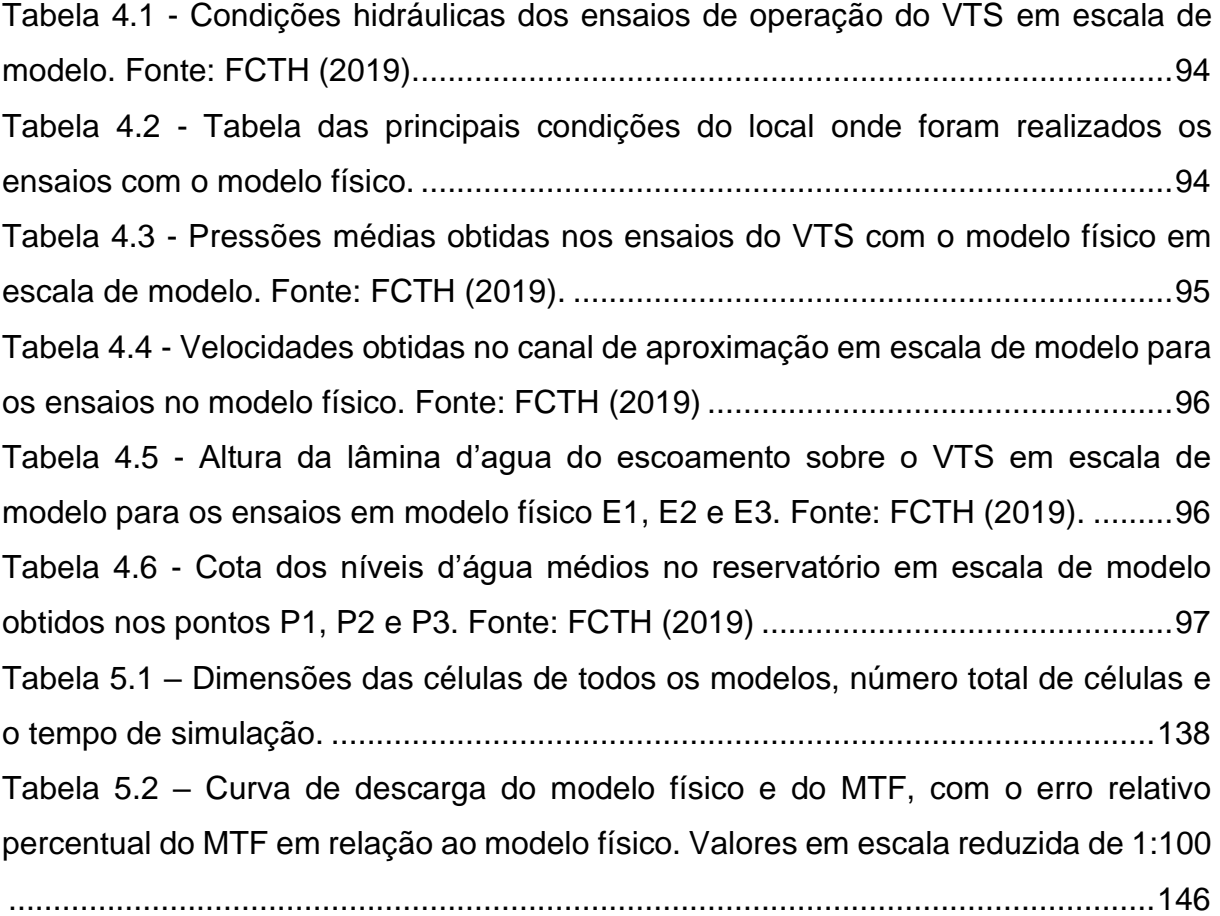

# **LISTA DE SIGLAS**

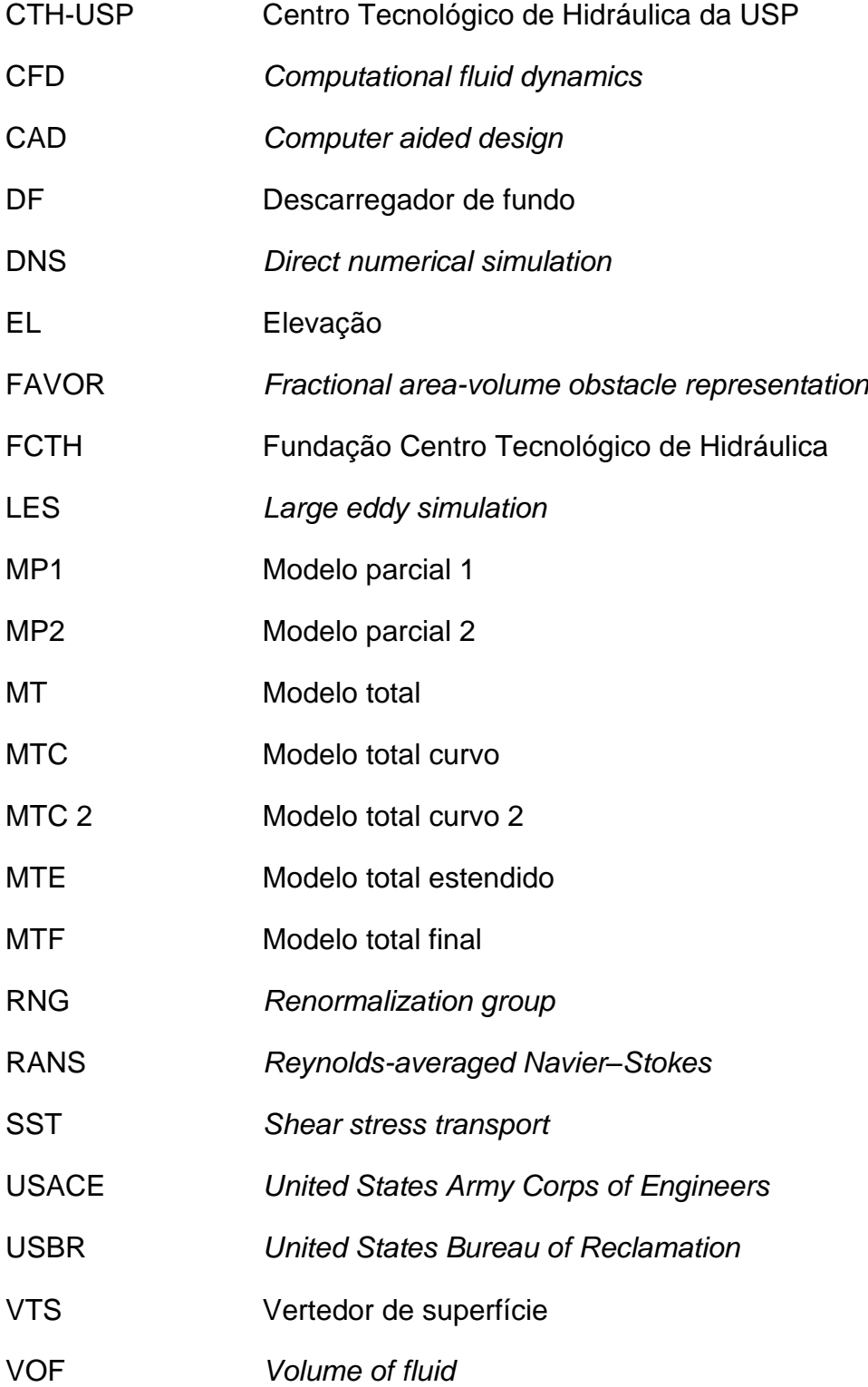

# **SUMÁRIO**

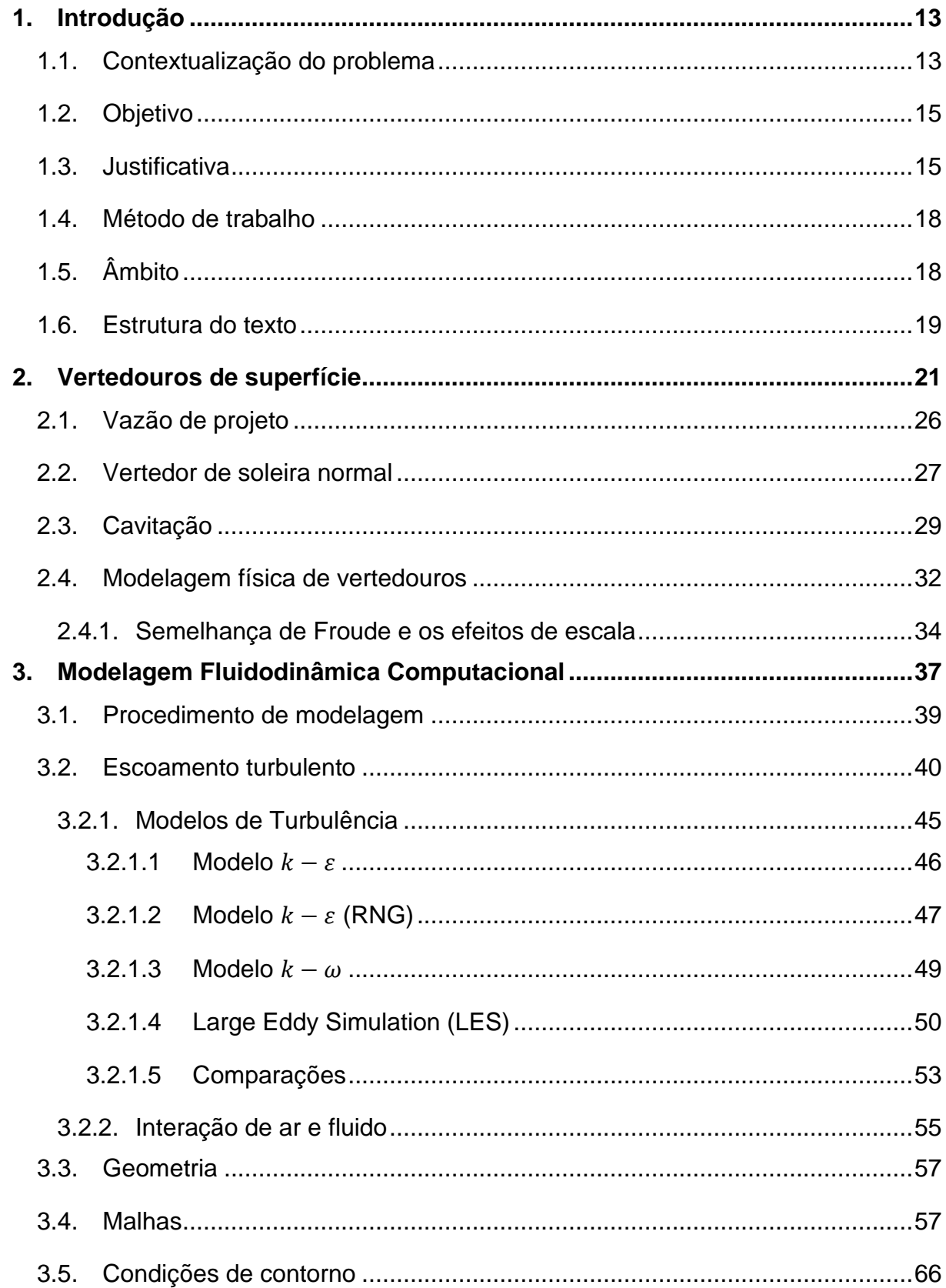

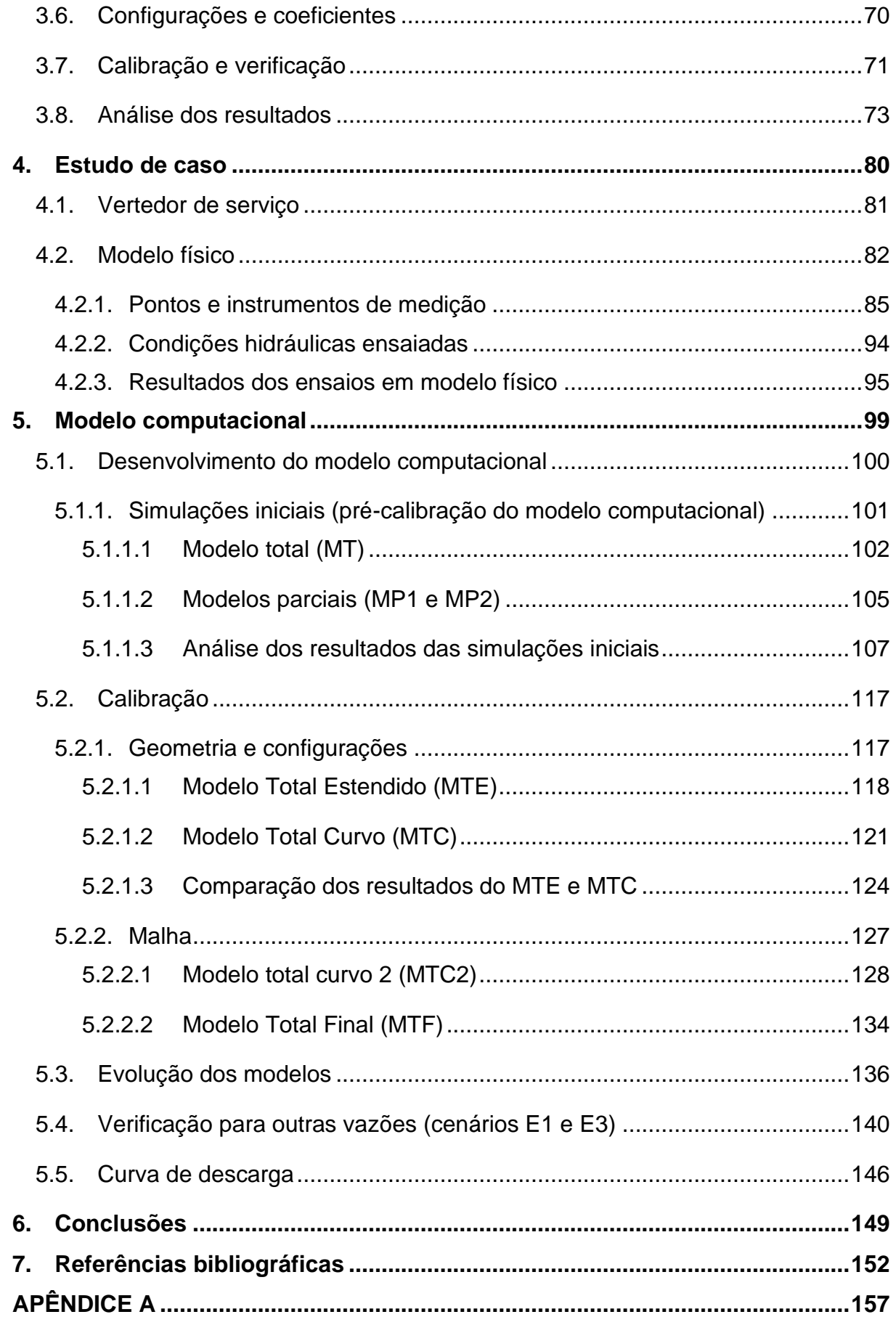

# **1. INTRODUÇÃO**

#### **1.1. Contextualização do problema**

Desde que se tem registros sobre a história humana, os assentamentos eram estabelecidos próximos a rios e lagos onde a água trazia consigo grande abundância. Com a evolução da sociedade a água passava a ser utilizada também como meio de transporte, comércio, irrigação e tudo que gerasse desenvolvimento. Um dos avanços técnicos mais conhecidos na história foi realizado pelos romanos que, para conseguir a distribuição de água em diversas regiões, não só as próximas aos rios, construíram centenas de quilômetros de aquedutos por toda a Europa.

A água mantém a vida na Terra e sustenta todo o estilo de vida da humanidade de forma indispensável, sendo usada para consumo e higiene, produção de alimentos e produtos, navegação e geração de energia, dentre muitos outros. A crescente população e demandas econômicas globais impõem a necessidade de se ampliar cada vez mais a utilização da água, o que implica na alteração dos cursos naturais dos rios pela construção de estruturas que possam manipular essa substância no intuito de atender a essas demandas.

Dentre as estruturas mais utilizadas para o controle de grandes quantidades de água estão as barragens. É comum que essas estruturas sejam utilizadas para geração de energia ou como fonte de abastecimento e armazenamento de água. Com o desenvolvimento da Engenharia, as barragens se tornaram cada vez maiores e mais complexas, aumentando a necessidade de estudos que garantam a segurança dessas estruturas. Dentre as diretrizes para a elaboração de projeto de barragens em ANA (2016), se destaca que desastres com barragens podem gerar uma grande quantidade de vítimas. Isso enfatiza o importante trabalho de Engenharia necessário para tornar essas estruturas seguras, sendo um dos pontos mais importantes do projeto o estudo das regiões dos vertedouros, que são órgãos de segurança das barragens responsáveis por veicular as vazões excedentes das cheias.

De acordo com USBR (1987), a importância de um vertedouro seguro não pode ser minimizada, visto que diversos rompimentos de barragens foram causados por vertedouros projetados incorretamente ou por incapacidade de verter grandes vazões. Além da capacidade de descarregar o escoamento necessário, o vertedouro e o seu entorno devem ser hidraulicamente e estruturalmente adequados, para suportar as grandes tensões desenvolvidas pelo escoamento durante a operação do vertedouro.

Devido à complexidade dos equacionamentos necessários para representar o escoamento de fluidos como a água, os estudos para desenvolver os projetos de vertedouros, antes dos avanços computacionais, eram realizados apenas por meio de modelos físicos, que apresentam resultados fidedignos, mas que podem exigir altos custos para sua execução, principalmente devido a necessidade de adequar as dimensões do modelo para evitar ou mitigar os efeitos de escala. Com a evolução da tecnologia computacional, sugiram os programas CFD (*Computational Fluid Dynamics*), como são chamados os softwares capazes de gerar modelos computacionais do comportamento de fluidos. Devido a isso, diversos trabalhos começaram a ser realizados com objetivo de avaliar a capacidade desses programas de representar o escoamento de forma acertada.

Atualmente, os modelos CFD já estão bem estabelecidos como uma ferramenta de qualidade para diversos tipos de análises fluidodinâmicas, inclusive para a pesquisa de estruturas hidráulicas. Conforme muitos estudos mostram, ainda há a necessidade de se calibrar os modelos CFD antes do uso quando eles são utilizados para o ensaio de vertedouros, para garantir a confiabilidade dos resultados. Na maioria dos casos o comum é que sejam utilizados dados obtidos com modelos físicos para a calibração do modelo computacional. Além disso ainda existe alguns casos, como em estudos de otimização de estruturas existentes, em que há a possibilidade de se utilizar dados de campo para a calibração do modelo, o que é, do ponto de vista de Engenharia, a melhor situação.

É importante que, conforme os programas computacionais evoluam, mais estudos acadêmicos e técnicos sobre o uso dos modelos CFD sejam realizados, de tal forma que ocorra o desenvolvimento do conhecimento sobre as virtudes e limitações destes modelos, permitindo que o uso destas ferramentas se torne cada vez mais amplo nos estudos de Engenharia Hidráulica, com garantia da confiabilidade dos resultados obtidos.

14

### **1.2. Objetivo**

A finalidade desse estudo é utilizar a modelagem fluidodinâmica computacional (CFD) para caracterizar os principais parâmetros hidráulicos (velocidade, pressão e altura de água) do escoamento por uma estrutura extravasora de uma barragem, definindo os aspectos mais relevantes que precisam ser considerados nesta modelagem para garantir uma adequada reprodução do escoamento, tais como: definição da grade, escolha do modelo de turbulência, parâmetros de configuração dos modelos numéricos, entre outros.

Dessa forma, espera-se agregar conhecimento em programas CFD, para que a comunidade de engenharia tenha cada vez mais entendimento sobre como desenvolver estudos de boa acurácia utilizando os modelos computacionais para a análise de estruturas hidráulicas como vertedouros.

#### **1.3. Justificativa**

Segundo EPE (2021), usinas hidrelétricas são responsáveis por 64,9% da matriz elétrica do país e além disso existem diversos outros tipos de barragens com finalidade de abastecimento de água e contenção de efluentes por exemplo. O Relatório de Segurança de Barragens de 2022 aponta que há 23.977 estruturas cadastradas pelos órgãos fiscalizadores (ANA, 2023). O que demonstra que há uma grande quantidade de barragens no território nacional, e com a crescente demanda energética vinda do desenvolvimento, cada vez mais obras deste tipo são requisitadas. Esse número se torna ainda maior quando se considera as barragens que tem outras funções, tais como abastecimento, controle de cheias, entre outras.

Um dos órgãos mais importantes da segurança operacional das barragens é o vertedouro, responsável por descarregar para jusante a vazão excedente. Na época de grandes cheias, o vertedouro deve ser capaz de veicular as máximas vazões previstas, garantindo a integridade da estrutura da barragem, e minimizando os danos do escoamento para jusante.

Dentre os mais variados problemas em barragens, um dos mais críticos é o chamado "*overtopping*", que segundo BASSEGIO (2018), ocorre quando a altura d'água do reservatório supera a altura da barragem, extravasando por cima da estrutura, sem que se tenha sido projetada para este fim. Geralmente, este problema se origina pela insuficiência na liberação de grandes vazões pelas estruturas extravasoras da barragem. Desta forma, fica clara a necessidade de garantir que os vertedouros tenham de fato a capacidade de vazão para a qual foram projetados.

Além disso, vertedouros podem ter outros problemas durante sua operação, como, por exemplo, risco de cavitação do perfil vertente, em função de pressões muito baixas que podem se formar durante a passagem do escoamento. A cavitação pode comprometer a integridade da estrutura do vertedouro, prejudicando sua operação e, consequentemente, colocando em risco a barragem como um todo.

Desastres recentes que apareceram com frequência na mídia, como os que ocorreram em Mariana e Brumadinho, reiteraram a importância de impedir que as barragens tenham riscos de rompimento, evitando perdas de vidas, além de sérios impactos ambientais e sociais. Por isso há a necessidade de estudar ferramentas que possam auxiliar no estudo de vertedouros, para que as barragens possam se tornar cada vez mais eficientes, e ao mesmo tempo mais seguras, mantendo os custos dentro da realidade dos orçamentos das obras.

Por essa razão o foco deste trabalho será na obtenção das características do escoamento como velocidade, pressão e altura de água do escoamento por uma estrutura extravasora, que são dados essenciais para o estudo de operação do vertedouro.

Segundo Ortiz (2010), o estudo do comportamento da água tem como base a mecânica dos fluidos e a hidráulica, porém, devido à complexidade dos escoamentos turbulentos, as equações que regem a dinâmica dos fluidos não conseguem ser resolvidas por métodos analíticos e, assim, são utilizados métodos numéricos para sua resolução. Por isso antes dos avanços computacionais, o estudo de estruturas hidráulicas como vertedouros, canais e dissipadores de energia eram, em grande parte, realizados através de modelagem física.

Um dos primeiros trabalhos a utilizarem computadores para modelar o escoamento de fluidos, conforme as equações de Navier-Stokes, foi realizado no Laboratório Nacional de Los Alamos, por um grupo liderado por Francis H. Harlow,

16

considerado um dos pioneiros da modelagem fluidodinâmica computacional. De 1957 até o final dos anos 1960, esse grupo desenvolveu uma variedade de métodos numéricos para simular escoamentos de fluidos bidimensionais transitórios. O método conhecido como *vorticity stream function* foi um dos primeiros métodos de análise de escoamentos incompressíveis fortemente utilizados no mundo. Seguindo o desenvolvimento desses métodos, o primeiro artigo de análise fluidodinâmica utilizando um modelo tridimensional foi publicado por Hess e Smith (1967), onde foi apresentado uma variedade de casos para demonstrar a versatilidade e possíveis aplicações desses métodos. Mas o artigo deixa claro as simplificações e aproximações realizadas para que fosse possível aplicação do método nos estudos de caso.

De acordo com Lee *et al.* (2019), com a evolução da tecnologia e consequentemente dos computadores, os modelos computacionais começaram a surgir como uma alternativa aos modelos físicos. Os programas CFD resolvem o problema do escoamento de fluidos por meio das equações RANS (Reynoldsaveraged Navier-Stokes) e a equação da continuidade, utilizando modelos para a simulação da turbulência.

Estudos como os de Zeng *et al.* (2017), Lee *et al.* (2019), Bennett *et al*., (2018) e Teng e Yang (2018), mostram que esses programas podem levar a resultados tão bons quanto os modelos físicos, e que o custo final do modelo CFD pode ser menor dependendo do projeto. Conforme há uma evolução em termos de software e hardware, além do avanço dos estudos na área dos modelos CFD, a interface da escolha entre a utilização de modelos físicos e computacionais se altera, devido à redução no tempo de processamento e melhorias realizadas pelos programas.

Neste cenário o presente texto pretende auxiliar na compreensão do comportamento dos modelos CFD para o estudo de vertedouros e assimilar os benefícios deste tipo de simulação. Além disso, ao final do trabalho, foram apresentadas as conclusões, para que a utilização de modelos CFD possa se tornar cada vez mais frequente e com resultados confiáveis.

### **1.4. Método de trabalho**

Para iniciar o trabalho, foi estabelecida uma fundamentação teórica sobre vertedouros e modelos físicos. Após isso, foi realizada uma revisão bibliográfica para estabelecer o estado da arte da modelagem fluidodinâmica computacional com enfoque na utilização dos programas CFD como parte do processo de avaliação do desempenho dos vertedouros.

Para entender o funcionamento e a eficácia dos programas CFD, inicialmente foi selecionado para o estudo de caso, um vertedouro de uma barragem real que já foi analisada em modelo físico. Foram coletadas as informações sobre a estrutura e sobre o modelo físico estudado em laboratório. Com essas informações foi elaborado um modelo CFD desse vertedouro, começando pelo desenvolvimento do modelo, fundamentado nas referências dispostas na revisão bibliográfica, para depois realizar a calibração e verificação do mesmo. Com o modelo verificado, serão realizadas as simulações para montagem da curva de descarga.

Os resultados obtidos foram dispostos em figuras e gráficos para que pudessem ser analisados por si só, e também confrontados com o que foi obtido no modelo físico. Com isso foi possível obter conclusões sobre os resultados obtidos, dificuldades e possiblidades do programa CFD na simulação de estruturas hidráulicas como vertedouros.

#### **1.5. Âmbito**

O foco desse trabalho é caracterizar, por meio de modelagem CFD, o escoamento por um vertedouro que já foi estudado em modelo físico reduzido. Assim, a estrutura do vertedouro será reproduzida em modelagem computacional com as mesmas dimensões (escala reduzida) do modelo físico, permitindo uma comparação direta entre os resultados.

O objetivo disso é apontar quais são os parâmetros mais relevantes dessa ferramenta que precisam ser ajustados para realizar uma simulação com boa acurácia, e quais os ajustes que produziram os melhores resultados. Os principais parâmetros investigados foram: as dimensões do domínio da simulação, condições de contorno do modelo, refinamento da grade computacional, coeficientes e modelos,

como os de turbulência e interação de fluidos. Esses parâmetros podem ser ajustados durante a calibração do modelo para que os resultados se aproximem de um determinado resultado de referência, tal como aquele obtido em um modelo físico ou diretamente em protótipo.

Embora o trabalho utilize dados de um modelo físico para realizar a calibração e verificação do modelo CFD, não será objeto dessa dissertação a discussão em detalhes das simulações com modelos físicos. Somente serão apresentadas suas principais características para estabelecer um panorama geral deste tipo de modelagem. Para obter mais conhecimento sobre esse segmento, pode-se buscar referências como Bernardino (2015), Hughes (2005) e Ivicsics (1980).

Também não é intuito do trabalho abordar profundamente os temas de programação e soluções numéricas que são utilizados pelos programas CFD. Com o objetivo de ter uma melhor compreensão da forma que o programa reproduz o escoamento dos fluidos, tanto os conceitos físicos envolvidos na simulação de um vertedouro, como as equações básicas da mecânica dos fluidos e os modelos matemáticos, em especial os de turbulência, serão apresentados. Para se aprofundar neste viés recomendam-se referencias como Martins (2017), Maliska (2017), Ortiz (2010) e Poppe (2000).

#### **1.6. Estrutura do texto**

O texto da dissertação foi estruturado da seguinte forma:

- ➢ Capítulo 2 trata de uma fundamentação teórica sobre os vertedouros de superfície, discutindo seu funcionamento e sua importância para as barragens, além dos principais fatores que devem ser levados em consideração durante as etapas de projeto e estudo em modelo;
- ➢ Capítulo 3 contém uma revisão bibliográfica sobre modelagem fluidodinâmica computacional, começando pelas aplicações dos programas CFD e como funciona o processo para realizar uma modelagem. Foram apresentados também os principais fundamentos dos escoamentos turbulentos e como o programa CFD os representa. As demais configurações dos programas como geometria, malhas e as configurações foram baseadas nas principais

referências pesquisadas. Por fim, a calibração, verificação e a visualização dos resultados para as simulações CFD foram abordados;

- ➢ Capítulo 4 apresenta qual é a estrutura do vertedouro que foi utilizada para realizar a simulação no programa CFD e quais são as suas características relevantes para o processo de simulação. Neste capítulo também foram apresentadas as informações sobre o modelo físico, como os pontos de medição, as condições hidráulicas ensaiada no modelo, os resultados obtidos nas simulações e as conclusões que o relatório final obteve por meio do estudo;
- ➢ Capítulo 5 trata do modelo computacional que foi desenvolvido se baseando na estrutura do estudo de caso. Ele contém o desenvolvimento inicial do modelo onde foram feitas as primeiras simulações para testar o comportamento do programa e qual seria o domínio mais adequado para essa simulação. Após isso, foi realizada a calibração dos parâmetros como a geometria e a malha do modelo. Em todas as simulações há a apresentação e discussão dos resultados obtidos;
- ➢ O capítulo 6 traz as principais conclusões do estudo desenvolvidos.

## **2. VERTEDOUROS DE SUPERFÍCIE**

Segundo ANA (2016), extravasor, vertedouro, descarregador e sangradouro são termos que costumam ser utilizados para identificar as estruturas que tem por finalidade assegurar a condução da vazão de cheia máxima de projeto de uma barragem.

Vertedouros são instalados em barragens para descarregar o excesso de água que não pode ser armazenada no reservatório. No geral esse excesso é retirado pelo topo do reservatório e guiado de volta ao rio ou canal. A importância de um vertedouro seguro não pode ser minimizada, pois diversos rompimentos de barragens foram causados por vertedouros projetados incorretamente ou por incapacidade de verter grandes vazões (USBR, 1987).

Considerando que massa específica da água é entorno de 1000 kg/m<sup>3</sup>, 1 m<sup>3</sup> de água tem uma massa de 1 tonelada. Barragens como a de Porto Colômbia, que segundo Furnas (2020), tem um vertedouro capaz de descarregar até 16.000 m<sup>3</sup>/s, sofre com uma carga de 16.000 toneladas por segundo passando pela estrutura. No caso da usina de Tucuruí a capacidade é de 110.000 m $\frac{3}{5}$  (Eletronorte, 2020), o que representa 110.000 toneladas por segundo sobre o vertedouro. Isso mostra que mesmo em uma análise superficial e simplificada já se pode perceber a ordem de grandeza das forças que uma estrutura desse tipo tem que suportar para exercer seu papel.

O vertedouro deve ser hidraulicamente e estruturalmente adequado, estando posicionado de forma que as descargas não causem erosões na base do mesmo ou da barragem. A superfície do vertedouro também deve ser resistente a erosão, para suportar as grandes tensões de atrito causadas pelas altas velocidades desenvolvidas pelo escoamento que sai do topo do reservatório até o nível d'água a jusante. É comum que seja necessário um dispositivo para dissipar essa energia acumulada pelo escoamento como um trampolim lançador ou uma bacia de dissipação (USBR, 1987).

A falta de manutenção na estrutura, erros no projeto ou execução, podem levar a problemas durante a operação do vertedouro. Um caso que ocorreu em 2017 na Barragem de Oroville é um exemplo de como o vertedouro pode sofrer danos caso

não sejam realizadas verificações frequentes. Essa barragem, que é a mais alta dos Estados Unidos, já está em operação há mais de 50 anos. Porém, análises mostraram que com o tempo o vertedouro precisaria de manutenções que não foram realizadas. Quando houve a necessidade de descarregar uma vazão alta no início de 2017, a estrutura que já não estava mais hidraulicamente adequada para atender a demanda de tensões geradas pelo escoamento, acabou se rompendo causando grandes danos na estrutura do vertedouro, como pode ser vista na Foto 2.1.

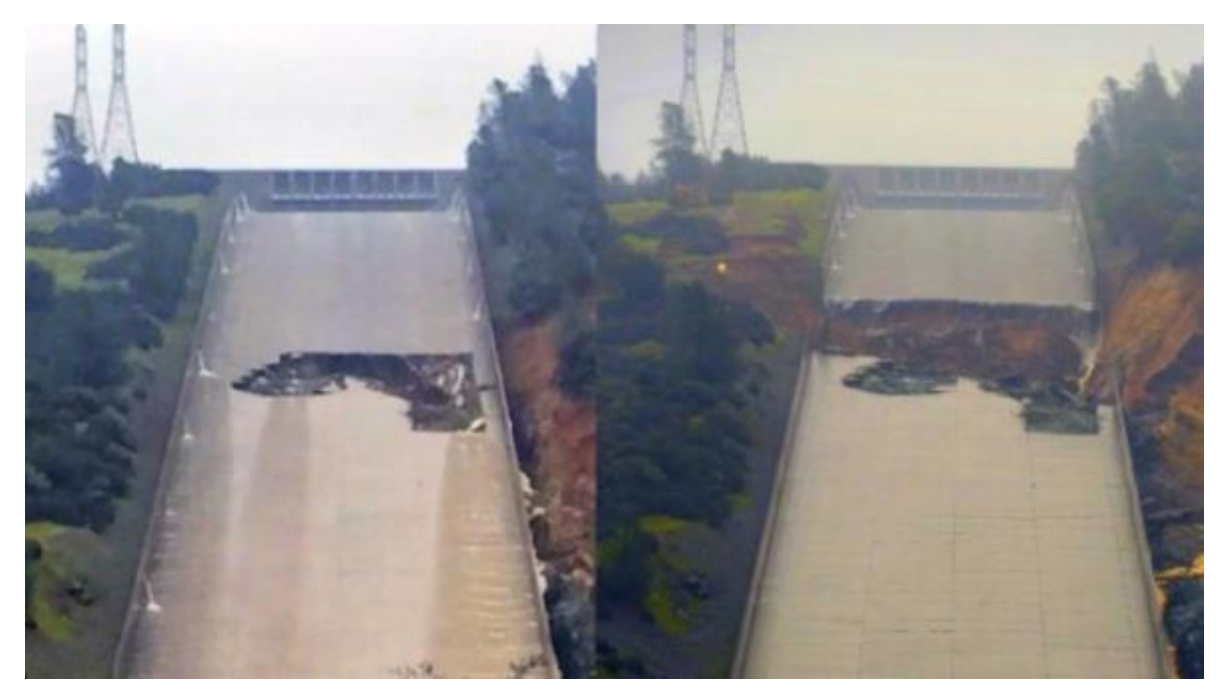

Foto 2.1 - Vertedor da Barragem de Oroville (EUA) com sérios danos em sua estrutura. Fonte: https://www.ghtengenharia.com.br.

Esses danos fizeram com que o fluxo de água escoasse através da região lateral do vertedouro, gerando grande erosão, como pode ser visto na Foto 2.2. Isso não chegou a gerar danos suficientes para o colapso da estrutura da barragem, mas fez com que a vazão necessária não pudesse continuar a ser totalmente descarregada, o que levou a um risco de que a barragem sofresse "*overtopping"*.

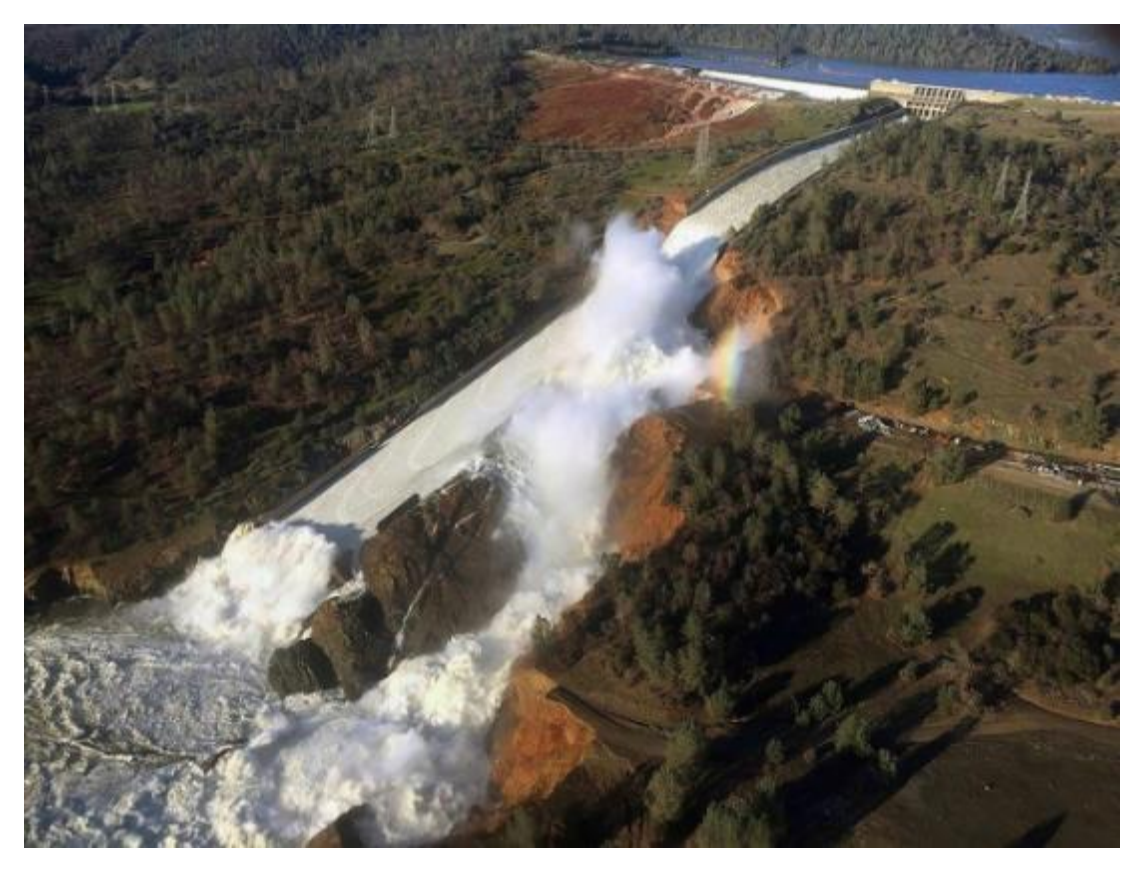

Foto 2.2 – Vertedouro da Barragem de Oroville (EUA) com o escoamento passando por fora do canal rápido, gerando danos graves ao seu entorno. Fonte: https://www.ghtengenharia.com.br

Um exemplo nacional muito conhecido, que mostra a importância dos vertedouros, ocorreu em 1977 com a Barragem Euclides da Cunha localizada no rio Pardo em São José do Rio Pardo – SP. Conforme exposto em Pereira (2017), o vertedouro da barragem foi dimensionado para a vazão de 2.080 m3 /s, com o reservatório no NA máximo maximorum - elevação 668,95 m. Foram dimensionadas duas comportas no vertedouro, com largura de 12,50 m e altura de 12,07 m para escoamento dessa vazão de projeto. Em 19 de janeiro de 1977 ocorreu na região das cidades de Caconde, São José do Rio Pardo e Mococa, a oeste do Estado de São Paulo, uma tromba d´água que superou a chuva mais intensa até então ocorrida, que era de 230 mm em 24 horas. O pico da cheia atingiu 3.100 m<sup>3</sup>/s, quase 50% maior que a cheia de projeto do vertedouro. O nível d´água do reservatório elevou-se rapidamente e galgou em 1,2 metros a barragem, que rompeu 4 horas depois pela ombreira direita, como pode ser visto na Foto 2.3.

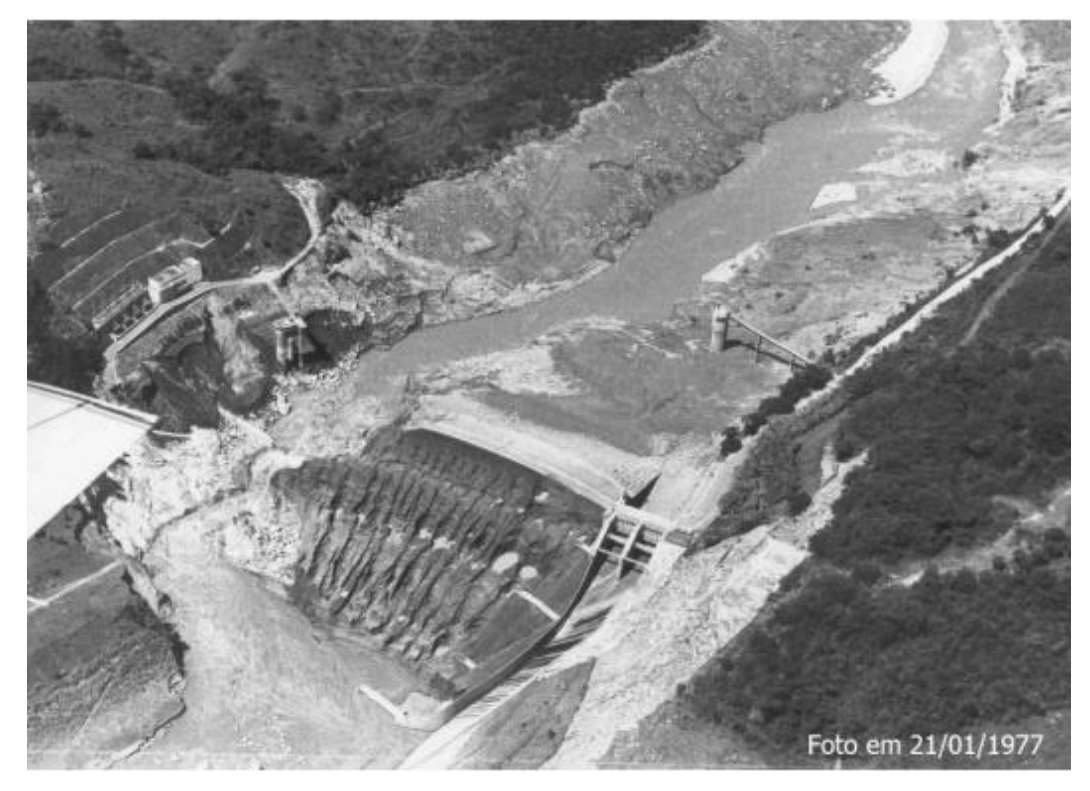

Foto 2.3 - Barragem Euclides da Cunha após a ruptura em 1977 por galgamento. Fonte: CESP, 2009.

Os vertedouros podem ser classificados como: de fundo, mistos ou de superfície, dependendo da forma como descarregam o fluxo para jusante. Os vertedouros de superfície podem ser do tipo: soleira livre frontal, com ou sem comportas; soleira livre estendida, chamada de vertedouro labirinto; ou tulipa, que se inicia com uma soleira livre e termina como descarregador de fundo. A escolha do tipo de vertedouro varia de acordo com o formato e a estrutura do corpo da barragem, vazões a serem descarregadas e outras características locais.

Em barragens de concreto, é comum que os vertedouros sejam incorporados no corpo da barragem. Já em barragens de aterro e enrocamento, o vertedouro costuma ser implantado independentemente do corpo da barragem, sendo este em canal ou em túnel. Nos dois casos deve-se garantir que a descarga e dissipação de energia sejam efetuadas de maneira segura. Na Foto 2.4. é possível observar um exemplo de um vertedouro do tipo soleira livre frontal inserido na própria estrutura da barragem, com um dissipador do tipo trampolim lançador.

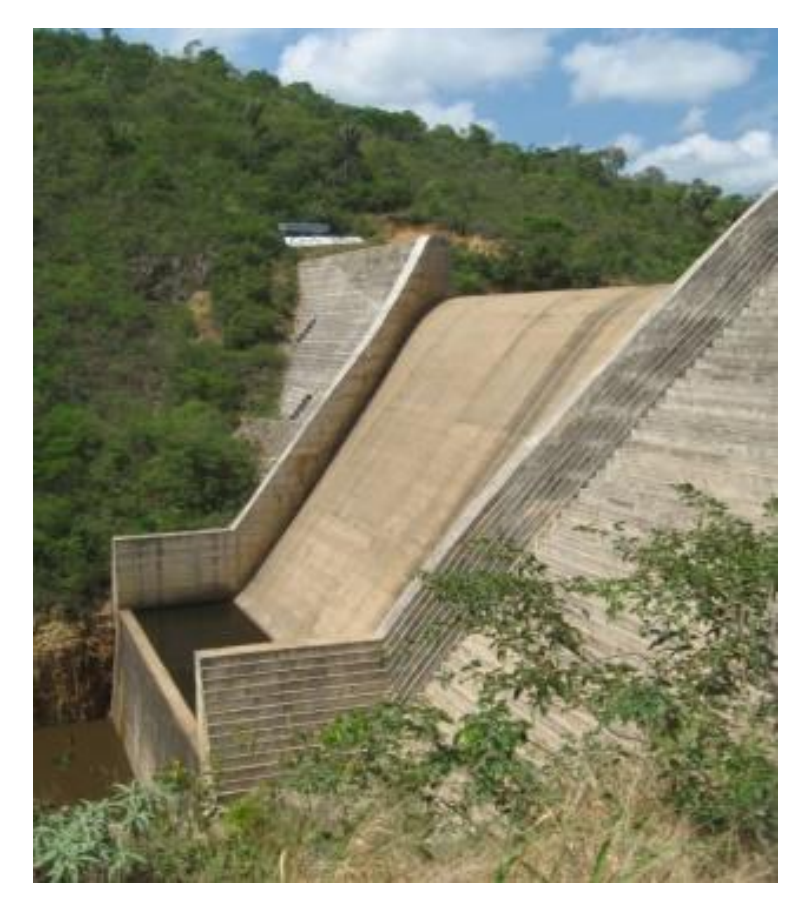

Foto 2.4 – Vertedor da Barragem Pindobaçu na Bahia. Fonte: Martins (2016).

A escolha e o dimensionamento do vertedouro devem se apoiar em uma análise técnico-econômica rigorosa, que considere alternativas, sem ou com comportas e, neste último caso, o número e dimensões das comportas mais adequados. Nos vertedouros controlados por comportas, devem ser previstas, no mínimo, duas comportas (ANA, 2016). Devido à importância do vertedouro para a segurança das barragens, após a escolha e dimensionamento do mesmo, as estruturas que compreendem as soleiras, canais e os dissipadores são estudadas em modelos físicos reduzidos ou modelos fluidodinâmicos computacionais para garantir que o funcionamento das mesmas esteja de acordo com o preconizado em projeto.

Por ser esse o tipo de estrutura utilizado na barragem analisada no estudo de caso, apenas o vertedouro de soleira normal foi tratado nesse trabalho (item 2.2).

#### **2.1. Vazão de projeto**

As barragens podem ser analisadas de acordo com os riscos que elas oferecem em caso de rompimento. A ruptura pode causar grandes perdas de vida, humana e animal, afetar estruturas essenciais como pontes, estações de tratamento e outras barragens, e pode também causar grandes impactos ambientais. Quanto maior forem os danos que o rompimento de uma barragem pode causar, mais conservadora deve ser a estimativa da cheia de projeto (USBR, 1987).

A cheia de projeto deve ser fixada recorrendo-se a métodos estatísticos, incorporando as informações hidrológicas disponíveis, com a análise crítica dos valores obtidos por diferentes métodos de cálculo.

No Brasil barragens maiores que 30 m de altura ou com reservatório maior que 50 hm<sup>3</sup> devem utilizar a cheia máxima de projeto (CMP), mesmo não oferecendo grandes riscos. A CMP deve ser determinada preferencialmente a partir de dados fluviométricos de postos localizados próximos ao empreendimento e que tenham séries históricas com registro superior a 5 anos (ANA, 2016). Em geral, também é muito utilizado como CMP, principalmente em diversos projetos de grande porte no Brasil, a cheia com a probabilidade anual de ocorrência 1:10.000, ou seja, que tem um tempo de recorrência de 10 mil anos. Essa cheia é conhecida também como decamilenar (Martins, 2016).

Na ausência de dados fluviométricos, a CMP pode ser determinada de acordo com modelos de precipitação e escoamento, tendo como base a precipitação máxima provável (PMP) que deverá ser obtida preferencialmente segundo o "Manual de Estimação da PMP", elaborado pela Organização Meteorológica Mundial. No caso de barragens com alturas entre 15 m e 30 m, e com volumes de reservatório entre 3 hm<sup>3</sup> e 50 hm<sup>3</sup> poderá se utilizar o valor correspondente à cheia com o período de recorrência de 1.000 anos. Já para barragens com alturas menores do que 15 m e reservatórios menores do que 3 hm<sup>3</sup>, pode ser adotada a cheia de projeto com período de recorrência de 500 anos. As vazões de dimensionamento dos órgãos extravasores podem considerar a capacidade de amortecimento das cheias no respectivo reservatório, e podem também levar em consideração a capacidade de amortecimento dos reservatórios a montante, quando existirem.

É importante ressaltar que a vazão de projeto nem sempre é a que pode causar maiores danos na estrutura. Estudos com modelos físicos e numéricos devem levar em consideração uma série de vazões, além da vazão máxima de operação, para analisar as características do escoamento sobre a estrutura, e entender qual é a situação mais crítica, podendo com essas informações verificar se a estrutura irá suportar os esforços a que serão submetidos a mesma.

### **2.2. Vertedor de soleira normal**

A soleira normal que têm formato conhecido como ogival ou ogiva normal, é conhecida pela sua capacidade de escoar grandes vazões de modo eficiente e seguro, desde que projetada e construída de maneira correta. Por esses motivos são utilizadas em vertedouros há muito tempo, e tiveram sua eficácia comprovada a longo prazo nessas estruturas.

Vertedores com soleira normal têm sua performance atribuída ao formato de sua superfície ser baseado na linha d'agua inferior de um escoamento formado pela queda livre de um jato a partir de uma parede plana ou como é conhecido, vertedor de parede delgada (USBR, 1987). Na Figura 2.1 (a) pode ser observado o formato do escoamento que passa por um vertedor de parede delgada, e na Figura 2.1 (b) é possível ver um vertedor de soleira normal com uma linha de escoamento bem próximo do que ocorre no vertedor de parede delgada.

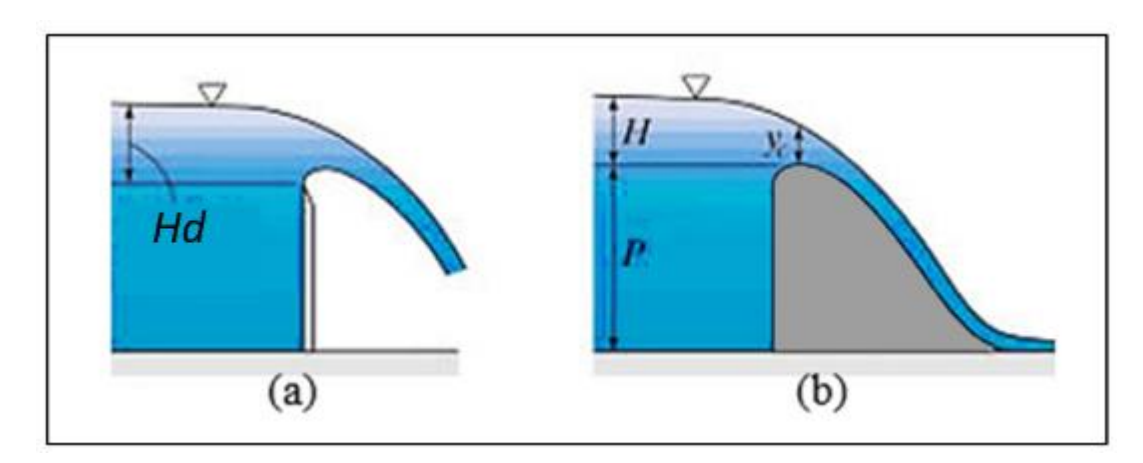

Figura 2.1 – (a) representação de um vertedor de parede delgada (b) representação de um vertedor em formato de ogiva. Fonte: https://www.carylakehoa.com/dam-rebuild-2017/

O formato da soleira normal favorece o aparecimento de pressões menores do que a atmosférica na ogiva, favorecendo o aumento do coeficiente de vazão deste tipo de descarregador. Mesmo que se tenha muito conhecimento sobre a forma geral da ogiva e suas características de escoamento, também se sabe que pequenas variações nos parâmetros utilizados para o projeto, como modificação no formato da crista durante a construção e mudanças no canal de aproximação, podem causar alterações significativas nas características do escoamento sobre a mesma. Além disso, as mesmas pressões baixas que auxiliam no funcionamento do vertedouro, podem criar condições para deflagrar o processo de cavitação, caso se aproximem da pressão de vapor da água, conforme será discutido no Capítulo 2.3.

Existem diversas opções de geometria para uma soleira normal, as mais conhecidas são a do tipo Creager e Leminiscata. Essas geometrias podem ser encontradas em detalhes nas referências conhecidas no meio de estruturas hidráulicas e barragens como USBR (1987) e USACE (1977).

Nesse tipo de soleira é possível utilizar comportas para controlar a vazão que atravessa cada vão do vertedouro e permite também que o nível de água no reservatório seja mantido mais próximo do nível máximo. O uso de comportas em descarregadores de barragens, segundo Martins (2016), apresenta nítidas vantagens econômicas e operacionais, porém acrescenta também o ônus de se ter as obrigações operacionais e de manutenção que aumentam os custos, e por isso deve ter sua adoção estudada para que não gere prejuízo na operação.

Quando as comportas estão totalmente abertas pode-se dizer que a soleira normal funciona como um vertedouro de soleira livre. O gráfico da Figura 2.2 mostra uma curva de descarga de um vertedouro com controle de comportas, para diferentes aberturas das comportas, inclusive a abertura total.
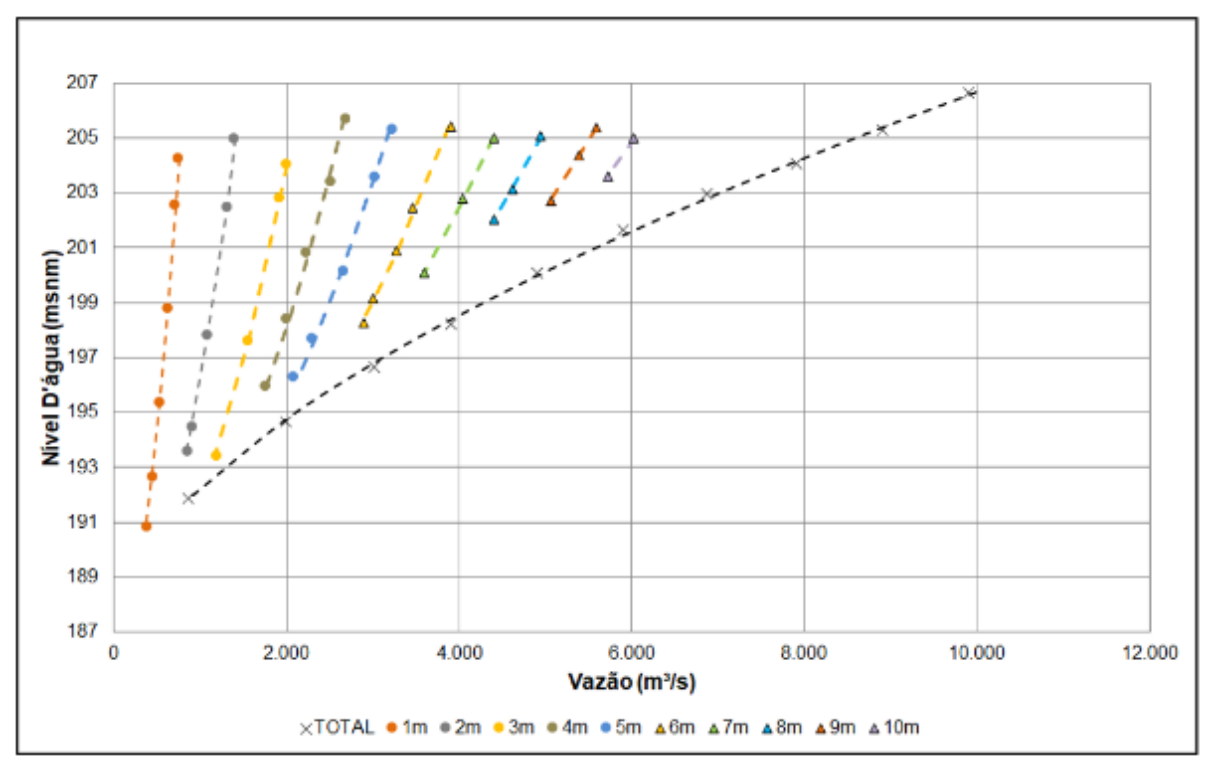

Figura 2.2 – Curvas de descarga de um vertedouro operando com aberturas total e parciais das comportas (aberturas parciais em metros, diferenciadas por cores, conforme legenda no gráfico). Fonte: FCTH (2019).

# **2.3. Cavitação**

O fenômeno de cavitação ocorre quando um líquido em escoamento, em uma determinada temperatura, passa por uma região de baixa pressão, chegando a atingir o nível correspondente à sua pressão de vapor. Formam-se bolhas de vapor que provocam de imediato uma diminuição da massa específica do líquido. Estas bolhas ou cavidades sendo levadas pelo escoamento atingem regiões em que a pressão reinante é maior do que a pressão existente na região onde elas se formaram. Esta brusca variação de pressão provoca o colapso das bolhas por um processo de implosão. Este processo de criação e colapso das bolhas, chamado de cavitação, é extremamente rápido, chegando à ordem de centésimos de segundo (Porto, 2006).

Quando o colapso de uma bolha ocorre em contato com a superfície sólida, uma diminuta área desta superfície é momentaneamente exposta a uma tensão elevada. Este efeito, sendo repetido continuamente por inúmeras bolhas, funciona como se a superfície fosse bombardeada por pequeníssimas bolas, provocando um processo erosivo. O colapso das bolhas é acompanhado de ondas acústicas, podendo o ruído ser audível, provocando, de acordo com as dimensões das cavidades e teor de gases contido no líquido, um barulho característico. O desaparecimento destas bolhas ocorrendo junto a uma fronteira sólida, como paredes de tubulações, turbinas ou estruturas hidráulicas provoca um processo destrutivo de erosão do material (Porto, 2006).

Vertedouros, canais rápidos e dissipadores de energia são estruturas hidráulicas que estão bastante suscetíveis a aparição do fenômeno de cavitação, por isso a importância de se verificar a presença de pressões negativas ao projetar essas estruturas. As soleiras ogivais dos vertedouros por apresentarem uma mudança de curvatura, estão propensas a criação de zonas de baixas pressões que favorecem a ocorrência dos fenômenos de cavitação. Na Figura 2.3 pode-se observar uma imagem de uma simulação CFD representando a seção da crista de um vertedouro, com um escoamento passando por ele, representado por cores, sendo as mais azuladas indicadores de pressões menores e as mais vermelhas, pressões maiores. Com essa imagem é possível visualizar que na região onde há uma maior variação da curvatura é onde as pressões são mais baixas e caso sejam próximas ao valor de sua pressão de vapor, haverá maior possibilidade de ocorrer cavitação. Por isso em estudos com modelos físicos ou computacionais deve-se verificar a presença dessas regiões de baixas pressões na estrutura que estiver sendo estudada.

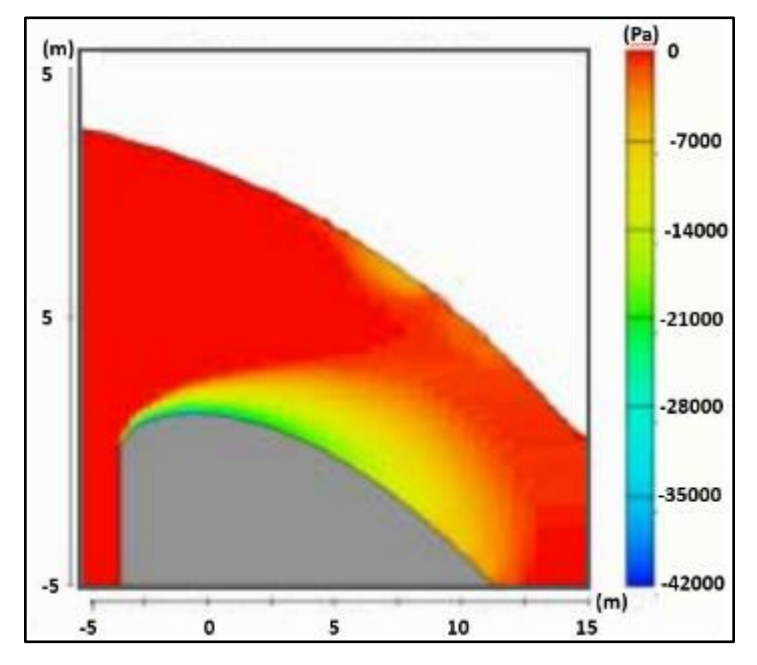

Figura 2.3 – Escoamento sobre a crista de um vertedouro com destaque para os campos de pressões. Fonte: Ho *et al.* (2003).

As Foto 2.5 e Foto 2.6 mostram a erosão devido ao fenômeno de cavitação nos blocos dissipadores do vertedouro da Usina Hidrelétrica Ilha Solteira.

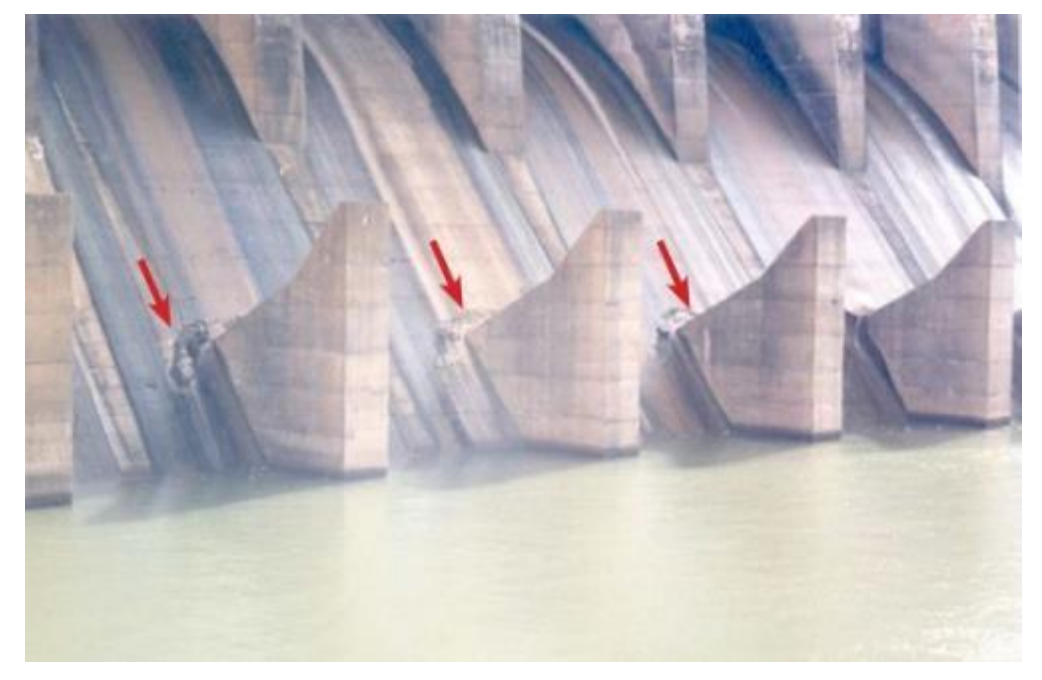

Foto 2.5 – Erosão por cavitação nos blocos dissipadores do vertedouro da Usina Hidrelétrica Ilha Solteira. Fonte: ANA (2016)

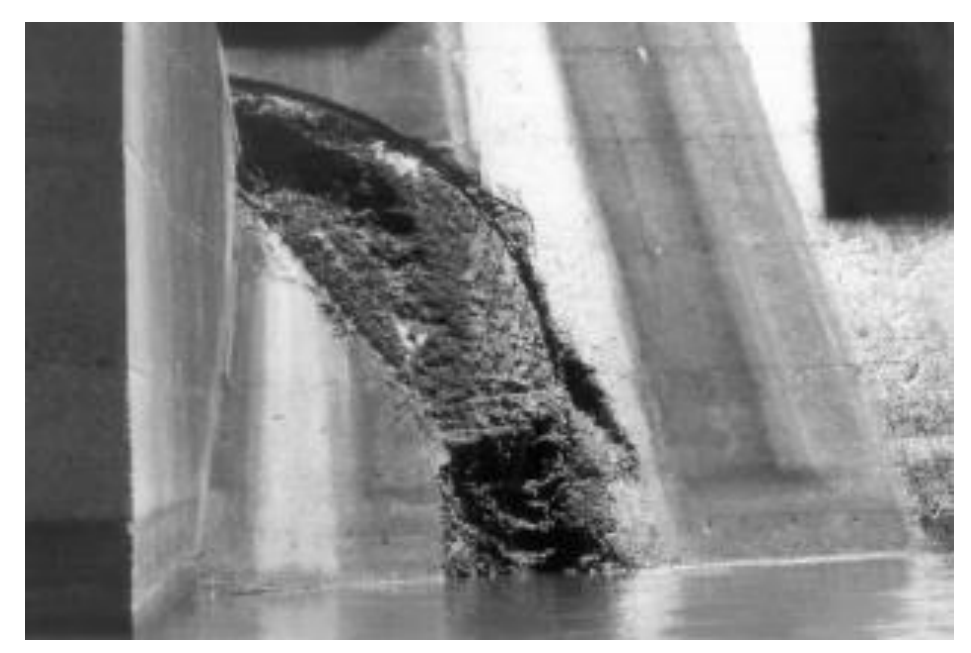

Foto 2.6 – Erosão por cavitação nos blocos dissipadores do vertedouro da Usina Hidrelétrica Ilha Solteira. Fonte: Kanashiro *et al.* (2003).

Essas erosões na superfície do concreto foram originadas devido à formação de vórtices do tipo ferradura em torno dos blocos defletores, vide Figura 2.4. O núcleo de um vórtice é uma região de baixas pressões, pois as partículas tendem a ser expelidas por efeito das forças centrífugas. Caso ocorram pressões da ordem da pressão de vapor da água, há chances de ocorrer cavitação. Um estudo foi realizado pelo Centro Tecnológico de Hidráulica da Universidade de São Paulo (CTH-USP) para encontrar um dispositivo anti-vórtice que pudesse ser instalado no vertedouro da UHE Ilha Solteira para solucionar esse problema. (Kanashiro *et al.* 2003).

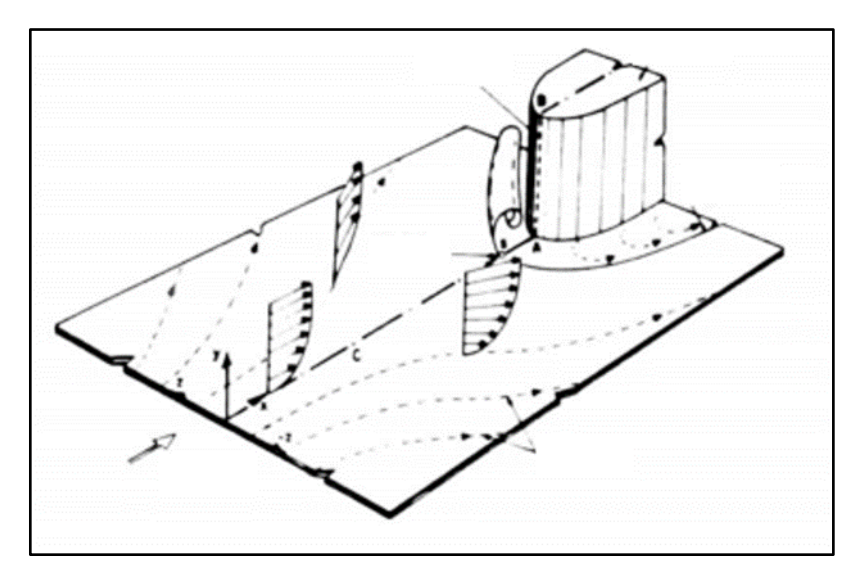

Figura 2.4 – Formação de vórtices do tipo ferradura em blocos. Fonte: Kanashiro *et al.* (2003).

# **2.4. Modelagem física de vertedouros**

Modelos físicos são amplamente utilizados para o estudo de estruturas hidráulicas, como no caso dos sistemas extravasores de barragens. Estes modelos representam as estruturas reais em uma escala geométrica reduzida, escolhida adequadamente de modo a permitir a reprodução dos fenômenos físicos de interesse. Na Foto 2.7 é possível observar um modelo físico em escala reduzida, representando a estrutura de um vertedouro com comportas.

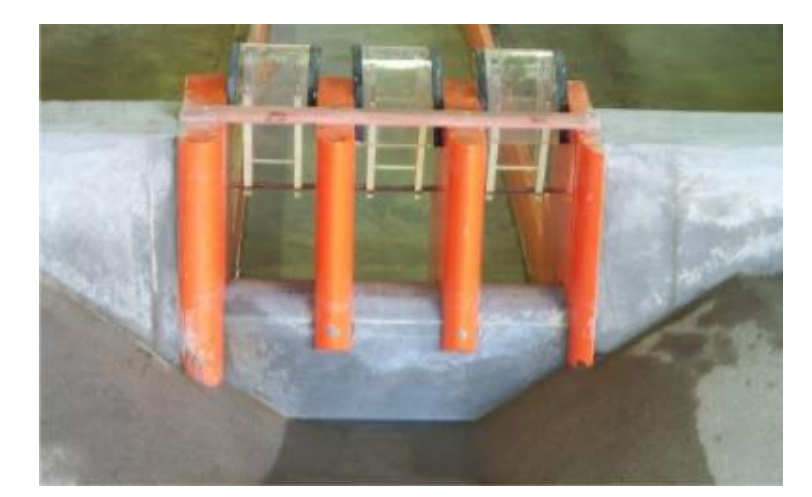

Foto 2.7 – Modelo físico em escala reduzida de um vertedouro com comportas de uma barragem. Fonte: Martins (2016).

Laboratórios, como o CTH-USP, que larga experiência na realização de estudos de vertedouros de usinas hidrelétricas (brasileiras e internacionais), utilizam modelagem física para o estudo dessas estruturas. A grande experiência que se tem com essa técnica de modelagem, em conjunto com os diversos estudos já realizados, possibilitam dizer que os modelos físicos em escala reduzida permitem realizar as investigações dos fenômenos hidráulicos em estruturas extravasoras com alto nível de confiabilidade nos resultados.

As principais desvantagens de adotar simulações com modelos físicos, são ter um custo elevado para sua produção, levar tempo considerável para ser construído e a necessidade de se conciliar a escala necessária ao espaço disponível no laboratório (Kumcu, 2005).

Um estudo que exemplifica o desenvolvimento de modelo físico em conjunto com um modelo computacional, foi o realizado por Dias (2011), onde foi analisado o escoamento por um vertedor lateral (Foto 2.8). Neste estudo foram medidos os níveis d'água formados no canal de seção retangular no qual foi instalado o vertedor retangular, para diferentes condições de vazão impostas.

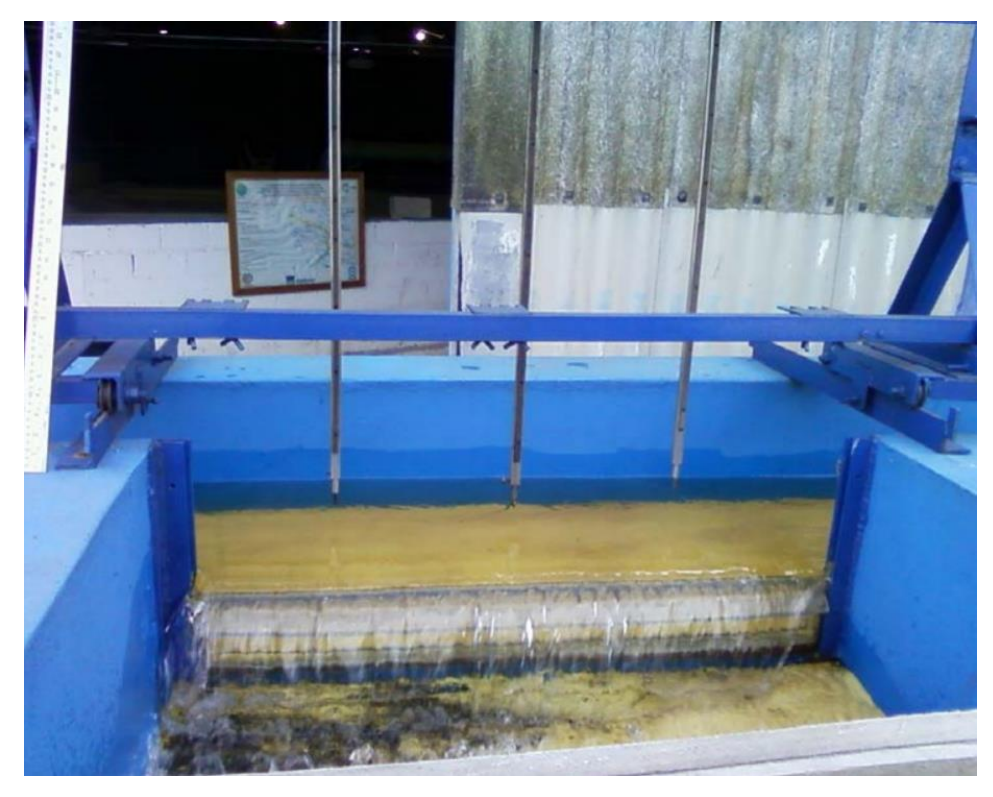

Foto 2.8 – Escoamento por um vertedor lateral em modelo físico de escala reduzida. Fonte: Dias (2011)

# **2.4.1. Semelhança de Froude e os efeitos de escala**

Nos modelos físicos reduzidos, de uma forma geral, para a reprodução completa de todos os fenômenos hidráulicos que ocorrem no escoamento, seria necessária a utilização da escala 1:1, ou seja, construir o modelo com as mesmas dimensões do protótipo (ambiente real). Obviamente que isto é completamente inviável economicamente no caso dos estudos de grandes obras hidráulicas, porque demandariam a implantação de uma infraestrutura do mesmo porte da obra.

Por este motivo, a modelagem física hidráulica trabalha com a chamada semelhança incompleta, na qual a escala reduzida é adotada de modo a representar somente as forças mais relevantes que governam o fenômeno que vai ser estudado, negligenciando as demais. No caso dos escoamentos livres, como ocorrem em vertedouros de superfície, as forças mais importantes as forças de inércia (FI) e a força gravitacional (FG) (Bernardino, 2015). A relação entre estas forças é comumente representada na Hidráulica por um adimensional, denominado de **Número de Froude**, que pode determinado da seguinte forma:

$$
\frac{\left(\overrightarrow{FI}\right)_m}{\left(\overrightarrow{FI}\right)_p} = \frac{\left(\overrightarrow{FG}\right)_m}{\left(\overrightarrow{FG}\right)_p} \tag{2.1}
$$

Na qual as variáveis com o subscrito  $m$  as que representam o modelo e as com subscrito  $p$  as que representam o protótipo (ambiente

Sendo:  $\overrightarrow{FI} = -\rho L^2 V^2$  e  $\overrightarrow{FG} = \rho g L^3$ , pode-se dizer que:

$$
\frac{\left(\overrightarrow{FI}\right)_p}{\left(\overrightarrow{FG}\right)_p} = \frac{\left(\overrightarrow{FI}\right)_m}{\left(\overrightarrow{FG}\right)_m} \tag{2.2}
$$

$$
\frac{(-\rho L^2 V^2)_p}{(\rho g L^3)_p} = \frac{(-\rho L^2 V^2)_m}{(\rho g L^3)_m}
$$
(2.3)

Simplificando:

$$
\left(\frac{V^2}{gL}\right)_p = \left(\frac{V^2}{gL}\right)_m\tag{2.4}
$$

Essa relação é adimensional e sua raiz quadrada é conhecida como **Número de Froude:**

$$
Fr = \frac{V}{\sqrt{gL}}\tag{2.5}
$$

Portanto, este é o adimensional fundamental, que deve ser mantido constante para que haja a chamada **Semelhança Hidráulica**, ou ainda **Semelhança de Froude**, entre modelo e ambiente real, considerando-se as forças preponderantes nos escoamentos livres.

O modelo físico hidráulico utilizado no estudo de caso do presente trabalho, para o estudo do escoamento em um vertedouro de superfície, foi construído de acordo com a Semelhança de Froude, e, por conta disto, as grandezas físicas obtidas nos ensaios reservam uma relação com os valores de protótipo que podem ser derivadas a partir do próprio adimensional (número de Froude), que precisa ter sempre o mesmo valor sempre em modelo e protótipo.

Bernardino (2015) apresentou como determinar estas relações, a partir do fator de escala geométrico (*L*). Assim, por exemplo, o fator de escala cinemático (*V*), utilizado para determinar a velocidade de protótipo a partir das medições de velocidades no modelo físico, pode ser determinado da seguinte forma:

$$
\left(\frac{V^2}{g \cdot L}\right)_p = \left(\frac{V^2}{g \cdot L}\right)_m \Rightarrow \frac{V_p^2}{V_m^2} = \frac{L_p}{L_m} \Rightarrow \lambda_V^2 = \lambda_L \Rightarrow \lambda_V = \sqrt{\lambda_L} \tag{2.6}
$$

Portanto, todas as velocidades medidas em modelo, terão que ser multiplicadas pela raiz quadrada da escala geométrica para determinação de seu valor em protótipo. Por exemplo, em um modelo com escala geométrica de 1:100 (dimensões lineares do modelo físico cem vezes menor do que o protótipo), o fator de escala para as velocidades será de 1:10 (Bernardino, 2015).

Outras grandezas físicas de interesse podem ter seus fatores de escala calculados em relação à escala geométrica para o critério de Semelhança de Froude. Abaixo se apresentam algumas das mais comuns:

- Fator de escala de área:  $\lambda$ <sub>área</sub> =  $\lambda$ <sup>2</sup> (2.7)
- Fator de escala de volume:  $\lambda_{vol} = \lambda_L^3$ (2.8)
- Fator de escala de vazão: *λ<sup>Q</sup> = λ<sup>L</sup>*  $\lambda_{\Omega} = \lambda_1^{5/2}$ (2.9)
- Fator de escala de força:  $\lambda_F = \lambda_L^3$ (2.10)

Os modelos reduzidos construídos a partir da Semelhança de Froude, não são capazes de reproduzir em escala reduzida outras forças que atuam em um escoamento hidráulico, como, por exemplo, as forças viscosas e de tensão superficial. Por este motivo, diz-se que os modelos físicos possuem efeitos de escala, que podem ser relevantes, dependendo do fenômeno que deve ser caracterizado. De acordo com Bernardino (2015), os efeitos de escala são inerentes aos estudos de modelos hidráulicos reduzidos. Por este motivo, é preciso saber lidar com esta limitação da ferramenta, e interpretar adequadamente os resultados. Existem diversas técnicas que são utilizadas na prática dos ensaios e que permitem contornar eventuais problemas oriundos destas limitações.

# **3. MODELAGEM FLUIDODINÂMICA COMPUTACIONAL**

Atualmente problemas de Engenharia podem ser resolvidos basicamente com a utilização de três opções, que são: os métodos analíticos, métodos numéricos ou ensaios experimentais (como aqueles apresentados em modelos físicos no item 2.4).

Os métodos analíticos, em geral do tipo determinísticos, são empregados em casos mais simples, ou em estudos preliminares para determinação das características gerais da solução. Já os modelos numéricos e os modelos físicos são utilizados para investigar o funcionamento dos sistemas de modo mais detalhado.

No caso dos sistemas hidráulicos, a resolução computacional dos métodos numéricos, conhecida também como **Modelagem Fluidodinâmica Computacional** ou **CFD**, do inglês *Computational Fluid Dynamics*, trata da simulação numérica de escoamentos, transferência de calor e fenômenos relacionados, como incorporação de ar, reações químicas, entre outros. As equações que regem os escoamentos têm origem na mecânica dos fluidos e podem ser resolvidas por meio de diferentes métodos numéricos.

A modelagem fluidodinâmica computacional tem diversas aplicações em projetos e estudos acadêmicos principalmente na área de engenharia. Entre os problemas mais pesquisados segundo FLOW-3D (2018), pode-se destacar os seguintes:

- ➢ Interação de fluido estrutura;
- ➢ Análise de cavitação;
- ➢ Desempenho de turbinas e bombas;
- ➢ Escoamentos multifásicos;
- ➢ Processos marítimos;
- ➢ Gerenciamento térmico, transferência de calor;
- ➢ Dispersão de poluentes em água ou ar;
- ➢ Aerodinâmica de automóveis e aeronaves;

No mercado atual existe uma ampla gama de opções de programas CFD. Entre eles podemos citar Ansys Fluent e CFX (Teng e Yang, 2018; Villarroel et al, 2021), OpenFOAM (Toro *et al*, 2017; Bayon *et al*, 2016), FLOW-3D (Lee *et al*, 2019; Demeke *et al*, 2019; Bennet *et al*, 2018) e Star-CCM+. Alguns softwares são mais utilizados para determinadas aplicações, como as exemplificadas anteriormente, e isso varia com as diversas características de cada programa. Existem softwares capazes de simular os mais variados tipos de escoamento, podendo ser compressíveis e incompressíveis, multifásicos, em duas ou três dimensões e com geração de malhas estruturadas e não estruturadas.

Para o estudo de um escoamento sobre um vertedouro é importante que o programa consiga simular turbulência e também escoamento bifásico, para a interação água - ar. Os programas Ansys e FLOW-3D são amplamente utilizados para o estudo do escoamento sobre estruturas, e são citados em diversas publicações de revistas técnicas e congressos sobre modelagem CFD.

Lee et al. (2019) explicam que, desde a primeira investigação laboratorial abrangente de estruturas hidráulicas, tem havido interesse constante no estudo de desempenho dos vertedouros de crista ogival cobrindo uma ampla gama de aplicações experimentais e computacionais.

Olsen e Kjellesvig (1998) conseguiram melhorias adicionais na modelagem bidimensional (2D) e tridimensional (3D) para o comportamento do escoamento sobre vertedouros, resolvendo numericamente as Equações da Média de Reynolds de Navier-Stokes (RANS), usando o modelo de turbulência  $k - ε$  (vide item 3.2.1.1), e compararam o coeficiente de descarga e a distribuição de pressão na superfície do vertedouro com fórmulas empíricas e medições realizada em modelos físicos.

A partir das análises comparativas do escoamento em um vertedouro com soleira normal, utilizando uma combinação de teoria empírica, simulação numérica e teste de modelo físico, Savage e Johnson (2001) estimaram a vazão e a pressão no vertedouro e encontraram uma concordância geral entre os dados computados e medidos.

Chanel e Doering (2008) investigaram as características da descarga de um vertedouro de soleira normal usando modelagem CFD e compararam os resultados com os dados obtidos por meio de modelos físicos.

Ho et al. (2003) forneceram uma visão geral de como a abordagem de modelagem computacional foi aplicada a vários projetos de atualização de vertedouros na Austrália. Os autores destacaram a confiabilidade dos estudos com modelos numéricos para uma melhor compreensão do comportamento do escoamento sobre um vertedouro.

Zeng et al. (2017) utilizaram um modelo CFD, para obter dados de escoamento sobre vertedouros para complementar as medições de campo, e os resultados obtidos demonstraram uma estreita concordância entre os dados calculados e medidos. Todos esses trabalhos mostram como a modelagem numérica tem evoluído ao longo dos anos, e constituindo-se em uma ferramenta eficiente e confiável para estudos de Engenharia, desde que adequadamente calibrada.

# **3.1. Procedimento de modelagem**

Segundo Ho *et al.* (2003), o processo de modelagem CFD é tipicamente realizado nas seguintes etapas:

- ➢ Inserir as equações apropriadas para o estudo. Ter algum valor inicial do número de Reynolds é um bom ponto de partida;
- ➢ Criar o domínio do escoamento e os obstáculos como vertedouros e pilares. Uma grade ou malha será então gerada;
- ➢ Definir as condições de contorno e as condições iniciais. Um exemplo é pressão de coluna d'agua a montante;
- ➢ Seleção das propriedades do fluido, rugosidade das paredes e os modelos de turbulência;
- ➢ O programa resolverá as variáveis desconhecidas como pressão e velocidade ao longo do tempo nos pontos da grade ou no centro das células;

Além de encontrar as pressões e velocidades no domínio, um aspecto importante no caso de modelagem de um escoamento é a precisão em rastrear a superfície livre. Algumas vezes, múltiplas superfícies livres são envolvidas no modelo,

por exemplo, um jato de água caindo em um colchão d'agua após sair de um dissipador do tipo trampolim lançador. Uma técnica computacional bem conhecida desenvolvida por HIRT e NICHOLS (1981), foi implementada no código de programas CFD. Com ela o programa resolve a equação de Navier-Stokes por meio do método dos volumes finitos, e utiliza o método *Volume of Fluid* (VOF) para computar a movimentação da superfície livre. O VOF rastreia as interfaces com precisão e a fração de fluido em cada célula é também calculada, não computando as equações dinâmicas nos vazios.

No caso do FLOW-3D é utilizada a técnica *Fractional Area/Volume Obstacle Representation* (FAVOR) para modelar as regiões de geometria complexa, pois o modelo da estrutura é inserido no programa, o que é diferente dos programas Ansys, nos quais apenas a região onde os fluidos estão localizados é utilizada. No caso do FLOW-3D, as equações da continuidade e do momento são formuladas utilizando a função FAVOR. Uma aproximação das diferenças finitas é utilizada para a discretização de cada equação.

Segundo Ho *et al.* (2003), o algoritmo básico para avançar uma solução ao longo de um período de tempo consiste nas três etapas a seguir:

- ➢ Computar as velocidades em cada célula usando as condições iniciais ou valores precedentes para a advecção, pressão e outras acelerações baseado nas aproximações das equações de Navier-Stokes;
- ➢ Ajuste da pressão em cada célula para satisfazer a equação da continuidade;
- ➢ Atualização da superfície livre ou da interface para fornecer a nova configuração do fluido, com base no volume de fluido em cada célula.

# **3.2. Escoamento turbulento**

De modo geral, os escoamentos de fluidos estão sujeitos a determinadas condições, princípios e leis da dinâmica e à teoria da turbulência. No caso dos líquidos, em particular a água, a metodologia de abordagem consiste em agrupar os escoamentos em determinados tipos, cada um com suas determinadas características. Na classificação hidráulica, os escoamentos recebem conceituações tais como: laminar, turbulento, permanente, variável, forçado, livre e etc. (Porto, 2006).

O escoamento é classificado como laminar quando as partículas se movem ao longo de trajetórias bem definidas, em camadas, cada uma delas preservando sua identidade no meio. Neste tipo de escoamento é preponderante a ação da viscosidade do fluido no sentido de amortecer a tendência de surgimento da turbulência. Em geral, este escoamento ocorre em baixas velocidades e ou em fluidos altamente viscosos. Como na hidráulica o líquido predominante é a água, cuja viscosidade é relativamente baixa, os escoamentos mais frequentes são classificados como turbulentos. Neste caso, as partículas do fluido movem-se em trajetórias irregulares, com movimento aleatório, produzindo uma transferência de quantidade de movimento entre regiões da massa líquida. (Porto, 2006)

Segundo Ortiz (2010), argumenta-se na literatura científica que a equação de Navier – Stokes contém toda a informação da turbulência, ou, em outras palavras, para se resolver um escoamento turbulento bastaria resolver a equação de Navier-Stokes. Contudo, não é possível resolver esta para qualquer número de Reynolds, devido ao chamado "*closure problem*" que é a impossibilidade do fechamento do sistema de equações.

Ortiz (2010) mostra que admitindo-se um escoamento permanente de fluido incompressível, a equação da continuidade pode ser escrita na seguinte forma:

$$
\frac{\partial \tilde{u}_i}{\partial x_i} = 0 \tag{3.1}
$$

onde  $\partial \vec{u}_i$  representa o valor instantâneo da velocidade, usando-se notação tensorial.

Tirando-se a média da equação (3.1), e considerando-se a decomposição do movimento turbulento em dois movimentos (médio e flutuante em torno da média), resulta:

$$
\frac{\partial (U_t + u_t)}{\partial x_t} = 0
$$
\n(3.2)

Aplicando-se as regras da notação tensorial, resulta:

$$
\frac{\partial \overline{U}_i}{\partial x_i} + \frac{\partial \overline{u}_i}{\partial x_i} = 0
$$
\n(3.3)

O que implica que:

$$
\frac{\partial U_i}{\partial x_i} = 0 \tag{3.4}
$$

#### Equação da continuidade para o escoamento médio

Subtraindo a equação (3.4) da equação (3.1), resulta em:

$$
\frac{\partial u_i}{\partial x_i} = 0 \tag{3.5}
$$

### Equação da continuidade para as flutuações turbulentas

Portanto, como dito anteriormente, a aplicação da média de Reynolds à equação da continuidade não a altera.

Ortiz (2010) mostra que o campo de velocidades e pressões instantâneas para um escoamento incompressível e permanente pode ser representado pela equação de Navier-Stokes, usando-se notação tensorial, conforme escrito abaixo:

$$
\breve{u}_j \frac{\partial \breve{u}_i}{\partial x_j} = -\frac{1}{\rho} \frac{\partial \breve{p}}{\partial x_i} + \nu \frac{\partial^2 \breve{u}_i}{\partial x_j^2}
$$
(3.6)

Multiplicando-se esta equação pela massa específica e tirando-se a média, tem-se que:

$$
\overline{\rho \breve{u}_j \frac{\partial \breve{u}_i}{\partial x_j}} = -\frac{\overline{\partial \breve{p}}}{\partial x_i} + \overline{\mu \frac{\partial^2 \breve{u}_i}{\partial x_j \partial x_j}}
$$
(3.7)

Analisando-se separadamente os termos desta equação, tem-se que:

$$
\overline{\rho \tilde{u}_j \frac{\partial \tilde{u}_i}{\partial x_j}} = \overline{\rho (U_j + u_j) \frac{\partial (U_i + u_i)}{\partial x_j}}
$$
(3.8)

Pela propriedade do cálculo tensorial mencionada abaixo:

$$
\overline{\widetilde{u}_i \widetilde{u}_j} = U_i U_j + \overline{u_i u_j} \tag{3.9}
$$

Pode-se escrever a equação anterior como:

$$
\overline{\rho \breve{u}_j \frac{\partial \breve{u}_i}{\partial x_j}} = \rho \left( U_j \frac{\partial U_i}{\partial x_j} + \overline{u_j \frac{\partial u_i}{\partial x_j}} \right)
$$
(3.10)

Por outro lado:

$$
\overline{\mu \frac{\partial^2 \tilde{u}_t}{\partial x_j \partial x_j}} = \mu \frac{\overline{\partial}{\partial x_j} \frac{\partial \tilde{u}_t}{\partial x_j}}{\partial x_j} = \mu \frac{\overline{\partial}{\partial x_j} \frac{\partial (U_t + u_t)}{\partial x_j}}{\partial x_j} = \mu \frac{\partial}{\partial x_j} \frac{\partial (U_t + u_t)}{\partial x_j}
$$
(3.11)

$$
\overline{\mu \frac{\partial^2 \overline{u_i}}{\partial x_j \partial x_j}} = \mu \frac{\partial^2 U_i}{\partial x_j \partial x_j}
$$
(3.12)

Finalmente:

$$
\overline{-\frac{\partial \vec{p}}{\partial x_i}} = -\frac{\partial \overline{(P+p)}}{\partial x_i} = -\frac{\partial P}{\partial x_i}
$$
(3.13)

Substituindo-se as equações (3.10), (3.12) e (3.13) na equação (3.7), resulta em:

$$
\rho \left( U_j \frac{\partial U_i}{\partial x_j} + \overline{u_j \frac{\partial u_i}{\partial x_j}} \right) = -\frac{\partial P}{\partial x_i} + \mu \frac{\partial^2 U_i}{\partial x_j \partial x_j} \tag{3.14}
$$

ou, alternativamente:

$$
U_j \frac{\partial U_i}{\partial x_j} + \overline{u_j \frac{\partial u_i}{\partial x_j}} = -\frac{1}{\rho} \frac{\partial P}{\partial x_i} + \nu \nabla^2 U_i
$$
(3.15)

Sendo:

Termo I = Termo de aceleração convectiva do movimento médio;

Termo II = termo de aceleração convectiva das flutuações turbulentas;

Termo III = termo de pressão do escoamento médio;

Termo IV = termo de viscosidade do escoamento médio.

Usando-se regra de derivação, tem-se que:

$$
\frac{\partial u_i u_j}{\partial x_j} = u_i \frac{\partial u_j}{\partial x_j} + u_j \frac{\partial u_i}{\partial x_j}
$$
(3.16)

Portanto:

$$
\frac{\overline{\partial u_i u_j}}{\partial x_j} = \overline{u_j \frac{\partial u_i}{\partial x_j}}
$$
(3.17)

Substituindo a equação (3.17) na equação (3.14) e rearranjando os termos da equação, resulta em:

$$
\rho U_j \frac{\partial U_i}{\partial x_j} = -\frac{\partial P}{\partial x_i} + \frac{\partial}{\partial x_j} \left( \mu \frac{\partial U_i}{\partial x_j} + \overline{\rho u_i u_j} \right)
$$
(3.18)

A equação (3.18) corresponde à equação da quantidade de movimento obtida a partir da análise estatística, equação essa também conhecida por equação de Reynolds. O significado físico de cada termo desta equação está dado abaixo:

Termo I = Termo de convecção de quantidade de movimento pelo escoamento médio;

Termo II = termo de gradiente de pressão do escoamento médio;

Termo III = Termo de variação do escoamento médio pelas tensões viscosas;

Termo IV = Termo de variação média das flutuações turbulentas.

Verifica-se, portanto, pela análise dos termos III e IV, o seguinte:

 $\mu \frac{\partial U_i}{\partial x}$  $\partial x_j$ = tensões viscosas, de acordo com a Lei de Newton da viscosidade;

 $\overline{\rho u_i u_j}$  = tensões turbulentas, ou as chamadas Tensões de Reynolds, e que se traduzem em um tensor simétrico de segunda ordem.

Portanto a análise da equação da quantidade de movimento aplicada a um escoamento turbulento, permanente e incompressível, usando-se a aproximação estatística, leva ao aparecimento das tensões de Reynolds, com seis novos termos adicionais sem que tenha sido obtida nenhuma equação complementar, o que implica na impossibilidade do fechamento do sistema clássico de equações (equação de Navier- Stokes em três direções e equação da continuidade), recaindo-se assim no chamado "closure problem" mencionado anteriormente. A partir desse ponto surgem os chamados modelos de turbulência que tem o objetivo de fornecer equações auxiliares que permitam calcular as tensões de Reynolds (Ortiz, 2010).

# **3.2.1. Modelos de Turbulência**

Entre os modelos de turbulência mais conhecidos, é possível citar:

- ➢ Modelos de uma equação
	- Modelo Spalart-Allmaras
- ➢ Modelos de duas equações
	- Modelo  $k \varepsilon$
	- $-$  Modelo  $k \varepsilon$  (RNG)
	- Modelo  $k \varepsilon$  (Realizable)
	- Modelo  $k \omega$
	- Modelo SST  $k \omega$
- ➢ Modelo de Tensões de Reynolds (RSM)
- ➢ Modelos de simulação híbridos (Detached Eddy Simulation DES)
- ➢ Modelos de simulação de grandes escalas (Large Eddy Simulation LES)

Os modelos que serão discutidos a seguir, são alguns dos disponíveis para serem utilizados em programas CFD, sendo mais voltados para o estudo de estruturas hidráulicas.

# $3.2.1.1$  *Modelo*  $k - \varepsilon$

Os modelos  $k - \varepsilon$  padrão, RNG e Realizable têm formas semelhantes, com equação de transporte para  $k$  (energia cinética turbulenta) e  $\varepsilon$  (taxa de dissipação da energia cinética turbulenta). As características que são essencialmente comuns a todos os modelos incluem a produção de turbulência, geração devido à flutuação da velocidade, os efeitos de compressibilidade, e modelos transferência de calor massa (Arantes, 2007). As diferenças principais nos modelos são as seguintes:

- O método para calcular viscosidade turbulenta.

- O número de Prandtl turbulento que governa a difusão turbulenta de k e ε.

- Os termos de geração e dissipação na equação para ε.

O modelo  $k - \varepsilon$  padrão é um modelo semiempírico, no qual a equação do modelo de transporte para  $k$  é derivada da equação exata de Navier-Stokes, enquanto a equação de modelo de transporte para  $\varepsilon$  foi obtida usando raciocínio físico. Na dedução do modelo  $k - \varepsilon$ , supõe-se que o escoamento é completamente turbulento, e que os efeitos de viscosidade molecular são desprezíveis (Arantes, 2007).

Por isso, as equações de  $k - \varepsilon$  são válidas apenas para altos números de Reynolds, ignorando os efeitos viscosos que são muito importantes na região de parede com gradientes acentuados de velocidade o que exigiria um refinamento muito maior da malha computacional nessa região (Ortiz, 2010)

A energia cinética turbulenta, k, e sua taxa de dissipação,  $\varepsilon$ , são obtidas das equações de transporte a seguir:

$$
\frac{\partial(\rho k)}{\partial t} + \frac{\partial(\rho k u_i)}{\partial x_i} = \frac{\partial}{\partial x_j} \left[ \left( \mu + \frac{\mu_t}{\sigma_k} \right) \frac{\partial k}{\partial x_j} \right] + G_k + G_b - \rho \varepsilon - Y_M \tag{3.19}
$$

$$
\frac{\partial(\rho\varepsilon)}{\partial t} + \frac{\partial(\rho\varepsilon u_i)}{\partial x_i} = \frac{\partial}{\partial x_j} \left[ \left( \mu + \frac{\mu_t}{\sigma_\varepsilon} \right) \frac{\partial \varepsilon}{\partial x_j} \right] + C_{l\varepsilon} \frac{\varepsilon}{k} (G_k + C_{3\varepsilon} G_b) - C_{2\varepsilon} \rho \frac{\varepsilon^2}{k} \tag{3.20}
$$

Quando a turbulência é homogênea temos:

46

$$
\varepsilon = \nu \frac{\overline{\partial u_i \, \partial u_i}}{\partial x_i \, \overline{\partial x_j}} \tag{3.21}
$$

onde  $\nu$  é a viscosidade cinemática do fluido.

Nestas equações,  $G_k$  representa a geração de energia cinética turbulenta devido aos gradientes de velocidade média.  $G_b$  é a geração de energia cinética turbulenta devido à flutuação das velocidades.  $Y_M$  representa a contribuição na taxa de dissipação total devido à variação volumétrica para o caso compressível.  $C_{le}$ ,  $C_{2\varepsilon}$  e  $C_{3\varepsilon}$  são constantes.  $\sigma_k$  e  $\sigma_{\varepsilon}$  são os números de Prandtl turbulentos para  $k$  e  $\varepsilon$ , respectivamente (Arantes, 2007).

A viscosidade turbulenta é relacionada a  $k$  e  $\varepsilon$  da sequinte forma:

$$
\mu_t = \rho C_\mu \frac{\varepsilon^2}{k} \tag{3.22}
$$

na qual  $C_{\mu}$  é uma constante.

#### $3.2.1.2$  *Modelo*  $k - \varepsilon$  *(RNG)*

Segundo Arantes (2007), modelo  $k - \varepsilon$  (RNG) de turbulência é derivado das equações instantâneas de Navier-Stokes, usando uma técnica matemática chamada de métodos de renormalização de grupo (RNG). A derivação analítica resulta em um modelo com constantes diferentes do modelo  $k - \varepsilon$  (padrão), com termos e funções adicionais nas equações de transporte para a  $k \in \varepsilon$ .

O Modelo  $k - \varepsilon$  (RNG) tem uma forma similar ao Modelo  $k - \varepsilon$  padrão

$$
\frac{\partial(\rho k)}{\partial t} + \frac{\partial(\rho k u_i)}{\partial x_i} = \frac{\partial}{\partial x_j} \left[ \alpha_k \mu_{eff} \frac{\partial k}{\partial x_j} \right] + G_k + G_b - \rho \varepsilon - Y_M \tag{3.23}
$$

$$
\frac{\partial(\rho \varepsilon)}{\partial t} + \frac{\partial(\rho \varepsilon u_i)}{\partial x_i} = \frac{\partial}{\partial x_j} \left[ \alpha_{\varepsilon} \mu_{eff} \frac{\partial \varepsilon}{\partial x_j} \right] + C_{l\varepsilon} \frac{\varepsilon}{k} (G_k + C_{3\varepsilon} G_b) - C_{2\varepsilon} \rho \frac{\varepsilon^2}{k} - R_{\varepsilon}
$$
(3.24)

Nestas equações,  $\alpha_k$  e  $\alpha_{\varepsilon}$  são os inversos dos números de Prandtl turbulentos para  $k \in \varepsilon$ , respectivamente.

O procedimento de adimensionalização na teoria RNG resulta em uma equação diferencial para viscosidade turbulenta:

$$
d\left(\frac{\rho^2 k}{\sqrt{\varepsilon \mu}}\right) = 1,72 \frac{\hat{v}}{\sqrt{\hat{v} - 1 + C_v}} d\hat{v}
$$
 (3.25)

sendo  $\hat{v} = \frac{\mu_{eff}}{v}$  $\frac{e_{ff}}{\mu}$  e  $\mathcal{C}_v \cong 100$ 

A equação anterior é integrada para obter uma descrição precisa de como o transporte turbulento efetivo varia com o número de Reynolds efetivo (ou Escala de Vórtice), permitindo ao modelo controlar melhor os escoamentos com baixo número de Reynolds próximo às paredes. Para altos números de Reynolds limite, a equação (3.25) torna-se:

$$
\mu_t = \rho C_\mu \frac{k^2}{\varepsilon} \tag{3.26}
$$

com  $C_{\mu} = 0.0845$ , derivado da teoria RNG. É interessante notar que este valor de  $C_{\mu}$ é muito próximo do valor empírico determinado para o modelo  $k - \varepsilon$  padrão  $C_{\mu} = 0.09$ .

Os inversos do número de Prandtl efetivo,  $\alpha_k$  e  $\alpha_{\varepsilon}$ , são computados usando a seguinte fórmula derivada analiticamente da teoria RNG:

$$
\frac{\mu}{\mu_{eff}} = \left| \frac{\alpha - 1,3929}{\alpha_0 - 1,3929} \right|^{0,6321} \left| \frac{\alpha - 2,3929}{\alpha_0 - 2,3929} \right|^{0,3679} \tag{3.27}
$$

em que  $\alpha_0 = 1.0$ . Para alto número de Reynolds limite ( $\mu/\mu_{eff} \ll 1$ ),  $\alpha_k = \alpha_{\varepsilon} \approx 1.393$ .

A principal diferença entre os modelos  $k - \varepsilon$  padrão e RNG está no termo adicional  $R_{\varepsilon}$  dado por:

$$
R_{\varepsilon} = \frac{C_{\mu}\rho\eta^3\left(1 - \frac{\eta}{\eta_0}\right)}{1 + \beta\eta^3}\frac{\varepsilon^2}{k}
$$
 (3.28)

onde  $\eta = Sk/\varepsilon$ ,  $\eta_0 = 4,38$  e  $\beta = 0,012$ .

O efeito deste termo na equação de ε no modelo RNG pode ser visto mais claramente pelo rearranjo da equação (3.24). Usando a equação (3.28), o terceiro e o quarto termos do lado direito da equação (3.24) podem ser reunidos, e a equação para  $\varepsilon$  pode ser reescrita.

$$
\rho \frac{d\varepsilon}{dt} = \frac{\partial}{\partial x_i} \left[ \alpha_{\varepsilon} \mu_{eff} \frac{\partial \varepsilon}{\partial x_i} \right] + C_{l\varepsilon} \frac{\varepsilon}{k} (G_k + C_{3\varepsilon} G_b) - C_{2\varepsilon}^* \rho \frac{\varepsilon^2}{k}
$$
(3.29)

em que  $C_{2\varepsilon}^*$  é dado por:

$$
C_{2\varepsilon}^* = C_{2\varepsilon} + \frac{C_{\mu}\rho\eta^3\left(1 - \frac{\eta}{\eta_0}\right)}{1 + \beta\eta^3}
$$
(3.30)

Na região onde  $\eta < \eta_0$ , entretanto, o termo  $R_{\varepsilon}$  contribui de forma negativa tornando o valor de  $\mathcal{C}^*_{2\varepsilon}$  menor que  $\mathcal{C}_{2\varepsilon}$ . Em comparação com o modelo  $k-\varepsilon$  padrão, a menor distribuição de  $\varepsilon$ , reduz  $k$  e, também, a viscosidade efetiva. Como resultado, em escoamentos rápidos forçados, o modelo RNG produz uma viscosidade turbulenta menor que o modelo padrão. Assim, o modelo de RNG responde aos efeitos de tensões rápidas melhor que o modelo padrão, o que explica o desempenho superior do modelo RNG para certas classes de escoamentos (Arantes, 2007).

O termo  $G_k$ , representa a geração de energia cinética turbulenta e é modelado de forma idêntica para os modelos  $k - \varepsilon$  Padrão e RNG. Para a equação de transporte de  $k$  este termo pode ser definido como:

$$
G_k = -\rho \overline{u_i' u_j'} \frac{\partial u_j}{\partial x_i} \tag{3.31}
$$

Segundo Kim e Park (2005), o modelo de duas equações de grupo normalizados é conhecido por descrever melhor escoamentos com regiões onde há turbulência de baixa intensidade e escoamentos com regiões de forte cisalhamento.

## $3.2.1.3$  *Modelo*  $k - \omega$

Segundo Castro (2006), Kolmogorov foi o primeiro a propor o uso de  $\omega$ , que o autor definiu como uma taxa de dissipação específica (por unidade de volume e tempo). Alguns pesquisadores tentam associar a ideia do  $\omega^2$  ao quadrado da vorticidade média, contida nos vórtices, e  $k$  seria a energia cinética do movimento induzido por essa vorticidade.

Kolmogorov propôs que a viscosidade turbulenta não estaria de acordo com o quadrado da energia cinética turbulenta, e sim com  $v<sub>T</sub> \approx k/\omega$ . O autor propôs a seguinte relação entre  $\omega$  e l:

$$
\omega = c \frac{k^{1/2}}{l} \tag{3.32}
$$

Sendo c uma constante.

O modelo proposto tem a forma:

Viscosidade turbulenta:

$$
\nu_T = \alpha^* \frac{k}{\omega} \tag{3.33}
$$

Energia cinética turbulenta:

$$
\frac{\partial k}{\partial t} + U_j \frac{\partial k}{\partial x_j} = v_T S_{ij}^2 - \beta^* k \omega + \frac{\partial}{\partial x_j} \left[ (v + \sigma^* v_T) \frac{\partial k}{\partial x_j} \right]
$$
(3.34)

Taxa de dissipação específica:

$$
\frac{\partial \omega}{\partial t} + U_j \frac{\partial \omega}{\partial x_j} = \omega \frac{\alpha}{k} \nu_T S_{ij}^2 - \beta \omega^2 + \frac{\partial}{\partial x_j} \left[ (\nu + \sigma \nu_T) \frac{\partial \omega}{\partial x_j} \right]
$$
(3.35)

O modelo  $k - \omega$  assume, como hipótese, que o escoamento é plenamente turbulento. Logo, foram feitas modificações para que ele pudesse ser aplicado a um escoamento com regiões, tanto de escoamento turbulento, quanto laminar. Algumas delas, foram incluídas para prever melhor o comportamento de jatos e esteiras, no qual o k-ω tradicional tem alguma deficiência, fornecendo taxas de dispersão maiores que as observadas experimentalmente. Essas modificações podem ser encontradas em Castro (2006).

# *3.2.1.4 Large Eddy Simulation (LES)*

Escoamentos turbulentos são caracterizados por diversas escalas de comprimentos e de tempo. As recirculações maiores são tipicamente comparáveis em tamanho ao comprimento característico do escoamento. As escalas menores são responsáveis pela dissipação da energia cinética turbulenta. Teoricamente, é possível solucionar o espectro inteiro de escalas turbulentas através da Simulação Numérica

Direta (*Direct Numerical Simulation* – DNS), mas isto não é possível para os problemas práticos em engenharia. Para entendimento do grande custo computacional da DNS, considere que a relação de grandes escalas e de pequenas escalas são proporcionais a  $Re<sub>t</sub><sup>3/4</sup>$ , onde  $Re<sub>t</sub>$  é o número de Reynolds turbulento. Entretanto, para resolver todas as escalas, o tamanho da malha tridimensional será proporcional  $Re_t^{9/4}$ . Um simples cálculo aritmético com números de Reynolds altos mostra que o tamanho da malha requerida para a Simulação Numérica Direta é inviável. Acrescenta-se ao custo computacional o fato de que a simulação terá passos de tempo muito pequenos em problemas transientes, uma vez que as exigências de resolução no tempo são governadas pelas escalas de dissipação, ao invés do escoamento médio (Arantes, 2007).

Na aproximação de RANS, todo o movimento turbulento é modelado, resultando em uma significante redução no esforço computacional. Conceitualmente, a Simulação de Grande Escalas (Large Eddy Simulation – LES) está entre a DNS e a aproximação pela RANS. Basicamente, as grandes escalas são resolvidas diretamente no método LES, enquanto pequenas escalas são modeladas (Arantes, 2007).

O princípio do método LES pode ser resumido como a seguir:

- Momento, massa, energia, e outros escalares passivos são transportados principalmente através das grandes escalas.

- Grandes escalas são mais dependentes dos problemas envolvidos. Elas são ditadas pela geometria e condições de contorno do escoamento envolvido.

- Pequenas escalas são menos dependentes das geometrias, tendem a ser mais isotrópicas, e são consequentemente mais universais.

- A chance de se achar um modelo universal é muito mais alta quando são modeladas só pequenas escalas.

Para resolver somente as grandes escalas e modelar as escalas menores são necessárias malhas que são menos restritas que com DNS. Tipicamente, o tamanho da malha pode ser pelo menos uma ordem grandeza menor que com DNS. Além disso, os passos de tempo serão proporcionais ao tempo de mudança de escala, que também é menos limitado que com DNS. Em condições práticas, porém, são requeridas ainda malhas extremamente finas. Devido aos aumentos em desempenho de hardware acrescentado à disponibilidade de processamento paralelo, a LES pode ser considerada como uma possibilidade. As equações aplicadas na LES são obtidas filtrando a dependência temporal nas equações de Navier-Stokes ou no espaço de Fourier (número de ondas) ou no espaço configurado (físico). O processo de filtragem separa as escalas menores do que um tamanho específico, que normalmente são restritos ao tamanho de malha computacionalmente viável (Arantes, 2007).

Uma variável qualquer do escoamento  $\Phi$  pode ser escrita como:

$$
\phi = \overline{\phi} + \phi' \tag{3.36}
$$

em que  $\Phi$ , é a parte referente à Grande Escala, que é definida através do volume médio, dado por:

$$
\overline{\Phi}(x_i, t) = \int_{vol} G(x_i - x_i') \overline{\Phi}(x_i', t) dx_i' \qquad (3.37)
$$

sendo  $G(x_i - x'_i)$  uma função filtro (chamada de filtro Gaussiano).

Filtrando as equações de Navier-Stokes para escoamento incompressível, obtém-se:

$$
\frac{\partial \rho}{\partial t} + \frac{\partial}{\partial x_i} (\rho \overline{u_i}) = 0 \qquad (3.38)
$$

$$
\frac{\partial}{\partial t} = (\rho \overline{u_i}) + \frac{\partial}{\partial x_j} (\rho \overline{u_i} \overline{u_j}) = \frac{\partial}{\partial x_j} \left( \mu \frac{\partial \overline{u_i}}{\partial x_j} \right) - \frac{\partial \overline{p}}{\partial x_i} - \frac{\partial \tau_{ij}}{\partial x_j} \qquad (3.39)
$$

onde  $\tau_{ij}$  é a tensão de sub-malha definida como:

$$
\tau_{ij} \equiv \rho \overline{u_i u_j} - \rho \overline{u_i} \overline{u_j} \tag{3.40}
$$

As tensões de sub-malha resultantes da operação de filtragem são desconhecidas, e necessárias para a simulação do escoamento. A maioria dos modelos de sub-malha em uso são modelos de viscosidades turbulentas, da seguinte forma:

$$
\tau_{ij} - \frac{1}{3} \tau_{kk} \delta_{ij} = -2\mu_t \bar{S}_{ij}
$$
 (3.41)

em que  $\mu_t$  é a viscosidade turbulenta de sub-malha e  $\bar{S}_{ij}$  é o tensor de taxa de força, definido como:

$$
\bar{S}_{ij} \equiv \frac{1}{2} \left( \frac{\partial \bar{u}_i}{\partial x_j} + \frac{\partial \bar{u}_j}{\partial x_i} \right) \tag{3.42}
$$

#### *3.2.1.5 Comparações*

Um estudo realizado por Duró *et al.* (2012), obteve resultados que demonstraram que simulações CFD realizadas com os modelos de turbulência  $k - \varepsilon$ (RNG) e LES em escalas de modelo e protótipo resultaram em representações aceitáveis sobre o comportamento hidráulico de um vertedouro em conjunto com uma turbina. As descargas calculadas pelo CFD em escala de modelo foram 13% maiores com  $k - \varepsilon$  (RNG) e 10% maiores com LES, quando comparados com os resultados do modelo físico. Em escala de protótipo esse valor foi 2,1% maior com os dois modelos de turbulência. As pressões médias e os níveis d'agua foram consistentes com os valores mais altos de vazão, sendo 13% maiores que os valores do modelo físico no caso das pressões médias. O modelo  $k - \varepsilon$  (RNG) falhou em obter os fenômenos de flutuação no modelo em escala, mas conseguiu no protótipo. Há evidências de que uma malha mais refinada resultaria em uma representação mais precisa do fenômeno de flutuação. O LES obteve os resultados satisfatórios tanto na escala de modelo, quanto na escala de protótipo, para o fenômeno de flutuação, no entanto, isso não garante a precisão da amplitude do mesmo.

Duró *et al.* (2012) conclui que os dois modelos de turbulência foram bons o suficiente para o seu estudo de caso. Sendo mais específico, o modelo  $k - \varepsilon$  (RNG) foi melhor na representação das características médias do escoamento, enquanto o LES foi melhor em detalhar a física do escoamento, mesmo nas menores escalas. Os resultados das simulações com os dois modelos podem ser vistos na Figura 3.1.

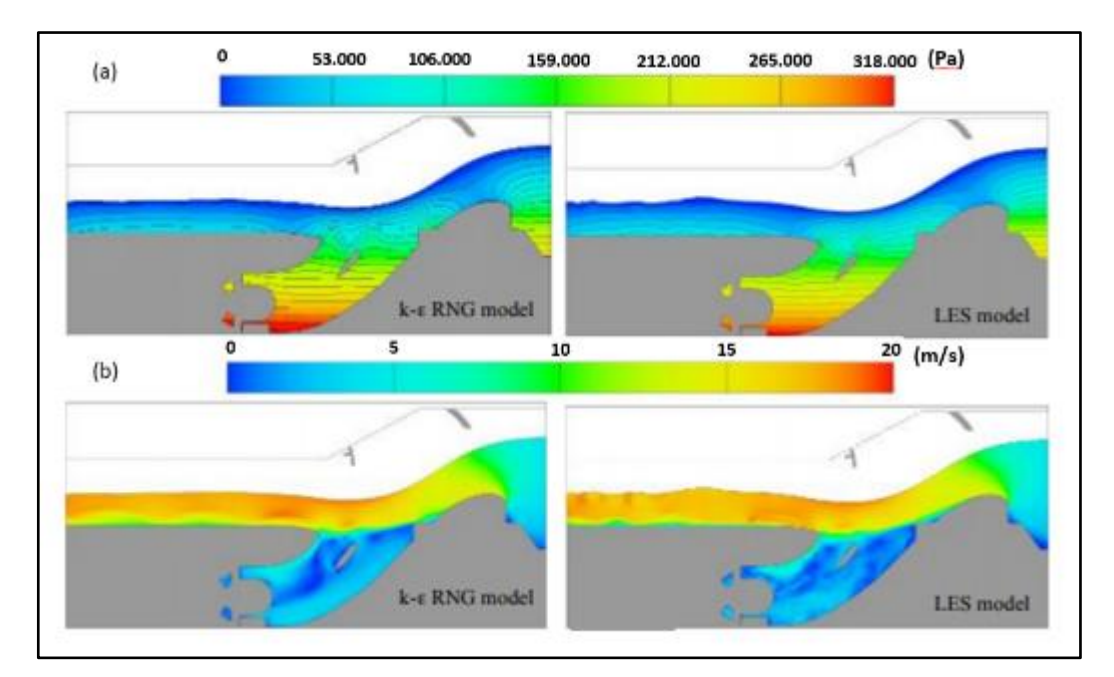

Figura 3.1 – (a) Dados de pressão [Pa] obtidos com o modelo k- $\varepsilon$  RNG e com LES (b) Dados de velocidade [m/s] obtidos com o modelo k-ε RNG e com LES. Fonte: Duró et al. (2012).

O trabalho de análise de cavitação em um vertedouro desenvolvido por Parsaie *et al.* (2016), mostrou que o  $k - \varepsilon$  (RNG) é um modelo de turbulência poderoso que tem desempenho adequado para simular os escoamentos em regiões onde há baixas pressões, como na crista de um vertedouro, por exemplo.

No estudo feito por Dias (2011), a simulação CFD de um vertedouro lateral em escala reduzida utilizando o modelo de turbulência  $k - \varepsilon$  (RNG) apresentou os melhores resultados, quando comparado com os modelos  $k - \varepsilon$  padrão e SST  $k - \omega$ , tomando-se como referência os resultados do modelo físico. O estudo, com os três modelos de turbulência, possibilitou evidenciar qual era o mais indicado para a aplicação neste tipo de problema. A Figura 3.2 mostra que o modelo k-ε (RNG) obteve, no geral, um erro menor que os outros modelos.

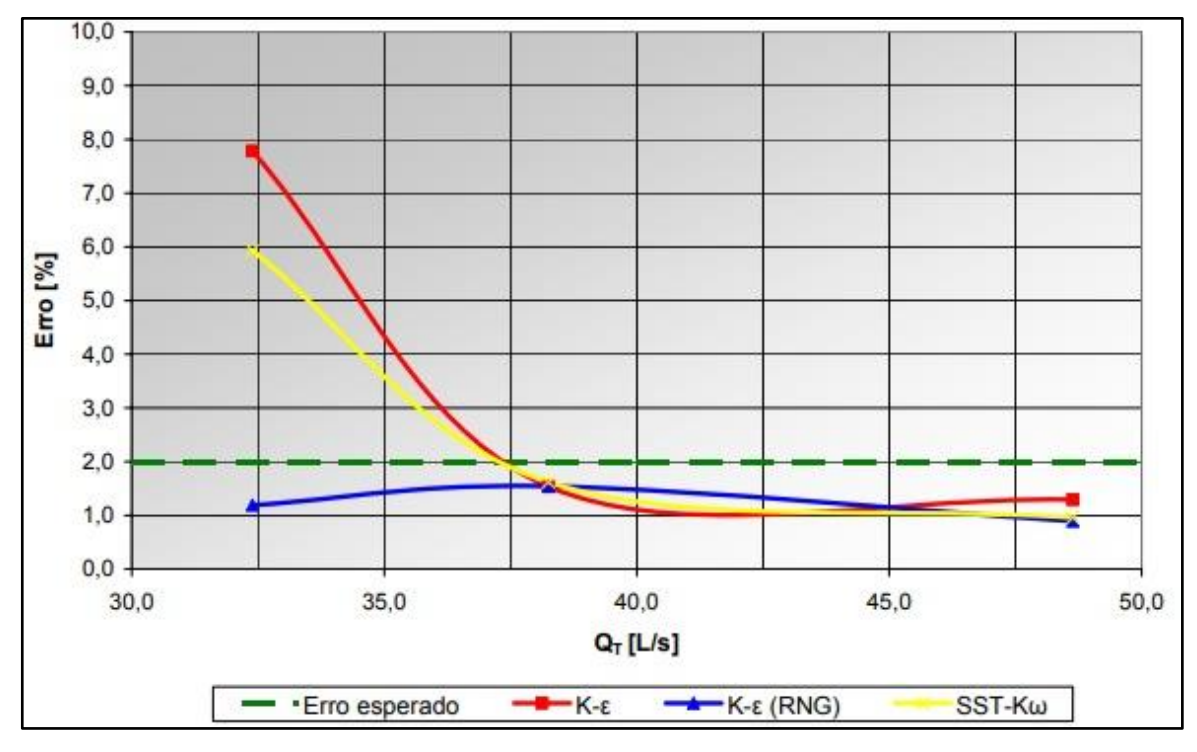

Figura 3.2 – Gráfico do erro em função da vazão para os modelos  $k - \varepsilon$  (RNG),  $k - \varepsilon$  padrão e SST  $k - \omega$ . Fonte: Dias (2011)

Segundo Dias (2011), esses resultados são condizentes, visto que o modelo SST  $k - \omega$  é mais indicado para fluidos com massa específica próxima a do ar e o modelo  $k - \varepsilon$  não consegue representar com eficiência as pequenas escalas de turbulência que podem ter ocorrido.

# **3.2.2. Interação de ar e fluido**

Em uma situação em que há o contato entre o ar e outro fluido escoando de maneira turbulenta, como ocorre nos escoamentos de água em vertedouros de superfície, é comum que ocorra a interação entre os fluidos. Essa interação pode causar diversos efeitos no escoamento de água, como aumento da altura e dissipação de energia. Sabendo disso, é importante que esse efeito seja considerado no caso de estudos das estruturas hidráulicas.

Na Figura 3.3 é possível observar o mecanismo da interação de ar e água para o escoamento turbulento.

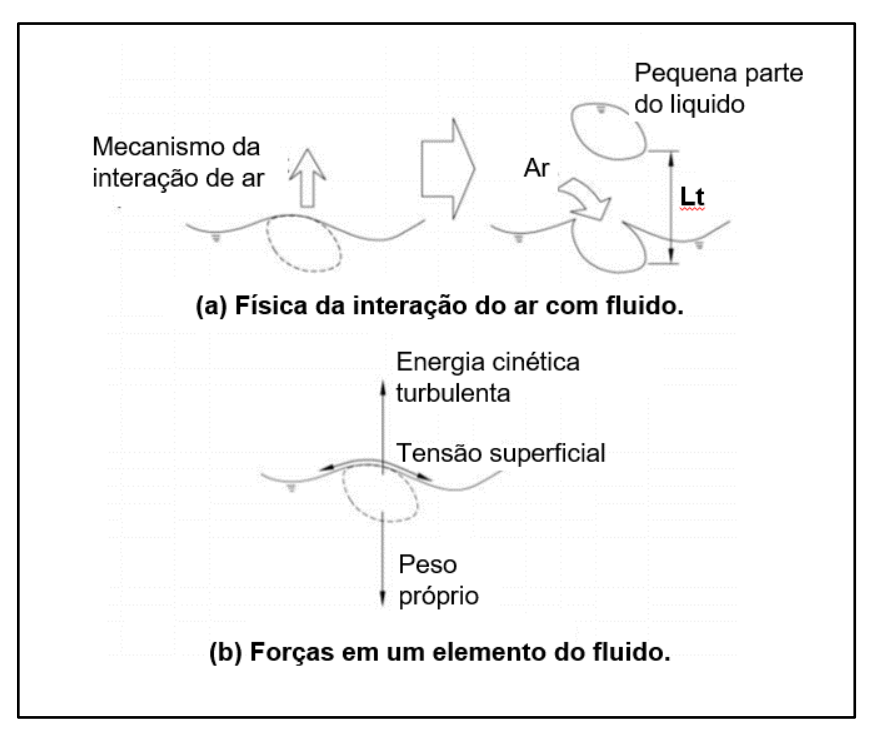

Figura 3.3 – Mecanismo da interação dos fluidos ar e água, sendo: (a) a física do modelo de interação do ar e a água; (b) as forças que atuam sobre a água. Fonte: Sarfaraz *et al.* (2012)

Segundo Sarfaraz *et al.* (2012) quando a turbulência no escoamento é suficientemente alta para perturbar a superfície da água, a entrada de ar ocorre. Isso acontece quando a energia de elevação turbulenta (Pt) é maior que as forças da gravidade e da tensão superficial (Pd). Essas forças podem ser vistas na Figura 3.3 (b), sendo que:

$$
P_t = \rho k \tag{3.43}
$$

$$
P_d = \rho g_n L_t + \frac{\sigma}{L_t} \tag{3.44}
$$

onde: k é a energia cinética turbulenta;  $\rho$  é a massa específica do fluido;  $g_n$  é o componente da gravidade normal a superfície;  $L_t$  é a altura que o elemento se elevou.

# **3.3. Geometria**

Para qualquer programa CFD, o objeto que será modelado ou a região onde o fluido será inserido, deverá ser desenhado dentro do programa ou importado com um arquivo específico que o programa suporte. O processo de modelagem das estruturas de vertedouros consiste em uma análise de desenhos de projeto, solidificação tridimensional das linhas e posicionamento.

Segundo Lee *et al.* (2019) para realizar uma simulação do escoamento sobre um vertedouro, é muito importante que o modelo do reservatório e da estrutura sejam representados com precisão para que não haja distorções na simulação e, posteriormente, a malha de células seja refinada em cada região de acordo com a necessidade de perfeição dos dados. Na Figura 3.4 é possível observar a estrutura 3D de um vertedouro, e o terreno onde está localizada, já inseridos em um programa CFD.

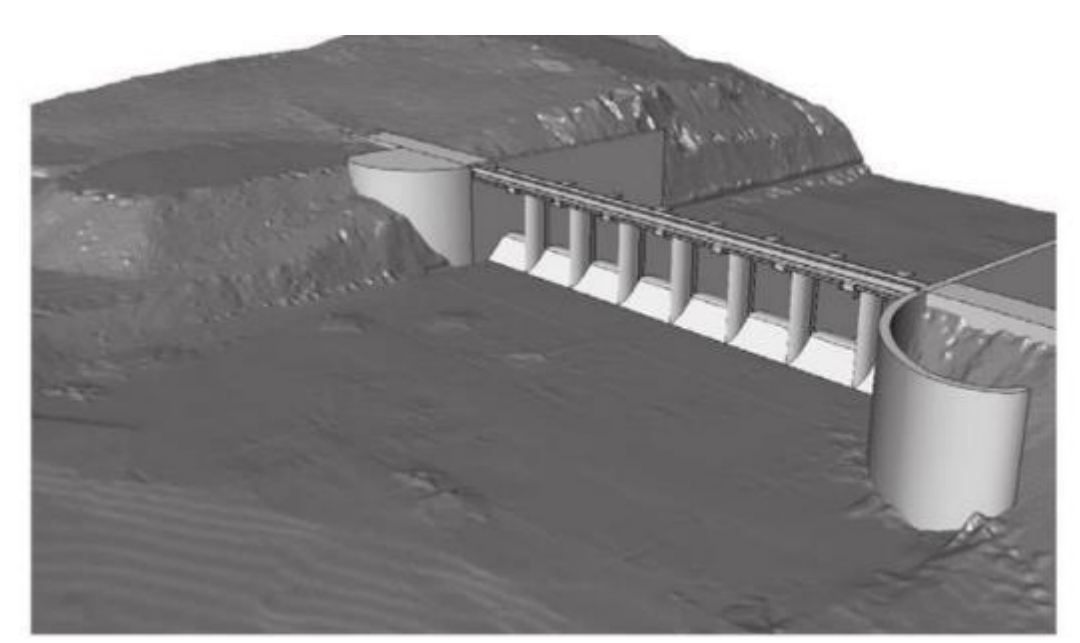

Figura 3.4 – Modelo 3D com a geometria de um vertedouro e topografia a montante e a jusante da estrutura. Fonte: HO *et al.* (2010).

# **3.4. Malhas**

O domínio geométrico é dividido por meio de uma malha, que consiste em um conjunto de pontos distribuídos sobre a região de cálculo. A malha pode ser

estruturada ou não estruturada, como é possível observar na Figura 3.5. Há também casos em que a malha é híbrida, ou seja, com trechos estruturados e trechos não estruturados. Cada volume é definido por um conjunto de faces planas e cada face é normalmente compartilhada por apenas dois volumes (Castro, 2006).

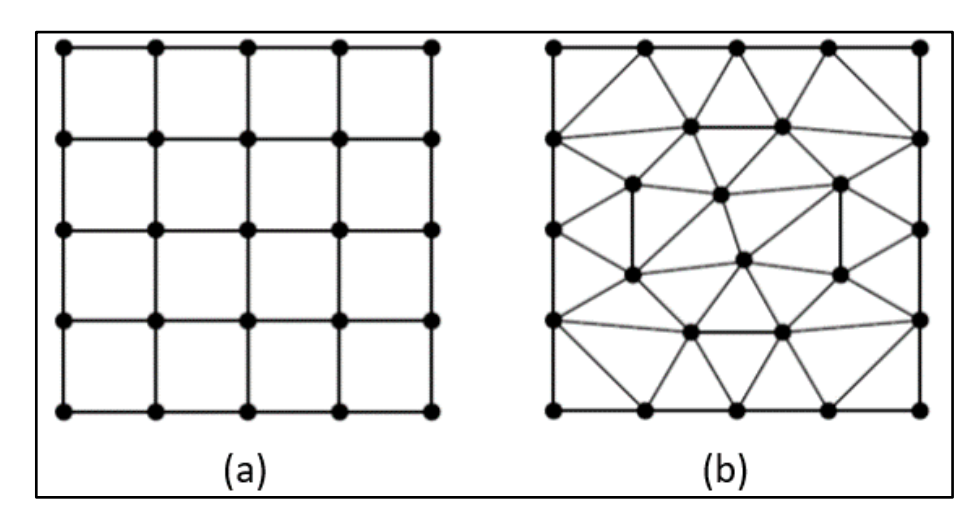

Figura 3.5 – a) malha estruturada. B) malha não estruturada. Fonte: CASTRO (2006)

#### ➢ **Malhas estruturadas**

Segundo Dias (2011), são geradas de modo que cada coordenada espacial do domínio geométrico de cálculo seja transformada em uma coordenada computacional equivalente, em uma malha regular. As linhas que definem as coordenadas são geradas de modo a acompanharem a geometria das fronteiras, e ter o máximo de ortogonalidade entre elas.

#### ➢ **Malhas não estruturadas**

Não há a transformação de um sistema de coordenadas cartesiano para um sistema de coordenadas computacional. Também não ocorre uma adaptação suave da distribuição dos pontos no interior do domínio computacional, às fronteiras. Os elementos formados, no caso tridimensional, tampouco têm a forma quadrada ou cúbica, podendo apresentar um número variável de faces, como os do tipo: tetraédrico (4 faces), pirâmide ou prisma (5 faces), etc. O número de vizinhos de um elemento no interior do domínio computacional também pode variar, ao contrário das malhas estruturadas, que no caso 3D terão sempre seis elementos adjacentes. Esta falta de regularidade demanda uma estrutura lógica de controle dos relacionamentos dos elementos mais complexa (feito por meio de uma matriz de relacionamentos),

aumentando o custo computacional e a necessidade de memória. As grandes vantagens das malhas não-estruturadas é sua adaptabilidade a geometrias complexas, que reduz o tempo gasto na geração da malha (Castro, 2006).

#### ➢ **Malhas híbridas**

São criadas ao se mesclar regiões onde a malha é estruturada em regiões de malha não-estruturada. A utilização desse tipo de malha deve-se às vantagens de um método compensar as desvantagens do outro, reciprocamente. As malhas estruturadas produzem elementos de boa qualidade a um custo relativamente baixo, para geometrias não muito complexas, e melhoram a precisão e eficiência dos algoritmos de solução devido à direcionalidade da malha. Entretanto, apresentam limitações em modelos tridimensionais complexos. Esta limitação das malhas estruturadas é justamente a maior qualidade das malhas não-estruturadas, que, contudo, têm as desvantagens da falta de direcionalidade e aumento do custo computacional. O uso de malhas híbridas possibilita reduzir o uso de malhas nãoestruturadas ao mínimo (Castro, 2006).

A escolha das dimensões das malhas é um dos pontos mais importantes para realizar uma simulação que retorne resultados de qualidade. Malhas com um maior número de células costumam retornar resultados melhores, mas também acabam aumentando o tempo de processamento do modelo. Por isso é importante levar em consideração que deve existir um equilíbrio entre a disponibilidade de processamento e o quão preciso se desejam os resultados em um determinado ponto ou em todo o modelo. Deve ser levado em consideração também que a partir de uma certa dimensão, reduzir o tamanho da célula ainda mais, não vai trazer diferenças significativas, porque o programa já está apresentando resultados adequados.

Na Figura 3.6 pode-se observar que a quantidade de células na malha afeta significativamente tanto a formação da linha d'água, quanto o campo de pressões no escoamento por um vertedouro.

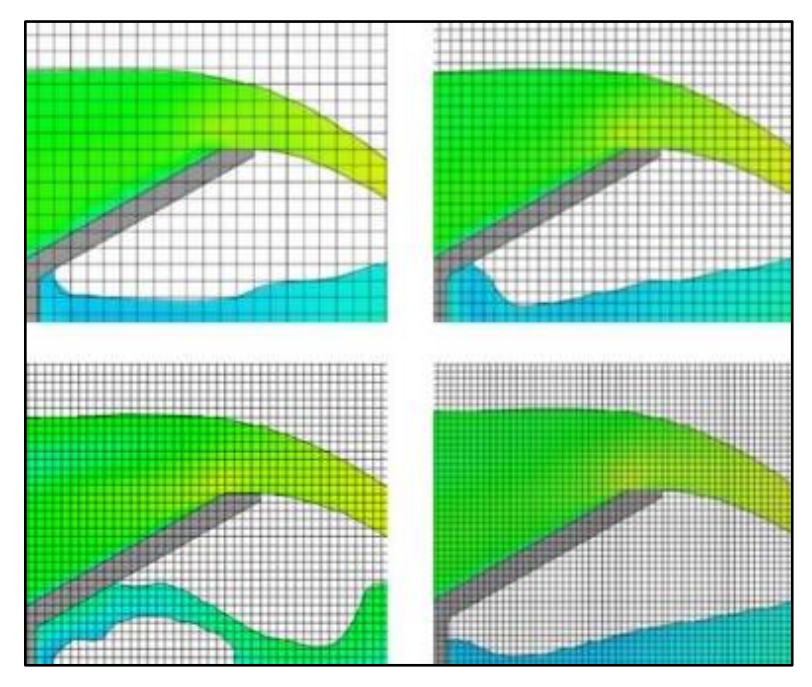

Figura 3.6 – Modelo CFD de um vertedouro com 4 dimensões de células diferentes (número de células aumentando da esquerda para a direita e de cima para baixo). Fonte: FLOW-3D (2018).

No gráfico da Figura 3.7, é possível observar que com o aumento do número de células do modelo apresentado na Figura 3.6, os desvios percentuais com relação aos resultados de nível d'agua de um modelo físico do mesmo vertedouro foram diminuindo, atestando a melhora na qualidade do modelo CFD.

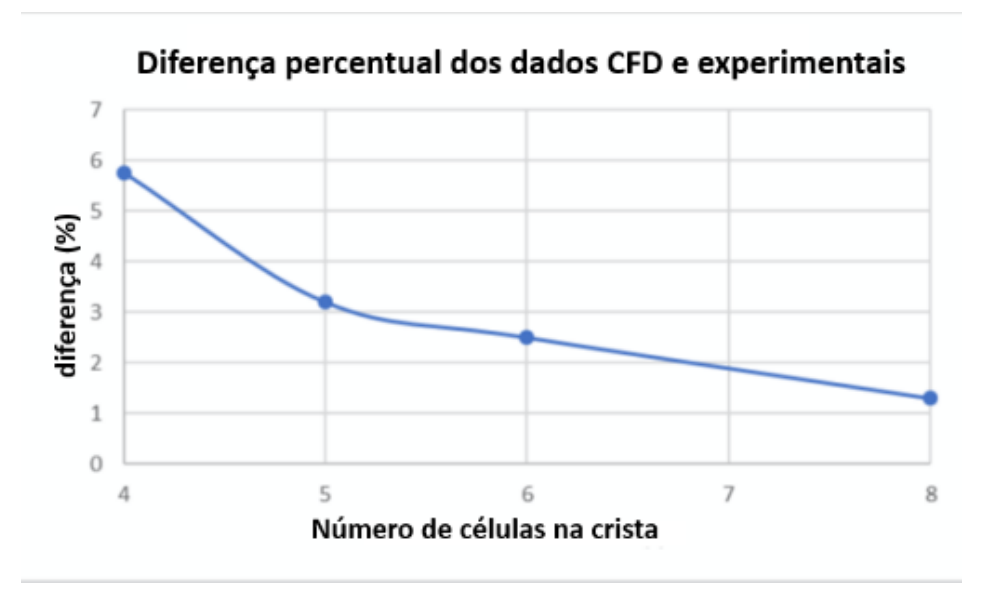

Figura 3.7 – Desvio relativo percentual dos resultados de nível d'agua entre o modelo físico e CFD em função do número de células do modelo CFD. Fonte: FLOW-3D (2018).

Para resolver numericamente, por exemplo, um escoamento variando rapidamente sobre a crista de um vertedouro em formato de ogiva é importante que a superfície livre do fluido esteja rastreada com uma boa precisão. Nos programas CFD é comum que para rastrear a superfície da interface ar e água, no que diz respeito ao tempo e espaço, a técnica *volume of fluid* (VOF) seja utilizada constituindo cada célula da malha para as condições de cheia, vazia e parcialmente preenchida de fluido, quando representa a fração do volume da célula que está ocupada pelo fluido (Lee *et al.* 2019). Na figura abaixo é possível observar um esquema de como funciona o VOF, sendo f a fração do volume de fluido na célula.

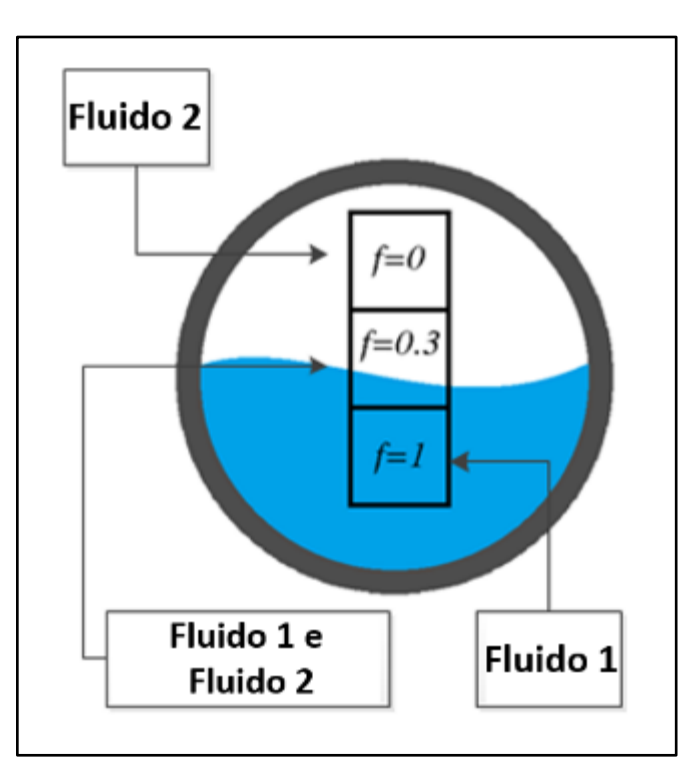

Figura 3.8 – Representação do VOF analisando a superfície livre de um fluido. Fonte: FLOW-3D (2018).

Similar ao método VOF segundo Lee *et al.* (2019), existe, também o método FAVOR que é empregado para modelar regiões de geometria complexas, classificando a condição de porosidade de cada célula em três categorias que são: sem obstáculos, com obstáculos e parcialmente preenchida por obstáculo. A equação geral de RANS e a equação da continuidade para fluido incompressível, incluindo as variáveis do VOF e FAVOR são dadas por:

$$
\frac{\partial}{\partial x_i}(u_i A_i) = 0 \tag{3.45}
$$

$$
\frac{\partial u_i}{\partial t} + \frac{1}{V_F} \left( u_j A_j \frac{\partial u_i}{\partial x_j} \right) = \frac{1}{\rho} \frac{\partial p}{\partial x_i} + g_i + f_i \tag{3.46}
$$

Nas quais:

a)  $u_i$  representa as velocidades em  $x_i$  que são as direções x, y e z;

b) O t é a variável de tempo;

c)  $A_i$  são as áreas fracionadas abertas para o escoamento nas direções indicadas;

d)  $V_F$  é a fração de volume de fluido em cada célula indicado pelo FAVOR;

- e)  $p$  é a pressão hidrostática;
- f) g é a força da gravidade na direção indicada;

h)  $\overline{f}_i$  representa as tensões de Reynolds que precisam ser resolvidas por um modelo de turbulência.

Quando as células estão completamente cheias de fluido as variáveis  $A_i$  e  $V_F$ recebem o valor igual a 1. Deste modo, a equação retorna para o formato da equação RANS original (Lee *et al.* 2019).

Em programas onde a malha computacional é dividida apenas por células em formato de um hexaedro, ou seja, apenas malhas estruturadas, que podem ter diferentes dimensões e seguem as coordenadas cartesianas, em cada célula há associado um valor de média local de todas as variáveis dependentes. Todas as variáveis são colocadas no centro de cada célula, exceto pela velocidade, que são colocadas nas faces da célula. Obstáculos curvos, limites de muros ou outras geometrias são embutidas na malha definindo as frações das áreas da face e as frações dos volumes das células que são abertas ao escoamento (Kim e Park, 2005), isso é realizado de acordo com o método FAVOR. É possível observar na Figura 3.9 a geometria de uma estrutura envolvida pela malha com células hexaédricas e a análise de acordo com o método FAVOR.

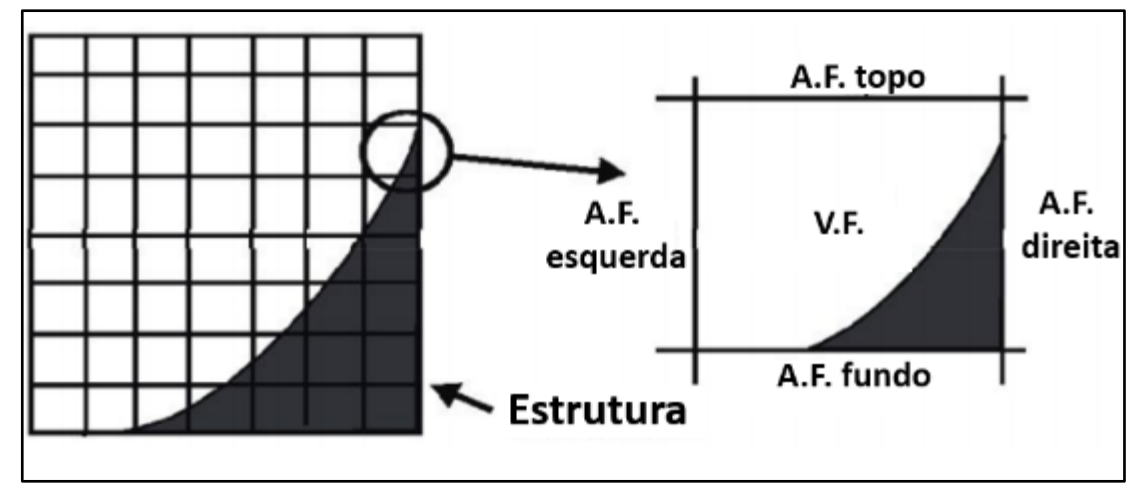

Figura 3.9 – Representação de uma estrutura separada por células hexaédricas e o detalhe das condições de contorno para representar o método FAVOR, sendo A.F. área de contado do fluido e V.F. o volume do fluido. Fonte: Kim e Park (2005).

No caso de programas onde as malhas podem ser estruturadas, não estruturadas e hibridas, não há a necessidade de se utilizar o método FAVOR, porque as células permitem que a malha se adapte ao formato da estrutura curva, mesmo que ela tenha locais curvos e de geometrias complexas. Na estrutura disposta na Figura 3.10 é possível observar como a malha não estruturada se adapta bem às regiões curvas e complexas de um vertedouro com blocos dissipadores de energia.

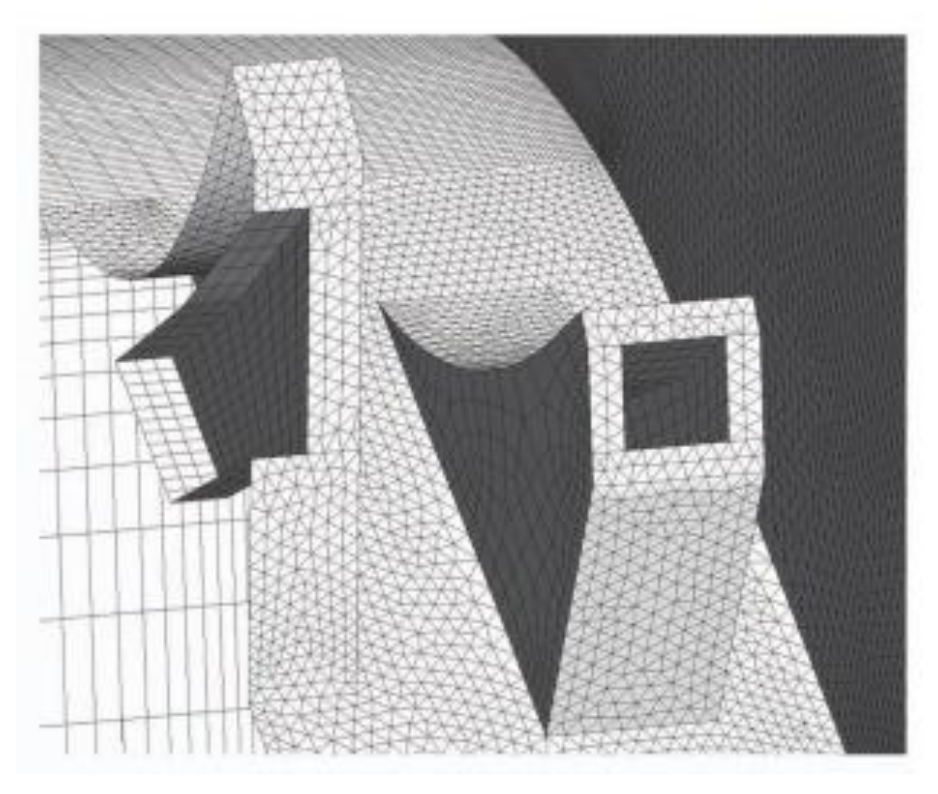

Figura 3.10 – Detalhe da malha não estruturada no modelo de um vertedouro com dissipadores. Fonte: Teng e Yang (2018).

A possibilidade de se utilizar uma malha hibrida é interessante por exemplo, para casos em que há um reservatório seguido de um vertedouro, sendo possível utilizar uma malha menos refinada com formato hexaédrico no reservatório onde não há regiões complexas e nem turbulência elevada, e uma malha mais refinada não estruturada na região do vertedouro onde há geometrias curvas e escoamento com turbulência elevada, permitindo uma economia de processamento, sem que haja perda de qualidade dos resultados. Isso pode ser observado na Figura 3.11 do modelo produzido no estudo do Li et al. (2011).
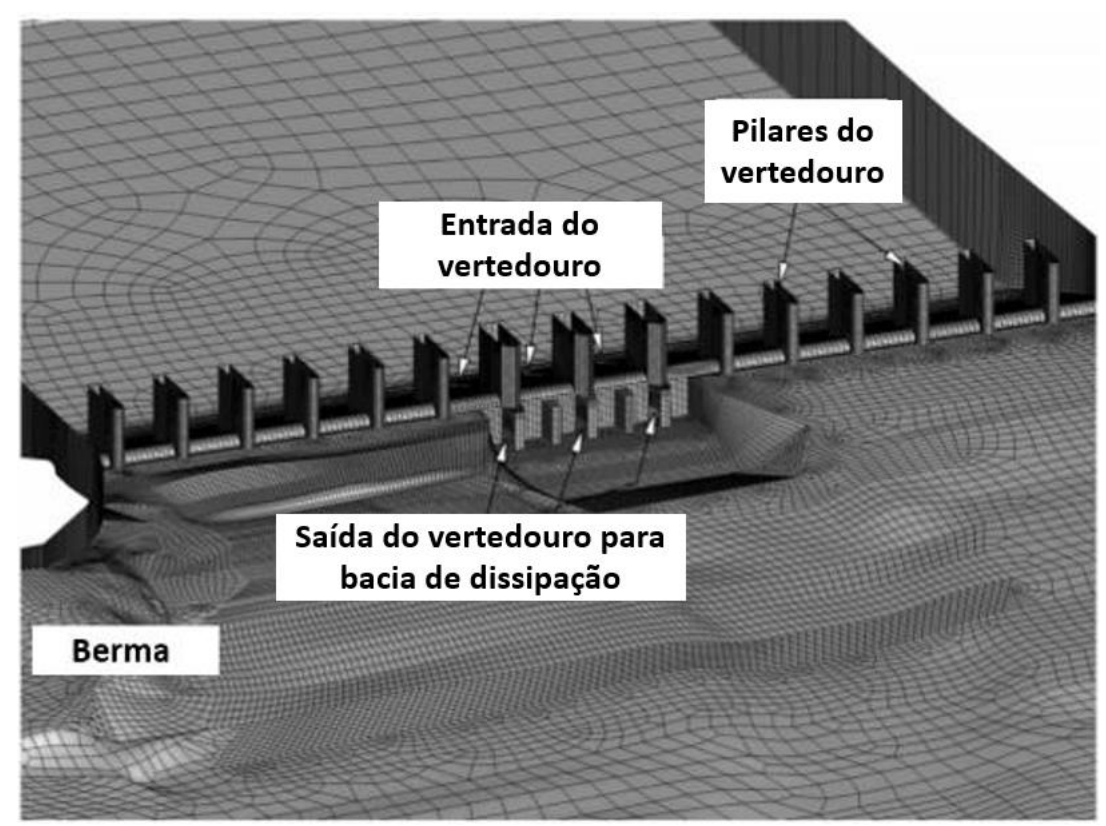

Figura 3.11 – Modelo 3D com a geometria de um vertedouro e da topografia da aproximação a montante e a jusante. Fonte: Li *et al.* (2011).

No trabalho do Kim e Park (2005), utilizou-se incialmente uma malha com elementos relativamente grandes, isso permitiu que o programa calculasse com um tempo de processamento menor que com uma grade mais refinada, gerando uma superfície do escoamento e a vazão. Com os elementos relativamente grandes, os resultados obtidos são somente aproximados. Por isso, o real objetivo dessa primeira simulação é utilizar esses resultados para iniciar uma nova simulação com uma malha de elementos mais detalhada, ou seja, com elementos menores, permitindo que o tempo de processamento se tonasse menor do que se fosse realizado inicialmente com uma grade mais fina. Isso também foi realizado no trabalho de Savage (2001) que utilizou uma determinada malha para obter resultados mais rápidos incialmente e, posteriormente, usou uma malha mais fina, utilizando os resultados já adquiridos. Por meio de calibração dos resultados se obteve uma malha com a metade das dimensões. É importante ressaltar que se deve levar em consideração as dimensões

do modelo que está sendo estudado ao se comparar esses tamanhos de células adotadas em trabalhos.

Em seu estudo em escala de protótipo, Lee *et al.* (2019) utilizou um método de separação por regiões para escolha das dimensões da malha. Uma malha com dimensões de 1 a 2 m (em escala de protótipo) foi adotada na região onde há uma maior velocidade do escoamento sobre a crista do vertedouro, mostrando aceleração e a transição do escoamento de subcrítico para supercrítico com maiores detalhes, assim como na área do canal de aproximação parcialmente submerso e nas paredes guias do vertedouro, que tem grande efeito nas características de entrada do escoamento no vertedouro. Uma malha com dimensões maiores do que 3 m foi utilizada nas regiões com geometria mais simples e nas demais regiões. Utilizar grades mais refinadas onde se deseja obter resultados mais detalhados e empregar grades menos refinadas nos demais locais permite que a velocidade de processamento aumente, sem que os dados nas regiões de interesse sejam muito afetados.

Segundo FLOW-3D (2018) pode-se ter diversas áreas com células de dimensões diferentes. Mas para manter a qualidade dos resultados, principalmente na região de transição entre essas áreas, é importante que duas áreas que se encontram devem ter células que tenham uma proporção de no máximo 1:4 para evitar distorções muito grandes que possam afetar os resultados de maneira significativa. No caso de programas onde é possível montar malhas não estruturadas ou hibridas, pode-se ter proporções maiores desde que a região de transição seja configurada de maneira que as células que se encontram no limite tenham a mesma dimensão, como é possível observar na Figura 3.11, onde há células de grandes dimensões que vão reduzindo à medida que se aproximam de regiões onde há células de menores dimensões.

#### **3.5. Condições de contorno**

Segundo Dias (2011), os modelos CFD são aplicados a domínios confinados, ou seja, é necessário definir condições de contorno, onde alguns parâmetros como a distribuição de pressão, velocidades, vazões, etc., devem ser determinados para que possa ser realizada uma simulação com o modelo estudado.

Para realizar as simulações de operação é muito importante que as condições de contorno estejam bem definidas, representando com a melhor precisão possível o que está fisicamente ocorrendo. Segundo Kumcu (2016), o escoamento definido em coordenadas cartesianas tridimensionais, tem seis diferentes limites de contorno no domínio da malha computacional. Esse é o número mínimo de contornos, pois se o modelo tiver várias regiões de malhas em locais diferentes, cada região terá suas próprias condições de contorno.

No trabalho de Kumcu (2016), cada uma das seis condições de contorno foi a representada na Figura 3.12. Neste caso, as condições foram definidas da seguinte forma: os limites laterais (no plano xz) são iguais dos dois lados, com uma parte utilizando o tipo "simetria" e outra a do tipo "parede" com material rugoso; o limite superior (no plano xy) tem pressão relativa igual a zero, ou seja, pressão atmosférica; o limite inferior (no plano xy) é do tipo "parede" com material rugoso; o limite na entrada do vertedouro (plano yz) é um local com a distribuição de pressão baseado na carga da coluna d'agua tendo como referência à altura d'agua do reservatório da barragem; o limite na saída da bacia de dissipação (plano yz) utiliza o tipo "saída" com característica de pressão atmosférica.

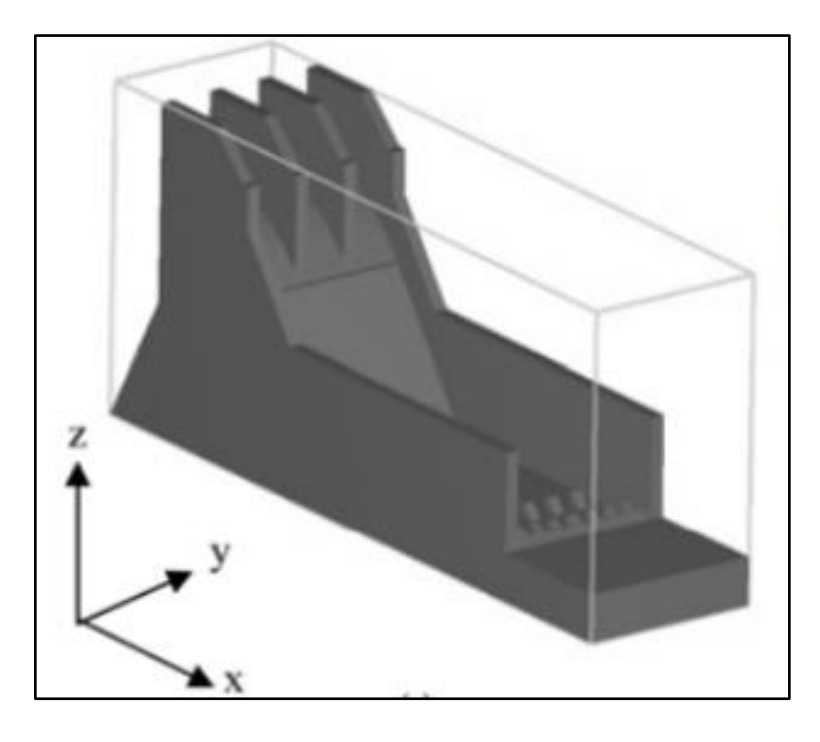

Figura 3.12 – Condições de contorno do modelo CFD da estrutura de um vertedouro com bacia de dissipação. Fonte: Kumcu (2016).

A dimensões do domínio onde o modelo está inserido deve ser analisada de acordo com a necessidade do estudo. Condições de contorno muito distantes da estrutura podem gerar uma maior necessidade de capacidade de processamento, mas se forem muito próximos podem conduzir a resultados incompatíveis com a realidade. Kumcu (2016) adotou a distância de 200 m a jusante da crista do vertedouro e 50 m a montante. Como o foco do trabalho era verificar a bacia de dissipação, a distância a jusante foi bem maior para que o fenômeno do ressalto hidráulico pudesse ser bem demonstrado, já a distância a montante do vertedouro foi o suficiente para uma aproximação de qualidade.

Na Figura 3.13 é possível observar no canto inferior direito a interferência do limite do modelo no escoamento, o que mostra que a condição de contorno que deveria ser apenas de saída do escoamento, está afetando a maneira que ele se comporta a montante do limite. Para solucionar esse problema, foi feito um aumento da região de jusante. O resultado, que pode ser visto na Figura 3.14, mostra que ampliar o limite da condição de contorno a jusante melhorou os resultados obtidos.

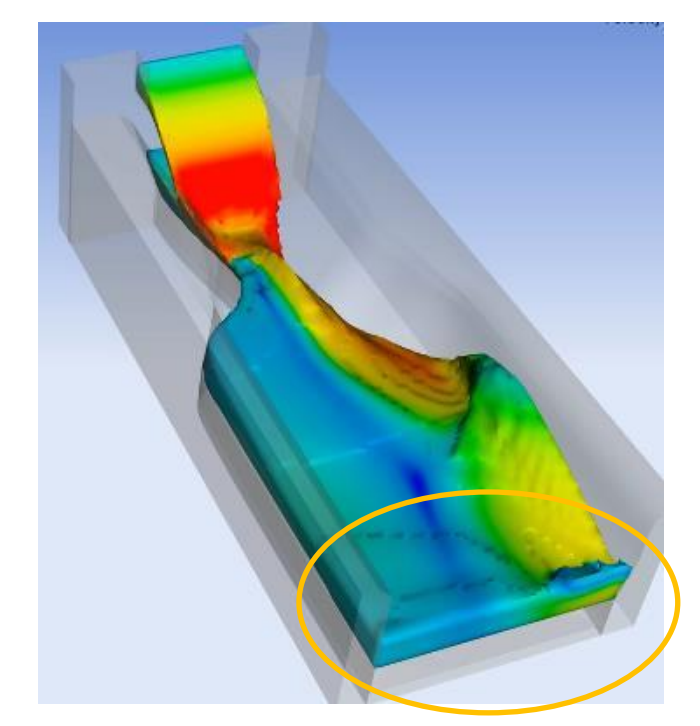

Figura 3.13 – Escoamento sobre um vertedouro. Escala de cores para velocidades (cores mais quentes, velocidades mais elevadas), com destaque de condição de contorno de jusante. Fonte: FLOW-3D (2018).

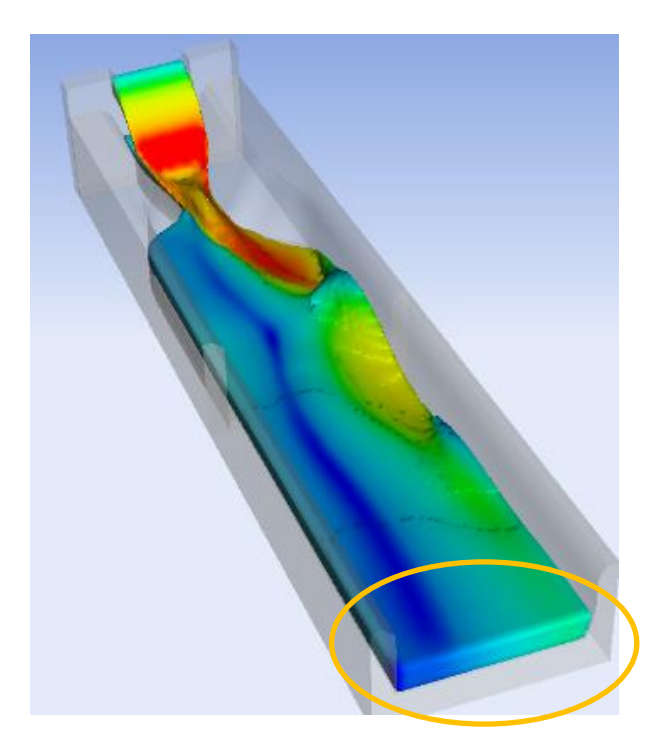

Figura 3.14 – Escoamento sobre um vertedouro. Escala de cores para velocidades (cores mais quentes, velocidades mais elevadas), com destaque de condição de contorno de jusante. Fonte: FLOW-3D (2018).

Kim e Park (2005) adotaram uma distância entre os limites de contorno de acordo com a carga do escoamento, que passa sobre a superfície da crista do vertedouro estudado, para que não houvesse problemas com distorções. Com isso sua área bidimensional foi determinada por 7,0 Hd na horizontal e 3,0Hd na vertical como pode ser visto na Figura 3.15.

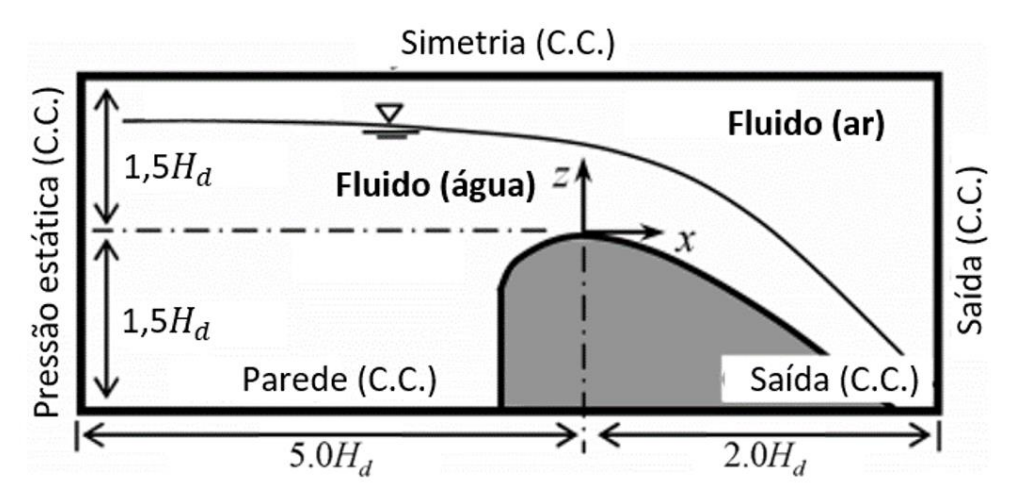

Figura 3.15 – Corte do vertedouro inserido dentro domínio, com as respectivas condições de contorno, sendo C.C. – condição de contorno. Fonte: Kim e Park (2005)

Ainda na Figura 3.15, as condições de contorno adotadas foram de "simetria" na parte superior, "parede" na parte inferior a montante da crista, "saída" do escoamento na parte inferior a jusante da crista, pressão estática na vertical a montante do vertedouro e "saída" do escoamento na vertical a jusante.

#### **3.6. Configurações e coeficientes**

As configurações e coeficientes utilizados em cada simulação podem variar muito de acordo com as características do local que se está simulando. É comum que, para alguns coeficientes, no caso do estudo de estruturas hidráulicas, os valores utilizados costumem ser os mesmos. Um exemplo disso é a gravidade, que é adotada como 9,81 m/s², e as características da água, como a massa específica, que costuma ser adotada como 1.000 kg/m<sup>3</sup>, e a viscosidade dinâmica como 10<sup>-6</sup> m<sup>2</sup>/s. Além disso, a água também costuma ser considerada fluido incompressível.

Coeficientes do material da estrutura costumam variar mais de acordo com o estudo. Um exemplo é o trabalho de Lee *et al.* (2019) que devido ao canal de aproximação, a estrutura de controle e o canal de descarga serem basicamente construídos de concreto, a rugosidade escolhida para ser inserida no programa foi de 0,5 mm. Cada caso deve ser analisado de acordo com o material da estrutura estudada e uma rugosidade relativa deve ser inserida no programa.

Alguns programas dão as opções de modelos para representação de determinados fenômenos físicos que podem ser adicionados nas configurações da simulação. Os modelos de turbulência, como  $k - \varepsilon$ ,  $k - \varepsilon$  (RNG) e  $k - \omega$ , devem ser selecionados de acordo com o tipo de simulação. Modelos para inserção da aceleração da gravidade e interação do Ar com a Água também devem ser configurados. Há opções mais especificas como modelos que permitem a simulação de cavitação e também a troca de calor no fluido.

#### **3.7. Calibração e verificação**

A calibração e verificação são essenciais para garantir um modelo CFD de qualidade. Com a calibração, os ajustes dos parâmetros do modelo, como por exemplo condições de contorno e refinamento da malha são realizados até que o mesmo reproduza adequadamente um conjunto de medições de um modelo físico ou de uma estrutura real. O modelo calibrado deve então ser verificado em relação a um conjunto abrangente e independente de medições de campo. Se ele não reproduzir adequadamente o conjunto de dados de verificação sem ajuste adicional de parâmetros, deve-se retornar à fase de calibração até que o modelo consiga reproduzir os dois conjuntos de dados (Willis e Krishnappan, 2004).

É muito importante ter um discernimento entre um modelo errado e um modelo correto que necessita de calibração. Isso pode ser perceptível quando se alteram diversos fatores em um modelo para calibrá-lo, mas na hora de verificar o mesmo, os resultados não são compatíveis, porque as alterações apenas fizeram com que os resultados do modelo calibrado se tornassem próximos da fonte de comparação, mas o problema real pode estar na construção do modelo.

Devido a isso que Lee *et al* (2019) afirma que é indicado que seja realizado um experimento com modelo físico, ainda que se torne mais caro e demorado, para que

possa ser realizada a calibração e verificação dos resultados obtidos pela simulação com uma modelagem CFD.

Segundo Ho *et al.* (2010), validação é o processo de determinar o grau em que um modelo é uma representação precisa do mundo real de acordo com os usos pretendidos do modelo. Existem duas maneiras de realizar a validação de um modelo computacional. Na Figura 3.16 é possível visualizar um fluxograma explicando como é feita uma validação quando se tem um protótipo ou uma estrutura já pronta, de onde os dados serão retirados para que sejam comparados com o que foi obtido na simulação computacional. A comparação entre os dados de campo e os resultados do modelo computacional dirá o quanto eles estão concordantes, o que vai validar o modelo ou reprovar o mesmo.

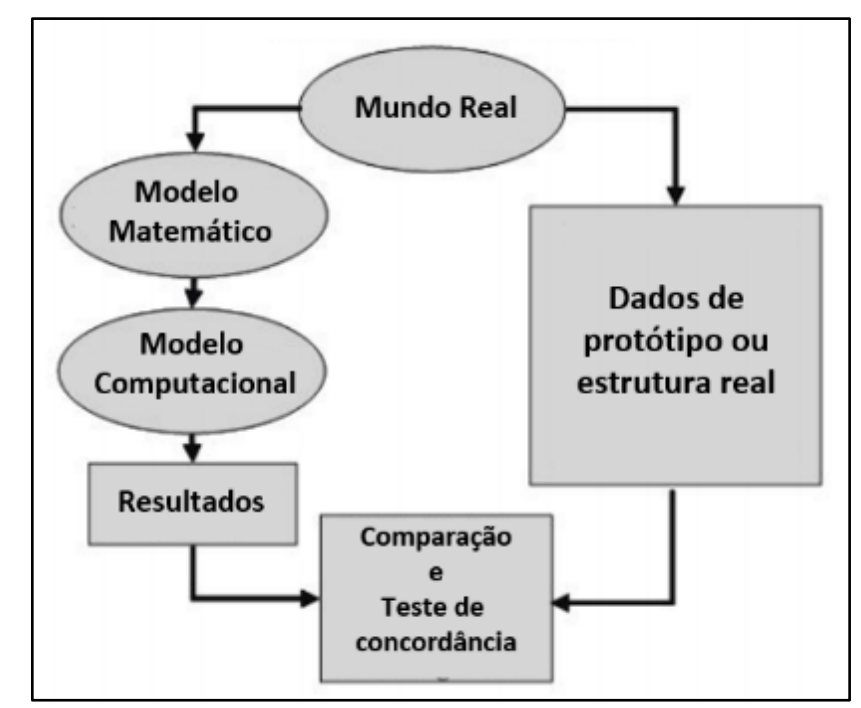

Figura 3.16 – Fluxograma do funcionamento de uma validação quando se tem um protótipo ou uma estrutura já pronta. Fonte: Ho *et al.* (2010).

Na Figura 3.17 é possível entender como ocorre a verificação, quando não há um protótipo ou uma estrutura real do modelo computacional estudado. Neste caso é indicado que haja um modelo físico em escala, de onde os resultados serão retirados para que sejam comparados com os que foram obtidos na simulação computacional. Consequentemente, a comparação entre esses resultados dirá o quanto eles estão concordantes, o que vai verificar o modelo computacional ou reprovar o mesmo assim

como quando há uma estrutura real. Porém é importante que o modelo físico tenha resultados de qualidade e confiáveis para que seja possível realizar essa verificação sem que haja erros.

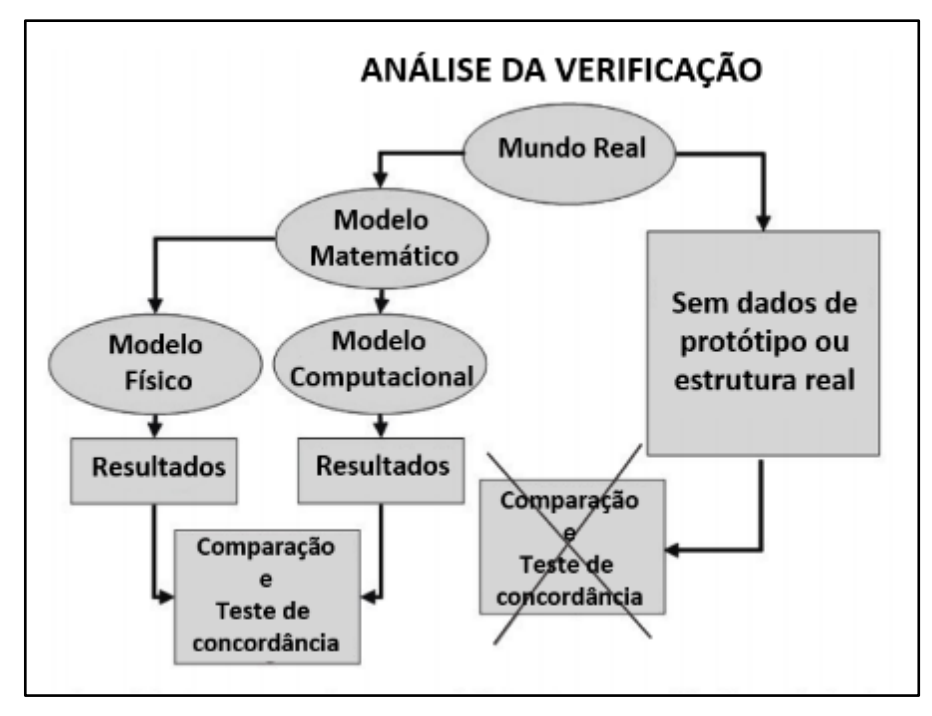

Figura 3.17 – Fluxograma do funcionamento de uma validação quando não se tem um protótipo ou uma estrutura já pronta. Fonte: Ho *et al.* (2010).

## **3.8. Análise dos resultados**

Segundo Dias (2011), o usuário de um programa CFD que tem como objetivo analisar um projeto de Engenharia, basicamente, está interessado em obter as distribuições de velocidades, pressões, linha d'agua e temperatura na região do escoamento. Com esses dados, o engenheiro pode otimizar o projeto, reduzindo os custos e melhorando o desempenho de uma estrutura, por exemplo.

Na Figura 3.18 é possível observar a renderização dos resultados de uma modelagem realizada por Valero et al. (2016). As cores indicam a escala de velocidade da água sobre a estrutura do vertedouro e do dissipador. Essa é uma das maneiras de se realizar a análise dos resultados, sendo possível tirar conclusões sobre os comportamentos do escoamento conforme indicado na Figura 3.18 (por exemplo, zonas de aceleração e a região do ressalto hidráulico).

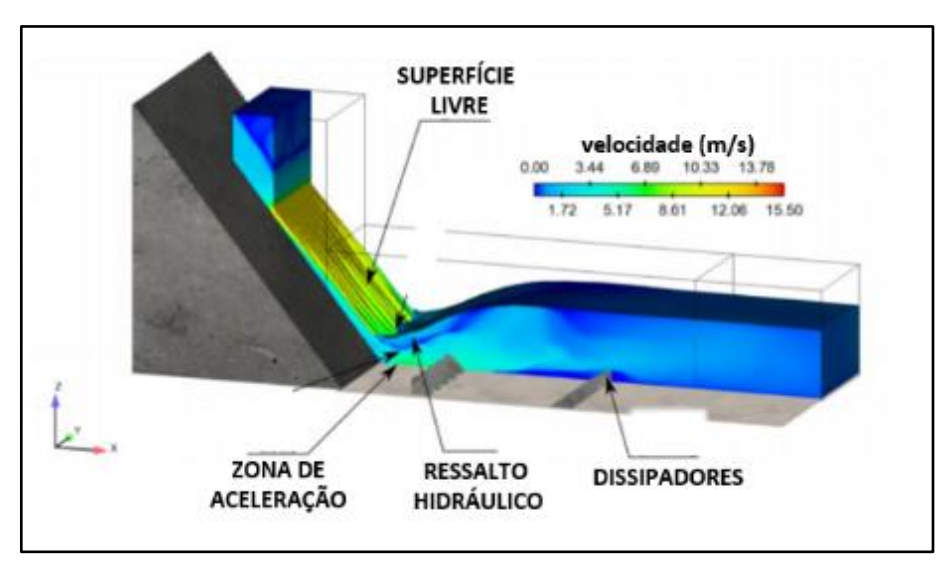

Figura 3.18 – Renderização da simulação de um escoamento sobre um vertedouro e uma bacia de dissipação. Fonte: Valero *et al* (2016)

Na Figura 3.19 também é possível observar o comportamento do escoamento por meio da renderização do escoamento.

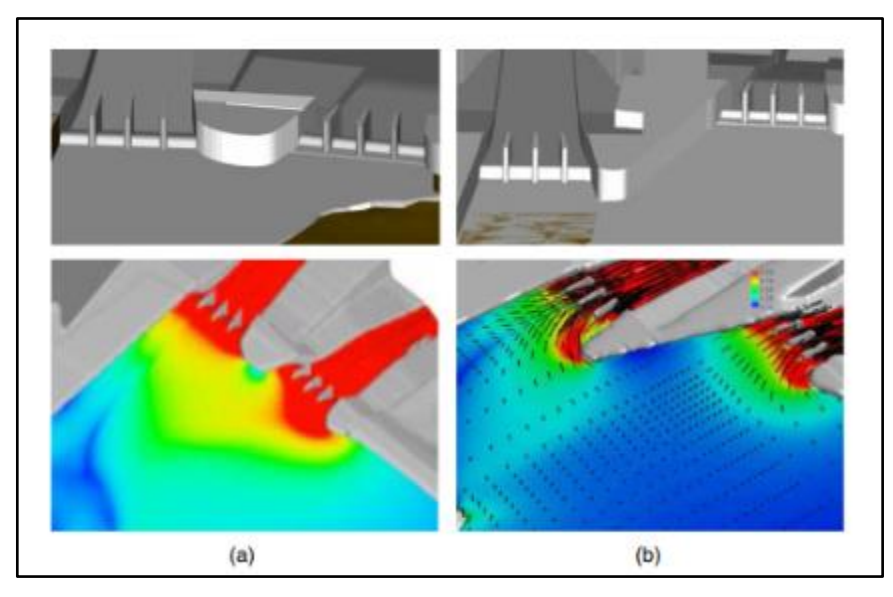

Figura 3.19 – Modelo CFD de um vertedouro inserido em um terreno. Fonte: Lee *et al.* (2019).

A utilização de gráficos para análise dos resultados é uma das melhores opções para evitar grandes tabelas com muitos números e informações que podem dificultar a visualização dos resultados. Um exemplo disso é o gráfico da Figura 3.20 que consegue exibir diversos resultados de uma maneira organizada, possibilitando a análise dos mesmos de uma maneira prática.

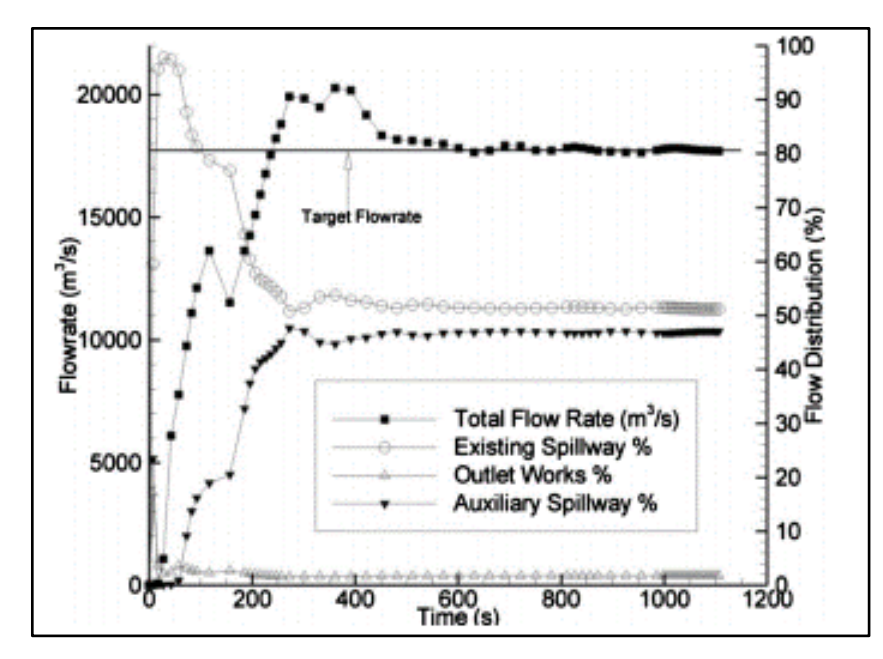

Figura 3.20 - Variação da vazão em função do tempo. Fonte: Demeke *et al.* (2019).

Nos programas CFD é possível selecionar pontos em qualquer local dentro da malha onde é possível obter diversas variáveis relevantes para o estudo de projetos de Engenharia. Na Figura 3.21 se tem uma entrada de um vertedouro onde foram colocados 6 (seis) pontos de análise. Nesses 6 (seis) pontos foram obtidas 4 (quatro) variáveis, sendo elas: profundidade média, profundidade máxima, velocidade média e velocidade máxima.

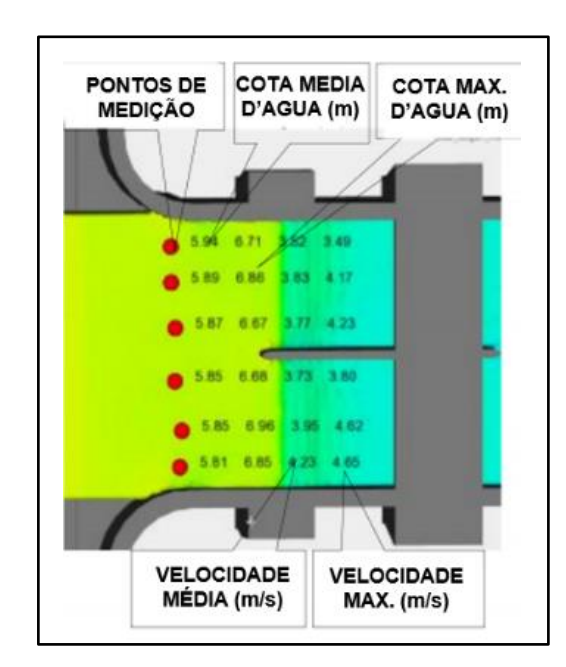

Figura 3.21 – Vista da entrada de um vertedouro em modelo CFD, onde foram colocados pontos para análise de parâmetros. Fonte: Demeke *et al.* (2019).

Outra forma de analisar os resultados, é observar os vetores de velocidade do escoamento. Na Figura 3.22 pode-se ver água passando sobre uma escada dissipadora com uma escala de cores de acordo com a pressão e vetores de acordo com a velocidade.

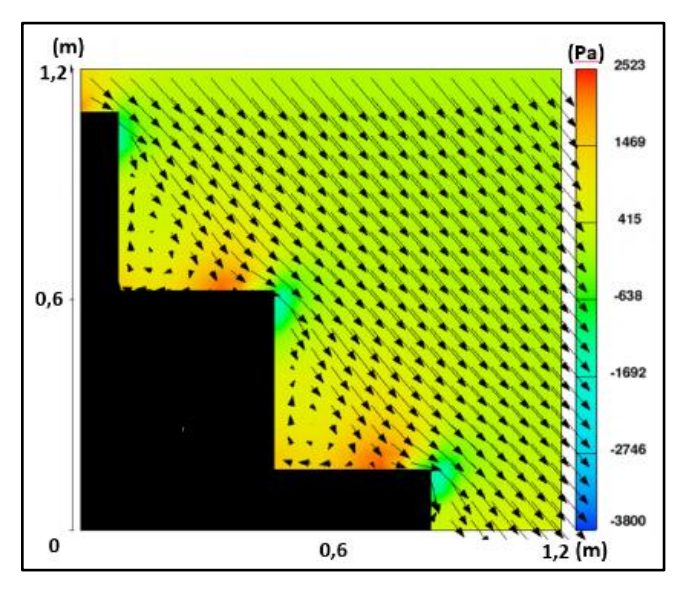

Figura 3.22 - Escoamento sobre uma escada dissipadora com uma escala de cores de acordo com a pressão e vetores de acordo com a velocidade. Fonte: Sarfaraz *et al.* (2012).

O comportamento desse escoamento pode ser caracterizado observando como os vetores estão dispostos, os vórtices gerados no interior dos degraus e os vetores paralelos ao chamado "fundo imaginário" levam a conclusão de que se trata de um escoamento do tipo "skimming flow", que pode ser visto na Figura 3.23 que é uma demonstração teórica desse tipo, mas que está em plena concordância com a simulação.

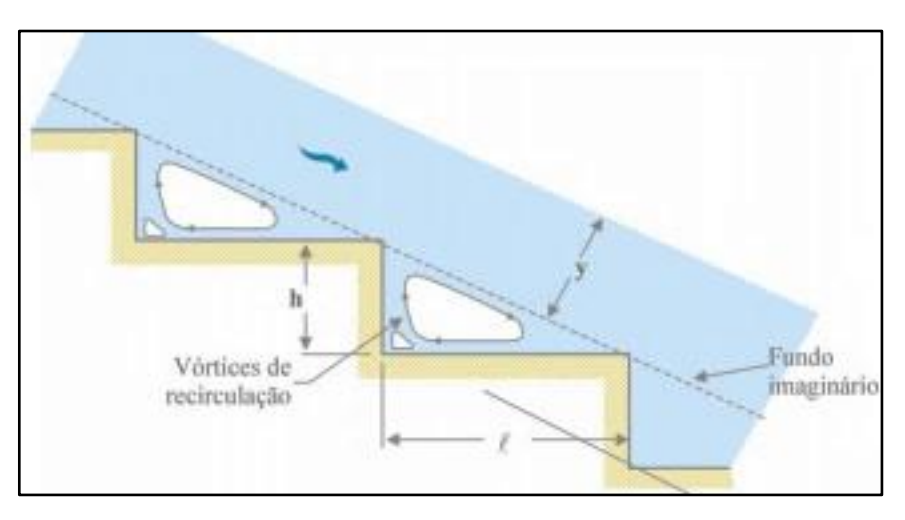

Figura 3.23 – Esquema de um escoamento do tipo "skimming flow" sobre uma escada dissipadora (Martins, 2016).

Para utilizar como referência no estudo de caso, alguns trabalhos foram analisados com o objetivo de entender qual o erro relativo que se encontra ao se comparar modelos físicos com modelos CFDs de vertedouros. No trabalho realizado por Savage e Johnson (2001), foram feitos gráficos com o erro relativo entre os resultados do modelo físico e computacional, além de métodos analíticos, que pode ser visto nas Figura 3.24, onde é possível observar a concordância dos resultados na maioria dos pontos, mas certas diferenças em outros.

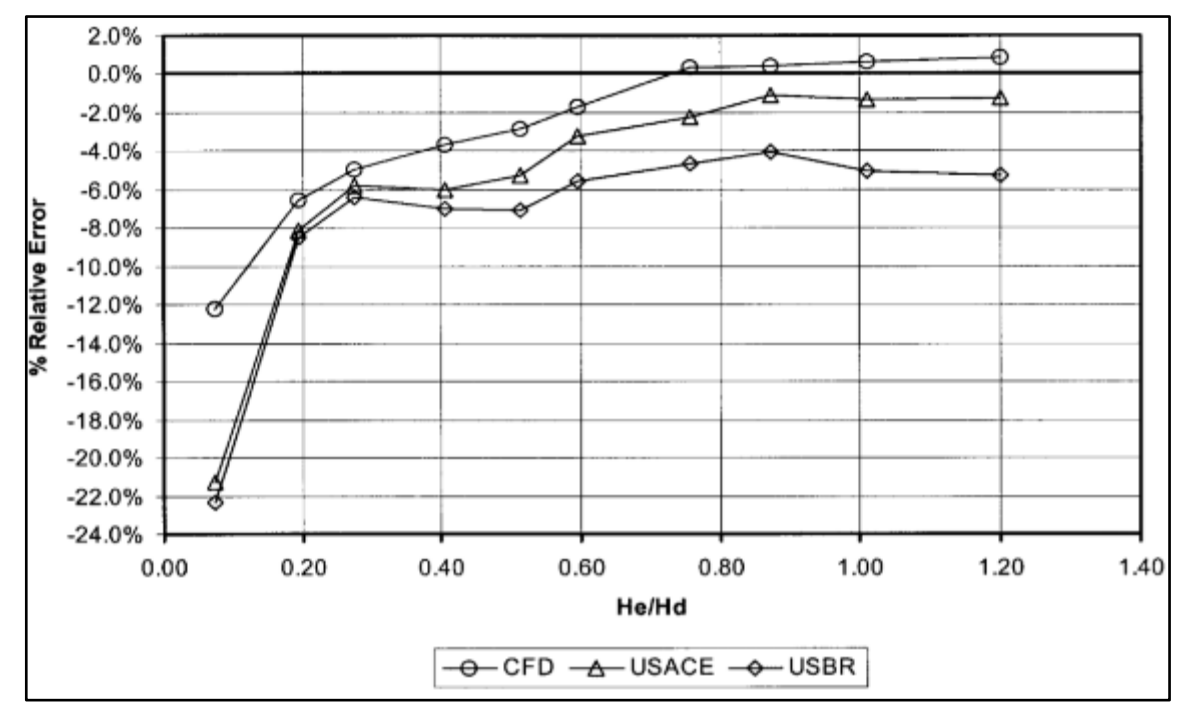

Figura 3.24 – Erro relativo da vazão em função da carga normalizada sobre o vertedouro. Sendo o modelo físico a referência zero. Fonte: Savage e Johnson (2001).

A Figura 3.24, mostra que de acordo com a vazão, os erros entre o modelo físico e CFD podem chegar a valores bem acima de 6% como no caso de carga normalizada abaixo de 0,20, mas que também podem chegar próximos a 0% no caso da carga normalizada próxima a 0,80. O que mostra que o modelo CFD pode ter qualidade de resultados diferentes de acordo com a vazão simulada. Por isso, o autor conclui que é importante que seja analisado o comportamento dos resultados como um todo, visto que em média o erro relativo apresentado foi de 3,5%, o que indica um modelo bem calibrado.

Savage e Johnson (2001) concluem que os modelos físicos e CFD ainda estão inerentes a certos erros, mas que no geral os resultados encontrados são acertados para a utilização em estudos de estruturas hidráulicas.

O estudo de Chanel e Doering (2008) confirma que pode ocorrer uma variação no erro entre um modelo CFD e físico, quando se realiza simulações com diferentes vazões. Isso pode ser observado na Figura 3.25 que mostra os ensaios de curva de descarga feitos para dois modelos de vertedouros diferentes.

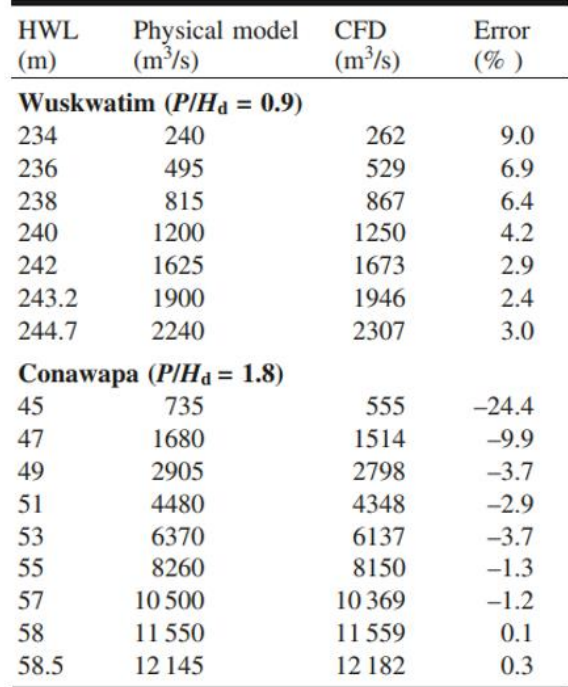

Note: HWL, headwater level.

Figura 3.25 – Desvios percentuais relativos entre as curvas de descarga obtidas no modelo físico e no modelo CFD. Fonte: Chanel e Doering (2008)

O autor explica que isso costuma ocorrer principalmente quando as vazões estão baixas e o modelo CFD pode ter um pouco mais de dificuldade em reproduzir o escoamento, demandando que a malha tenha células menores. A conclusão do estudo é que, no geral, os resultados ficaram dentro do esperado, mas que essas variações mostram que o CFD ainda não deve ser considerado um substituto para física, mas que pode ser usado como uma ferramenta complementar no processo de desenvolvimento de um vertedouro.

No caso das variáveis que normalmente são analisadas nos projetos de vertedouros, como a pressão, podemos observar como no estudo de Li *et al* (2016) dados que mostram desvios relativos entre o modelo CFD e um modelo físico de 1,2% a 17,3%, dependendo do ponto de medição, tendo uma média do erro de pressões de 6,2%. Além disso, os resultados de linha d'agua, que podem ser observados na Figura 3.26, tiveram erros de 0,7% a 7,4%, com uma média de 2,2%.

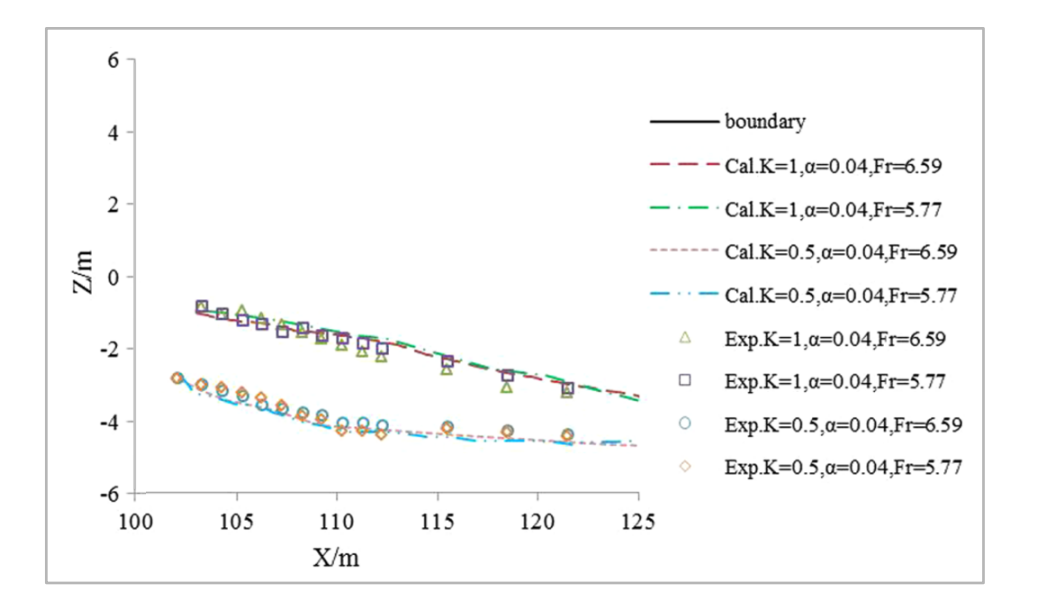

Figura 3.26 - Linha d'agua do modelo físico (Exp.) e do modelo computacional (Cal.) para cada variação dos parâmetros conforme a legenda. Fonte: Li *et al* (2016).

Com isso o estudo concluiu que mesmo com essas diferenças, ocorreu uma boa aplicabilidade do modelo computacional para simular o escoamento no vertedouro, visto que os resultados tiveram uma boa concordância quando se analisa cada ponto e apenas determinados resultados ficaram fora do esperado (Li *et al*, 2016).

No estudo realizado por Duró *et al* (2012), os erros encontrados nos resultados de pressões utilizando o modelo de turbulência k-e RNG foram de 1,5% a 23% com uma média do erro das pressões de 9%. Isso levou o autor a concluir que o modelo de turbulência k-e RNG é suficiente para otimização do projeto de vertedouros e que ter um modelo físico para comparação é importante para verificar o comportamento do modelo computacional.

# **4. ESTUDO DE CASO**

A modelagem computacional hidrodinâmica do tipo CFD foi aplicada em um estudo de caso de uma represa localizada fora do Brasil, que teve seu nome mantido em sigilo por razões contratuais, e será denominada daqui por diante de Represa 1. O layout geral desta represa está destacado na Figura 4.1.

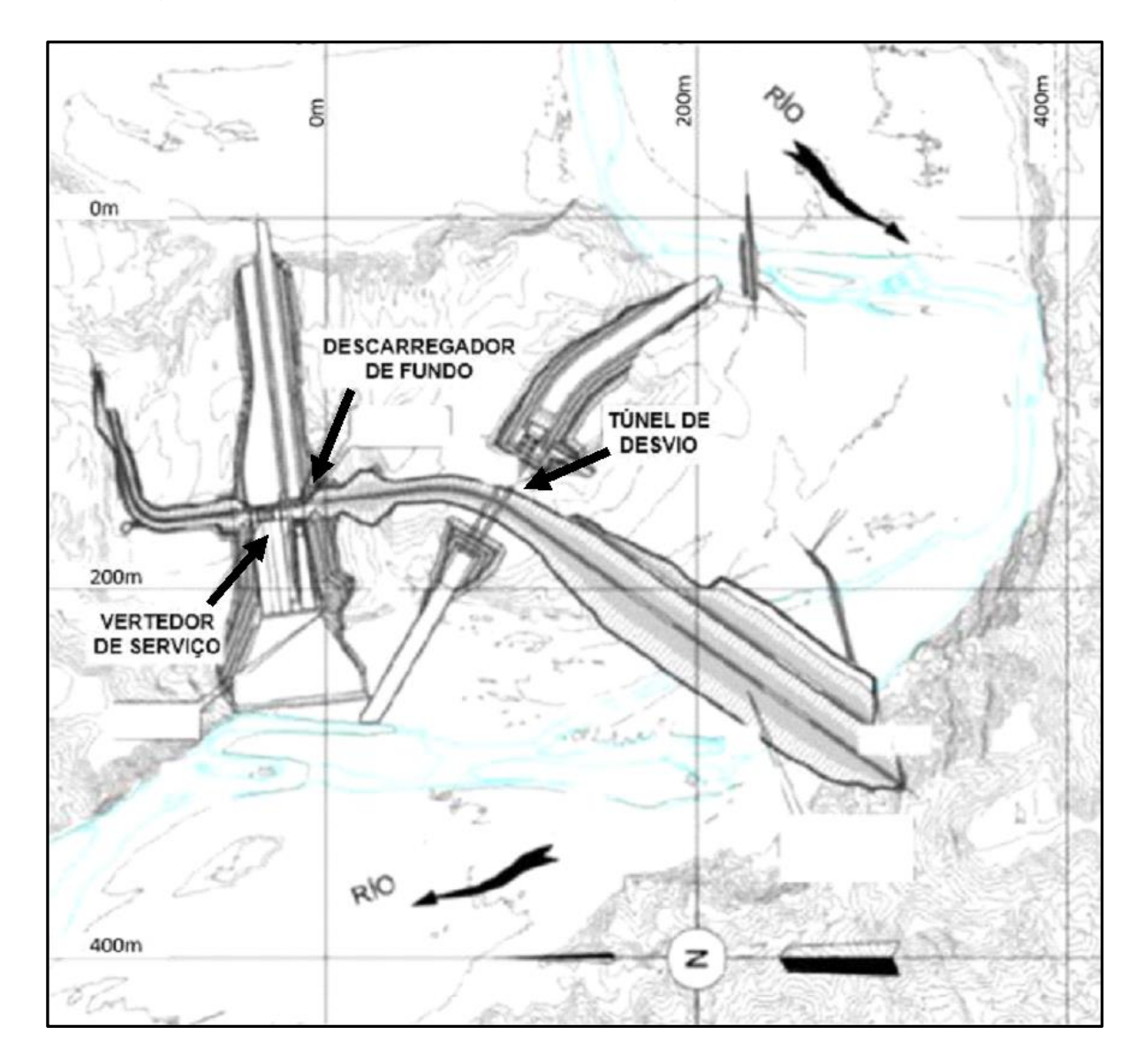

Figura 4.1 – Planta do arranjo geral da Represa 1. Fonte: FCTH (2019).

O arranjo geral da Represa 1 é composto por uma barragem de cascalho natural e enrocamento, com aproximadamente 1,5 km de comprimento e crista situada na elevação 207,0 m. A represa conta com um sistema extravasor constituído por duas estruturas, sendo um vertedouro de superfície (VTS) e um descarregador de fundo (DF). O VTS possui capacidade teórica de descarregar a vazão de aproximadamente 8.100 m<sup>3</sup>/s para um nível d'água do reservatório na cota 205 m. O DF, por sua vez, tem capacidade de descarregar uma vazão de aproximadamente 1.100 m³/s para a mesma EL. 205,0 m, compondo a vazão máxima prevista de aproximadamente 9.200 m<sup>3</sup>/s para este conjunto extravasor.

No presente estudo de caso será analisado o escoamento somente pelo vertedouro de superfície (VTS), com objetivo determinar, por meio de modelagem do tipo CFD: a formação da linha d'água ao longo do perfil, as distribuições de velocidades e pressões, e a curva de descarga do vertedouro.

O VTS da Represa 1 foi escolhido como estudo de caso, pois o projeto desta estrutura foi estudado no Laboratório de Hidráulica da Escola Politécnica da Universidade de São Paulo, conhecido como Centro Tecnológico de Hidráulica (CTH-USP), com apoio da Fundação Centro Tecnológico de Hidráulica (FCTH), contando com a operação de um modelo físico em escala reduzida desta represa, construído na escala 1:100, cuja caracterização do escoamento serviu para calibração e verificação do modelo CFD, além de permitir a comparação dos resultados para diferentes condições de vazão.

## **4.1. Vertedor de serviço**

O vertedouro de serviço (VTS) foi o descarregador selecionado para ser simulado. Como é possível observar na Figura 4.2, o VTS é composto por alguns trechos, sendo: o trecho A um vertedouro controlado por comportas com perfil do tipo Creager, o trecho B um canal rápido, e o trecho C um trampolim lançador. Para que a demanda computacional não fosse muito grande, apenas o trecho A foi investigado com a aplicação da modelagem CFD. Os trechos a montante e a jusante do trecho A serviram apenas como condições de contorno da modelagem.

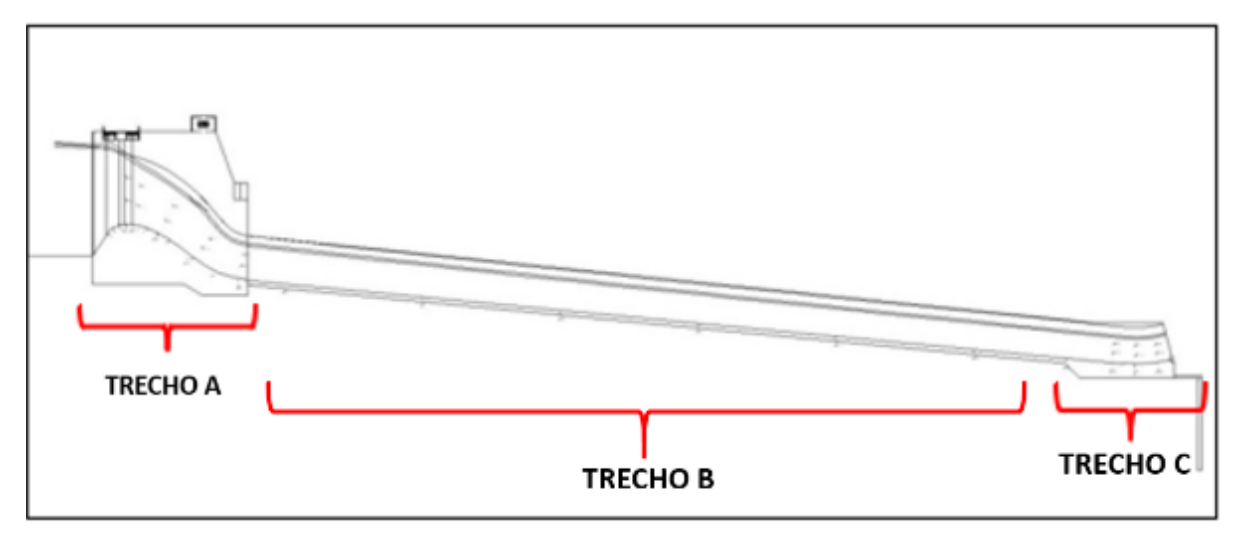

Figura 4.2 - Vista geral do perfil do vertedouro de serviço com divisão de trechos. Fonte: FCTH (2019).

As características mais importantes em escala de protótipo do VTS consideradas no desenvolvimento do projeto são:

- Tipo: Vertedor de superfície controlado por 4 comportas;
- Vazão máxima de operação: 8.100 m<sup>3</sup>/s;
- Nível d'água máximo operacional: 205,00 m;
- Vazão máxima excepcional: 8.823 m<sup>3</sup>/s;
- Nível d'água máximo excepcional: 206,00 m;
- Largura total do vertedouro: 62,5 m;
- Elevação da crista do vertedouro: 187,00 m;
- Dimensões das comportas: 13,0 m de largura e 18,0 m de altura;

## **4.2. Modelo físico**

Com a finalidade de subsidiar o projeto da Represa 1 foram realizados estudos em modelagem física hidráulica em escala reduzida nas instalações do LHEPUSP. Trata-se de um modelo físico tridimensional geral, na escala 1:100, que contempla: a barragem, o vertedouro de serviço (VTS), o descarregador de fundo (DF), as estruturas de dissipação de energia e as obras de desvio. Na Foto 4.1 é apresentada uma vista geral do modelo físico da margem direita para a esquerda.

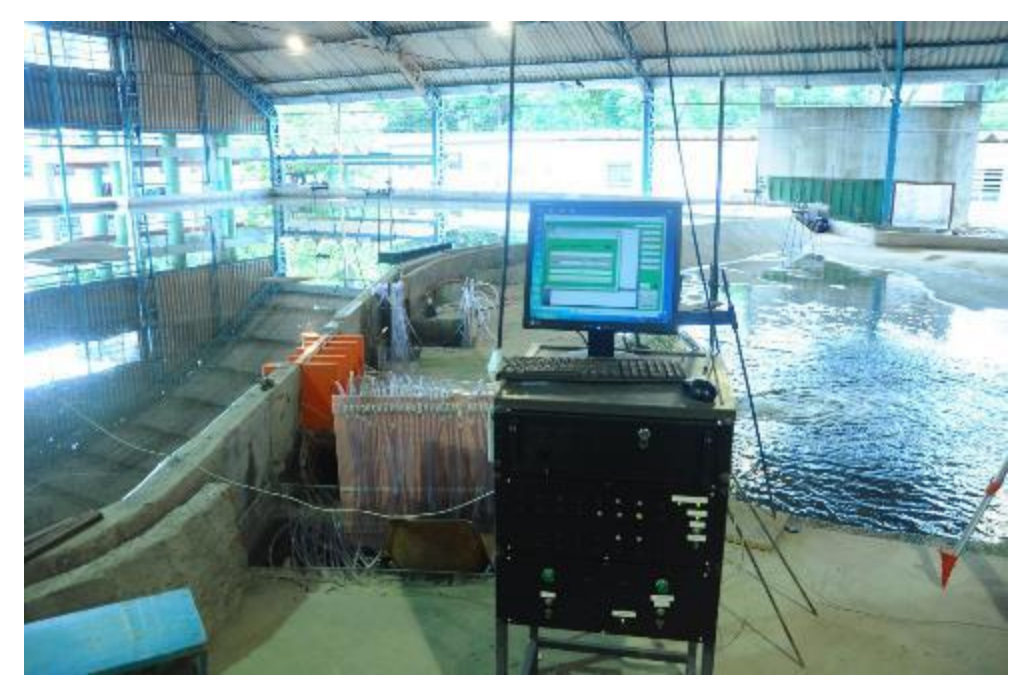

Foto 4.1 - Vista geral do modelo físico da Represa 1 da margem direita para a esquerda, com destaque para o sistema de aquisição de dados de velocidade e pressão. Fonte: FCTH (2019)

Neste modelo físico, o VTS, que é o objeto do estudo de caso, teve tanto sua ogiva, quanto os pilares e muros de aproximação moldados em resina, com precisão de décimo de milímetro, e as comportas com paramento moldado em acrílico. Na Foto 4.2, na Foto 4.3 e na Foto 4.4 é possível observar diferentes vistas do VTS.

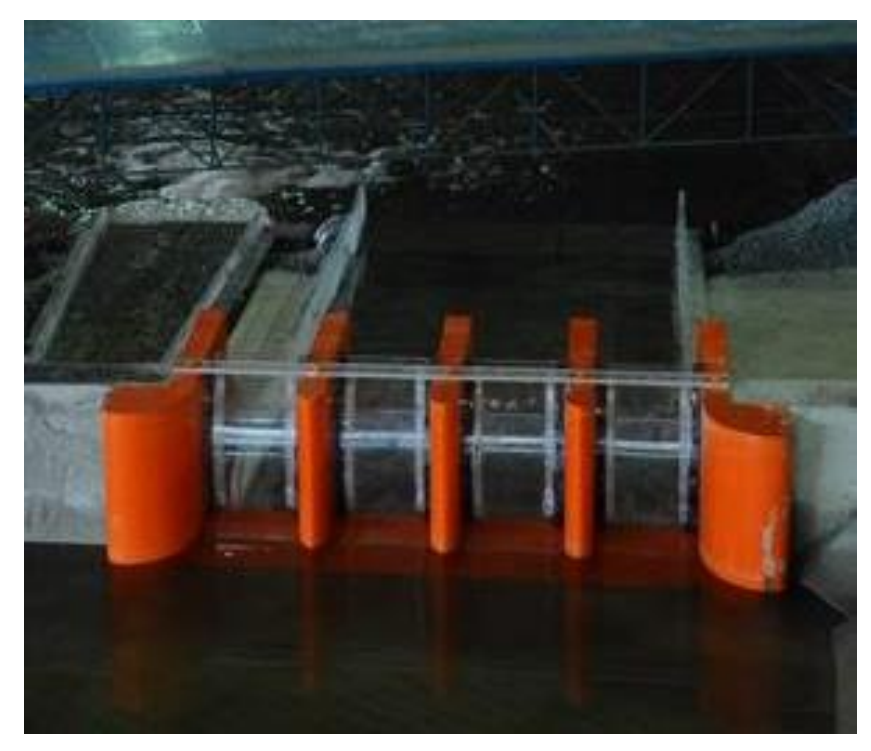

Foto 4.2 – Vista de montante para jusante da região de aproximação ao VTS do modelo físico da Represa 1. Fonte: FCTH (2019).

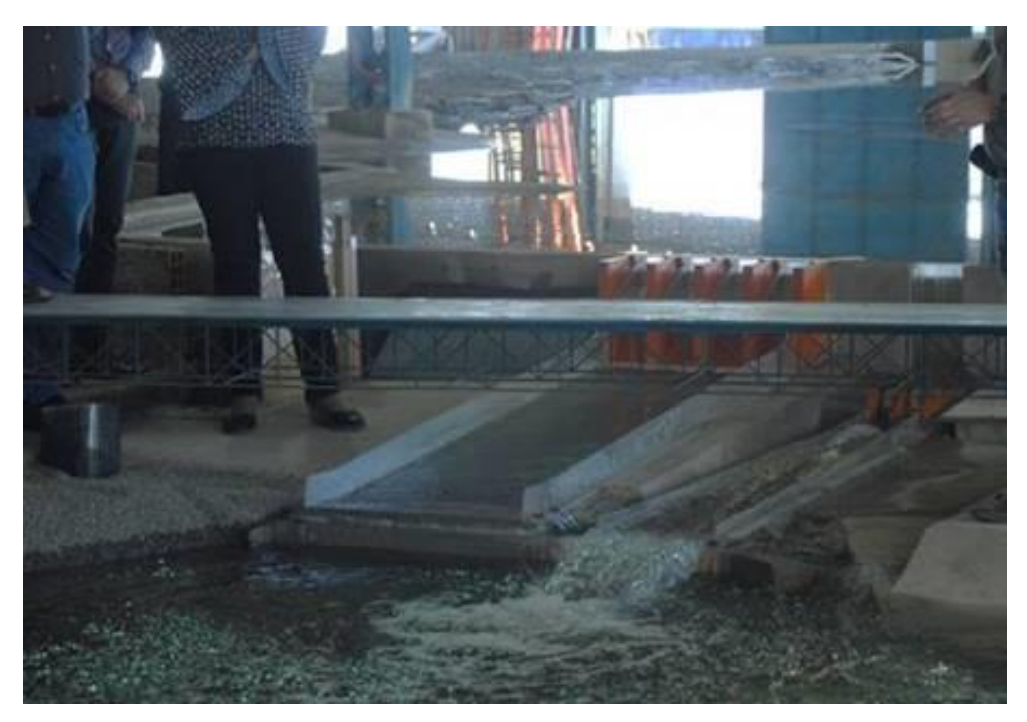

Foto 4.3 – Vista de jusante para montante do VTS (comportas fechadas) e DF (em operação) do modelo físico da Represa 1. Fonte: FCTH (2019)

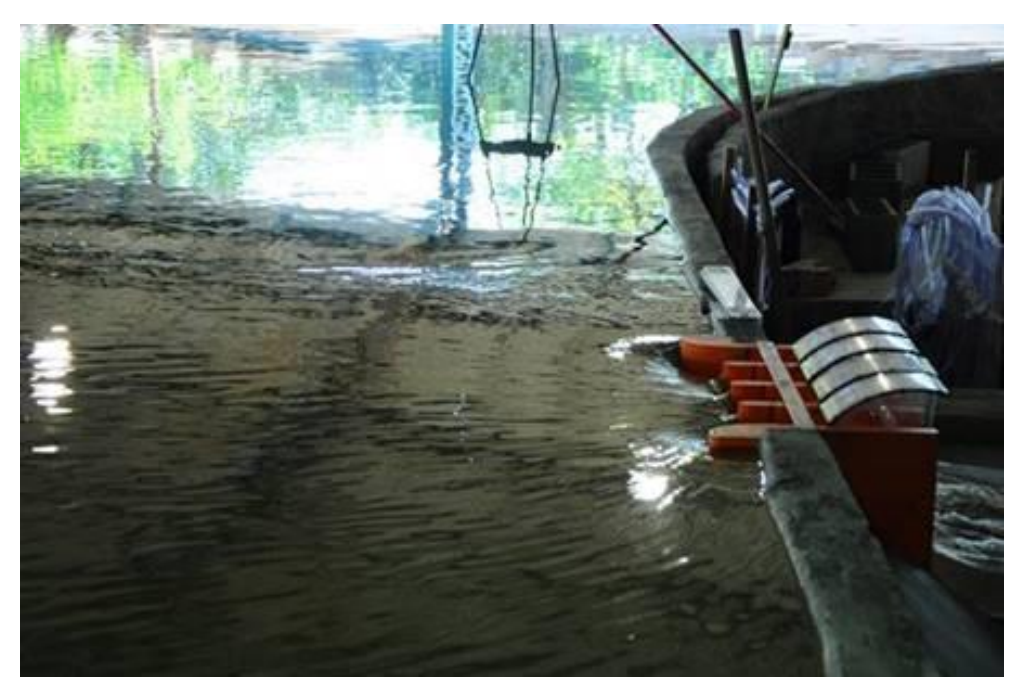

Foto 4.4 - Vista lateral (da margem direita para a esquerda) da região de aproximação do escoamento ao VTS do modelo físico da Represa 1. Fonte: FCTH (2019)

#### **4.2.1. Pontos e instrumentos de medição<sup>1</sup>**

Diversas informações foram coletadas durante os ensaios realizados no modelo físico. Os dados obtidos que são mais relevantes para este trabalho são capacidade de descarga, registro de níveis d'água, as velocidades nos pontos determinados pela projetista e o registro de pressões médias ao longo das estruturas.

Os pontos adotados para realizar as medições de níveis d'agua são os que estão dispostos em vermelho na Figura 4.3.

<sup>1</sup> As coordenadas e cotas dos pontos de medição de nível d'água, velocidades e pressões estão no Apêndice A.

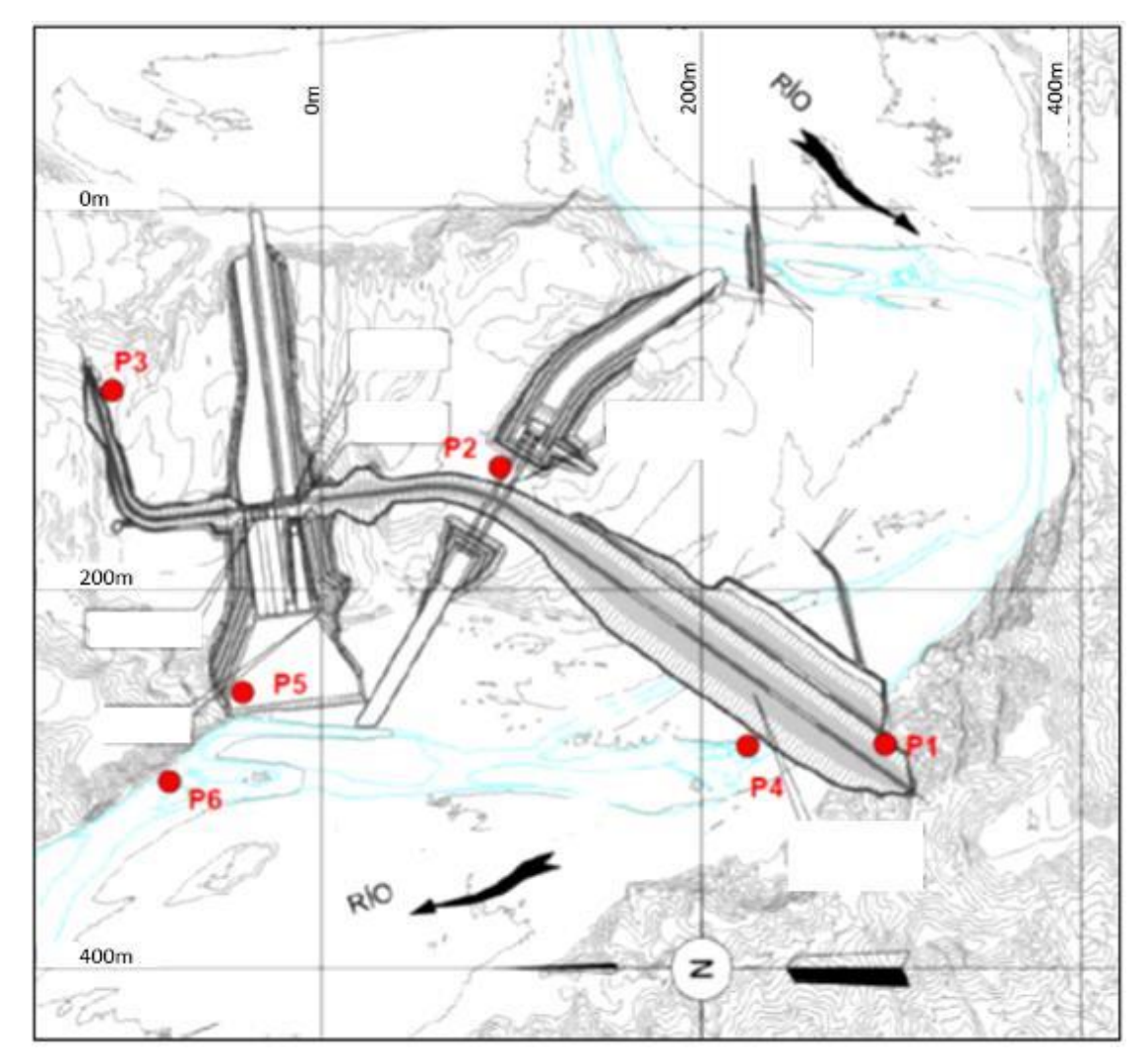

Figura 4.3 - Localização dos pontos de medição (P1 a P6) de níveis d'água para os ensaios da Represa 1. Fonte: FCTH (2019).

Para efetuar as medições nesses pontos foram utilizadas pontas limnimétricas (Foto 4.5), que são instrumentos destinados à determinação de níveis d'água médios, com precisão de leitura de 0,1 mm.

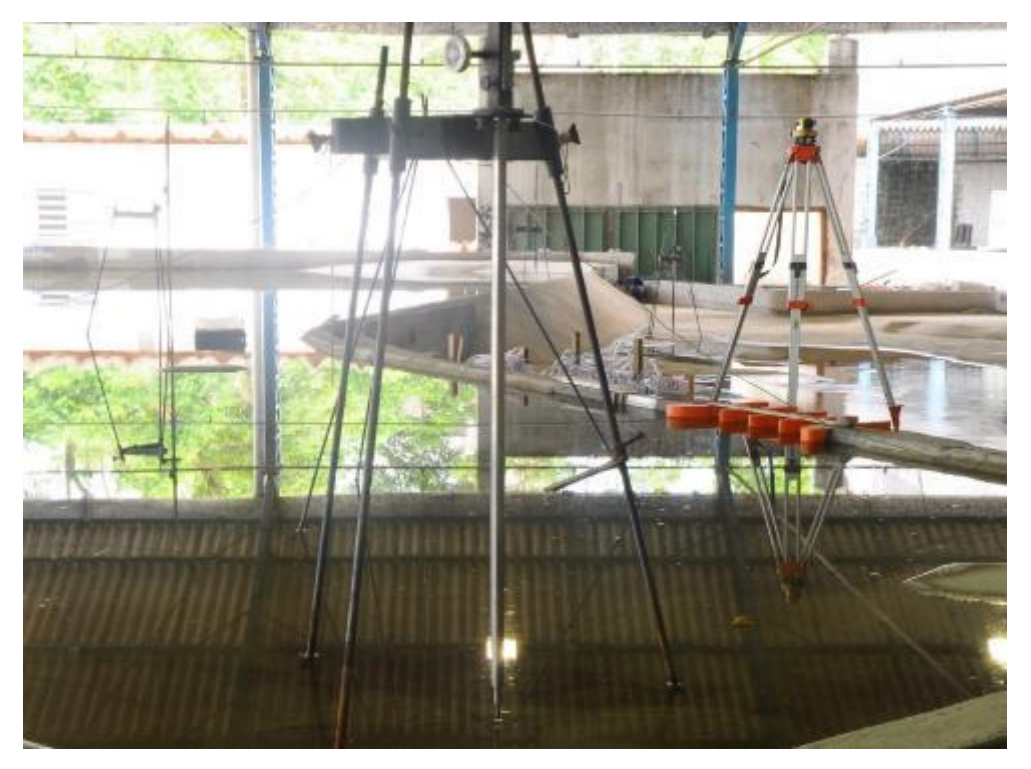

Foto 4.5 - Ponta limnimétrica instalada no modelo físico para medição de nível d'água médio no ponto P3. Fonte: FCTH (2019).

Para medir a linha d'agua sobre o VTS foram utilizados 5 pontos juntos ao muro externo, no local chamado de Trecho 2 (Figura 4.6 - Vista superior do extravasor dividido em dois trechos para ilustrar as posições dos pontos de tomada de pressão. FCTH (2019).), que podem ser vistos em detalhe na Figura 4.4. As medições do nível d'água médio nesses pontos foi realizada com uso de nível óptico e régua milimétrica (precisão de 0,5 mm).

Há de se destacar que apesar da precisão dos instrumentos, a faixa de incerteza associada a cada valor medido de nível d'água médio pode ser bem maior, dependendo das características do escoamento no ponto de medição. Por exemplo, locais com escoamento de alto nível de turbulência ou regiões sujeitas a agitação da superfície livre conduzem a incertezas muito maiores na medição do nível d'água do que a precisão do instrumento. Este fator deve ser avaliado, ponto a ponto, pela equipe técnica no momento da medição.

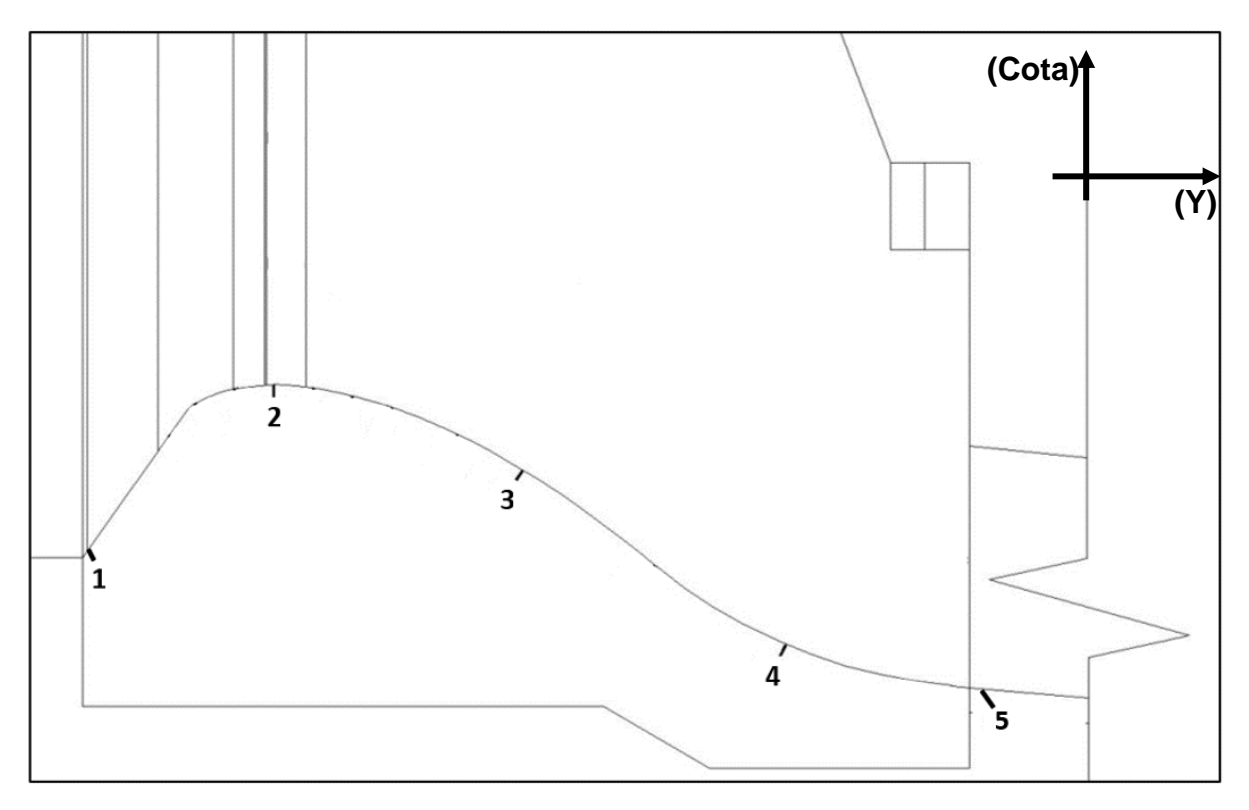

Figura 4.4 - Pontos de medição da linha d'água na parede do Trecho 2 (vide Figura 4.6).

Diversos pontos foram utilizados para obtenção das velocidades no modelo físico, porém apenas alguns estão dentro do domínio que será estudado na modelagem CFD. Os pontos que estão dentro do volume modelado computacionalmente, na região de aproximação ao VTS, são os indicados na Figura 4.5 como CM 4.6 a CM 4.11.

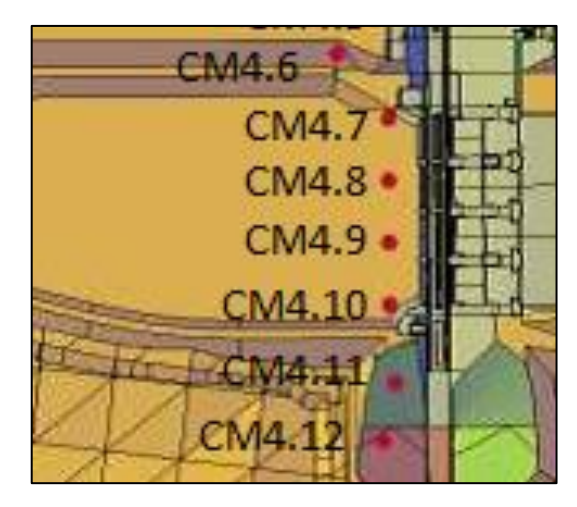

Figura 4.5 - Localização dos pontos de tomada de velocidade a montante do VTS. FCTH (2019).

Para a medição de velocidades foram utilizados micromolinetes (Foto 4.6), que são instrumentos com precisão de medição da ordem de 0,1 cm/s. Entretanto, há de se destacar que a faixa de incerteza dos valores medidos em modelo físico é maior do que isto em locais onde o escoamento tem formação mais complexa (por exemplo, com possibilidade de mudanças de direção ao longo do tempo), em função da necessidade da hélice do micromolinete estar sempre alinhada com o fluxo principal para garantir a equação de aferição. Os registros de velocidade foram feitos ao longo do tempo, geralmente, com tempo de medição de 1 min em cada ponto, pelo menos três repetições por ponto, e frequência de aquisição de 100 Hz.

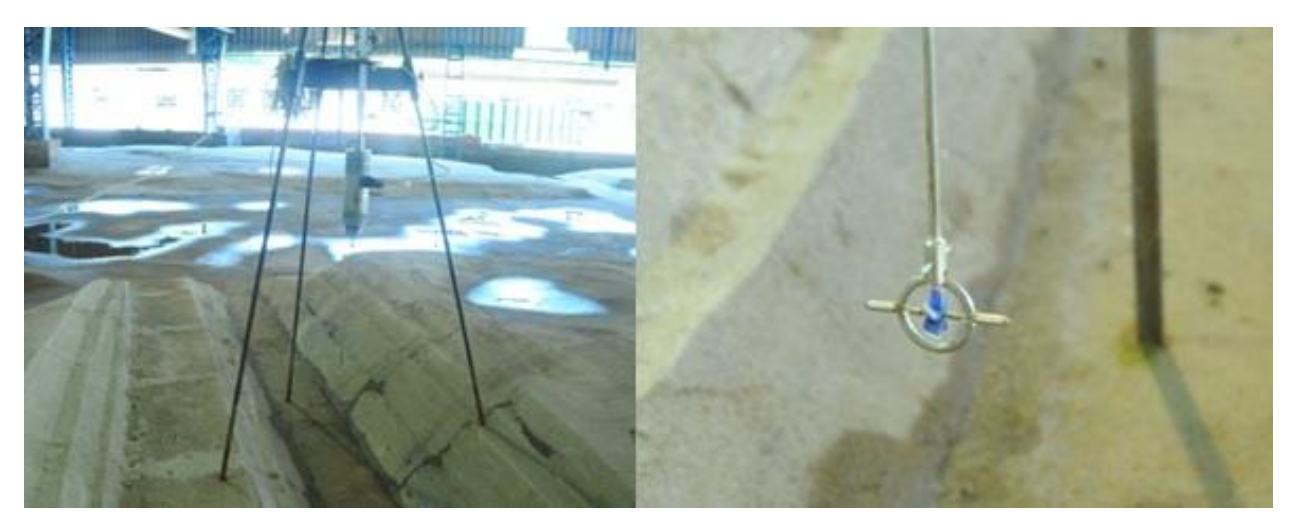

Foto 4.6 - Micromolinete instalado no modelo físico (à esquerda) e detalhe da hélice (à direita). Fonte FCTH (2019).

Os pontos onde foram realizadas medições de pressões médias (piezômetros) na região do Trecho A (Figura 4.2) são os mostrados nas Figura 4.6, onde é possível observar que há uma divisão entre um Trecho 1 e 2.

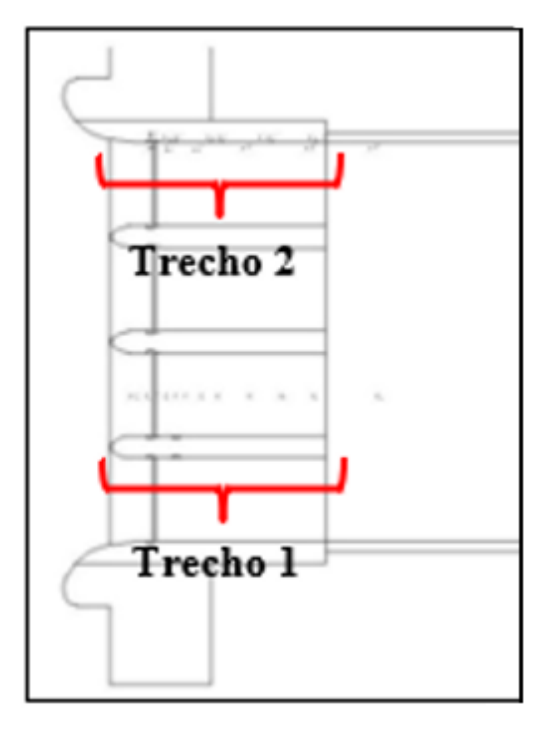

Figura 4.6 - Vista superior do extravasor dividido em dois trechos para ilustrar as posições dos pontos de tomada de pressão. FCTH (2019).

No Trecho 1 estão localizadas as tomadas de pressão média no fundo do vertedouro, como pode ser visto nas Figura 4.7 e Figura 4.8.

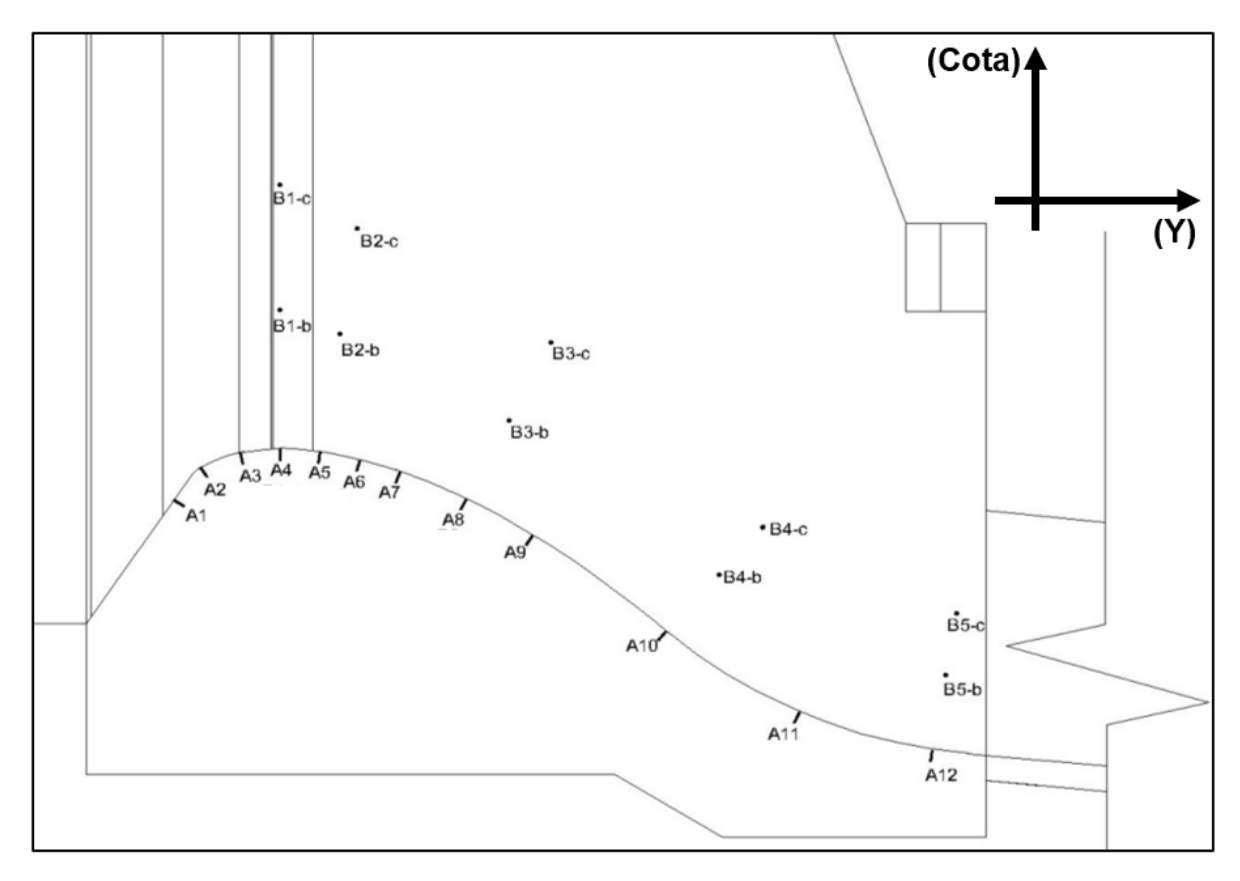

Figura 4.7 – Localização dos pontos de tomada de pressão dos trechos 1 e 2. Fonte: FCTH (2019).

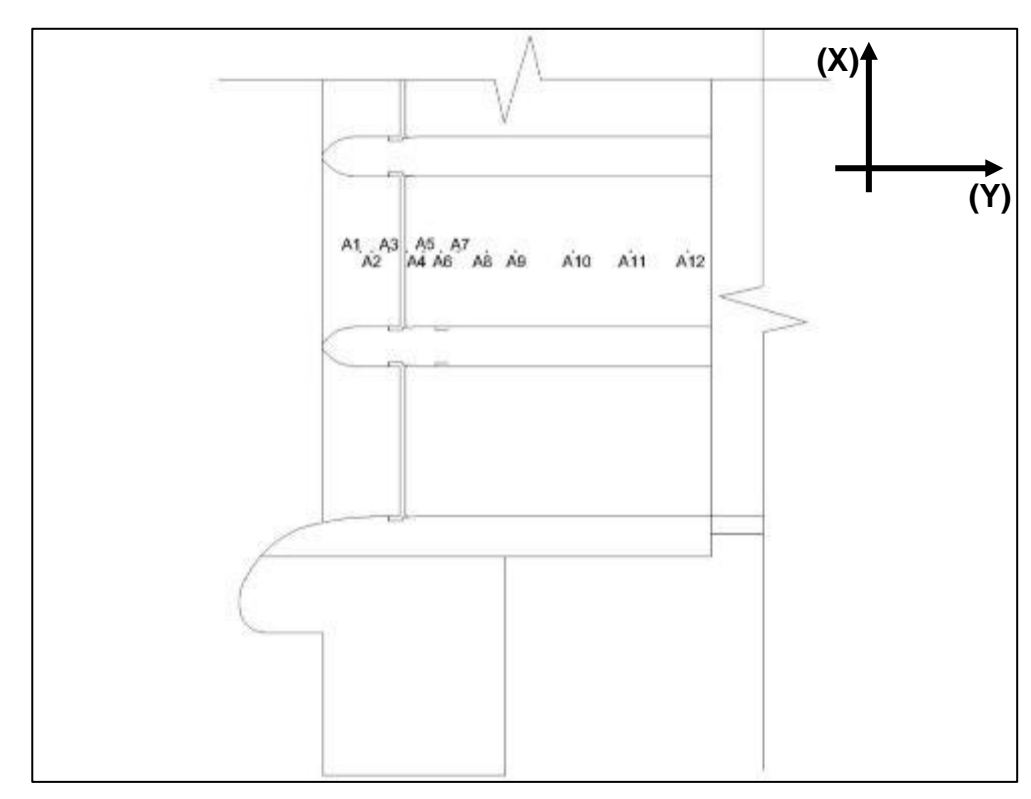

Figura 4.8 – Localização dos pontos de tomada de pressão do trecho 1. Fonte: FCTH (2019).

Já no Trecho 2 estão localizadas as tomadas de pressão média na parede lateral do vertedouro, como pode ser visto na Figura 4.9.

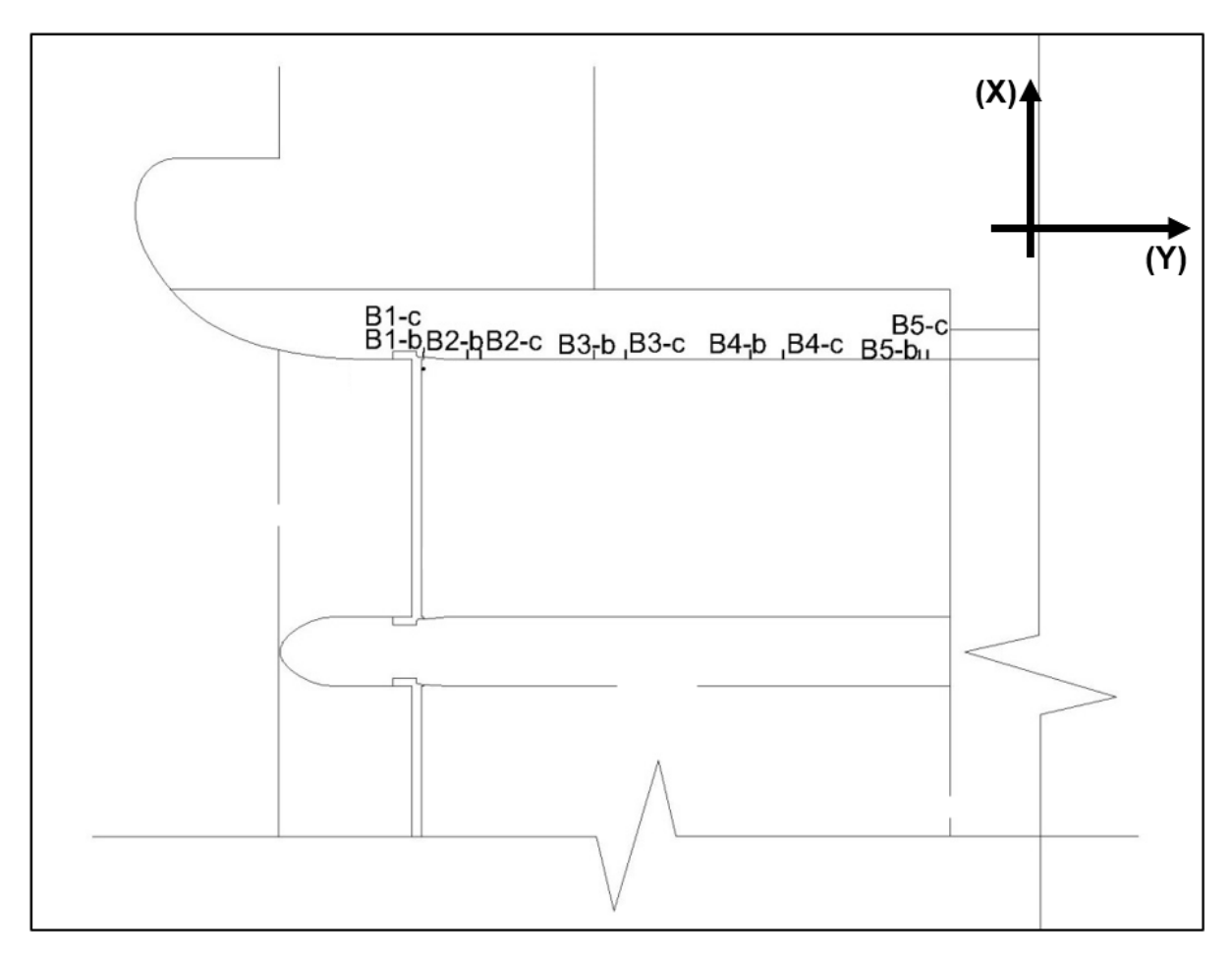

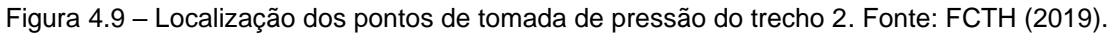

As tomadas de pressões (Foto 4.7) foram conectadas a um quadro piezométrico (Foto 4.8) onde é efetuada a leitura das pressões médias em cada ponto. A leitura das tomadas de pressão tem precisão média da ordem de 1 mm, mas a incerteza na leitura é maior em pontos onde ocorre oscilação de pressão.

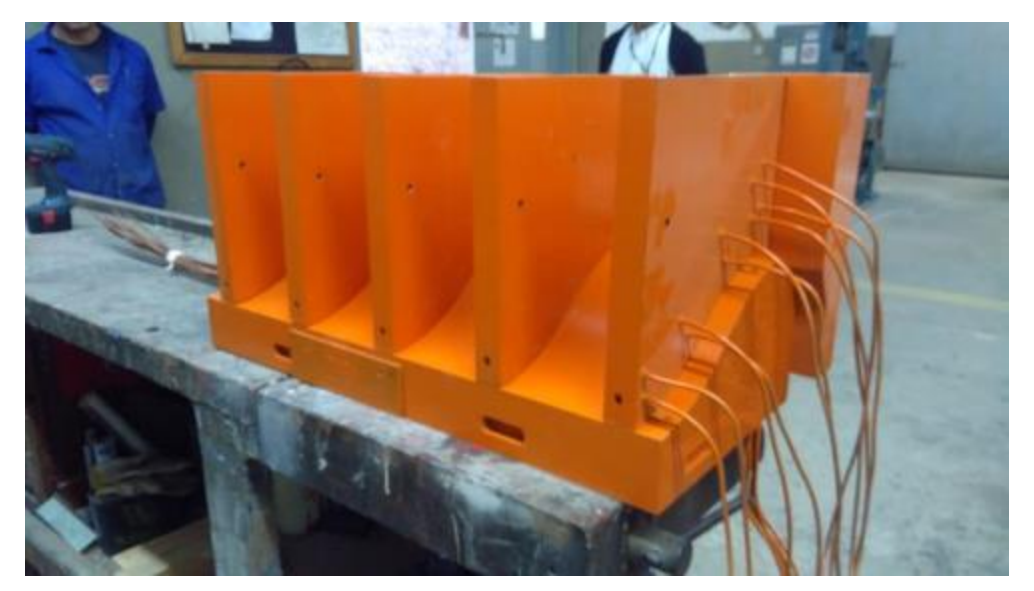

Foto 4.7 – Modelagem do VTS e instalação das tomadas de pressão (vista de jusante para montante). Fonte: FCTH (2019).

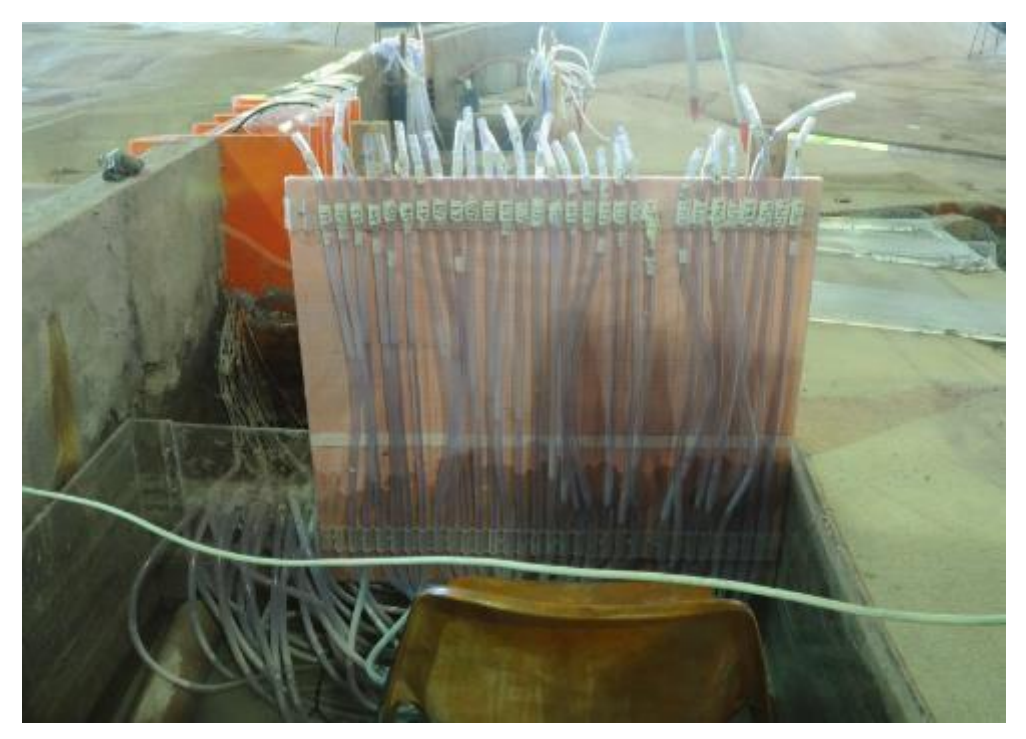

Foto 4.8 – Quadro piezométrico para medição de pressões médias. Fonte: FCTH (2019).

## **4.2.2. Condições hidráulicas ensaiadas<sup>2</sup>**

Os ensaios do VTS no modelo físico foram realizados em regime permanente para as condições hidráulicas apresentadas na Tabela 4.1.

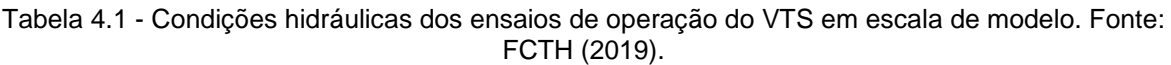

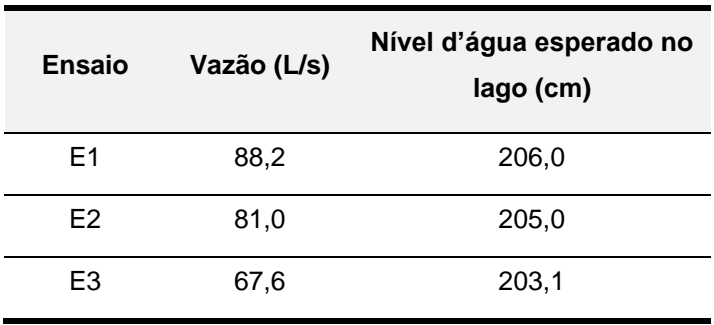

Além disso foram realizadas 10 simulações com diferentes vazões para determinação da curva de descarga do VTS.

É importante ressaltar as grandezas físicas do local onde os ensaios foram realizados, que podem ser encontradas em FCTH (2019), sendo as mais relevantes para esse estudo as indicadas na Tabela 4.2 abaixo.

| Condições do local                          |       |  |  |
|---------------------------------------------|-------|--|--|
| Altitude (m)                                | 726   |  |  |
| Temperatura (°C)                            | 22.6  |  |  |
| Pressão (Pa)                                | 92800 |  |  |
| Aceleração da gravidade (m/s)               | 9,788 |  |  |
| Massa específica do ar (kg/m <sup>3</sup> ) | 1,093 |  |  |

Tabela 4.2 - Tabela das principais condições do local onde foram realizados os ensaios com o modelo físico.

94

<sup>2</sup> Os dados de entrada e resultados obtidos na modelagem física foram apresentados neste relatório em unidades da escala reduzida (1:100), uma vez que os resultados do modelo CFD também serão apresentados desta forma.

# **4.2.3. Resultados dos ensaios em modelo físico**

Os registros de pressões médias nos pontos mostrados nas Figura 4.6 a Figura 4.9 estão dispostos na Tabela 4.3.

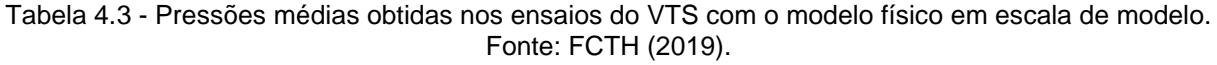

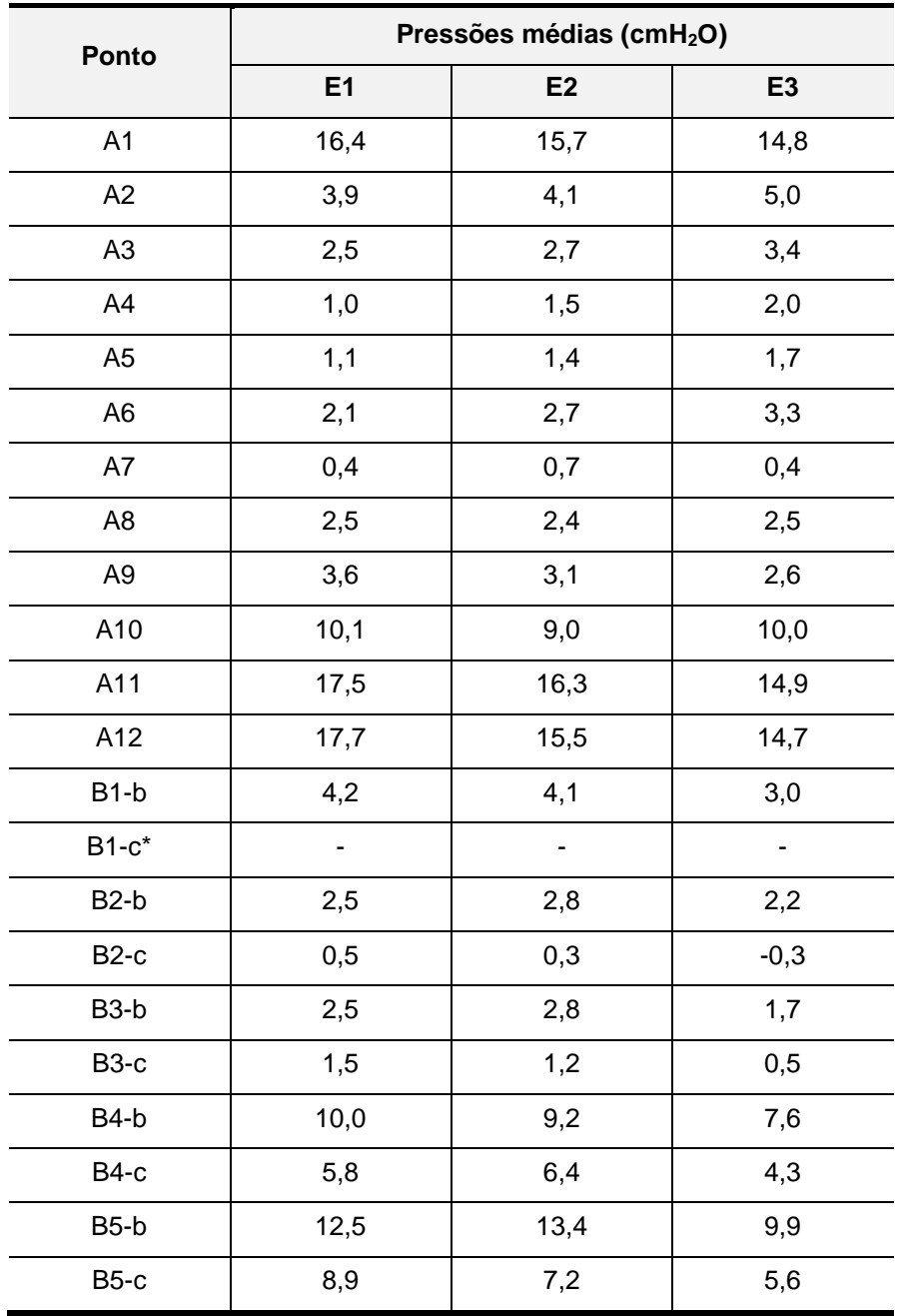

\*Pontos acima do nível d'água.

Segundo FCTH (2019), foi possível verificar que na estrutura do VTS ocorreram pressões médias negativas no B2-c. Vale destacar que as pressões instantâneas podem ser ainda mais baixas. No entanto, como os valores médios registrados são muito próximos de zero, a probabilidade de cavitação do perfil do VTS é baixa para os cenários ensaiados. Foi observado também a importância da reprodução dos trilhos guias das comportas de manutenção do vertedouro que geram vórtices com regiões de baixa pressão.

Os registros de velocidades médias nos pontos mostrados nas Figura 4.6 a Figura 4.9 estão dispostos na Tabela 4.4.

| <b>Ponto</b> | Velocidade média (cm/s) |                |    |
|--------------|-------------------------|----------------|----|
|              | E1                      | E <sub>2</sub> | E3 |
| CM4.6        | 17                      | 21             | 14 |
| CM4.7        | 69                      | 62             | 60 |
| CM4.8        | 56                      | 51             | 47 |
| CM4.9        | 54                      | 48             | 46 |
| CM4.10       | 58                      | 56             | 52 |
| CM4.11       | 18                      | 19             | 19 |
| CM4.12       | 7                       | 8              | 8  |

Tabela 4.4 - Velocidades obtidas no canal de aproximação em escala de modelo para os ensaios no modelo físico. Fonte: FCTH (2019)

Durante os ensaios foram realizadas medições de linha d'agua, de acordo com os pontos da Figura 4.4, para cada vazão simulada. Os resultados estão dispostos na Tabela 4.5.

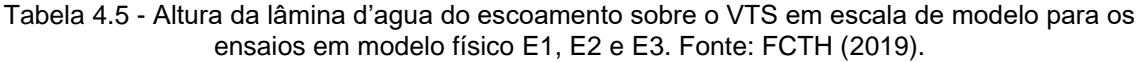

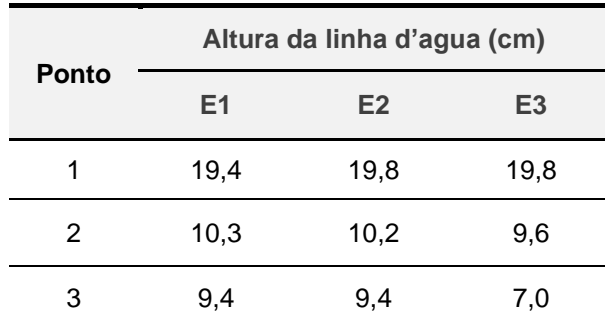

96

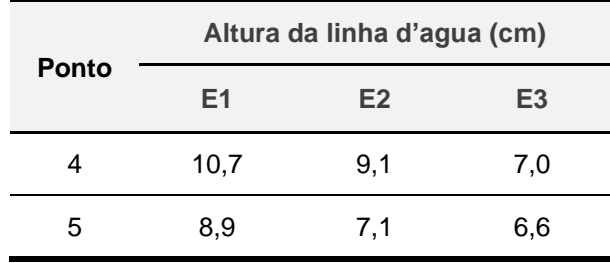

Também foram tomadas as elevações do nível d'água médios nos pontos P1, P2 e P3 (indicados na Figura 4.3). Os resultados dessas elevações para os ensaios E1, E2 e E3 são apresentados na Tabela 4.6.

Tabela 4.6 - Cota dos níveis d'água médios no reservatório em escala de modelo obtidos nos pontos P1, P2 e P3. Fonte: FCTH (2019)

| <b>Ponto</b>   | Nível d'água (cm) |                |        |
|----------------|-------------------|----------------|--------|
|                | E1                | E <sub>2</sub> | E3     |
| P1             | 205,35            | 204,51         | 202,58 |
| P <sub>2</sub> | 205,40            | 204,53         | 202,61 |
| P3             | 205,32            | 204,44         | 202,48 |

Para determinação da curva de descarga livre do VTS (sem controle de comportas) foram utilizadas dez diferentes condições de vazão para as quais foram determinados os respectivos níveis d'água no reservatório. Os resultados experimentais são apresentados na Figura 4.10 em conjunto com uma curva média.

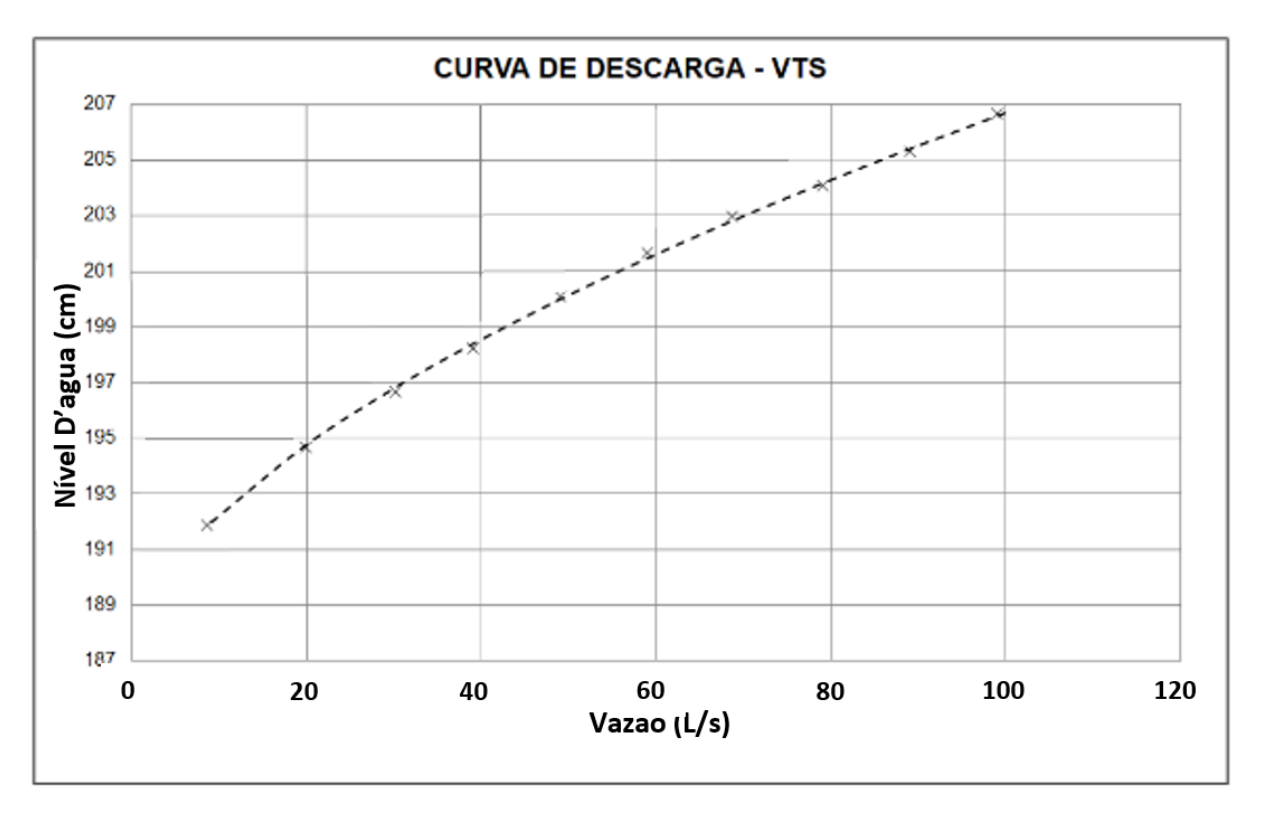

Figura 4.10 – Curva de descarga do VTS operando com abertura total da comporta. Fonte: FCTH (2019).

# **5. MODELO COMPUTACIONAL**

Para realizar a modelagem computacional do vertedouro da Represa 1 foi escolhido o programa CFD fornecido pela Ansys chamado de CFX. A escolha dessa plataforma se deve a Ansys já ser uma empresa consolidada no ramo de simulações fluidodinâmicas que tem seus programas utilizados em diversos estudos, sendo vários deles inclusive apresentados na revisão bibliográfica. Além disso, há também a disponibilidade de uma licença para uso acadêmico deste programa cedida ao CTH-USP.

A versão disponível do software é o Ansys CFX 14.0. Para integrar o préprocessamento, o processamento e o pós processamento desse programa utilizou-se o auxílio da plataforma Ansys Workbench 14.0, que assiste na realização da montagem da simulação.

Para iniciar o modelo computacional, um arquivo CAD com o desenho da estrutura do vertedouro da Represa 1 foi obtido com a equipe da FCTH, para que pudesse ser utilizado na montagem da geometria que posteriormente foi utilizada para gerar o modelo CFD da estrutura. Uma visão geral do desenho dessa estrutura pode ser observada na Figura 5.1.

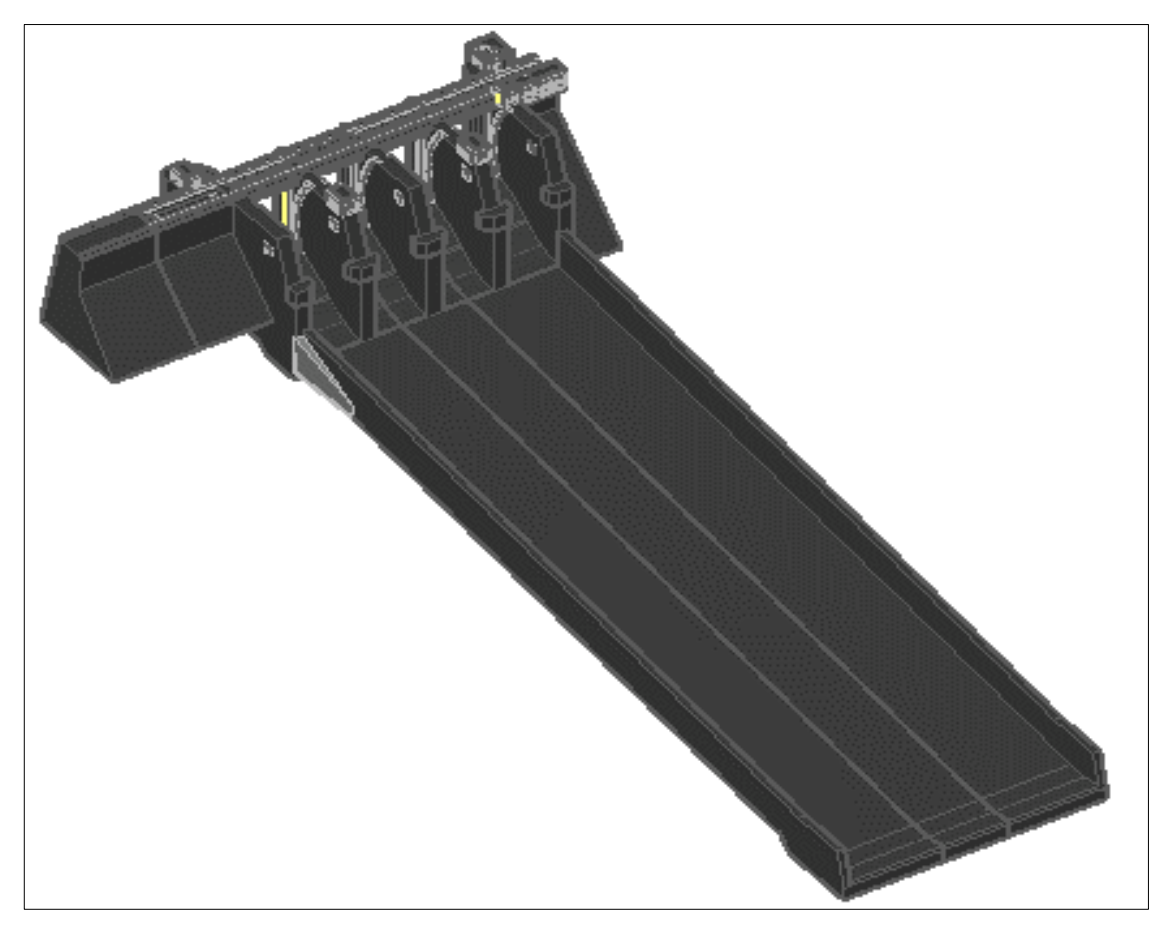

Figura 5.1 - Visão geral do desenho 3D do vertedouro de serviço (VTS) feito no AutoCAD.

O primeiro passo foi separar as regiões (do desenho em CAD) que seriam utilizadas no modelo computacional. A representação de todo volume modelado equivalente ao modelo físico (apresentado no item 4.2), com todo o reservatório, os vertedouros e o canal rápido, demandaria uma capacidade de processamento muito grande. Além disso, não haveria necessidade de representar toda esta região, uma vez que o interesse era apenas representar o escoamento sobre o vertedouro.

#### **5.1. Desenvolvimento do modelo computacional**

Para permitir um adequado processo de calibração da ferramenta computacional por meio da comparação dos resultados com o modelo físico, **o desenvolvimento do modelo CFD foi feito também com as estruturas hidráulicas em escala geométrica reduzida de 1:100**. Este procedimento possibilita que os escoamentos nas duas ferramentas (física e computacional) tenham as mesmas
características hidráulicas, eliminando a necessidade de avaliar os eventuais efeitos de escala da modelagem física na análise de resultados do modelo computacional, caso este último tivesse dimensões reais.

Antes do processo de calibração propriamente dito da ferramenta computacional, foram feitas simulações iniciais (pré-calibração), com o objetivo de definir uma configuração geral para o volume modelado que permitisse reproduzir adequadamente as condições de escoamento, sem resultar em um tempo excessivo de simulação. Para esta pré-calibração foi escolhido o cenário E2 (Tabela 4.1). Este cenário também foi utilizado na etapa de calibração da melhor opção encontrada.

Para que fosse possível comparar os resultados do modelo físico com o modelo CFD, os pontos de tomada de pressão que estão dentro do Trecho 1 e Trecho 2 da Figura 4.6, os pontos de medição de velocidade que estão dispostos na Figura 4.5, além dos pontos de medição de linha d'agua, foram utilizados para extração de resultados na simulação computacional.

Procurando representar adequadamente o fluxo na região de interesse, algumas opções de geometria foram elaboradas para as simulações iniciais do modelo CFD. Três dessas opções, que se mostraram mais promissoras, serão tratadas nos itens a seguir.

#### **5.1.1. Simulações iniciais (pré-calibração do modelo computacional)**

A primeira opção de geometria, denominada "Modelo Total" (MT), representou toda a região do vertedouro, mais um trecho de aproximação. A segunda e terceira opções foram chamadas de "Modelos Parciais" e representaram apenas partes do vertedouro, possibilitando um refinamento maior da malha, mas com maiores limitações na representação do escoamento por não reproduzir completamente as condições de aproximação ou a influência dos vãos adjacentes do vertedouro.

A configuração utilizada para cada modelo foi explicada a seguir, em etapas, de acordo com a sequência de montagem do programa para o desenvolvimento de um modelo CFD. Posteriormente, os resultados obtidos em cada modelo foram analisados de maneira conjunta para que fosse possível compreender qual das opções de geometria seria a mais apropriada para simular o VTS.

# *5.1.1.1 Modelo total (MT)*

### ➢ **Passos preparatórios e Geometria**

A geometria que se utiliza no programa CFX representa a região onde o fluido vai escoar, sendo necessário, portanto, construir um molde desta região baseado na estrutura hidráulica do próprio vertedouro. A estrutura utilizada para construir o molde está representada na Figura 5.2. Na Figura 5.3 é possível visualizar o molde que representa a região de escoamento, incluindo a região de aproximação.

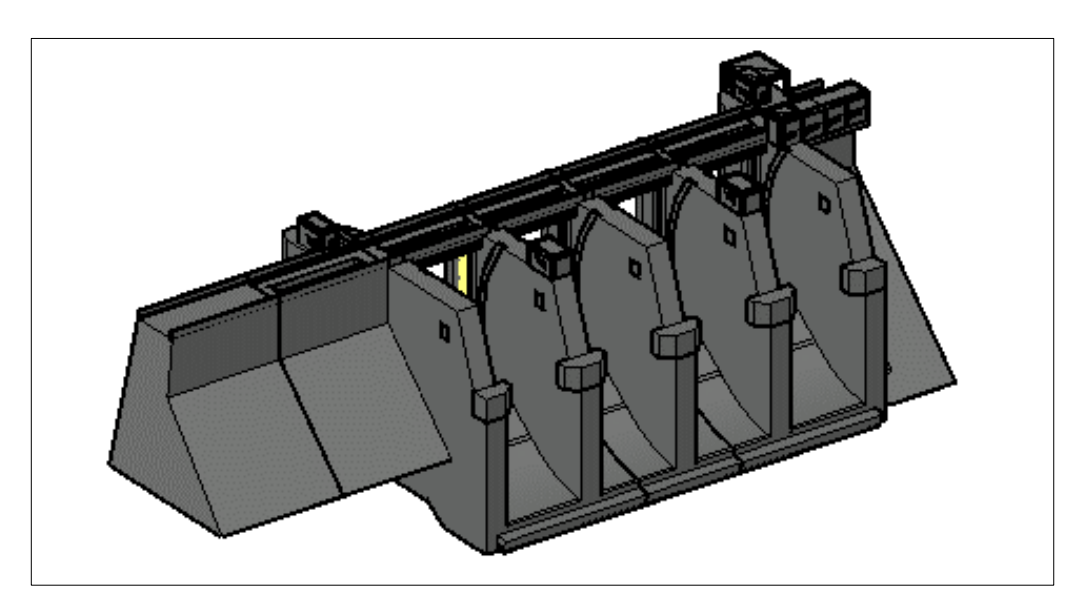

Figura 5.2 – Estrutura do vertedouro, vista de jusante para montante (AutoCAD).

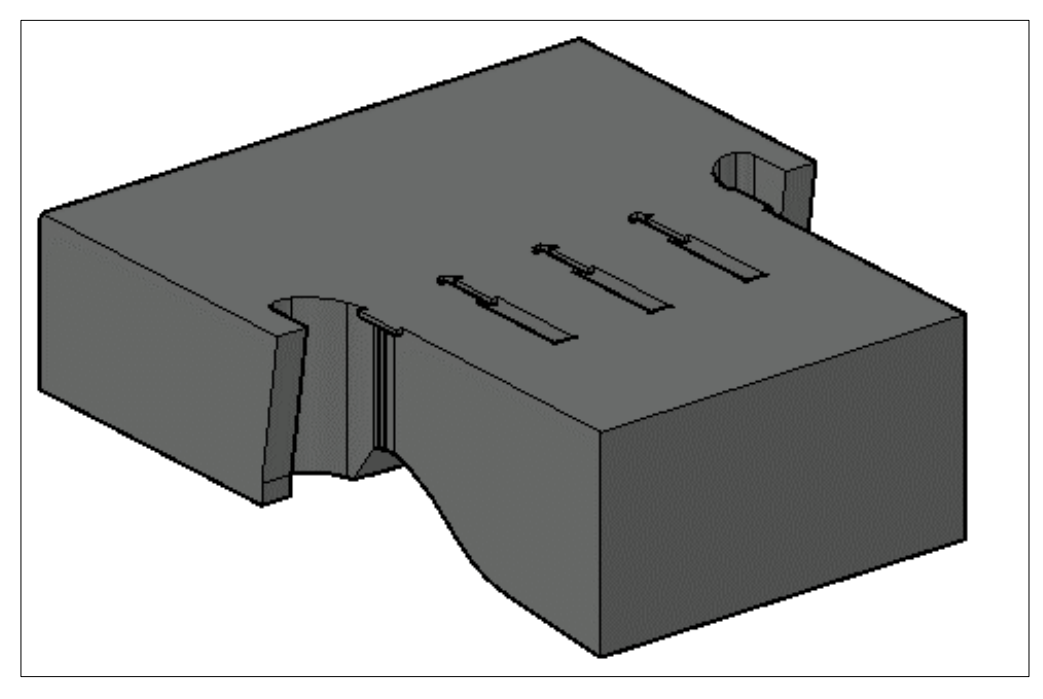

Figura 5.3 - Molde do MT da estrutura do vertedouro.

Conforme mencionado no parágrafo inicial do item 5.1, **o molde da Figura 5.3 foi elaborado na escala geométrica reduzida de 1:100**, que é a mesma utilizada no modelo físico. Esse molde compreende os principais pontos de medição de pressão, linha d'água e velocidade, que foram utilizados no estudo do VTS em modelo físico.

### ➢ **Malha**

Como a superfície do vertedouro é complexa, foi adotada uma malha não estruturada para que a mesma se adaptasse melhor às estruturas curvas. A malha foi gerada com uma dimensão mínima da célula de 1 mm e tamanho máximo de 8 mm para toda a região do modelo, obtendo-se assim um número total de células de 5.055.602. A malha gerada pode ser vista na Figura 5.4.

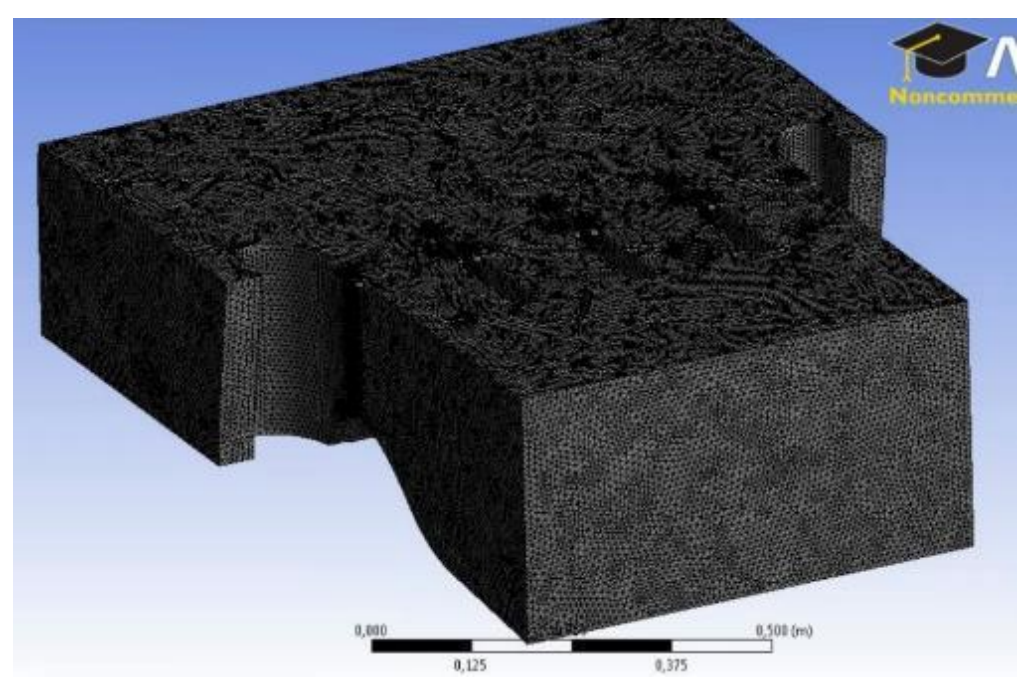

Figura 5.4 - Molde do MT com a malha gerada.

### ➢ **Configuração**

Inicialmente foram adicionados o Ar e a Água, ambos a 22,6°C, além da seleção do modelo para a simulação da gravidade, onde foi adotado o valor de 9.788 m/s<sup>2</sup>. A massa específica do ar foi inserida com o valor de 1,093 kg/m<sup>3</sup>.

Para o modelo de interação entre o ar e a água, a tensão superficial da água foi adotada com um valor de 0,072 N/m. Para o modelo de turbulência, foi adotado o  $k - \varepsilon$  (RNG), devido ao que foi analisado na revisão bibliográfica.

As condições de contorno também foram selecionadas nesta etapa. Na região a montante do modelo a condição de contorno colocada foi *Inlet,* ou seja, para a entrada do escoamento, com uma vazão de 81 L/s de água. Essa vazão foi inserida com uma coluna d'agua correspondente ao nível d'agua na EL. 205 cm, conforme resultado da simulação E2 do modelo físico. Nas regiões onde a água entra em contato com a estrutura, a condição de contorno utilizada foi *Wall*, com a rugosidade do material sendo adotada como 0,0015 mm, que é aproximadamente a rugosidade do material que compõe o VTS no modelo reduzido.

Na região de aproximação lateral que fica dentro do reservatório, a opção de contorno utilizada foi *Symmetry,* cuja característica é espelhar as propriedades dos fluidos que estão em contato com a região limite do modelo. Na região a jusante, onde é a saída do VTS, utilizou-se a opção *Outlet*, que permite a saída da água que atinge o limite do modelo.

Além disso, na região superior do modelo, onde há apenas a presença de ar, foi selecionada a opção *Opening* para 1 atm de pressão.

## *5.1.1.2 Modelos parciais (MP1 e MP2)*

Foram elaboradas duas opções de modelos parciais, denominadas MP1 e MP2, conforme Figura 5.5, que podem ser descritos da seguinte forma:

- MP1: representando o vão central direito e mais dois meio-vãos adjacentes. Este é o vão central que contém os pontos de tomadas pressão chamados de "A" (Figura 5.5);
- MP2: representando o vão extremo esquerdo e mais meio-vão adjacente. Este é o vão extremo que contém os pontos de tomadas pressão chamados de "B" (Figura 5.5).

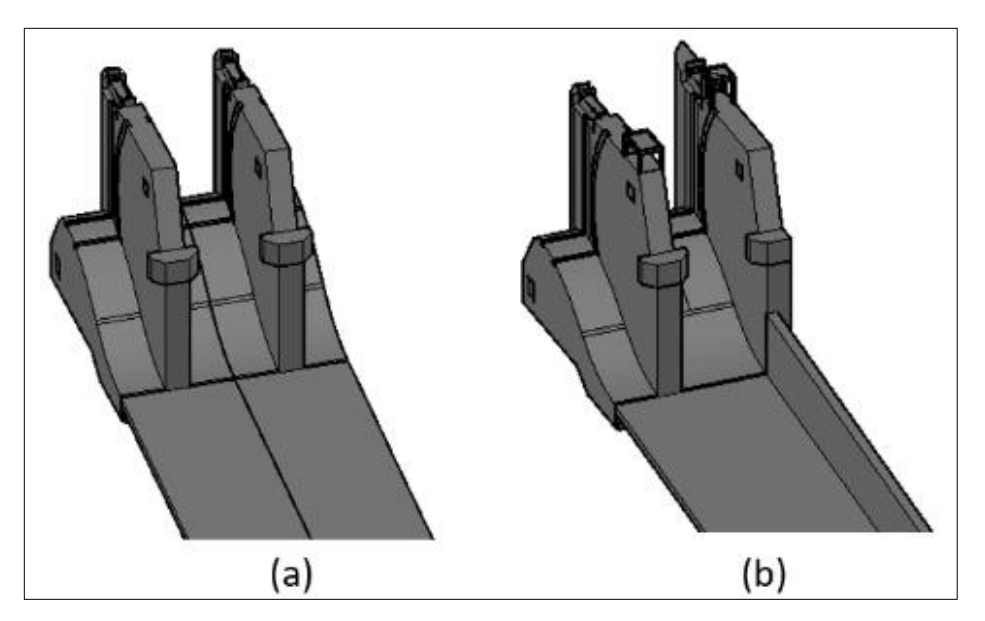

Figura 5.5 – Modelos Parciais do VTS: (a) MP1. (b) MP2.

➢ **Passos preparatórios e Geometria**

Para o MP1 e para o MP2 foram elaborados os moldes que podem ser vistos na Figura 5.6. Reforça-se, conforme informado no parágrafo inicial do item 5.1, que **os volumes dos modelos parciais foram desenvolvidos na escala geométrica reduzida de 1:100**, que é a mesma utilizada no modelo físico.

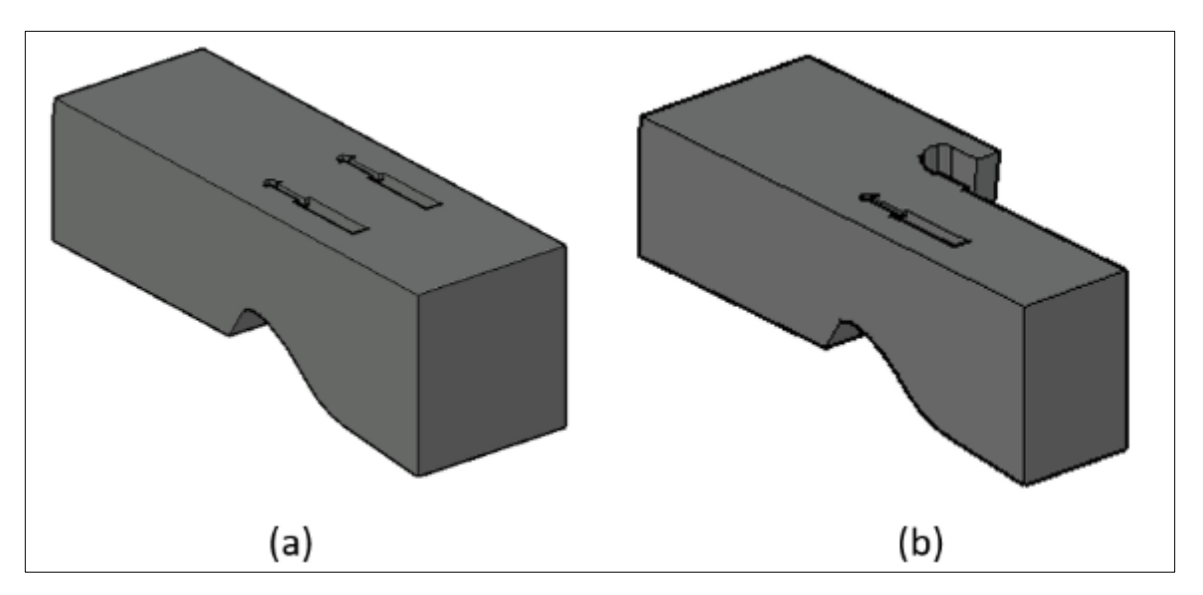

Figura 5.6 – Moldes dos modelos parciais do VTS: (a) MP1. (b) MP2.

#### ➢ **Malha**

Para o MP1, a malha foi gerada com uma dimensão mínima da célula de 0,6 mm e tamanho máximo de 6 mm para toda a região do modelo, resultando em 3.926.020 células. Para o MP2, a malha foi gerada com uma dimensão mínima da célula de 0,4 mm e tamanho máximo de 6 mm para toda a região do modelo, resultando em 4.094.328 células. Com isso as malhas geradas podem ser vistas na Figura 5.7.

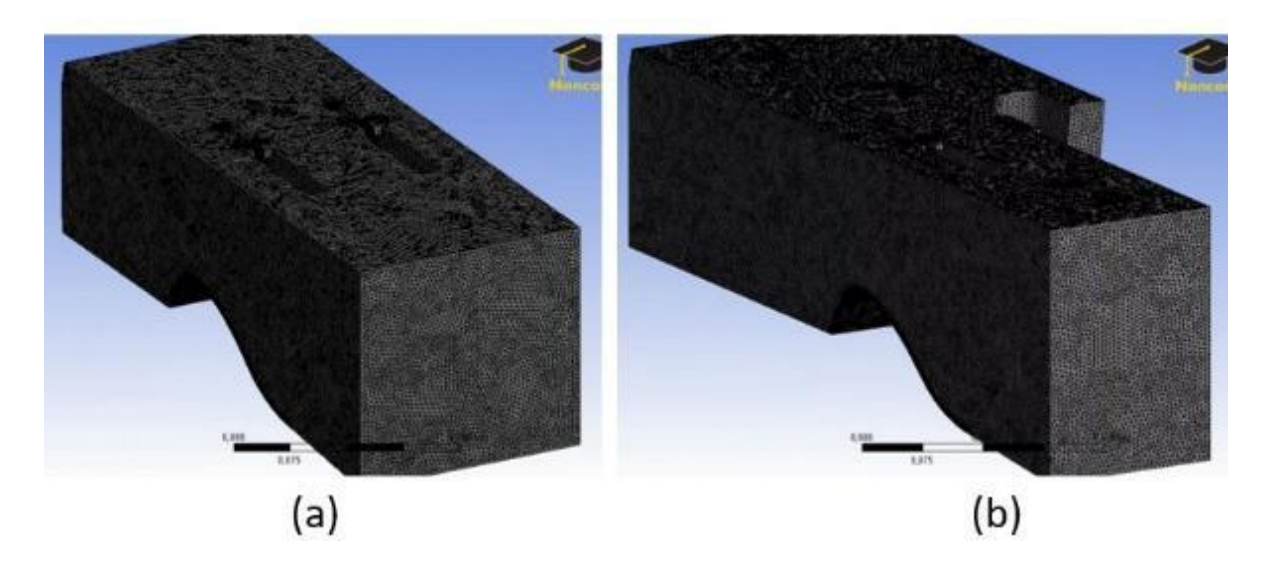

Figura 5.7 - Malhas geradas para os modelos parciais do VTS: (a) MP1. (b) MP2.

#### ➢ **Configuração**

Os valores e modelos de cálculo adotados nos modelos parciais foram os mesmos já apresentados para o MT.

As condições de contorno também foram mantidas, porém a vazão de entrada adotada em cada trecho foi diferente. Para o MP1, a vazão adotada foi de 40,5 L/s, que é metade da vazão total do vertedouro. Para o MP2, a vazão adotada foi de 30,41 L/s, que corresponde a 3/8 da vazão total do vertedouro. Estes dois valores de vazão são simplificações adotadas para as simulações de cada modelo parcial, e foram obtidas a partir da proporção geométrica das larguras representadas em cada modelo. Obviamente, estes valores não correspondem aos que ocorrem de fato no vertedouro, uma vez que as diferentes condições de aproximação em cada vão criam uma distribuição de vazões mais complexa.

#### *5.1.1.3 Análise dos resultados das simulações iniciais*

Os resultados foram dispostos por meio de figuras obtidas com a renderização dos resultados no modelo. Os resultados numéricos obtidos no programa são extensos, por isso eles foram colocados em tabelas e posteriormente transformados em gráficos para facilitar a visualização dos mesmos. Os dados foram separados em linha d'agua, pressão e velocidade, e estão dispostos a seguir nesta ordem.

## ➢ **Linha d'agua.**

Na Figura 5.8 e na Figura 5.9 é possível observar a superfície do escoamento nos Modelos Total (MT), MP1 e MP2. Essa superfície foi gerada utilizando uma fração de volume de 0,5, ou seja, a imagem mostra células onde há presença da mesma fração de ar e água, que pode ser definida como a região aproximada da superfície livre da água.

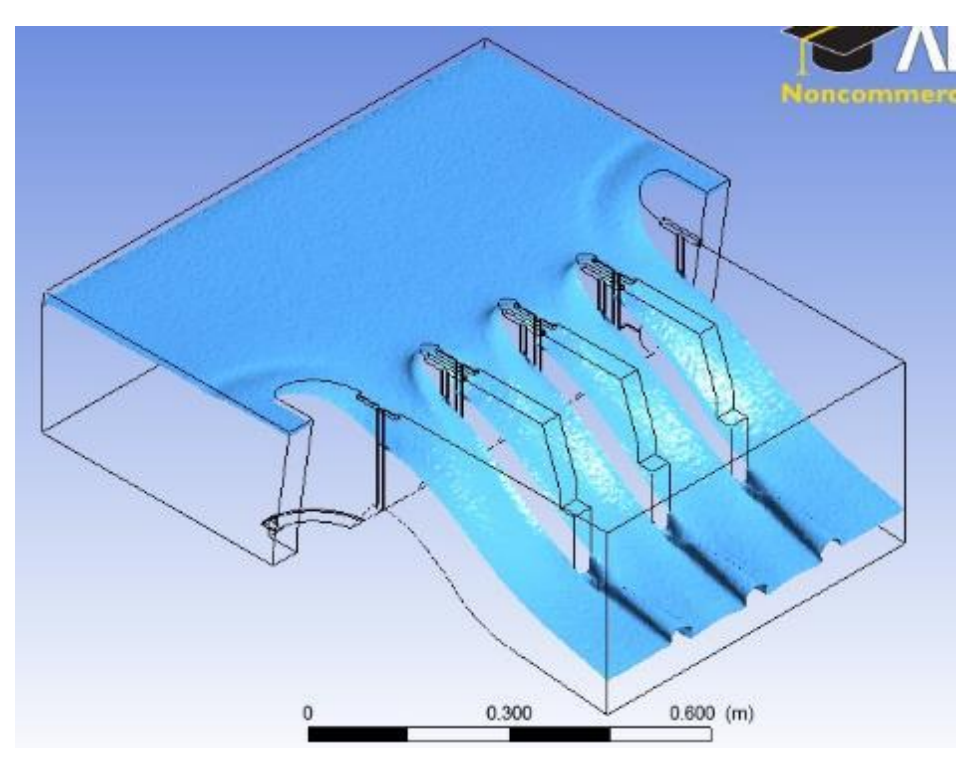

Figura 5.8 – Superfície do escoamento no MT – Cenário E2 – Q = 81 L/s.

108

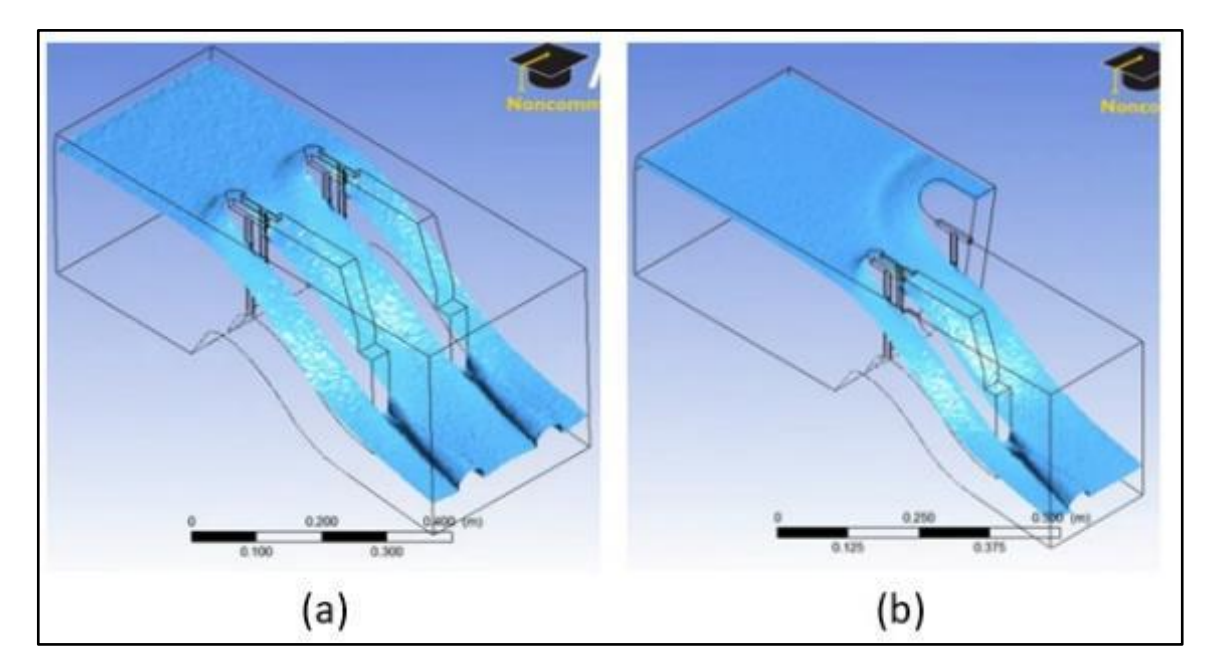

Figura 5.9 – Superfície do escoamento nos modelos parciais, sendo: (a) MP1 – Q = 40,5 L/s; (b) MP2  $-Q = 30,4$  L/s.

Um aspecto interessante a ser observado é a forma do escoamento junto aos muros de aproximação do vertedouro, tanto no caso do MT quanto no MP2. Esse comportamento foi investigado na calibração, onde se percebeu que não havia espaço suficiente a montante do vertedouro para que o escoamento se aproximasse de maneira adequada (semelhante ao modelo físico). A Figura 5.10 ilustra as linhas de corrente junto ao muro direito do vertedouro no MT.

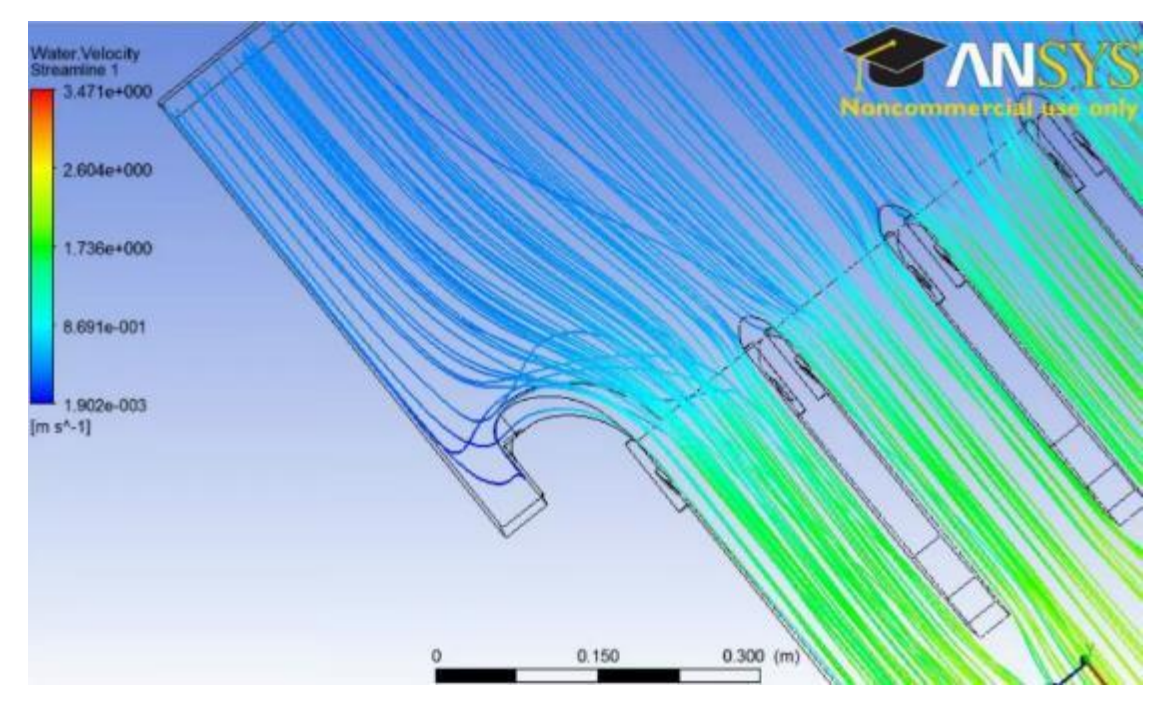

Figura 5.10 - Linhas de corrente do MT com a escala de cores de acordo com a velocidade – Cenário  $E2 - Q = 81$  L/s.

Os resultados numéricos de linha d'agua no MT e MP2 estão dispostos no gráfico da Figura 5.11. Todos os resultados de nível d'água foram obtidos no CFD na interface entre a água e o ar onde a fração de volume entre esses dois fluidos era de aproximadamente 0,5. Os pontos de medição são referenciados ao gráfico da Figura 4.4.

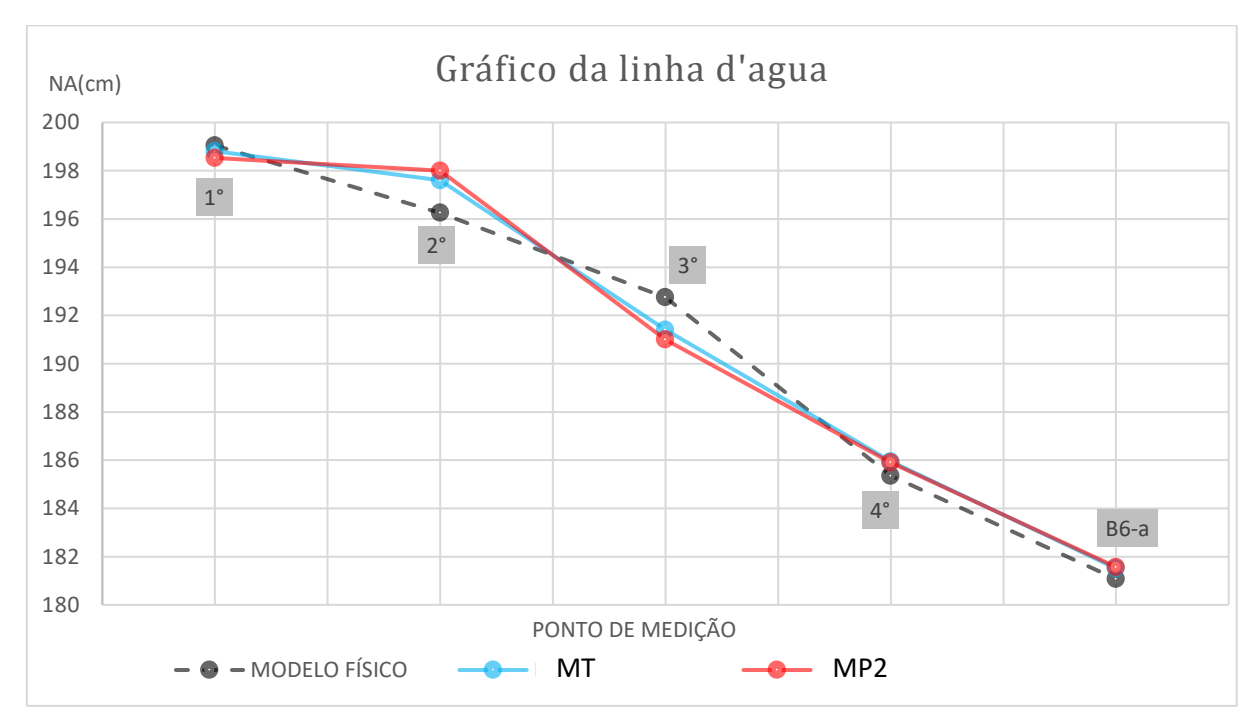

Figura 5.11 – Gráfico das linhas d'agua do modelo físico, do MT e do MP2 de acordo com os pontos destacados na Figura 4.4.

As linhas d'água obtidas pelos modelos computacionais possuem algumas diferenças em relação aos resultados do modelo físico. Durante a fase de calibração foi possível melhorar esses resultados, principalmente devido à redução da perturbação do escoamento na entrada do vertedouro. A diferença percentual entre os resultados do modelo físico para o MT é de 14%, enquanto para o MP2 essa diferença é de 16,8%. Com isso, é possível dizer que o MT teve desempenho melhor na determinação dos resultados da linha d'água.

#### ➢ **Pressão**

Conforme é possível observar na Figura 5.13 e na Figura 5.12, o comportamento das pressões do escoamento está dentro do esperado, com pressões baixas na região da crista do vertedouro como pode ser visto em destaque na Figura 5.14. É interessante observar também a presença de pressões mais baixas junto às guias dos stop-logs das comportas, devido ao descolamento que ocorre nestas seções, o que também foi observado no modelo físico.

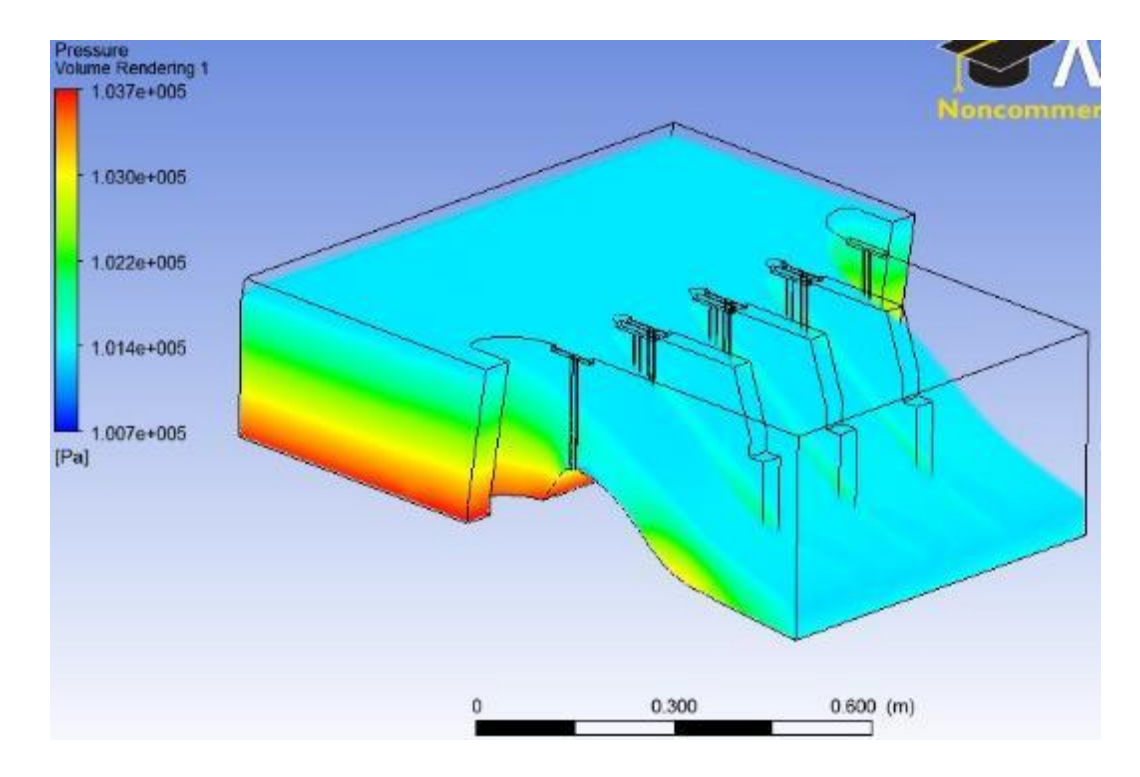

Figura 5.12 - Escoamento no MT com escala de cores de acordo com a pressão – Cenário E2 – Q = 81 L/s.

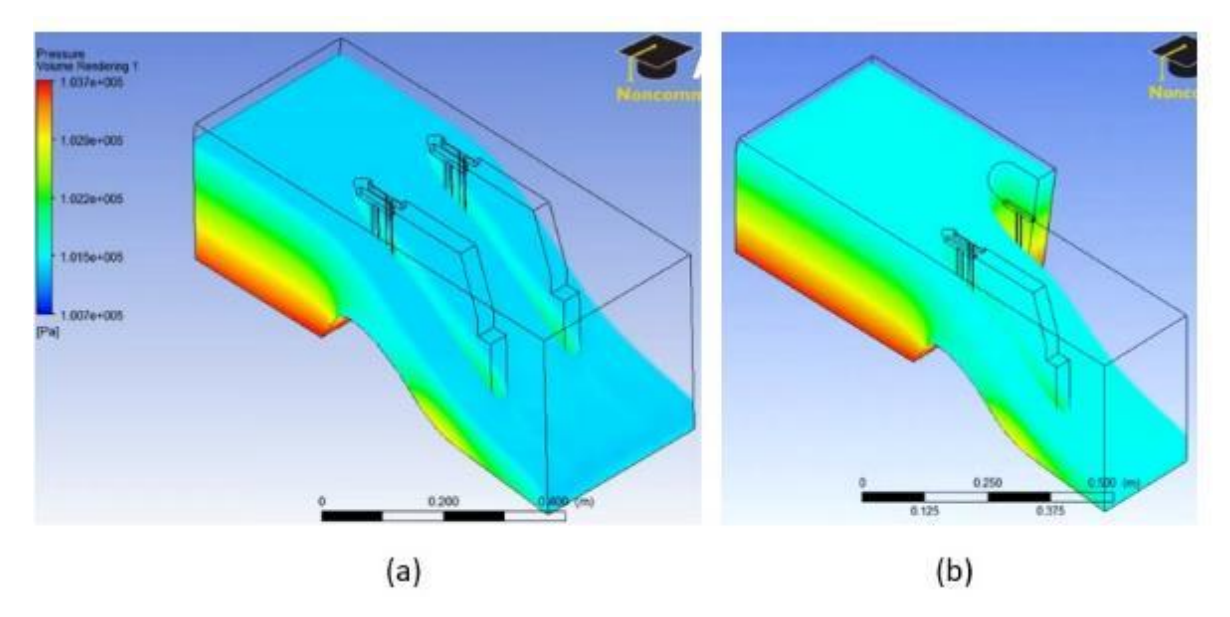

Figura 5.13 - Escoamento nos modelos parciais com escala de cores de acordo com a pressão, sendo: (a)  $MP1 - Q = 40.5$  L/s; (b)  $MP2 - Q = 30.4$  L/s.

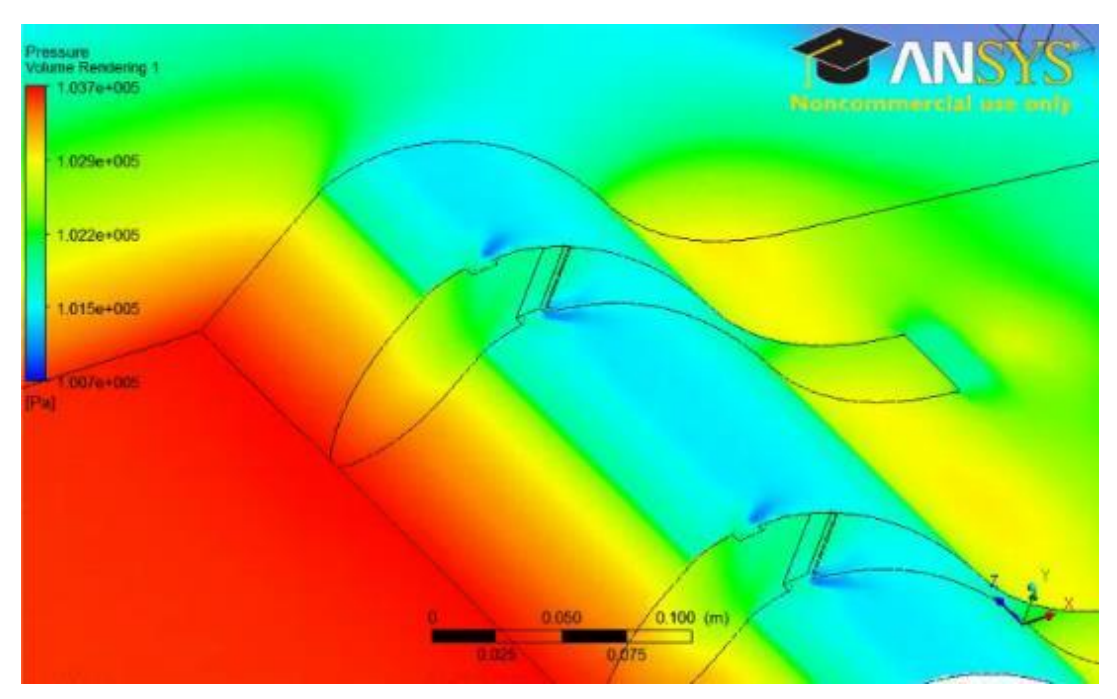

Figura 5.14 – Detalhe dos campos de pressão no MT – Cenário E2 – Q = 81 L/s.

Para obter os resultados de pressão nos modelos CFD, foram obtidos os valores em pontos determinados por coordenadas cartesianas dentro do domínio, com as posições de acordo com os pontos de medição relacionados no Capítulo 4.2.1. Comparando os resultados de pressões encontrados no MT e nos modelos parciais, com os que foram obtidos pelo modelo físico, foi possível gerar os gráficos da Figura 5.15 e da Figura 5.16, que foram separados de acordo com os pontos localizados nos

Trechos 1 e 2 (vide Figura 4.6), que são respectivamente os pontos do tipo "A" e "B" (vide Figura 4.7 a Figura 4.9).

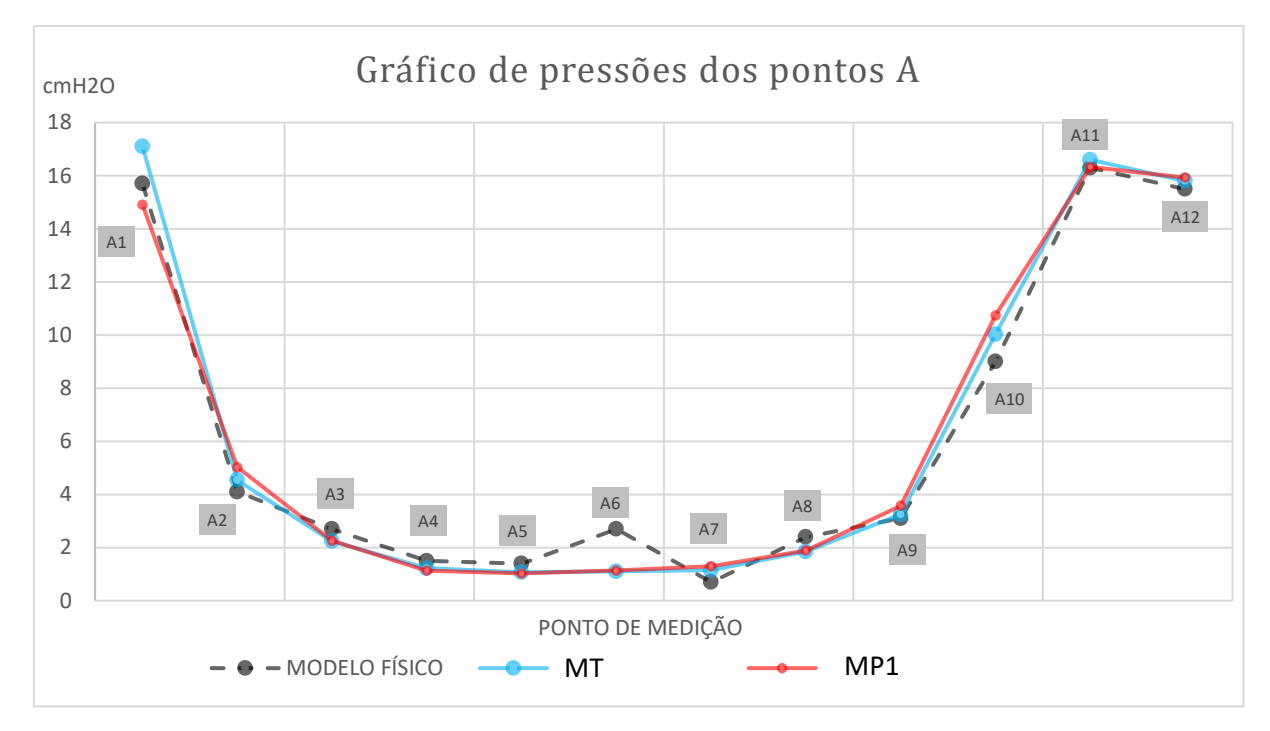

Figura 5.15 – Gráfico comparativo de pressões entre modelo físico, MT e MP1, de acordo com os pontos do tipo "A" (Figura 4.8).

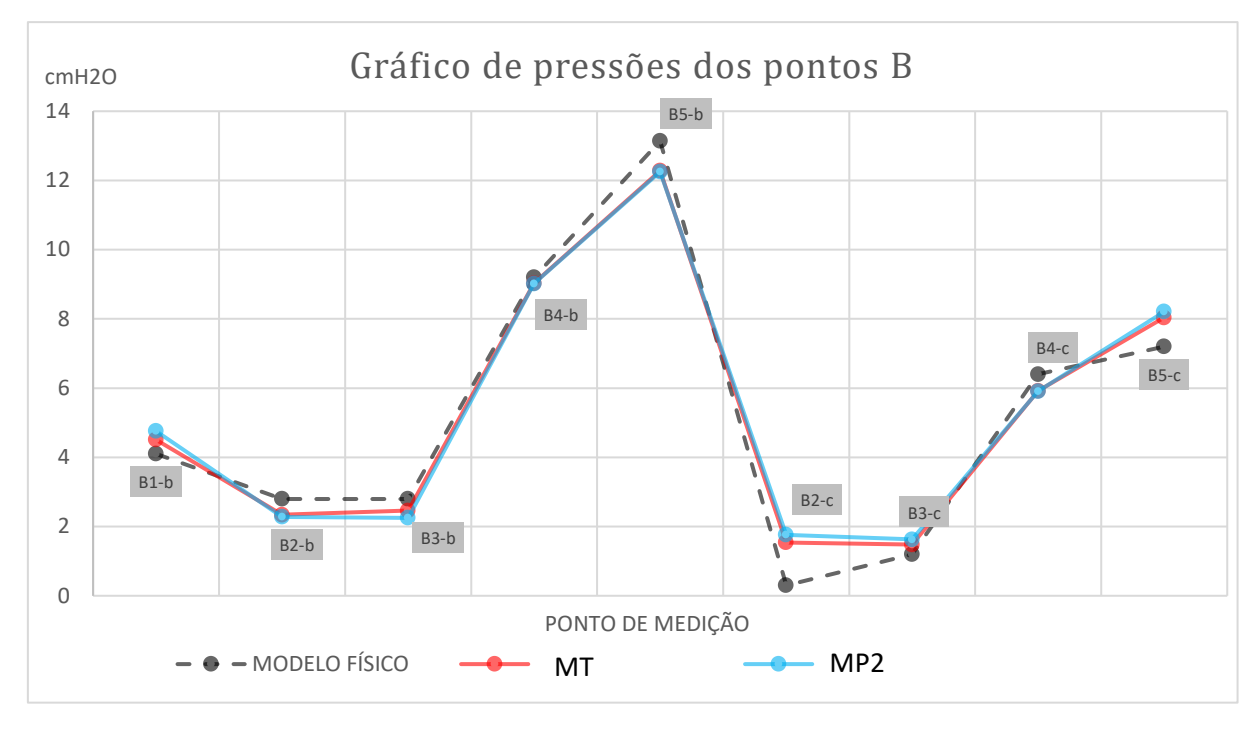

Figura 5.16 – Gráfico comparativo de pressões entre modelo físico, MT e MP2, de acordo com os pontos do tipo "B" (Figura 4.9).

É possível observar tanto nos pontos do tipo "A" quanto nos pontos do tipo "B", que há algumas diferenças nos resultados obtidos dos modelos CFD em relação ao modelo físico. A média da diferença percentual de pressão entre o modelo físico e o MT foi de 14,5%, enquanto nos modelos parciais a diferença foi de 18,4%. Isso indica que o MT teve desempenho melhor para obter os resultados de pressão.

#### ➢ **Velocidade**

Na Figura 5.17 e na Figura 5.18 estão representadas as magnitudes de velocidades do escoamento para o MT e para os modelos parciais respectivamente. Comparando-se as velocidades na região de aproximação, é possível observar as diferenças entre o MT e os modelos parciais. A representação da região de aproximação será um aspecto discutido em maiores detalhes no item 5.2.

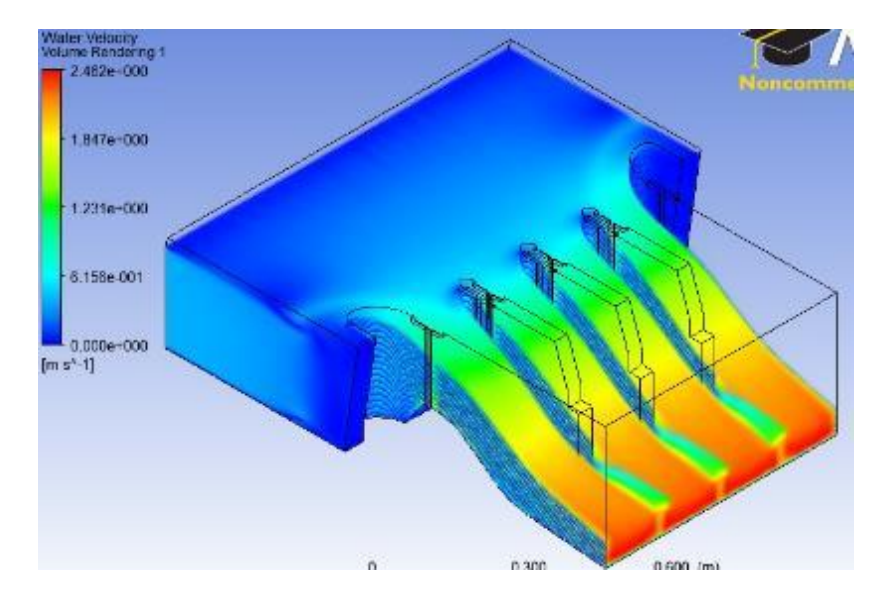

Figura 5.17 – Magnitudes das velocidades do escoamento no MT em escala de cores – Cenário E2 –  $Q = 81$  L/s.

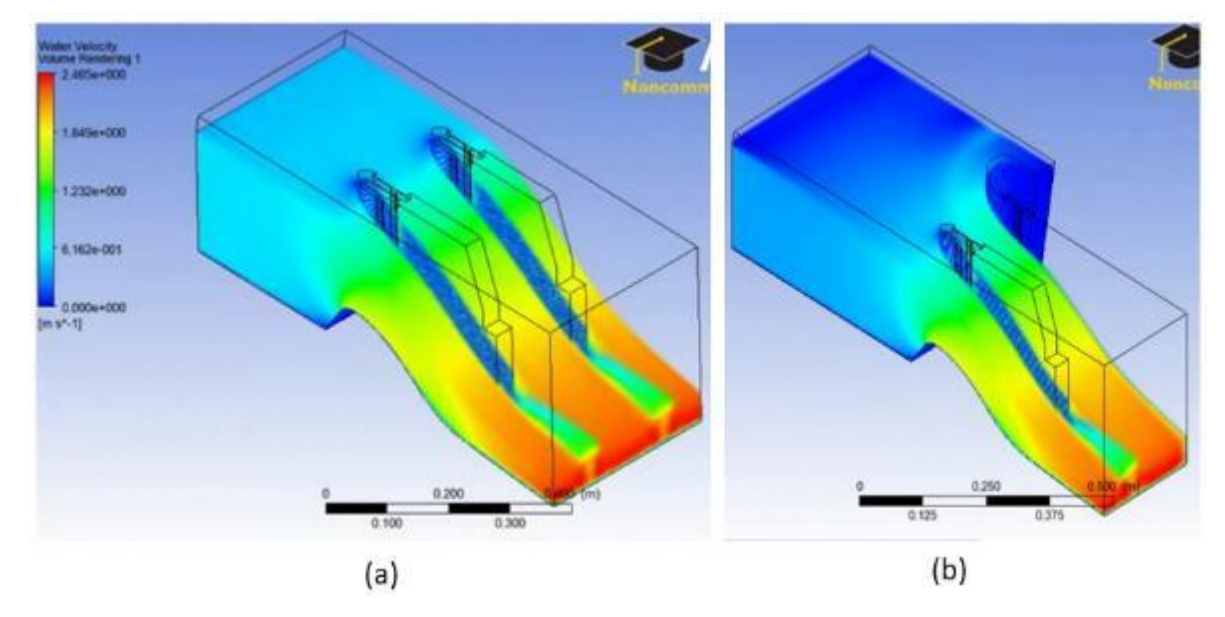

Figura 5.18 – Magnitudes das velocidades do escoamento nos modelos parciais em escalas de cores, sendo: (a)  $MP1 - Q = 40,5$  L/s; (b)  $MP2 - Q = 30,4$  L/s

Uma comparação gráfica das velocidades obtidas no modelo físico com os modelos computacionais, está ilustrada na Figura 5.19. As velocidades foram comparadas nos pontos indicados na Figura 4.5.

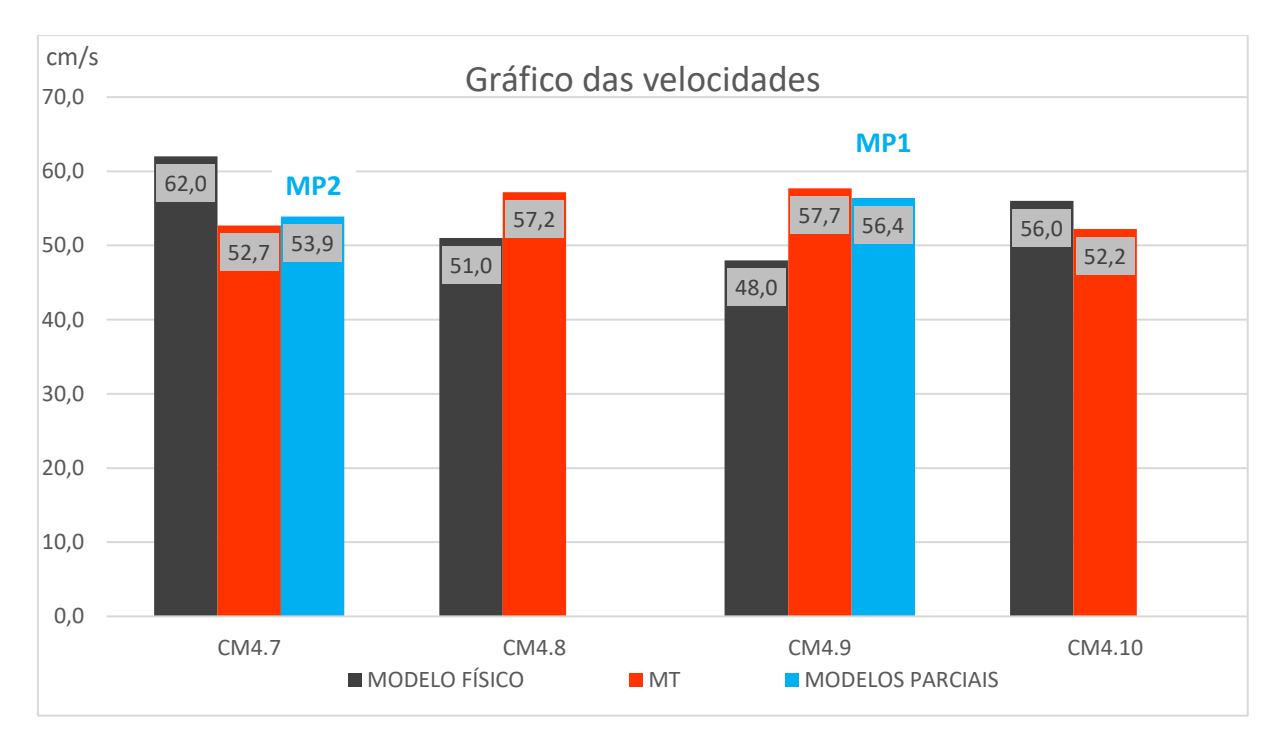

Figura 5.19 – Comparação de velocidades entre o modelo físico, MT, MP1 e MP2.

Os resultados mostraram que as magnitudes das velocidades nos modelos computacionais são relativamente próximas daquelas obtidas no modelo físico, mas há algumas diferenças importantes. O modelo físico tem velocidades maiores nos vãos extremos, enquanto os modelos computacionais têm velocidades maiores nos vãos centrais. Este é um efeito da condição de aproximação, que precisa ser ajustada na fase de calibração do modelo. Além disso, é importante observar que as comparações de velocidades com os modelos parciais são mais limitadas, porque representam apenas parte da largura do vertedouro. Mesmo assim, é possível observar que não há grandes diferenças nas velocidades obtidas entre o MT e os modelos parciais, nos pontos CM4.7 e CM4.8. Entretanto, como os resultados mostraram que há uma necessidade de ajuste na condição de aproximação para representar melhor os campos de velocidade, isto somente será possível no MT.

#### ➢ **Análise dos resultados**

Os resultados mostraram que o MT obteve resultados melhores do que os modelos parciais em termos de reprodução das linhas d'água e campos de pressão. E a vantagem de ter dois modelos parciais, que permitissem um maior refinamento da malha localmente, com menor tempo de simulação não obtiveram êxito, pois os campos de velocidade na entrada do vertedouro dependem de caracterizar adequadamente as condições de aproximação para a Represa 1, o que só é possível no MT.

Além disso, vale destacar que, mesmo que os resultados dos modelos parciais tivessem sido tão bons quanto os do MT, ou seja, mesmo que a condição de aproximação tivesse pouca influência na formação do escoamento, e fosse possível representar adequadamente as condições hidráulicas apenas com representação parcial do vertedouro, a utilização dos modelos parciais não seria interessante do ponto de vista prático. Os tempos de simulação de cada modelo parcial foram da ordem de 9 horas cada um, enquanto o MT teve tempo de simulação de 14 horas.

Por estes motivos, o estudo foi conduzido adiante somente com o MT, que passou no estágio seguinte pelo processo de calibração, que foi fundamentado na comparação de resultados com o modelo físico.

#### **5.2. Calibração**

Os aspectos mais importantes ajustados durante a fase de calibração do MT foram: a geometria e a malha computacional. Os ajustes de geometria foram relacionados à escolha da melhor área a ser modelada, com ampliação da área de representação de montante. E os ajustes de malha procuraram trabalhar com o refinamento da mesma nas regiões mais importantes para representação do escoamento, procurando um equilíbrio entre melhorar os resultados, mas sem aumentar demasiadamente o tempo de simulação.

### **5.2.1. Geometria e configurações**

A primeira tentativa para a mudança das dimensões na geometria do MT, foi chamada de Modelo Total Estendido (MTE) e a segunda tentativa foi chamada de Modelo Total Curvo (MTC).

### *5.2.1.1 Modelo Total Estendido (MTE)*

### ➢ **Passos preparatórios e Geometria**

O volume modelado a montante do VTS foi ampliada com um aumento total na largura de 120 cm (60 cm para cada lado lembrando que o MT está em escala reduzida de 1:100, tal como o modelo físico, ou seja, 60 cm representam 60 m em medidas da obra real), e 45 cm na extensão para montante. Com isso a distância da crista do VTS até a condição de contorno de entrada a montante passou de 55 cm (MT) para 100 cm (MTE). A distância dos muros de aproximação do VTS até os limites laterais da grade na região de montante passou de 5 cm (MT) para 65 cm (MTE). O volume modelado no MTE está ilustrado na Figura 5.21.

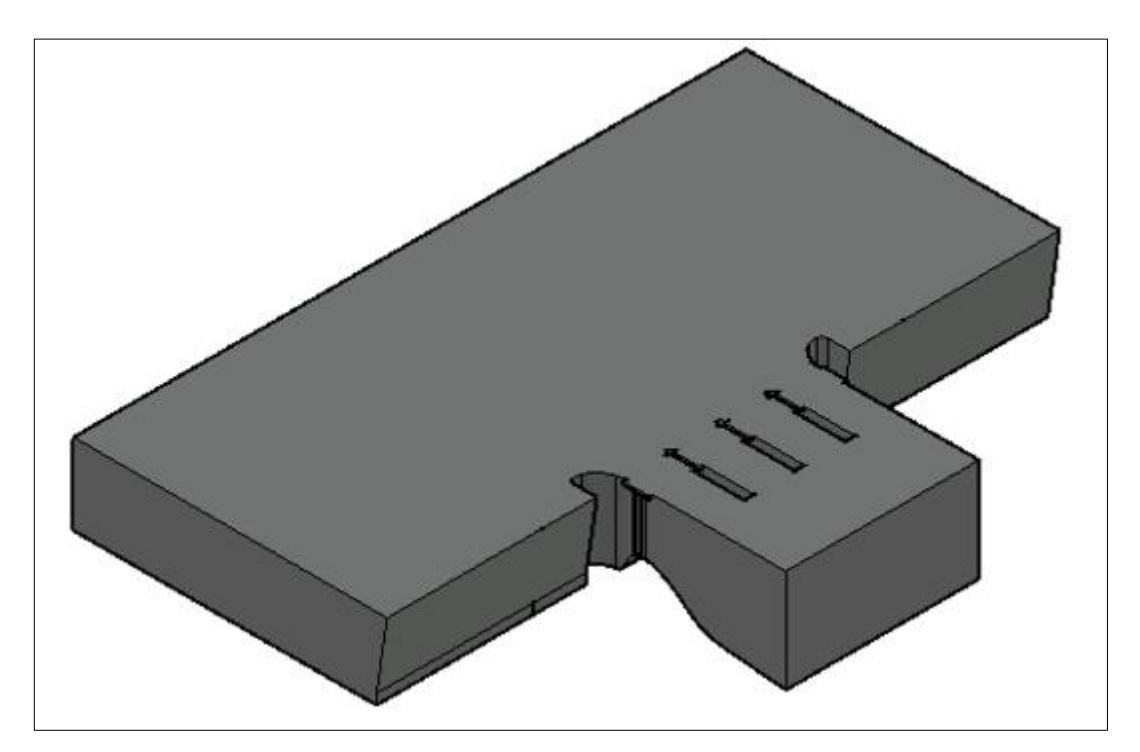

Figura 5.21 – Volume modelado no MTE.

#### ➢ **Malha**

Com relação à malha, para o MTE foi adotado um tamanho mínimo de 2 mm e um máximo de 10 mm para as células. A escolha de uma malha com células maiores do que o MT (que eram de 1 mm no mínimo e de 8 mm no máximo) deveu-se ao aumento nas dimensões do domínio, pois se as dimensões de células tivessem sido mantidas, o modelo iria ter uma demanda computacional mais alta, tornando a simulação muito demorada.

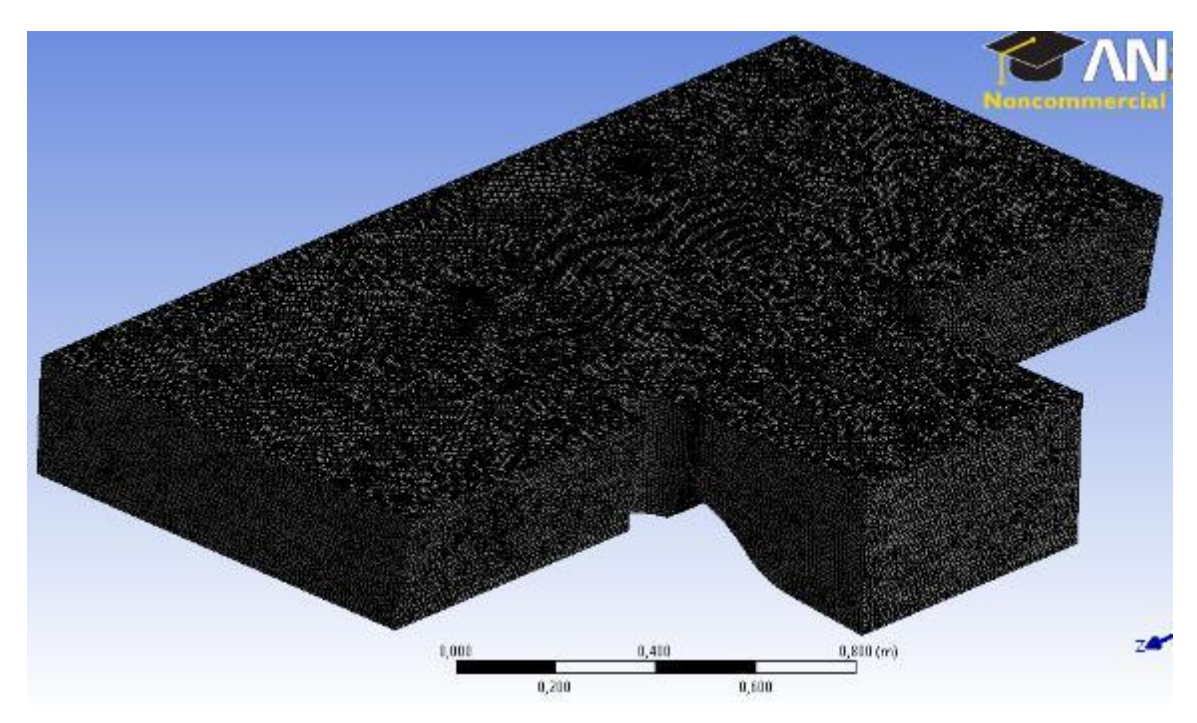

Figura 5.20 – Malha gerada para o MTE.

## ➢ **Configuração**

Todos os coeficientes e configurações de condições de contorno do MT foram mantidos para as simulações do MTE. A única mudança realizada foi devida ao aumento na região de aproximação, sendo necessária uma modificação de rugosidade de fundo nesse local. Nessa região a condição de contorno utilizada foi *Wall*, com a rugosidade absoluta igual a 0,05 mm, que é aproximadamente a rugosidade da superfície do fundo do reservatório no modelo físico. Para as estruturas de concreto do VTS foi mantida a rugosidade absoluta de 0,015 mm.

### ➢ **Resultados**

As imagens do comportamento do escoamento que foram simuladas no MTE estão dispostas nas figuras a seguir.

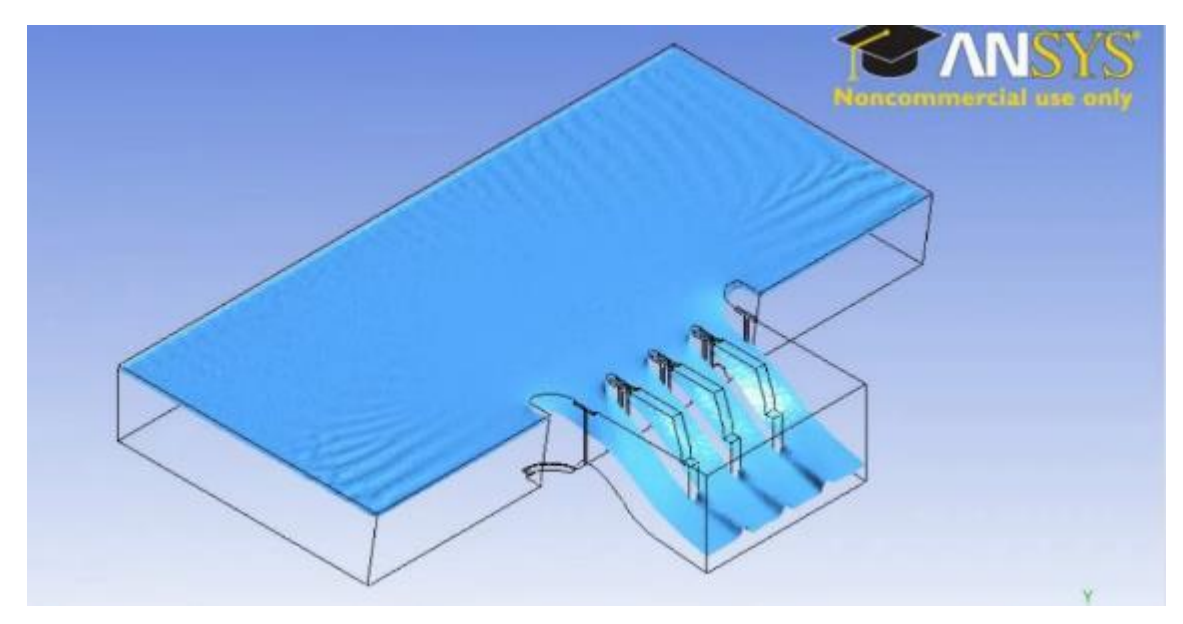

Figura 5.21 – Superfície do escoamento no MTE – Cenário E2 – Q = 81 L/s.

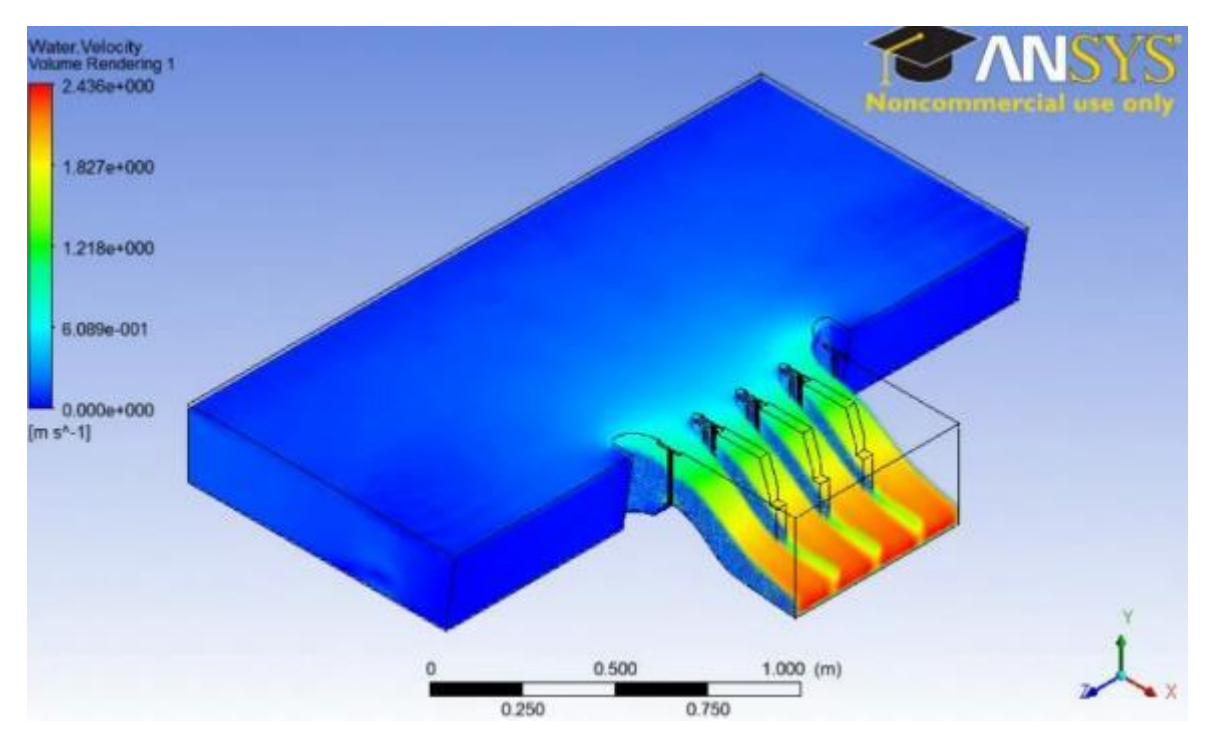

Figura 5.22 – Distribuição de velocidades no escoamento do TEM – Cenário E2 – Q = 81 L/s.

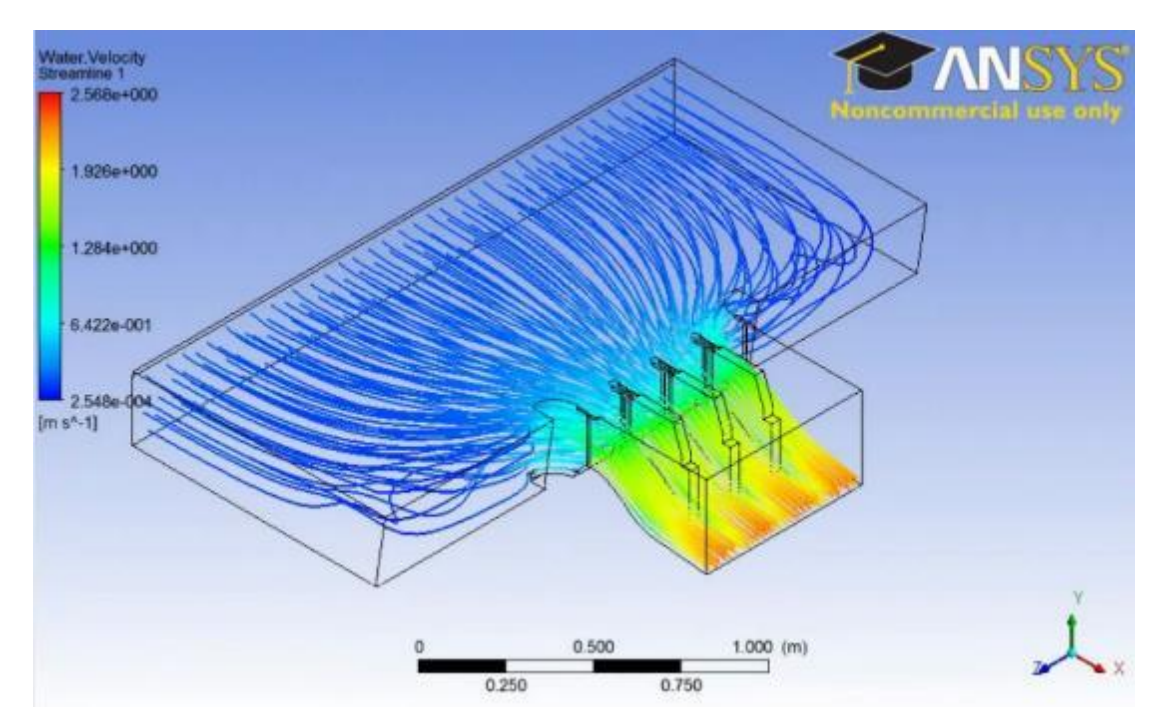

Figura 5.23 – Linhas de corrente do MTE com a escala de cores de acordo com a velocidade – Cenário  $E2 - Q = 81$  L/s.

### *5.2.1.2 Modelo Total Curvo (MTC)*

# ➢ **Passos preparatórios e Geometria**

Para melhorar a entrada do escoamento no modelo, foi feita uma alteração no molde do MTE, inserindo-se curvaturas nas bordas de montante do volume modelado, conforme ilustrado na Figura 5.24.

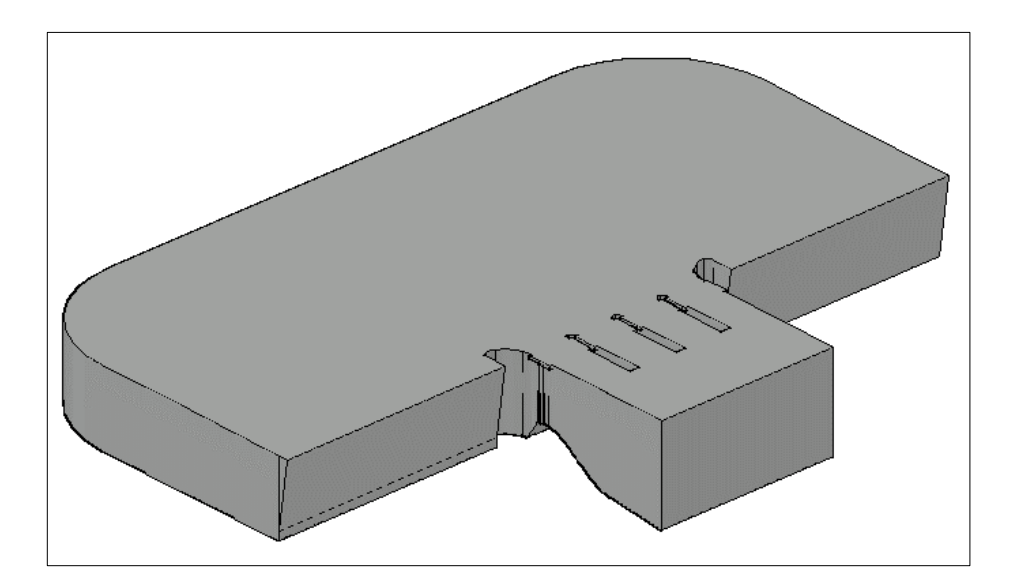

Figura 5.24 – Volume modelado do MTC.

## ➢ **Malha**

Não houve mudança nesta etapa em relação ao modelo estendido, foi mantida o tamanho mínimo de 2 mm e um tamanho máximo de 10 mm.

# ➢ **Configuração**

A principal mudança realizada foi que todo trecho a montante do vertedouro foi definido como *Inlet* e com isso a condição de contorno das laterais deixou de ser de simetria. Todas as demais configurações, coeficientes e condições de contorno do MTE foram mantidos para essa nova geometria, inclusive a rugosidade de fundo.

## ➢ **Resultados**

As imagens do comportamento do escoamento que foram registradas foram dispostas a seguir.

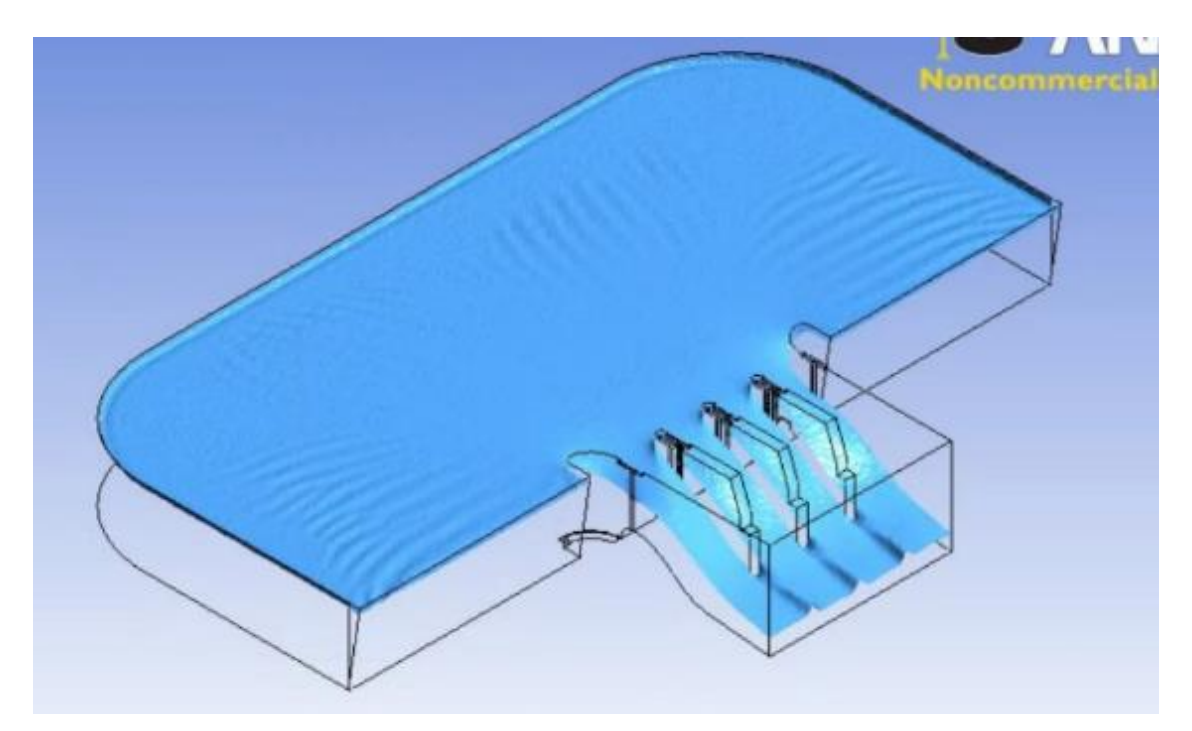

Figura 5.25 – Superfície do escoamento no MTC – Cenário E2 – Q = 81 L/s.

122

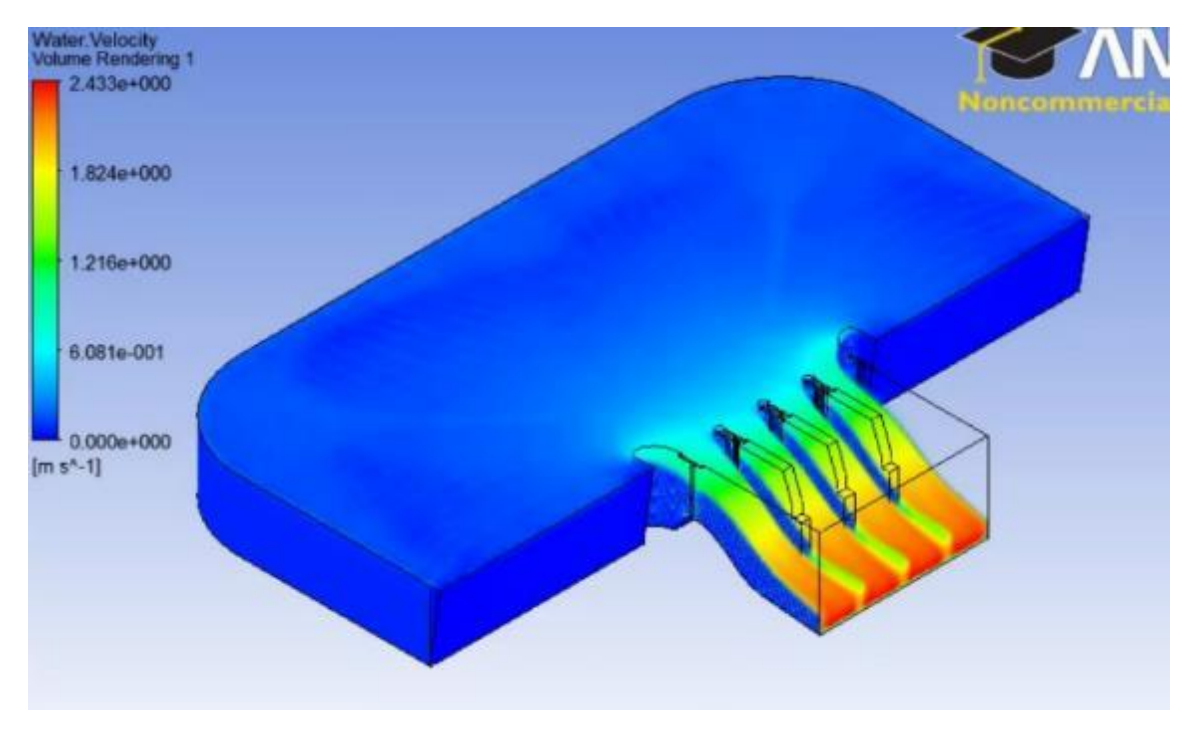

Figura 5.26 – Distribuição de velocidades no escoamento do MTC – Cenário E2 – Q = 81 L/s.

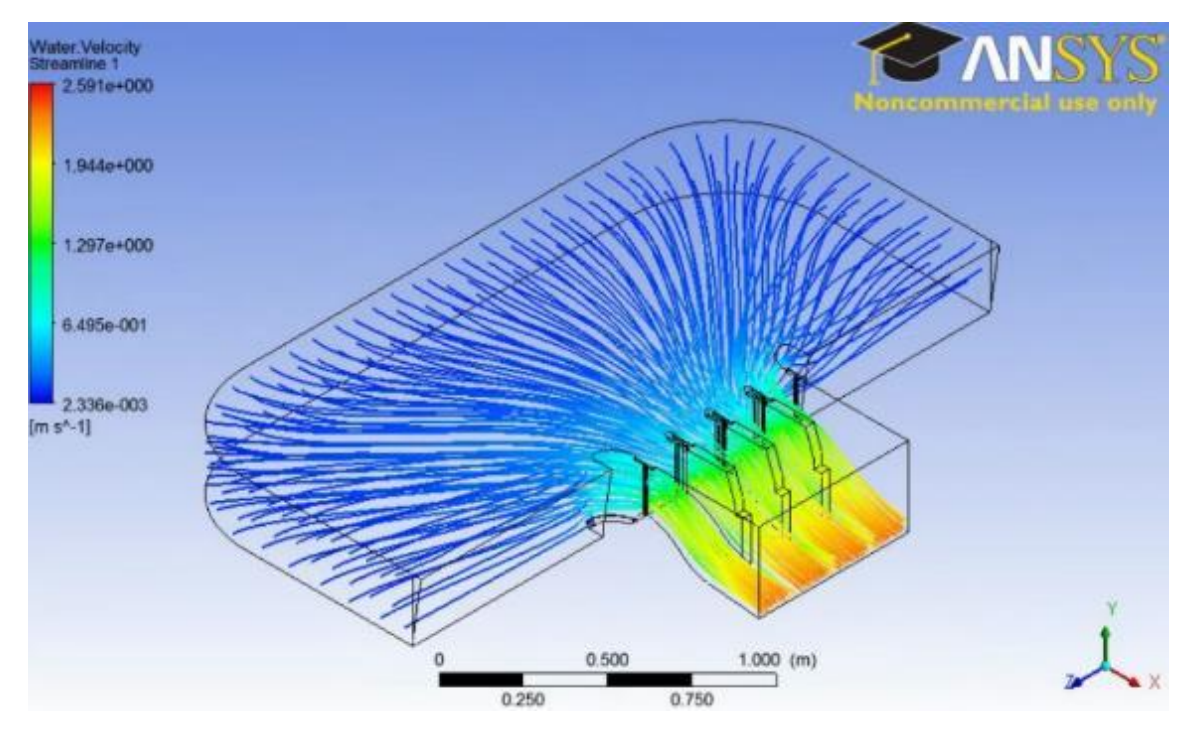

Figura 5.27 – Linhas de corrente do MTC com a escala de cores de acordo com a velocidade – Cenário E2 –  $Q = 81$  L/s.

## *5.2.1.3 Comparação dos resultados do MTE e MTC*

Os resultados dos modelos MTE e MTC foram comparados entre si, e também com registros fotográficos e filmagens realizados no modelo físico reduzido, que ilustram as condições de aproximação do escoamento ao VTS. A Foto 5.2 ilustra um dos registros fotográficos utilizados.

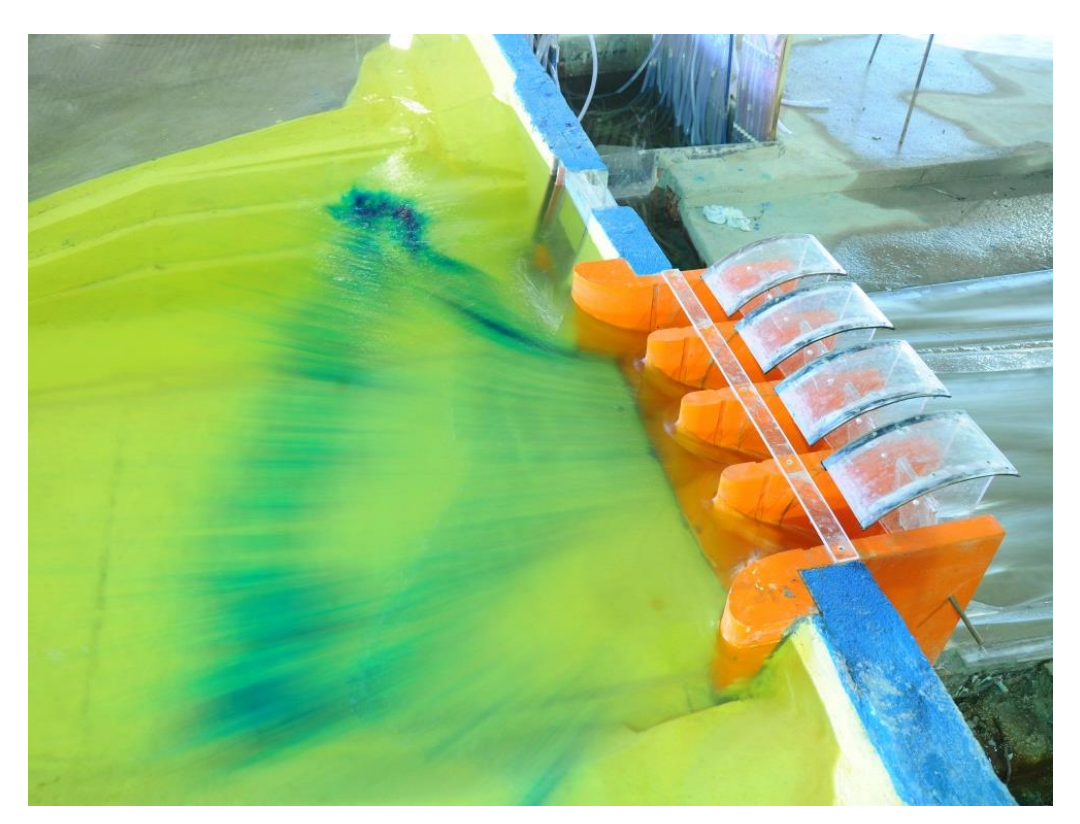

Foto 5.2 – Registro fotográfico do escoamento a montante do VTS no modelo reduzido, com destaque para a utilização de traçador (corante) para identificação do fluxo. Simulação de vazão máxima pelo VTS, todas as comportas abertas.

Tanto o MTE quanto o MTC melhoraram as condições do escoamento na aproximação ao VTS em relação ao MT (modelo desenvolvido na fase de précalibração), apresentando velocidades bem mais baixas na região mais a montante da chamada do vertedouro (Figura 5.22 e Figura 5.26), tal como observado no modelo físico, e condizente com o ambiente real, uma vez que a Represa 1 possui reservatório amplo e com velocidades muito baixas a montante da zona de influência do VTS. Este resultado deve-se ao aumento no volume modelado do MTE e do MTC.

Além disso, deve-se destacar que tanto o MTE quanto o MTC apresentaram resultados de linha d'água, pressões e velocidades muito mais próximos aos obtidos em modelo físico, quando comparados aos resultados obtidos pelo MT (précalibração), conforme pode ser observado nas figuras a seguir.

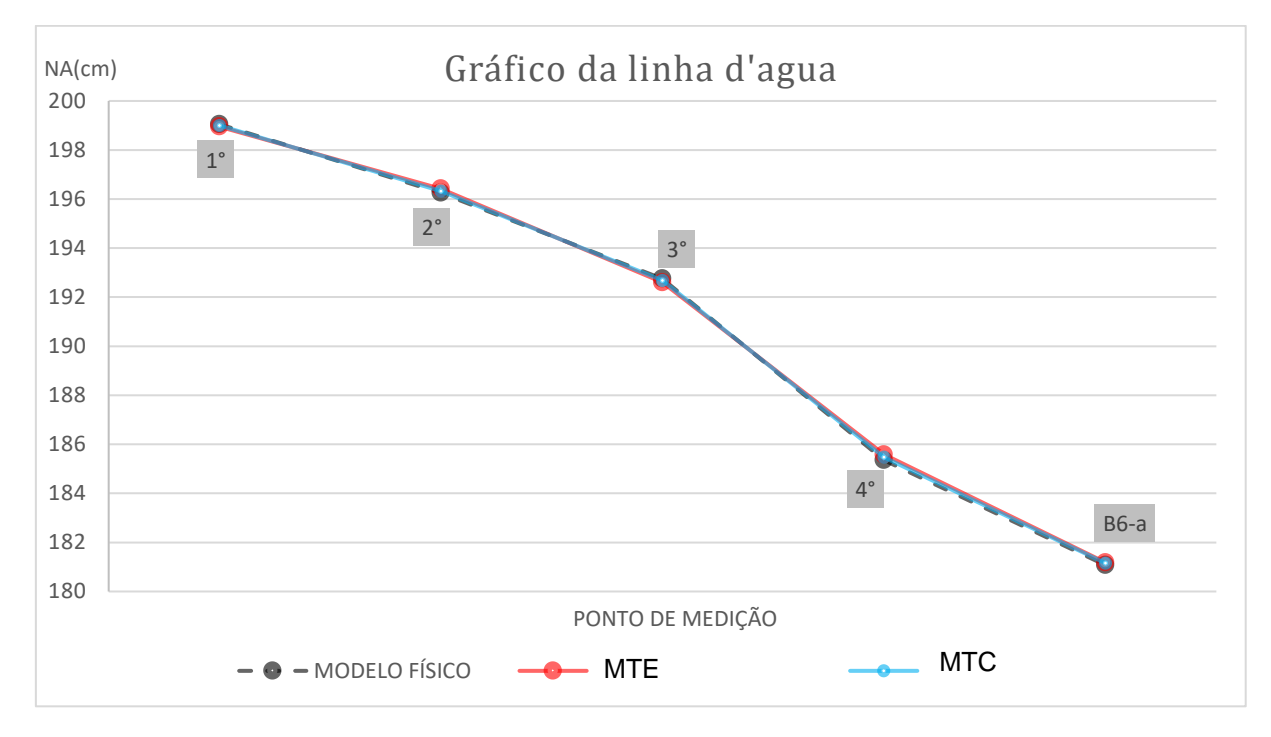

Figura 5.28 – Comparação das linhas d'agua do modelo físico, MTE e MTC nos pontos do Trecho 2 (Figura 4.4).

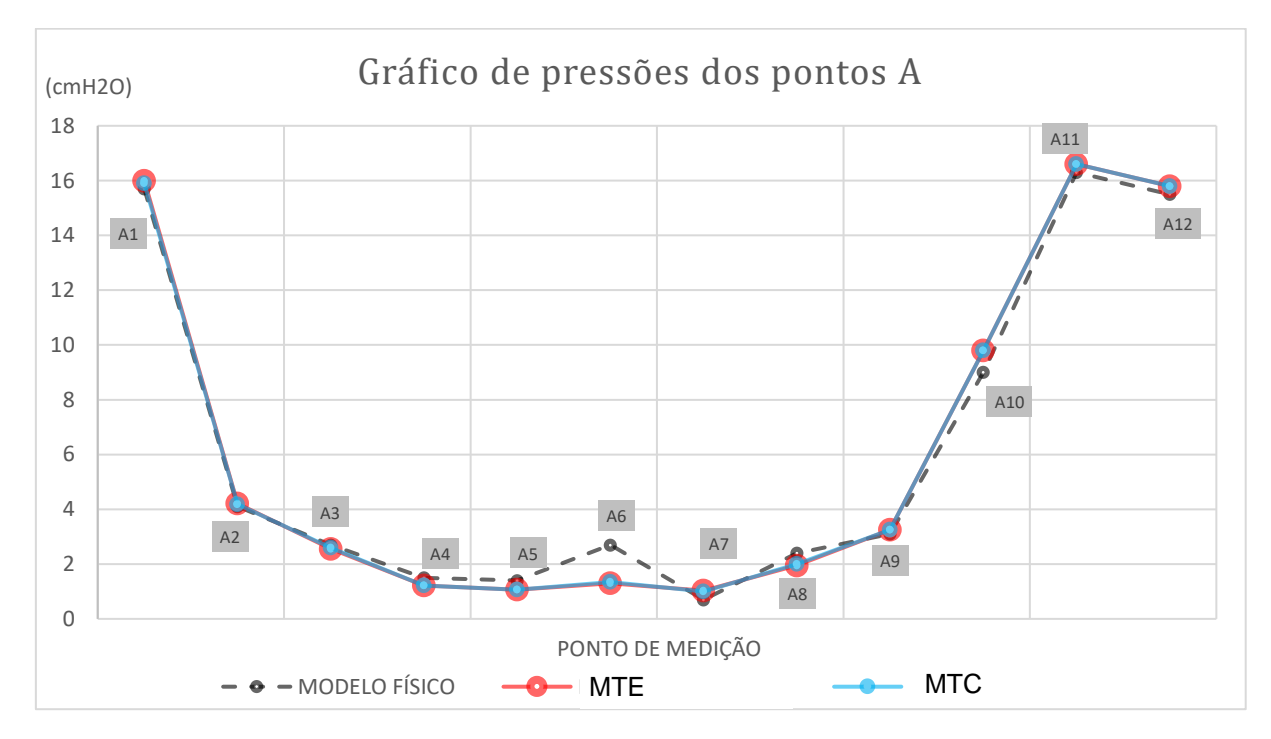

Figura 5.29 – Comparação dos valores de pressões médias do modelo físico, MTE e MTC, nos pontos do tipo "A" (Figura 4.8).

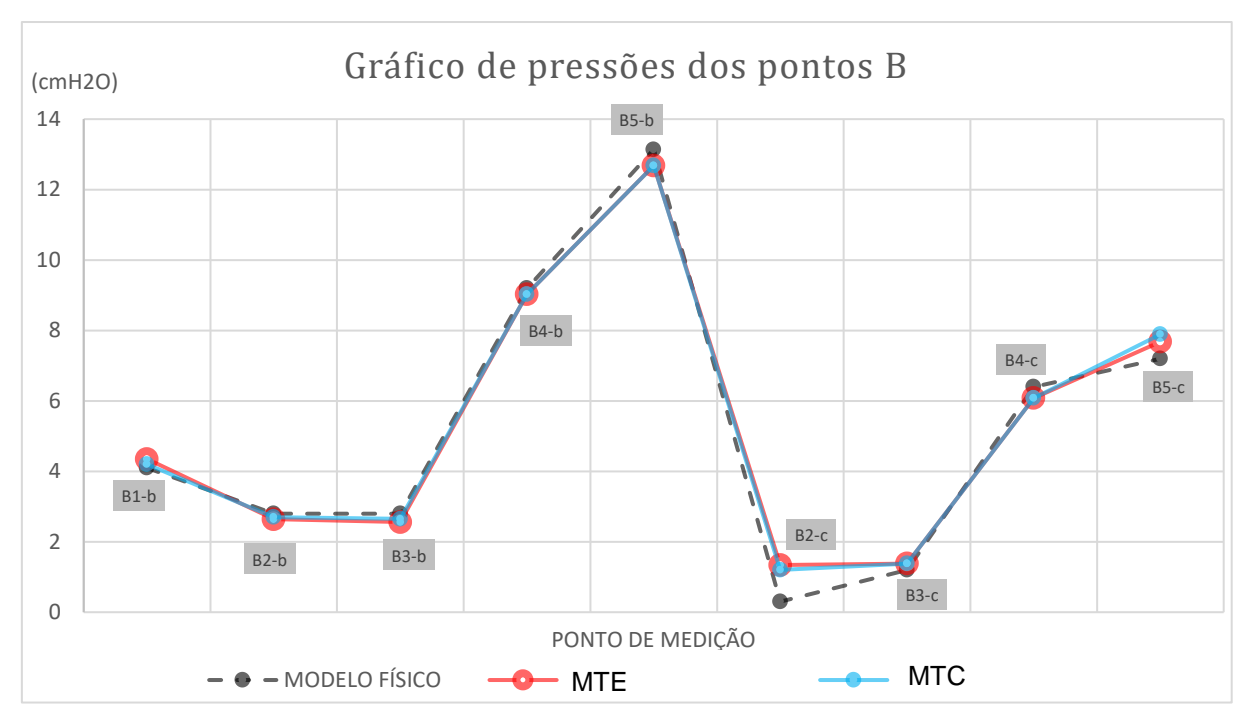

Figura 5.30 – Comparação dos valores de pressões médias do modelo físico, MTE e MTC, nos pontos do tipo "B" (Figura 4.9).

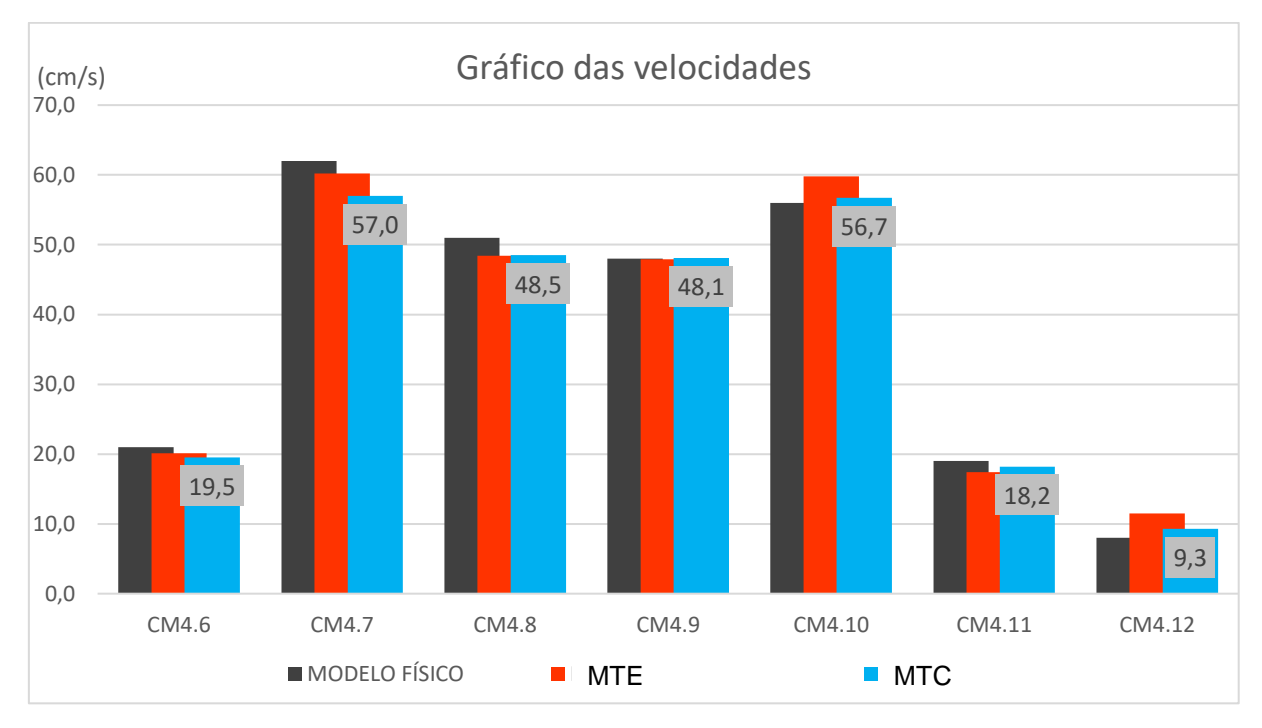

Figura 5.31 – Comparação de velocidades do modelo físico, MTE e MTC nos pontos da Figura 4.5.

As mudanças no formato do volume modelado e nas configurações de entrada do escoamento (*inlet*) propostas no MTC em relação ao MTE, provocaram alterações nas linhas de corrente, conforme pode ser observado na comparação da Figura 5.23 (MTE) com a Figura 5.27 (MTC). Em relação ao modelo físico, o desempenho do MTC foi ligeiramente melhor do que o MTE na representação da linha d'água e pressões e melhor na representação das velocidades. Ainda em relação ao modelo físico, os desvios globais médios em relação aos valores obtidos nos ensaios de modelo físico foram:

- Para os níveis d'água: 3,5% MTE e 2,2% MTC;
- Para as pressões: 9,9% MTE e 9,1% MTC;
- Para as velocidades: 6,1% MTE e 4,8% MTC.

Portanto, decidiu-se avançar com o MTC para a continuidade do processo de calibração com ajuste da malha computacional, conforme será discutido no item 5.2.2, a seguir.

### **5.2.2. Malha**

Um problema que pode ser visto nos resultados, principalmente na Figura 5.21 e na Figura 5.25, é a superfície do escoamento levemente irregular, o que ocorreu por causa do pouco refinamento da malha. Nas simulações apresentadas no item 5.2.1, o foco foi no ajuste da geometria, de forma a reduzir os desvios dos resultados com relação ao modelo físico. Posteriormente, para a alternativa que resultou nos menores desvios (MTC), foi desenvolvido o processo de ajuste da malha.

Não é necessário utilizar uma malha não estruturada em todo o modelo, como estava sendo feito anteriormente. Uma separação no domínio do modelo foi feita, de modo que pudesse haver dimensões diferentes de células em partes distintas. Esse novo modelo foi chamado de modelo total curvo 2 (MTC2) e será esclarecido a seguir.

## *5.2.2.1 Modelo total curvo 2 (MTC2)*

## ➢ **Passos preparatórios**

No MTC2 existe uma separação no domínio do modelo em duas partes, sendo a parte a montante do vertedouro chamada de "Parte 1" e o local onde está inserido o vertedouro, foi chamado de "Parte 2". Essa separação pode ser visualizada na Figura 5.32 abaixo.

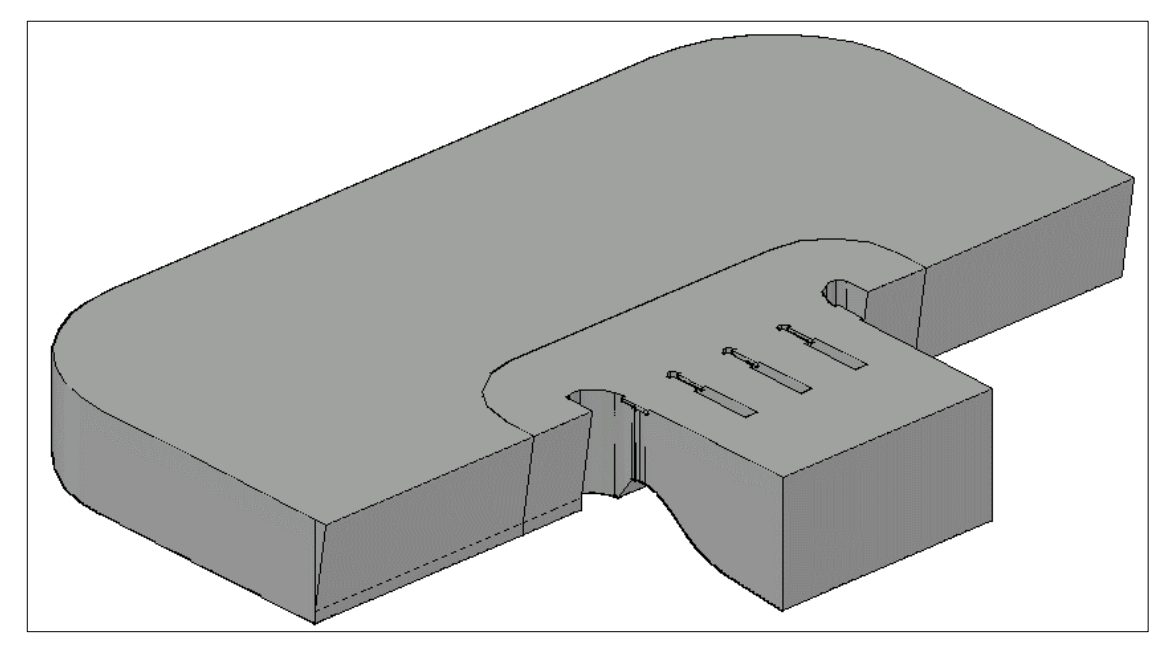

Figura 5.32 – Área modelada do MTC2.

## ➢ **Malha**

Quanto mais turbulento é o escoamento, mais refinada deve ser a malha para que o programa consiga representar, de maneira fidedigna, os vórtices que se formam no escoamento. Como na Parte 2 o escoamento tem maior nível de turbulência em função da proximidade do VTS, é preciso adotar células com dimensões mais refinadas do que na Parte 1, onde o escoamento se movimenta mais lentamente.

Assim, para a Parte 1 foi utilizada uma malha estruturada hexaédrica para reduzir o número de células, pois nessa região não há geometrias complexas que precisam ser contornadas e também não há necessidade de células muito pequenas.

Já na Parte 2 foi usada uma malha não estruturada, mais refinada do que estava sendo utilizada no MTC.

As dimensões das células adotadas para todo o modelo foram de 0,8 mm para o tamanho mínimo, e de 10 mm para o tamanho máximo. Para evitar células pequenas na Parte 1, que não necessitam de refinamento, foi utilizada uma configuração que mantém as células nessa parte próximas do valor máximo que é 10 mm. O tamanho máximo na Parte 2 foi igual ao da Parte 1 justamente para que na região de encontro das duas partes, as células fossem compatíveis. A malha gerada pode ser vista na Figura 5.33 e na Figura 5.34.

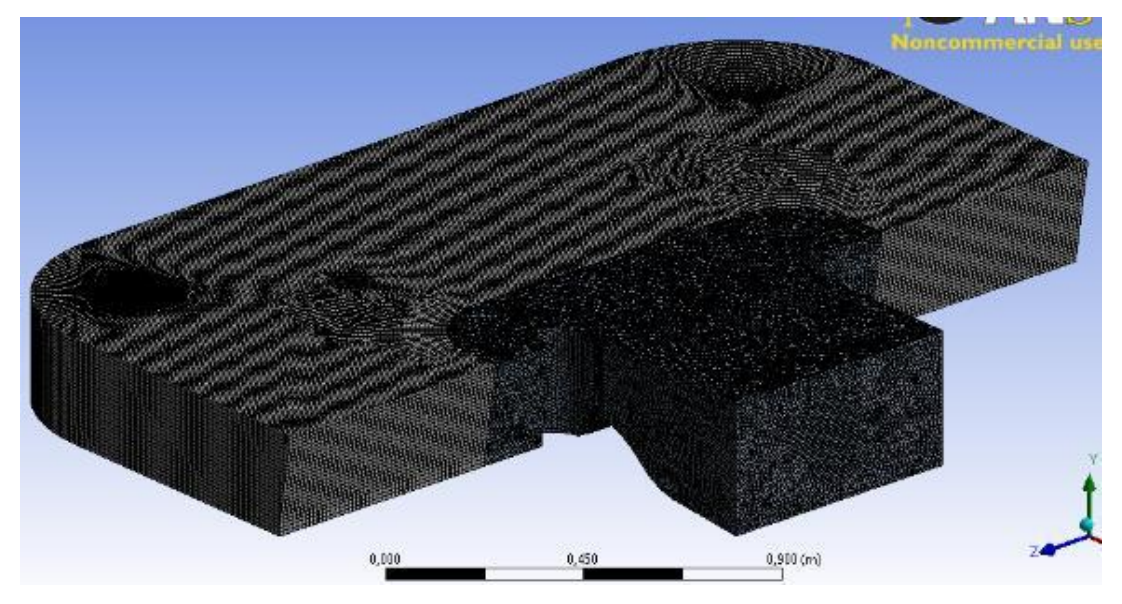

Figura 5.33 – Malha gerada para o MTC2.

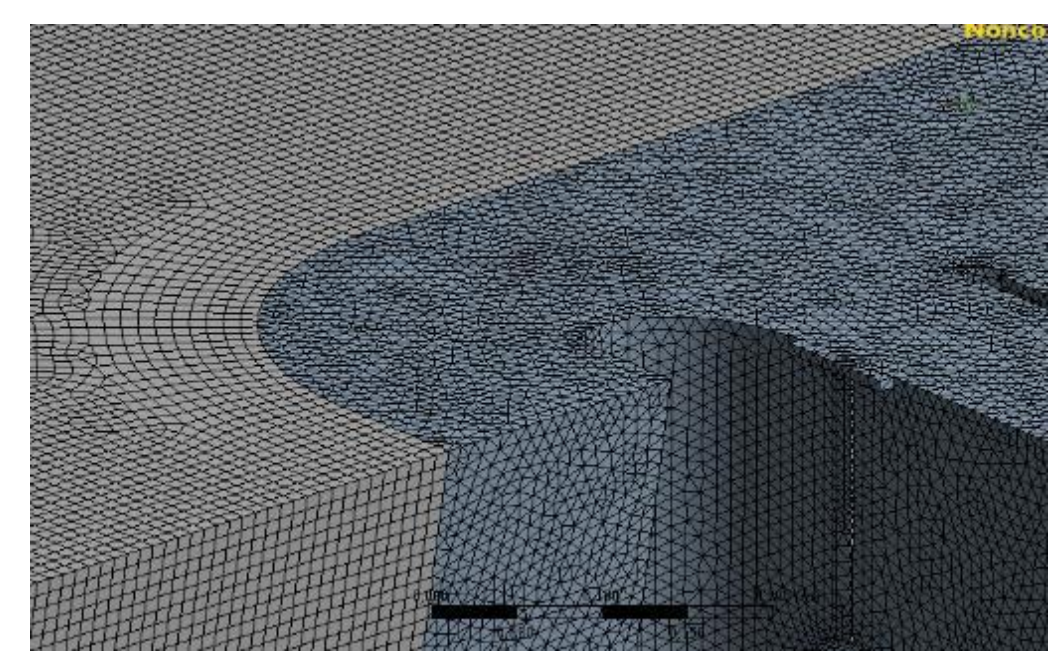

Figura 5.34 – Detalhe da malha estruturada e menos refinada da Parte 1, na região de encontro com a malha não estruturada e mais refinada da Parte 2 do MTC2.

Para melhorar os resultados nos pontos de medição de pressão do Trecho 1 e 2 (vide Figura 4.6 a Figura 4.9), utilizou-se uma opção de refinamento nesses locais fazendo com o as células próximas a parede selecionada sejam reduzidas pela metade. Esse refinamento faz com que a camada limite seja mais bem reproduzida pelo programa (ANSYS, 2014). Na Figura 5.35 e Figura 5.36 é possível observar as duas regiões que foram refinadas, além do detalhe das guias dos stop-logs que também estão com uma malha mais refinada, o que deve melhorar representação do escoamento nessa região.

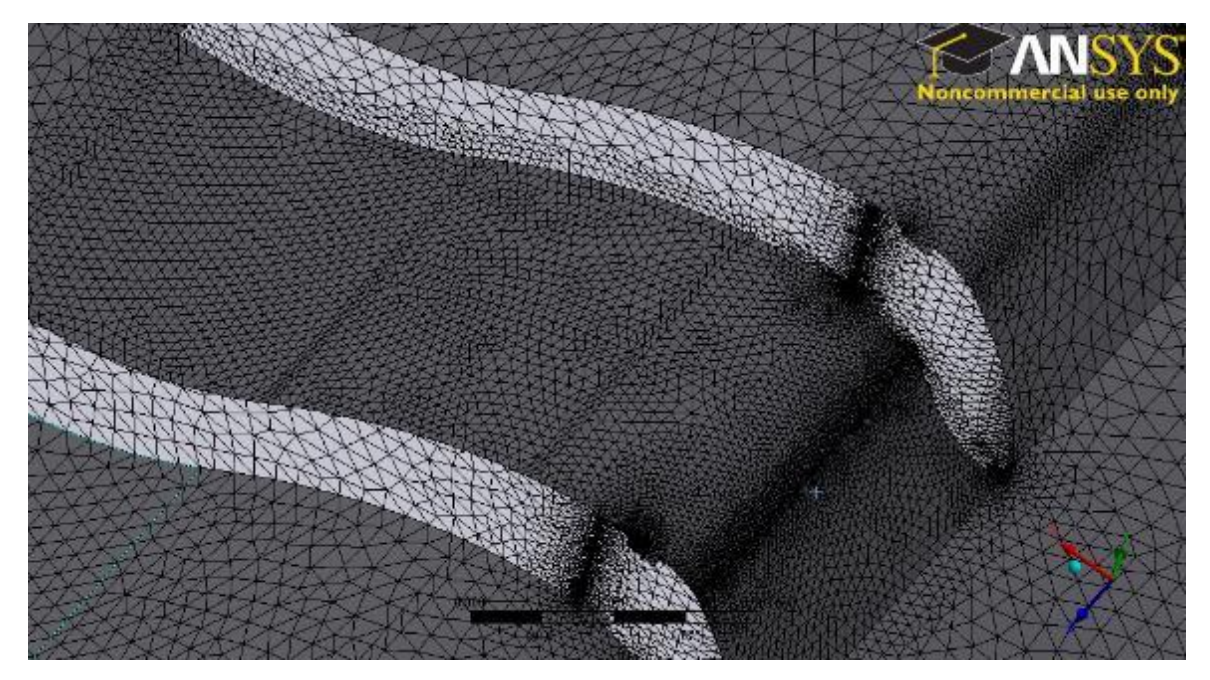

Figura 5.35 - Detalhe da ogiva do VTS junto aos pontos de medição de pressão do Trecho 1 (Figura 4.8).

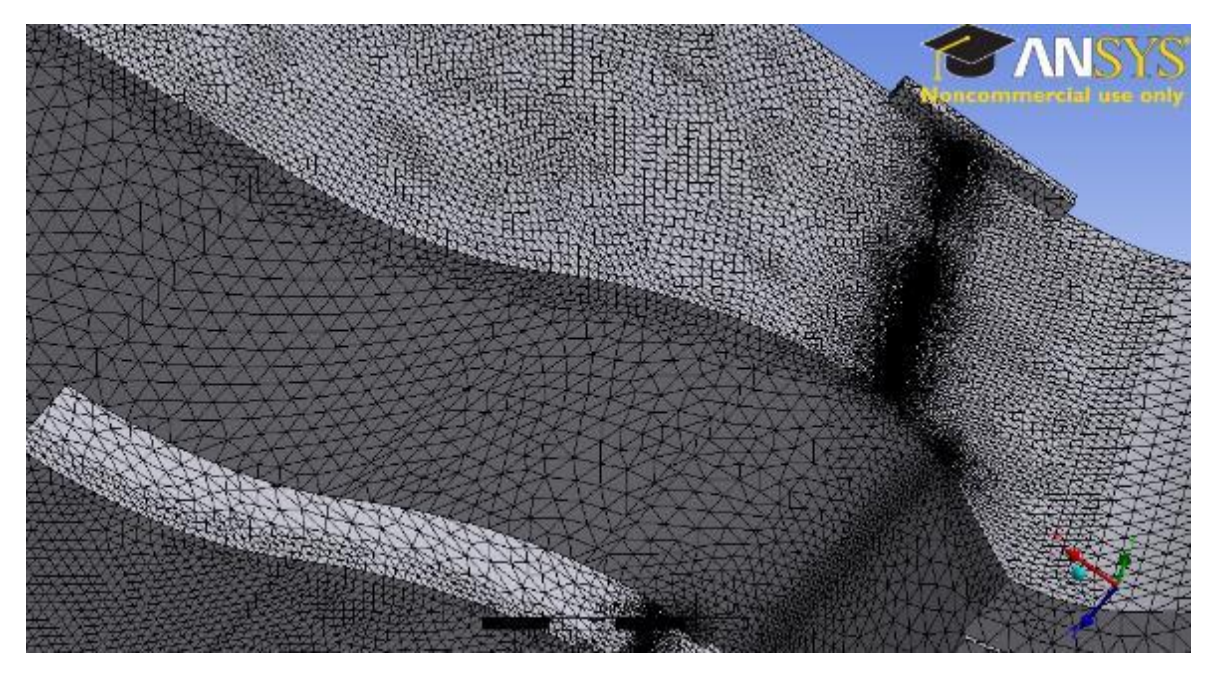

Figura 5.36 - Detalhe da ogiva do VTS junto aos pontos de medição de pressão do Trecho 2 (Figura 4.9).

### ➢ **Resultados**

As imagens dos resultados das simulações do MTC2 são apresentadas nas figuras a seguir. Uma comparação dos resultados do MTC2 com os demais modelos será apresentada no item 5.3.

A Figura 5.37 mostra que o refinamento da malha do MTC2, em relação ao MTC, reduziu as irregularidades na superfície do escoamento (vide Figura 5.25).

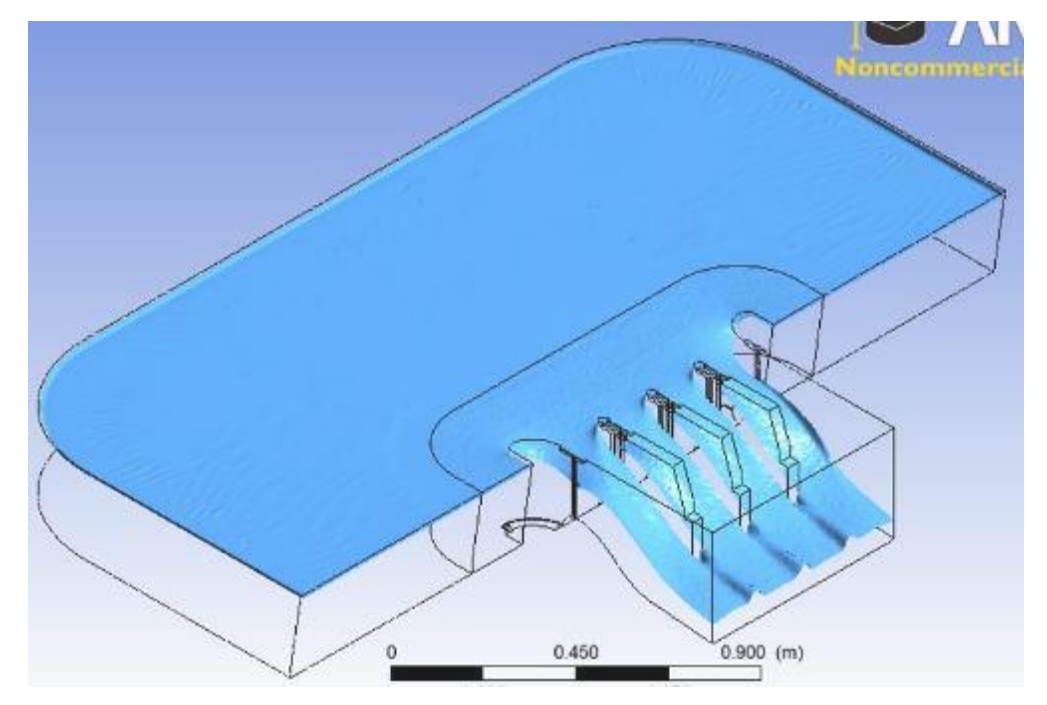

Figura 5.37 - Superfície do escoamento MTC2 – Cenário E2 – Q = 81 L/s.

As Figura 5.38 e Figura 5.39 mostram os resultados de pressão na região do VTS. Quando comparado com a Figura 5.14, é possível observar que os campos de pressão ficaram melhor representados junto às guias dos stop-logs.

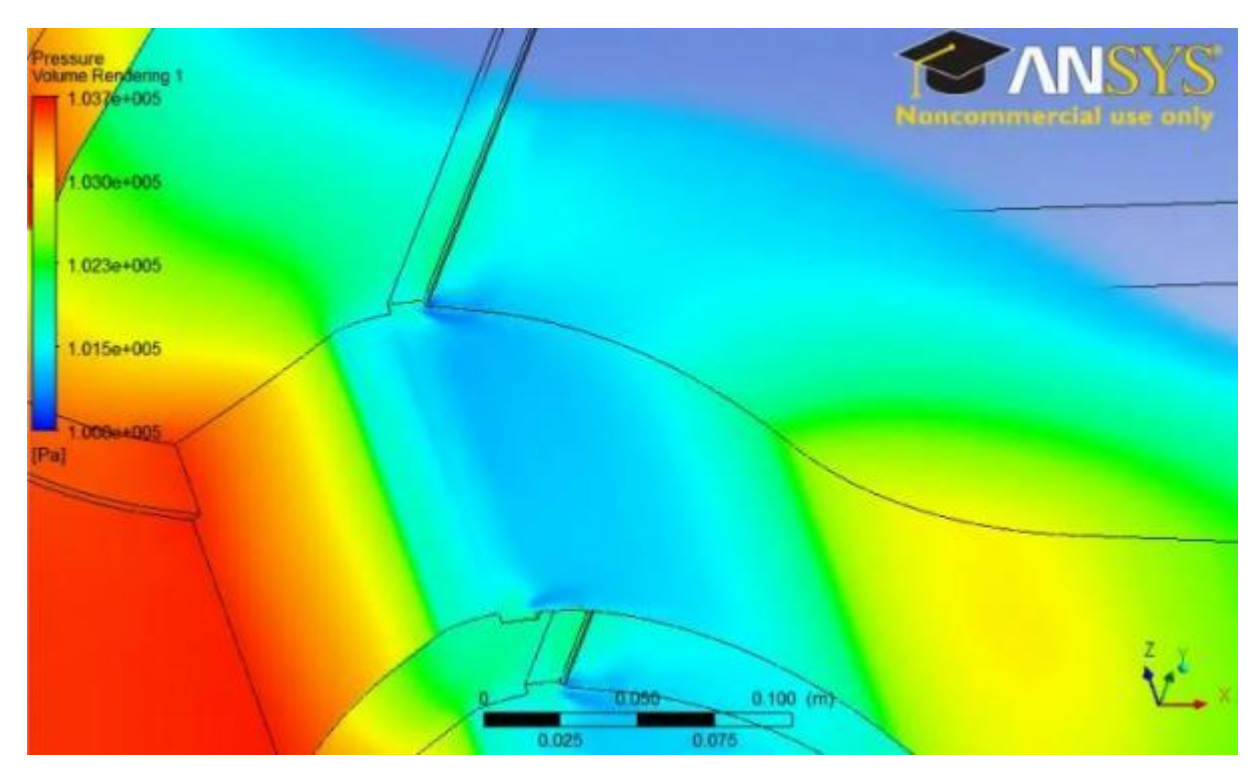

Figura 5.38 – Vista geral da variação de pressões na ogiva do MTC2 no vão lateral – Cenário E2 – Q  $= 81$  L/s.

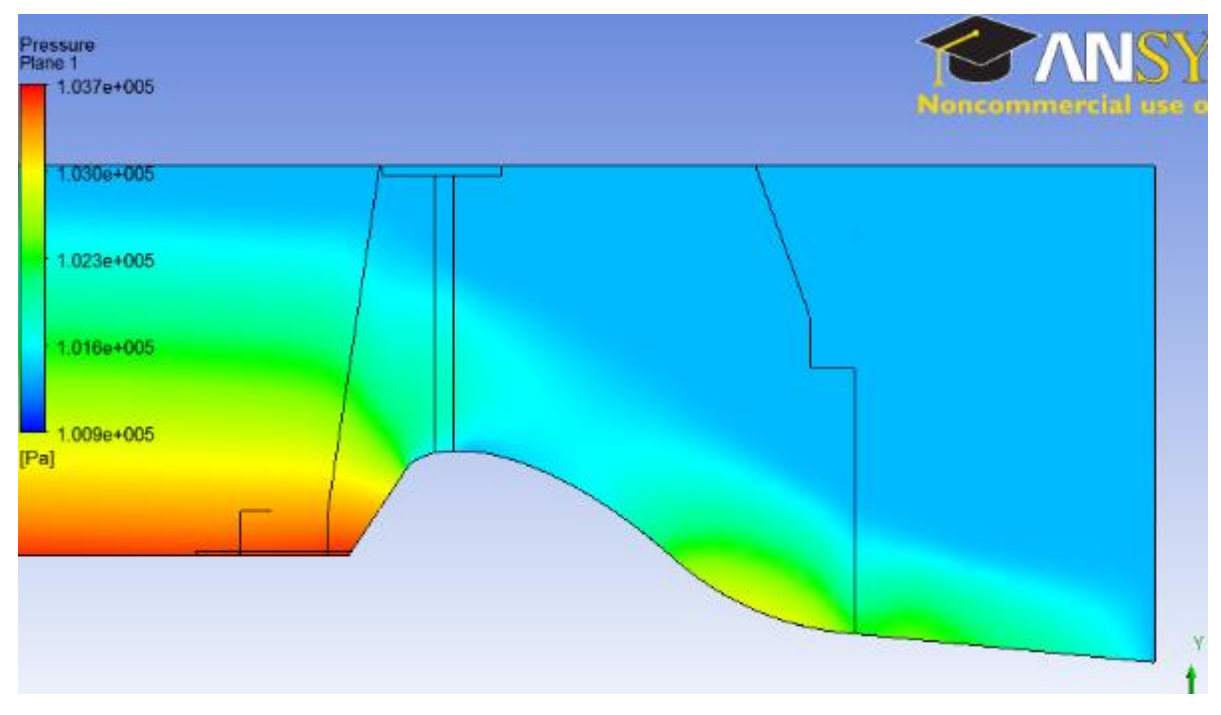

Figura 5.39 – Vista lateral da variação de pressões na ogiva do vão no Trecho 1 (Figura 4.6) do MTC2 – Cenário E2 – Q = 81 L/s.

A Figura 5.40 mostra os campos de velocidades para a simulação do MTC2.

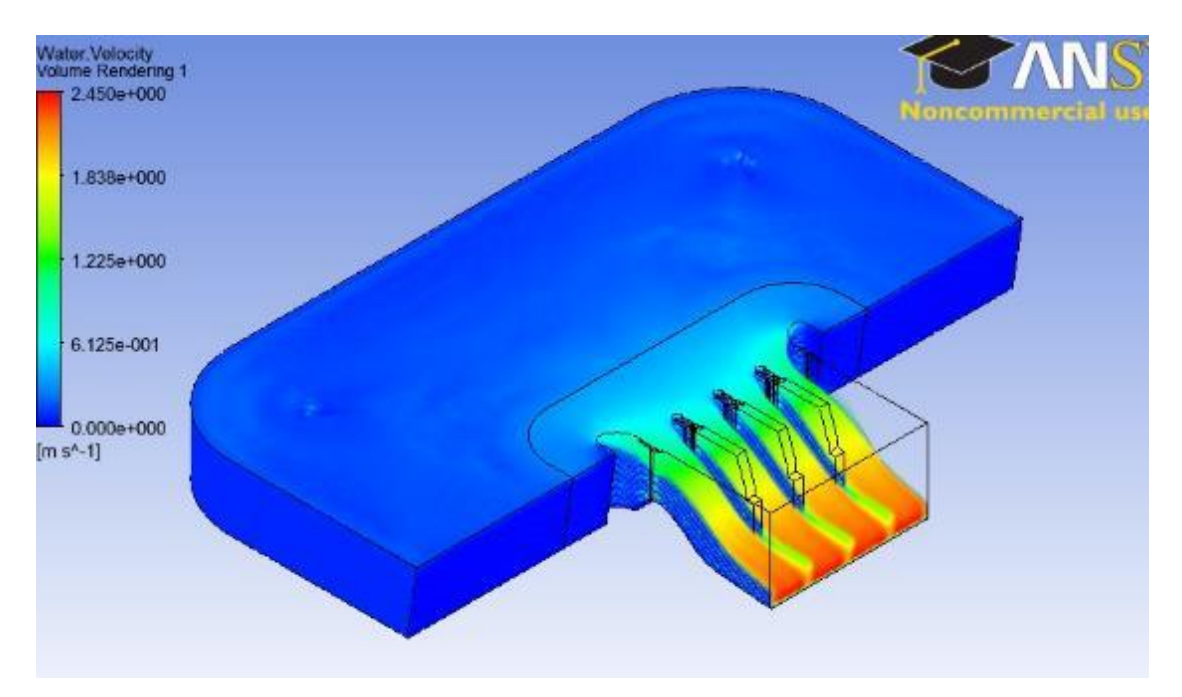

Figura 5.40 – Campos de velocidade no MTC2 – Cenário E2 – Q = 81 L/s.

### *5.2.2.2 Modelo Total Final (MTF)*

#### ➢ **Malha**

Apesar dos bons resultados obtidos com a malha proposta no MTC2, foi elaborada uma nova malha computacional (sem alterar o volume modelado) com objetivo de reduzir o tempo de processamento computacional (que aumentou significativamente no MTC2, conforme será discutido no item 5.3) sem comprometer a qualidade dos resultados. Esta nova malha foi denominada de Modelo Total Final (MTF).

As dimensões máximas e mínimas das células do MTF foram de 20 mm e 0,8 mm, respectivamente. Na Parte 2, que fica mais próxima ao VTS, o MTF foi configurado para uma dimensão máxima de células de 8 mm. Para que a transição entre as malhas da Parte 1 e da Parte 2 fosse compatível (sem prejudicar a representação do escoamento) foi utilizada uma ferramenta para que as dimensões na região de contato entre as partes fossem exatamente de 8 mm. O resultado da utilização desses recursos pode ser visto na Figura 5.41 e na Figura 5.42.

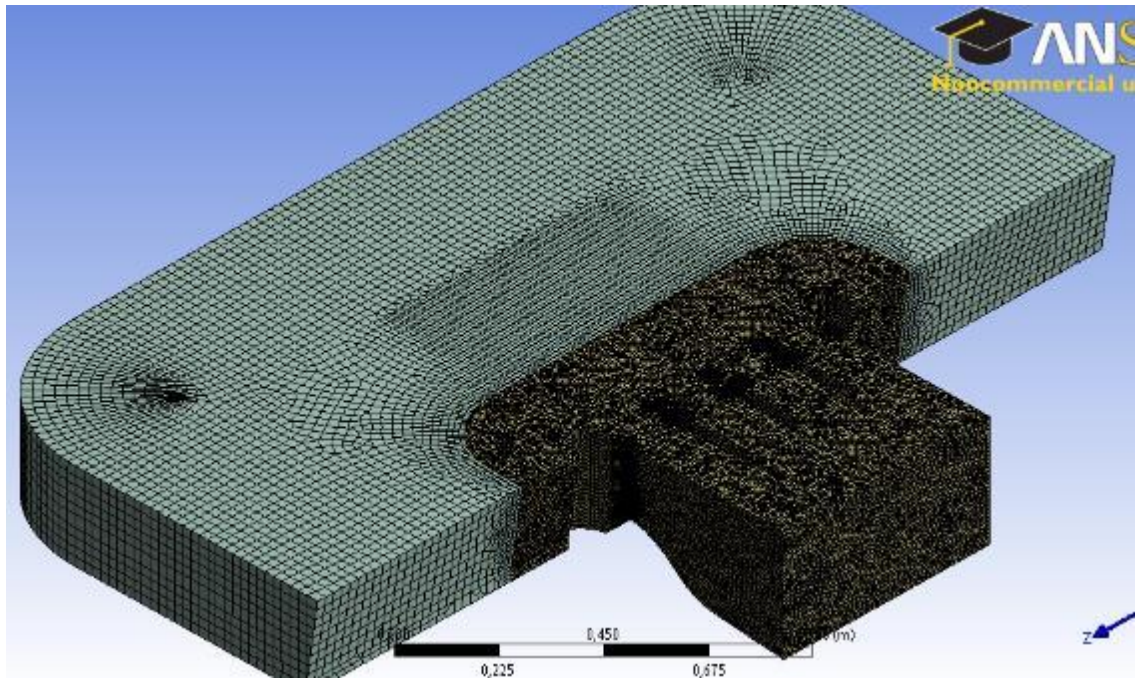

Figura 5.41 – Malha gerada para o MTF.

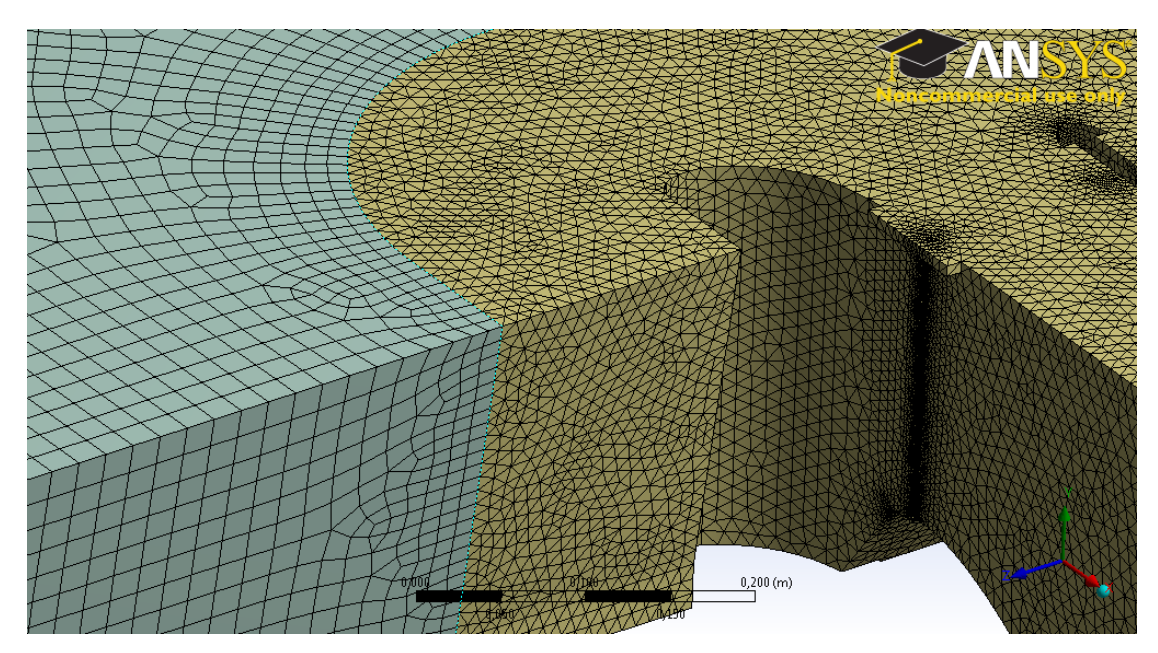

Figura 5.42 – Detalhe da transição entre as malhas da Parte 1 e da Parte 2 do MTF.

### ➢ **Resultados**

Visualmente os resultados obtidos com o MTF foram semelhantes ao MTC2. Graficamente também é difícil visualizar as diferenças entre os resultados destes modelos. No item 5.3 foi feita uma comparação geral dos resultados dos modelos por meio da análise do erro relativo.

## **5.3. Evolução dos modelos**

Com o objetivo de mostrar a evolução do modelo computacional nas fases de pré-calibração e calibração, foram preparados gráficos que comparam o erro relativo dos resultados encontrados pelos modelos CFD (MT, MP1, MP2, MTE, MTC, MTC2 e MTF) com os resultados obtidos nos ensaios do modelo físico.

Na Figura 5.43, na Figura 5.44 e na Figura 5.45 são apresentados os valores  $m$ édios dos erros relativos percentuais<sup>1</sup> dos resultados de pressões, níveis d'agua e velocidades, respectivamente.

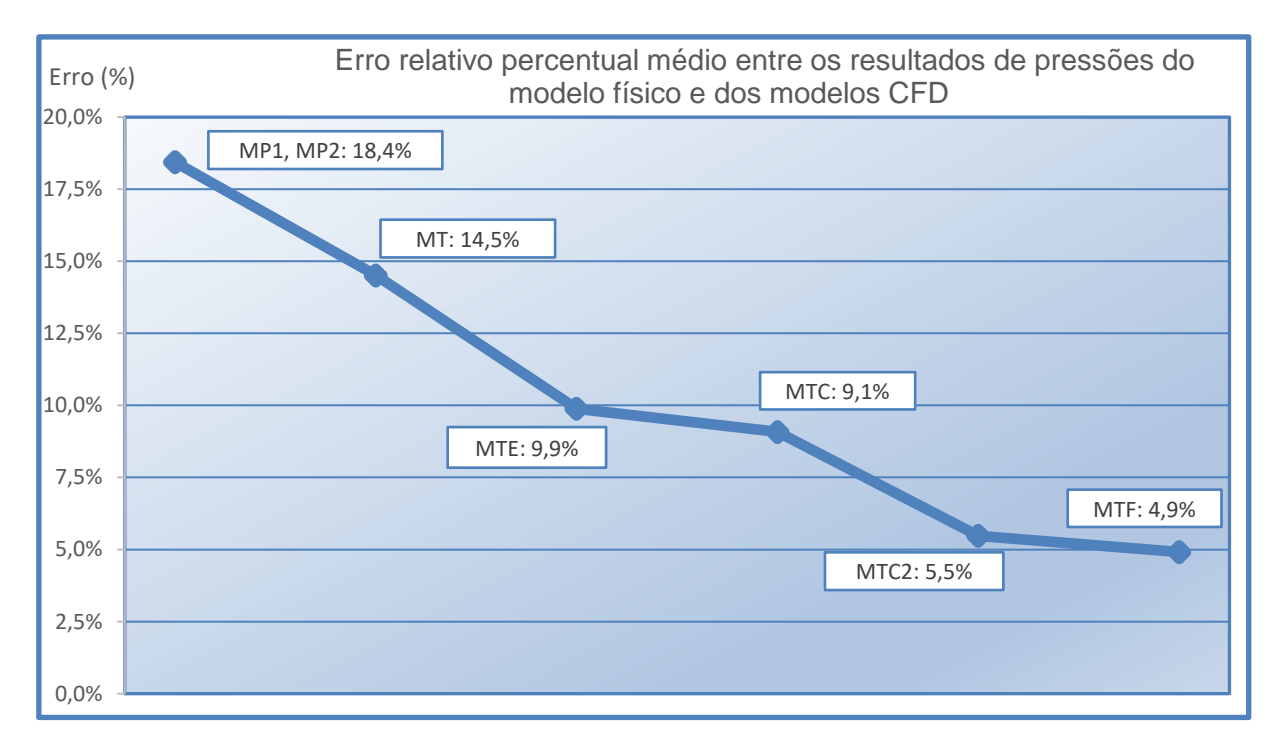

Figura 5.43 – Erro relativo percentual médio entre os resultados de pressões do modelo físico e dos Modelos CFD.

<sup>1</sup> Média aritmética dos módulos dos erros relativos percentuais de cada ponto de medição.
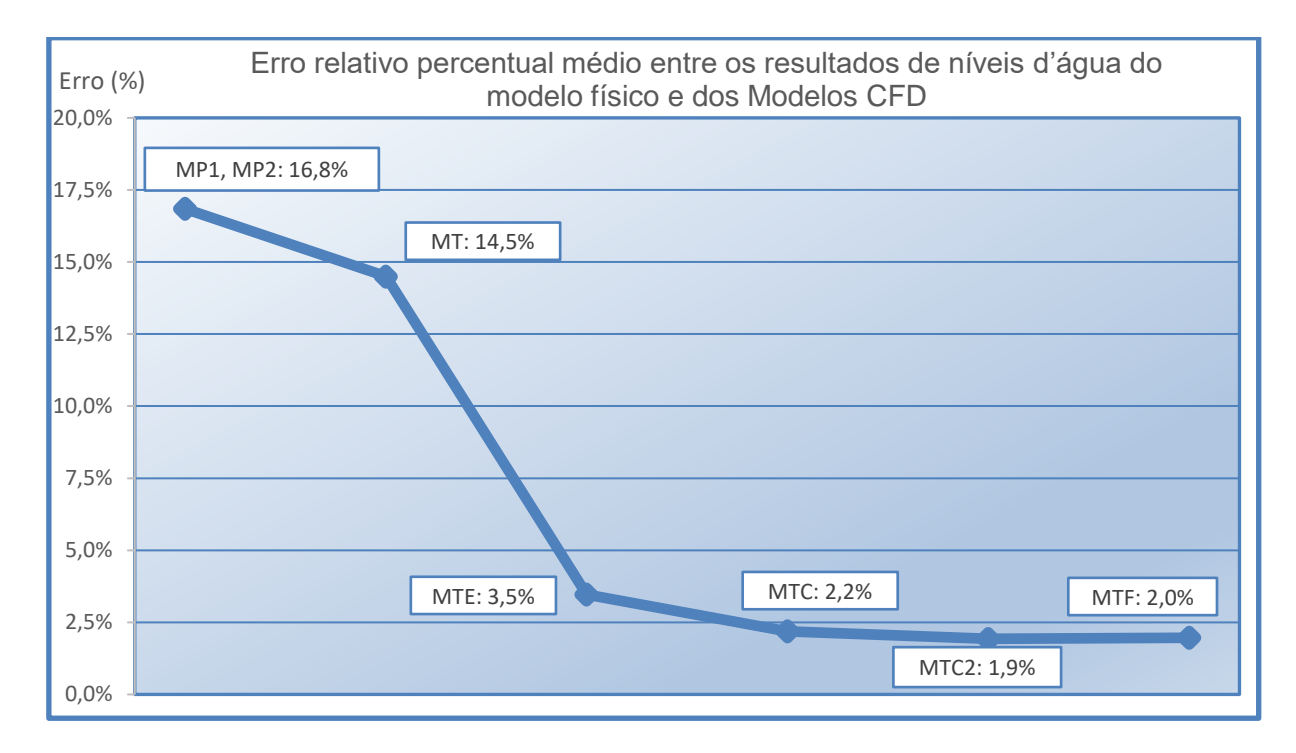

Figura 5.44 – Erro relativo percentual médio entre os resultados de níveis d'água do modelo físico e dos Modelos CFD.

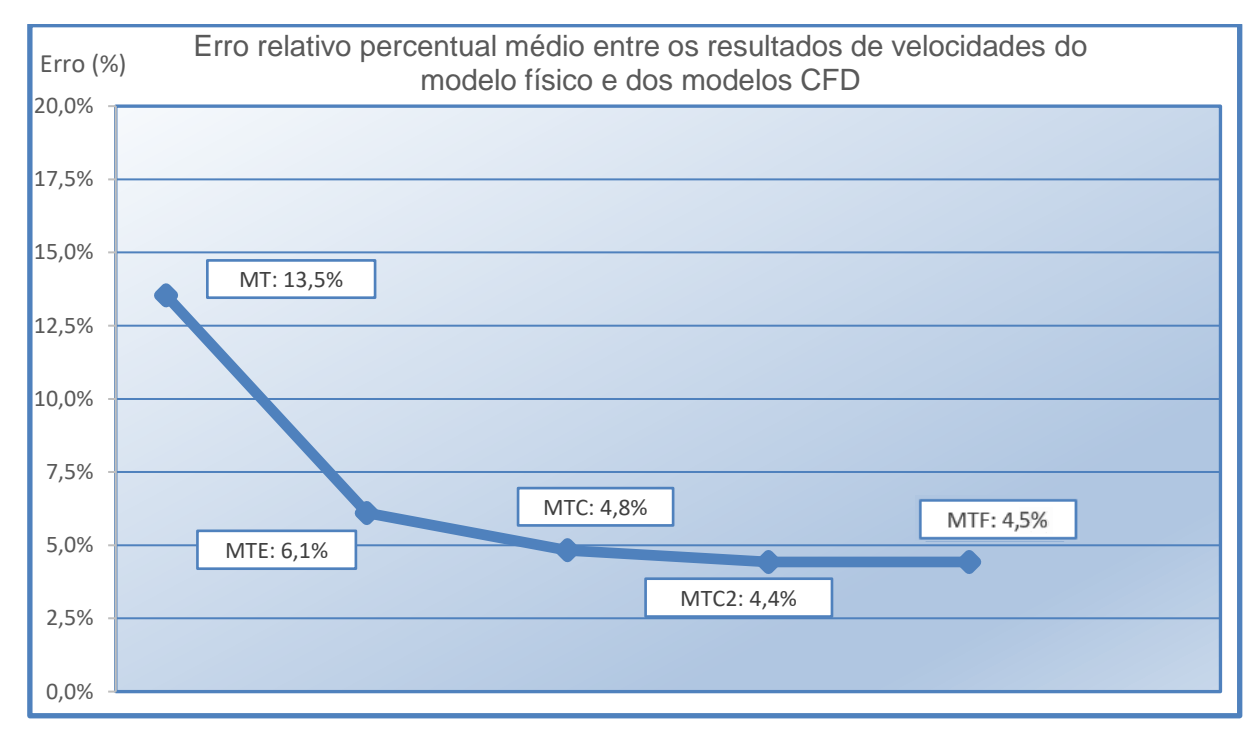

Figura 5.45 – Erro relativo percentual médio entre os resultados de velocidades do modelo físico e dos modelos CFD.

No gráfico da Figura 5.45 é possível observar que não foi apresentado o erro relativo dos modelos parciais (MP1 e MP2), pois nestes há apenas 1 (um) ponto de medição de velocidade, o que prejudica a comparação de resultados com os demais modelos.

Nos gráficos da Figura 5.43, Figura 5.44 e Figura 5.45 fica evidente que houve uma redução dos erros percentuais dos modelos computacionais em relação aos resultados do modelo físico, com a evolução das fases de calibração. Os gráficos mostram que o principal ganho geral na qualidade dos resultados ocorreu entre as fases de pré-calibração e calibração (com a ampliação da área de representação da região de aproximação do VTS), o que pode ser observado na redução significativa dos erros relativos entre o MT e o MTE.

Do MTE para as evoluções seguintes (MTC, MTC2 e MTF), o ganho de qualidade nos resultados foi maior nos campos de pressão, mas também foram observadas reduções nos erros relativos, de uma forma geral, na representação dos níveis d'água e velocidades, sempre na comparação com o modelo físico.

A Tabela 5.1 apresenta um resumo das principais características de cada um dos modelos CFD desenvolvidos, assim como o tempo médio de simulação de cada grade computacional, considerando uma CPU com processador Intel Core i7 3930K 3ª geração de 3,20 GHz, memória RAM de 16 GB e placa gráfica de 4 GB

| <b>Tamanho</b><br>das células | <b>MT</b>      | MP <sub>1</sub> | MP2       | <b>MTE</b>      | <b>MTC</b>      | MTC <sub>2</sub> | <b>MTF</b> |
|-------------------------------|----------------|-----------------|-----------|-----------------|-----------------|------------------|------------|
| Min.                          | $1 \text{ mm}$ | $0.6$ mm        | $0.4$ mm  | 2 mm            | 2 mm            | $0.8$ mm         | $0.8$ mm   |
| Max.                          | 8 mm           | 6 mm            | 6 mm      | $10 \text{ mm}$ | $10 \text{ mm}$ | $10 \text{ mm}$  | 20 mm      |
| Max. Part 2                   |                |                 | ٠         |                 | -               | ۰                | 8 mm       |
| Número de<br>Células          | 5.055.602      | 3.926.020       | 4.094.328 | 6.002.737       | 5.869.647       | 7.741.256        | 5.207.164  |
| Tempo de<br>simulação         | 9h25min        | 7h24min         | 6h39min   | 12h 43min       | 12h 17min       | 16h15min         | 10h52min   |

Tabela 5.1 – Dimensões das células de todos os modelos, número total de células e o tempo de simulação.

Ao final da fase de pré-calibração o MT teve seu volume modelado ampliado para melhorar a representação do fluxo na aproximação do VTS. Essa alteração na geometria resultou no MTE, que obteve resultados bem melhores na representação das grandezas hidráulicas (pressões, níveis d'água e velocidades), mas com um aumento de aproximadamente 1 milhão de células e tempo de simulação mais de 3 horas superior ao MT.

As modificações do MTE para o MTC, que foram realizadas na geometria das bordas e configurações de entrada, também trouxe melhora nos resultados, mas sem provocar muitas alterações no tamanho da malha ou tempo de simulação (que inclusive foram um pouco menores).

Já na etapa final do processo de calibração, o refinamento da malha, que resultou no MTC2, trouxe melhoras significativas nos resultados de pressão, mas com um aumento expressivo no número de células (quase dois milhões a mais) e também no tempo de simulação (quatro horas maior do que o MTC).

Daí a importância do desenvolvimento do MTF, que a partir de alterações na malha (mantendo-se o mesmo volume modelado do MTC2), possibilitou uma redução de mais de 2,5 milhões de células e redução no tempo de simulação em mais de 5 horas (em relação ao MTC2), sem perder a qualidade nos resultados (inclusive com ligeira melhora nos resultados de pressões em relação ao MTC2).

Além disso, comparando-se os resultados do MTF com as referências bibliográficas, é possível destacar que:

- Os erros relativos de pressão do estudo de Li *et al* (2016) e Duró *et al* (2012) foram respectivamente de 6,2% e 9% em média, que são valores ligeiramente superiores ao erro de 4,9% encontrado no MTF. Os valores de erro de cada ponto de medição de pressão analisado no MTF ficaram entre 2,1% e 19,7% o que também está próximo da faixa encontrada nos estudos de Li *et al* (2016) e Duró *et al* (2012) que foram de 1,2% a 17,3% e 1,5% a 23%, respectivamente;
- O trabalho de Li *et al* (2016) mostrou um erro relativo médio de 2,2% nos valores de níveis d'água, o que está condizente com o valor de 2,0% encontrado no MTF. Ao se comparar a faixa de erro considerando cada ponto de medição de nível d'água, Li *et al* (2016) encontrou um erro mínimo de 0,7% e um erro máximo de 7,4%, enquanto o MTF obteve uma faixa de 1,3% a 6,5%.

Por estes motivos, o MTF foi definido como a grade computacional a ser utilizada nas etapas seguintes dos estudos.

## **5.4. Verificação para outras vazões (cenários E1 e E3)**

Com o modelo final calibrado, é possível iniciar a etapa de verificação do modelo que consiste em utilizar pelo menos uma condição de ensaio diferente da adotada na etapa de calibração para confirmar que o modelo desenvolvido consegue resultados com qualidade utilizando outras condições de ensaio.

Para realizar a verificação do modelo final, foram feitas duas simulações utilizando as condições de ensaio E1 e E3 que estão dispostas na Tabela 4.1, sendo E1 com uma vazão de 88,2 L/s e o E3 com 67,6 L/s. Esses ensaios foram feitos utilizando o Modelo Final com todas as configurações empregadas na calibração, exceto pela vazão.

Os resultados de linha d'agua, pressão e velocidade para a simulação E1 são dispostos nos gráficos abaixo, em conjunto com os resultados encontrados no modelo físico.

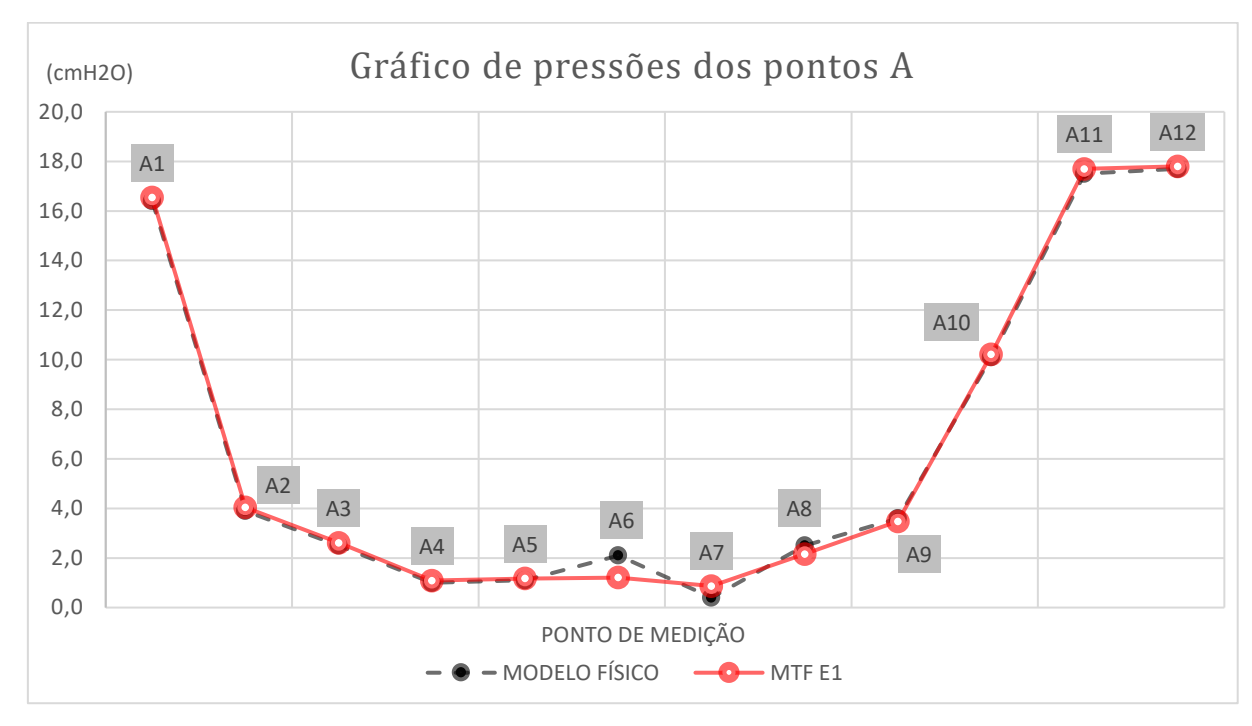

Figura 5.46 - Gráfico comparativo de pressões entre modelo físico e o MTF com a vazão E1, de acordo com os pontos do tipo "A" (Figura 4.8).

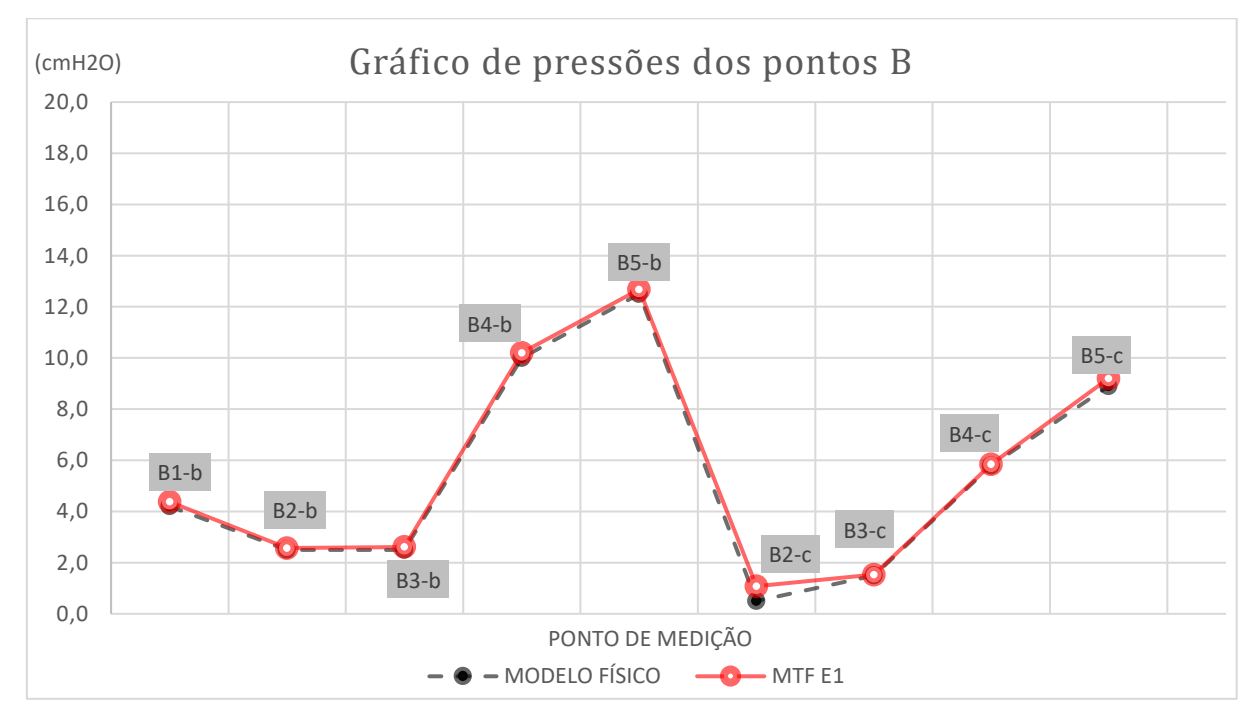

Figura 5.47 - Gráfico comparativo de pressões entre modelo físico e o MTF com a vazão E1, de acordo com os pontos do tipo "B" (Figura 4.9)

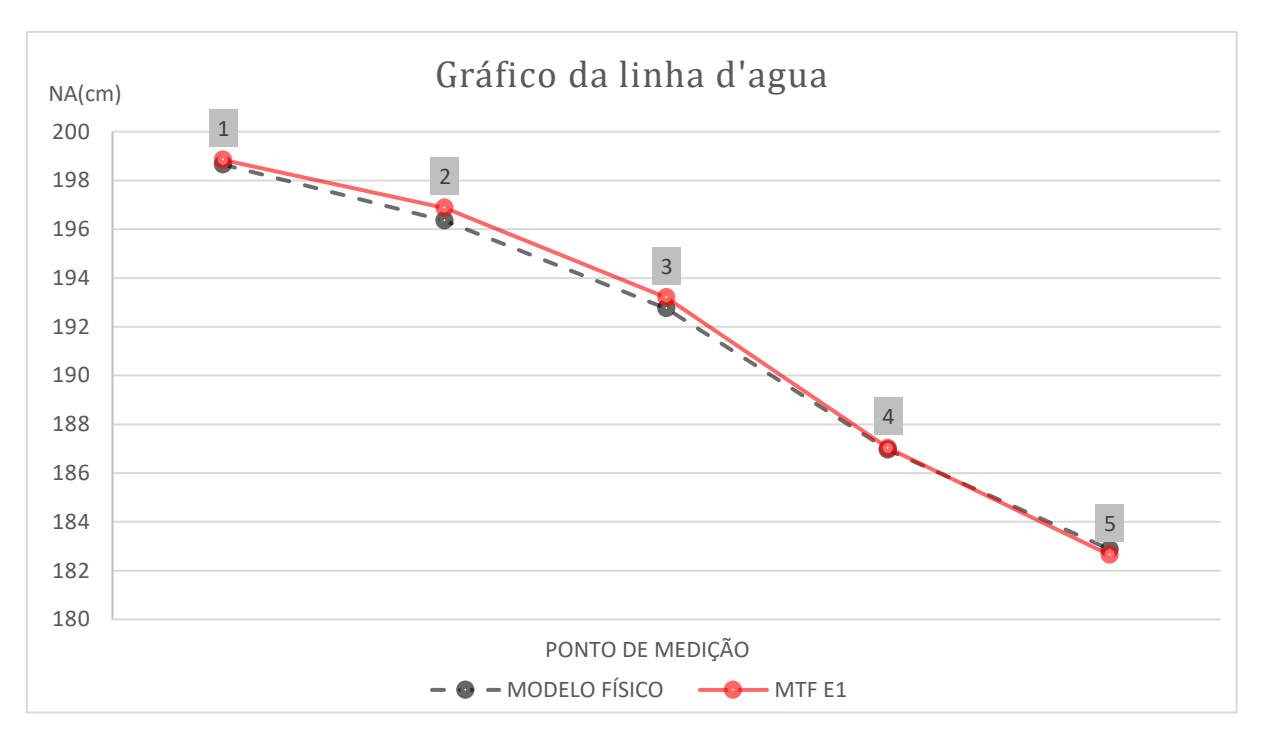

Figura 5.48 - Comparação das linhas d'agua do modelo físico e o MTF com a vazão E1, nos pontos do Trecho 2 (Figura 4.4).

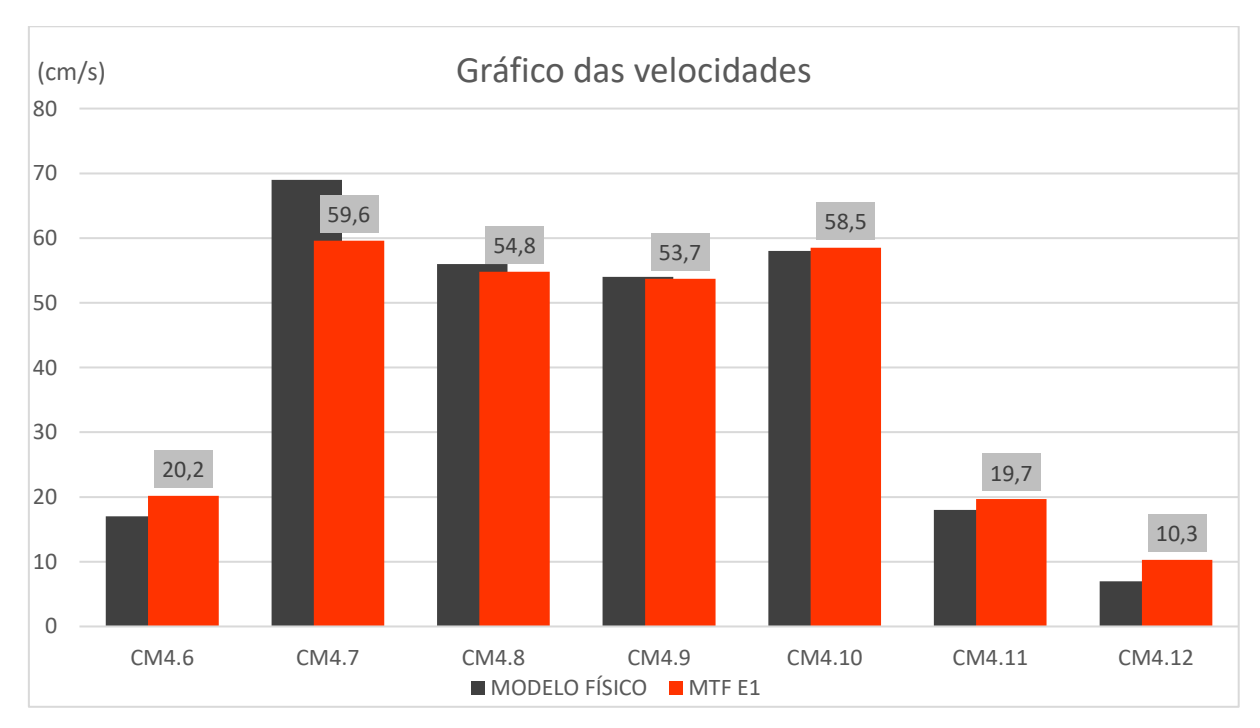

Figura 5.49 - Comparação de velocidades entre o modelo físico e o MTF com vazão E1 nos pontos da Figura 4.5.

Os resultados de linha d'agua, pressão e velocidade para a simulação E3 são dispostos nos gráficos abaixo, também em conjunto com os resultados encontrados no modelo físico.

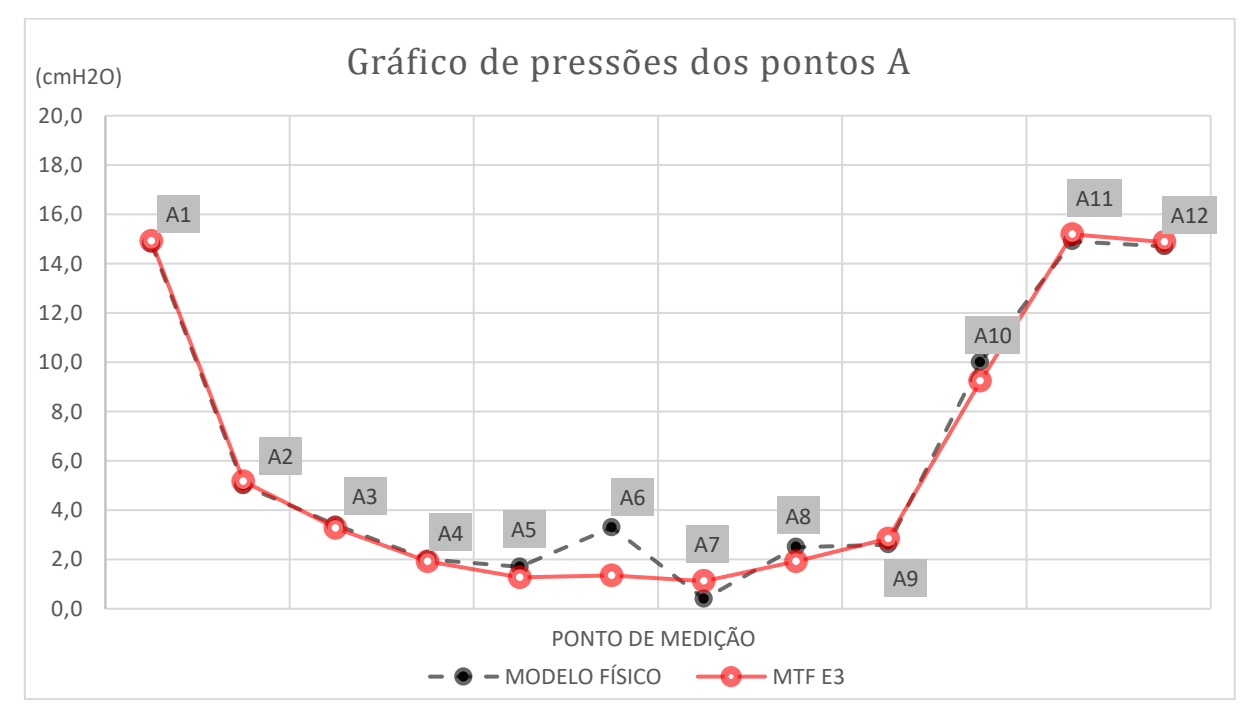

Figura 5.50 - Gráfico comparativo de pressões entre modelo físico e o MTF com a vazão E3, de acordo com os pontos do tipo "A" (Figura 4.8).

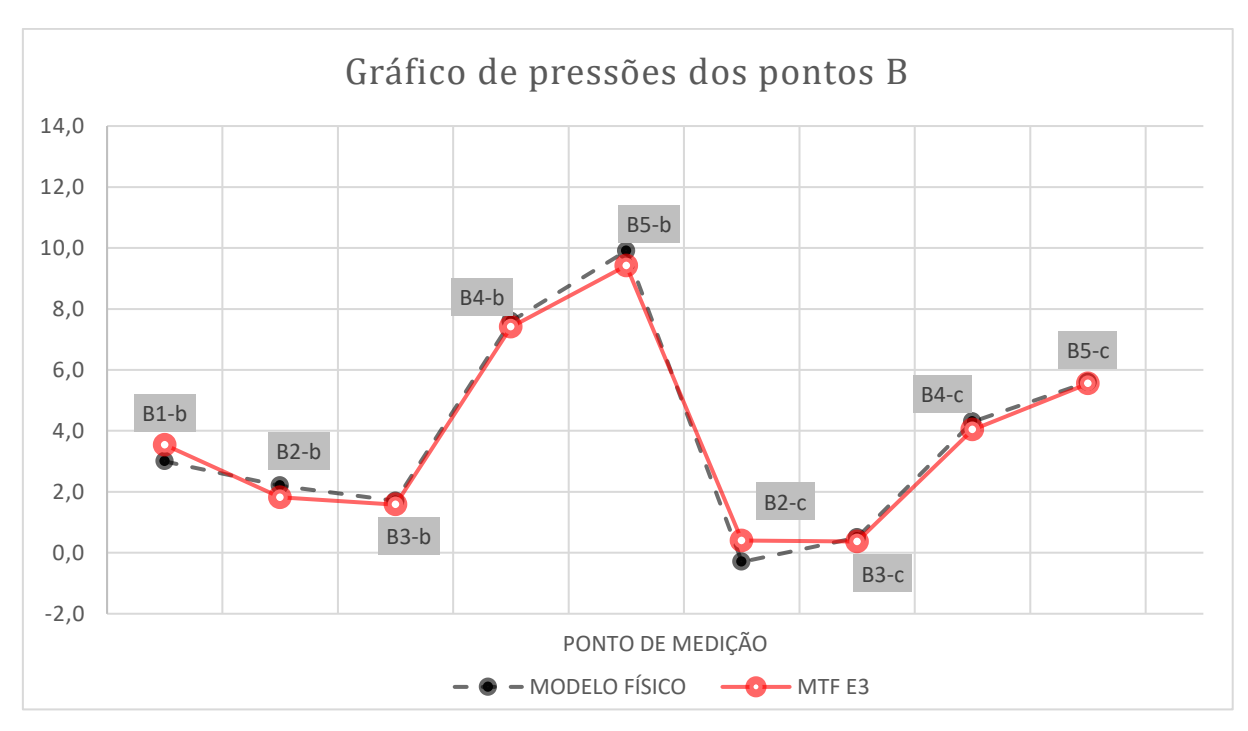

Figura 5.51 - Gráfico comparativo de pressões entre modelo físico e o MTF com a vazão E3, de acordo com os pontos do tipo "B" (Figura 4.9)

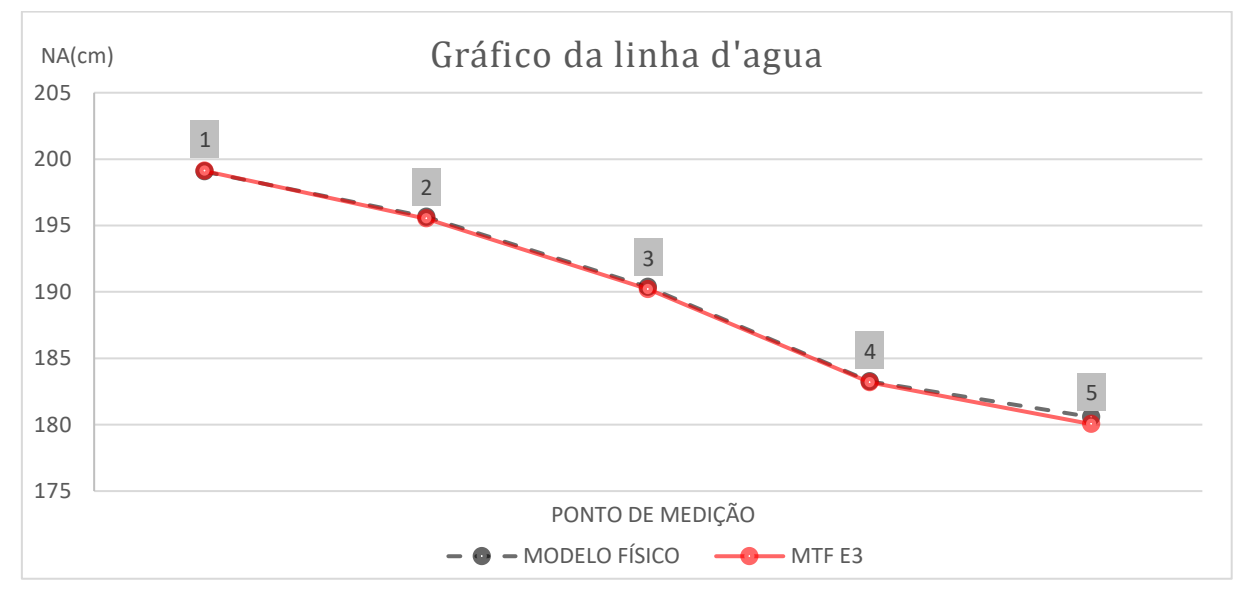

Figura 5.52 - Comparação das linhas d'agua do modelo físico e o MTF com a vazão E3, nos pontos do Trecho 2 (Figura 4.4).

144

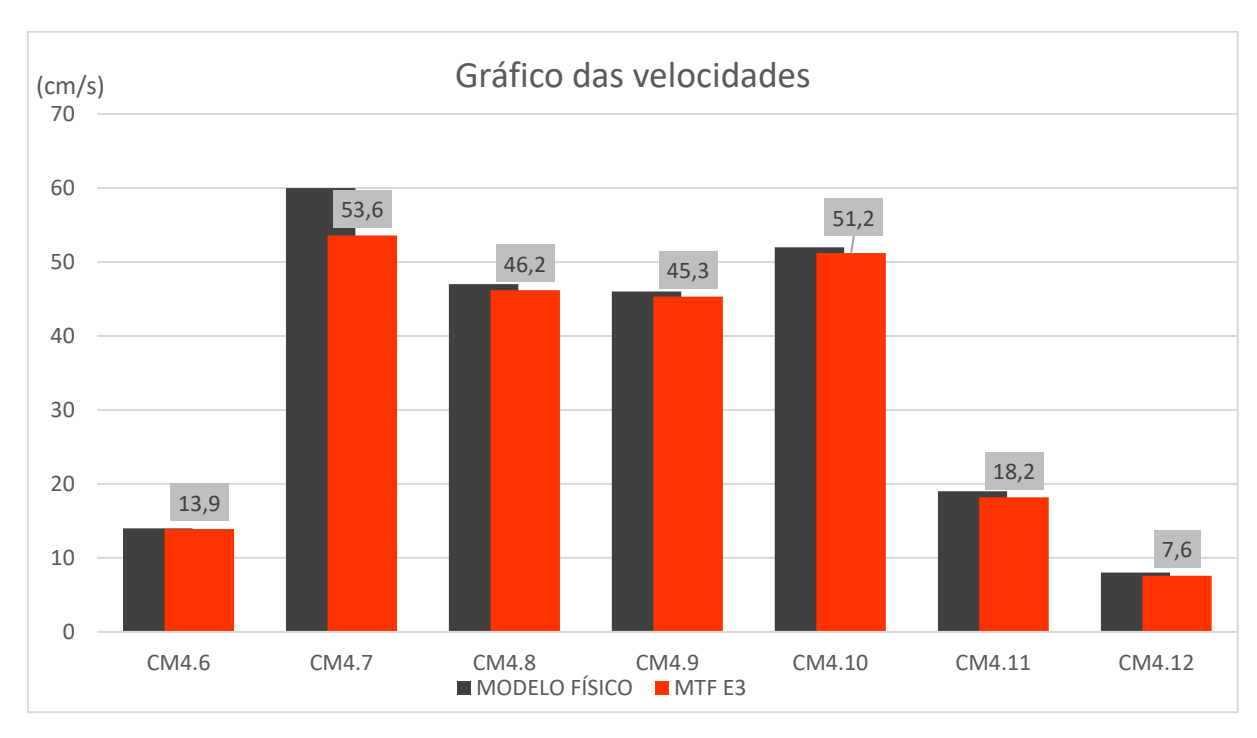

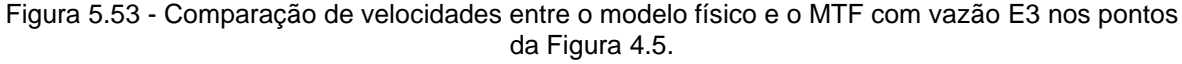

Os resultados de pressão encontrados nas simulações do MTF com a vazão E1 e E3 apresentaram graficamente a mesma aderência aos resultados do modelo físico que foi encontrada com a vazão E2. É possível observar que nos pontos A6, A7 e A8 também houve uma diferença mais significativa que já havia sido observada anteriormente. Analisando o erro relativo dos resultados, com a vazão E1 o erro foi de 6,8% e com a vazão E3 foi de 7,4%.

Analisando os resultados de linha d'agua obtidos com a vazão E3, o erro encontrado foi de 2,2%, o que é próximo dos 2,0% da simulação com a vazão E2. Para a vazão E1 o erro ficou entorno de 2,0%. Os resultados encontrados tiveram maiores diferenças principalmente nos pontos 2 e 3, que são os mais próximos da entrada do vertedor, onde a superfície de água sofre maiores variações dificultando obtenção dos resultados no modelo CFD.

Com a alteração da vazão, a velocidade foi a variável que manteve o erro relativo mais próximo do que foi encontrado com a vazão E2, sendo 4,9% para E3 e 5,3% para E1. Isso ocorreu, por ser uma variável que foi medida em um local menos turbulento e com o fluxo bem determinado na direção do vertedor (vide Figura 4.5).

É possível concluir que as maiores diferenças com a alteração da vazão foram encontradas nos dados de pressão, confirmando que essa é uma variável mais difícil de ser calibrada. A linha d'agua e a velocidade quando comparadas com a vazão E2, tiveram algumas variações no erro em relação ao modelo físico, mas menos significativas que as de pressão.

Conforme visto anteriormente, os desvios obtidos nos resultados entre o MTF e o modelo físico estão dentro da faixa normalmente encontrada em estudos da mesma natureza.

## **5.5. Curva de descarga**

Um dos aspectos fundamentais para garantir que o modelo computacional esteja representando bem o escoamento pela estrutura do VTS da Represa 1, é verificar se a curva de descarga deste vertedouro obtida no MTF é compatível com a determinada no modelo físico. A curva de descarga de um vertedouro é uma de suas características mais importantes, pois como órgão de segurança da barragem, precisa garantir a veiculação das vazões de cheia garantindo as cargas hidráulicas preconizadas em projeto.

Para obter uma curva de descarga do VTS no MTF, foram realizadas 10 simulações com diferentes vazões, conforme a Tabela 5.2. Para cada uma dessas vazões foram realizadas medições da cota do nível d'água no reservatório da barragem assim como foi feito no modelo físico. Os dados encontrados nas simulações em modelo físico e com modelo final podem ser observados na tabela a seguir.

|             | Cota do reservatório (cm) |            |             |  |
|-------------|---------------------------|------------|-------------|--|
| Vazão (L/s) | Físico                    | <b>CFD</b> | Erro $(\%)$ |  |
| 99.0        | 206,67                    | 206,76     | 0.34        |  |
| 89,0        | 205,28                    | 205,42     | 0.55        |  |
| 79,1        | 204,06                    | 204,13     | 0.29        |  |
| 68,8        | 202,95                    | 202,71     | 1,06        |  |
| 59,0        | 201,65                    | 201,27     | 1.79        |  |

Tabela 5.2 – Curva de descarga do modelo físico e do MTF, com o erro relativo percentual do MTF em relação ao modelo físico. Valores em escala reduzida de 1:100

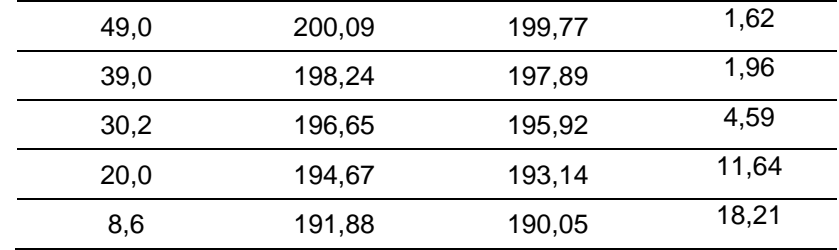

Os resultados da curva de descarga são apresentados de forma gráfica na Figura 5.54.

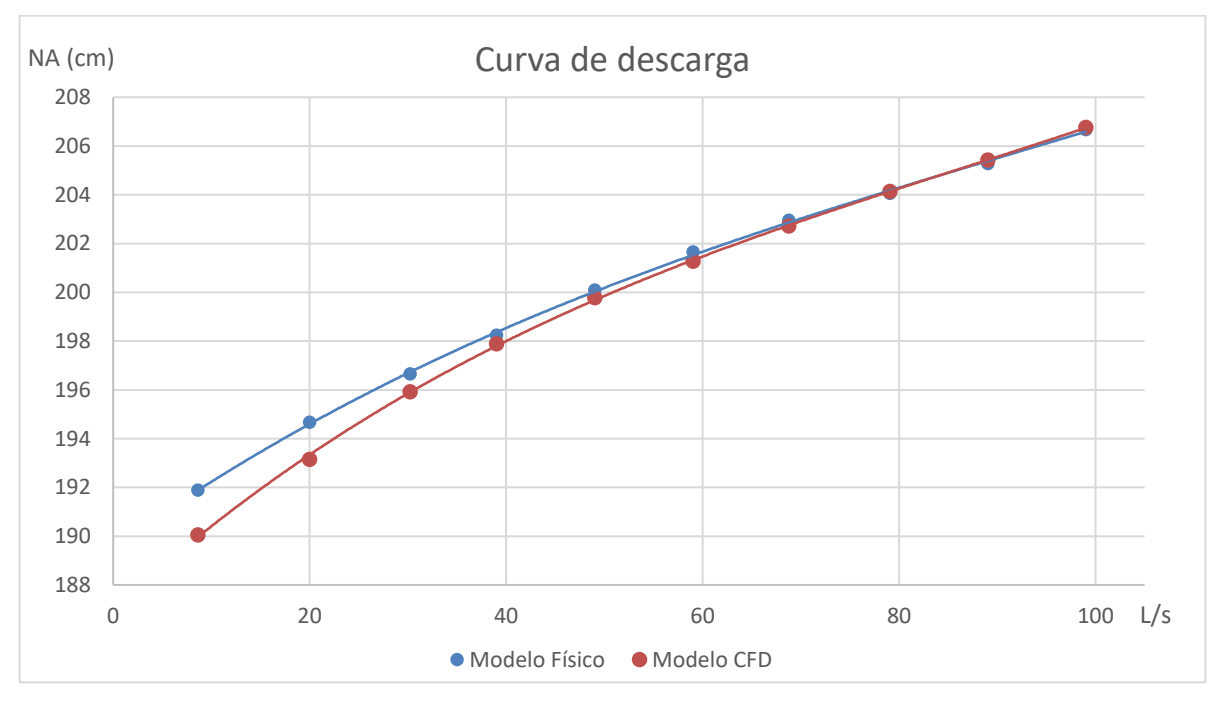

Figura 5.54 - Curva de descarga do VTS operando com abertura total da comporta.

De acordo com os resultados e o gráfico, pode-se observar que os dados encontrados com o modelo CFD estão próximos do modelo físico, principalmente para as maiores vazões, o que é condizente com o que foi analisado na bibliografia, que indica que, para vazões menores, os modelos CFD tem uma dificuldade maior para reprodução do escoamento. Ademais, deve-se destacar que a grade computacional do MTF foi calibrada somente para uma condição de vazão elevada (E2), sendo possível que para as vazões mais baixas fosse necessário fazer algum tipo de ajuste na malha a montante do VTS para caracterizar melhor o canal de aproximação. Além disso, há de se destacar que no modelo físico também há maiores incertezas nos resultados para as baixas vazões, em função do tempo de estabilização do reservatório que é muito longo, e dos próprios efeitos de escala que surgem no escoamento com pequenas lâminas d'água na região do vertedouro. Em outras palavras, as maiores discrepâncias para as baixas vazões também podem ter sido provocadas por limitações na simulação do modelo físico.

Apesar da simulação com a vazão de 8,6 L/s (menor vazão simulada) ter obtido um erro relativo percentual de 18,21% em relação ao modelo físico, para as vazões mais próximas à que foi utilizada na calibração, os erros ficaram próximos ou menores que 2,0%, sendo a menor diferença 0,29%.

Esses dados indicam uma boa compatibilidade com o encontrado na revisão bibliográfica, que mostra erros entre 0,1% e 24,4% e de 9,0% e 2,4% no estudo de Chanel e Doering (2008). No estudo realizado por Savage e Johnson (2001) e Duró *et al* (2012), a faixa de erro foi de respectivamente 0,3% a 12% e 0,2% a 13%.

Com isso, os resultados obtidos confirmaram que para a produção de uma curva de descarga, o MTF se mostrou bem calibrado para vazões acima de 60 L/s (desvios menores ou iguais a 1,0%). É importante destacar que essas são exatamente as vazões mais críticas para o vertedouro, mostrando que os resultados confiáveis compreenderam os dados mais relevantes para uma análise de Engenharia.

## **6. CONCLUSÕES**

A partir do modelo CFD desenvolvido durante este trabalho, foi possível caracterizar os principais parâmetros hidráulicos do escoamento (velocidade, pressão e altura de água). Os resultados obtidos no MTF estão aderentes aos dados encontrados no modelo físico, mostrando que a modelagem realizada no CFX foi suficiente para reproduzir as condições hidráulicas da estrutura de forma similar ao modelo físico. O uso do modelo de turbulência k-ε (RNG), malhas não estruturadas em regiões curvas e modelo de interação entre ar e água, além das configurações das condições de contorno que costumam ser utilizadas nessas estruturas (como rugosidade nos trechos de parede, entrada de vazão, pressão atmosférica em regiões com ar), foram de extrema importância para que o modelo pudesse ser calibrado. Isso evidencia que foi indispensável realizar a pesquisa e se apoiar em referências técnicas consolidadas para desenvolver o modelo CFD.

A calibração realizada nesse estudo, mostrou a importância de avaliar o volume modelado, as condições de contorno e o refinamento da malha. Visto que o modelo CFD não reproduziu uma grande parcela do reservatório, como foi feito no modelo físico, o aperfeiçoamento da geometria e a distância do limite a montante do MTF tiveram grande influência na melhora dos resultados, reduzindo significativamente os desvios percentuais em relação ao modelo físico. Isso ocorreu devido à melhora na representação das condições de escoamento na aproximação do VTS, que ficou mais próxima à representação do modelo físico.

O refinamento da malha trouxe uma melhora significativa nos resultados de pressão, conforme pode ser observado na redução dos desvios percentuais que ocorreu durante a evolução dos modelos MTC (9,1%), MTC2 (5,5%) e MTF (4,9%) em relação aos resultados do modelo físico. Essa melhora ocorreu principalmente devido ao maior refinamento de células na região de medição dos valores de pressão, o que permitiu uma melhor reprodução do escoamento.

Foi possível observar no cálculo do desvio relativo entre os resultados do modelo físico e do MTF, que as diferenças encontradas estão de acordo com os valores indicados nas referências bibliográficas analisadas. Por exemplo, Li *et al*  (2016) cita desvios entre 6,2% e 9% para valores de pressão e 2,2% para valores de níveis d'água, enquanto no presente estudos os desvios encontrados para os valores de pressão no MTF foram de 4,9% e para os níveis d'água, 2,0%.

Os resultados obtidos com o MTF nas simulações de verificação para os cenários E1 e E3, assim como para a curva de descarga, mostraram que o modelo conseguiu representar de maneira adequada o escoamento, de forma muito parecida com o modelo físico. Entretanto, vale observar que especialmente no caso da curva de descarga, quando foram simuladas vazões muito menores do que na calibração do MTF (que foi a vazão do cenário E2: 81 L/s), os desvios em relação aos resultados do modelo físico aumentaram significativamente. Por exemplo, para a vazão de 99 L/s o desvio relativo obtido no valor da curva de descarga foi de 0,34%, ao passo que para a vazão de 8,6 L/s foi de 18,21%. Isto ocorreu provavelmente por conta de uma necessidade de representar melhor o fundo na região de aproximação ao VTS no MTF, o que tem menor influência no caso das maiores vazões, por conta dos níveis d'água mais elevados no lago da Represa 1.

É importante destacar que mesmo tendo sido obtidos, de forma geral, resultados muito bons na comparação das simulações do modelo físico com o MTF, as diferenças encontradas nos resultados não se constituem necessariamente erros associados à modelagem computacional. Isto porque os resultados de modelo físico também têm erros intrínsecos em suas medições, mesmo para as condições de escoamento em que os efeitos de escala são desprezáveis. Por isso, é possível afirmar que os resultados da modelagem CFD desenvolvidas neste estudo atenderiam perfeitamente a um estudo de Engenharia, pelo menos para as condições de vazões mais elevadas.

Entretanto, é preciso destacar que os resultados positivos da modelagem CFD só foram atingidos após um longo processo de calibração, que dependeu fundamentalmente dos resultados obtidos na modelagem física, que se constitui na ferramenta consagrada para a avaliação de extravasores de barragens. Antes deste processo de calibração, os desvios percentuais foram bem maiores em relação ao modelo físico. Daí a importância da pesquisa desenvolvida, que procurou definir os aspectos mais importantes da modelagem CFD que devem ser considerados na representação do escoamento por este tipo de estrutura hidráulica, e que podem ser utilizados em estudos futuros.

A realização de mais pesquisas semelhantes a esta, vão contribuir para o aperfeiçoamento da ferramenta computacional e maior conhecimento do problema. Como o estudo de extravasores de barragem está diretamente relacionado à questão de segurança destas estruturas, especialmente no caso das grandes barragens, os estudos em modelo físico ainda são recomendados. Entretanto, a experiência na utilização da ferramenta CFD, com a definição apropriada dos volumes modelados e parâmetros de configuração, de forma análoga ao que foi feito neste trabalho, vai torná-la cada vez mais confiável para aplicações futuras, inclusive de forma independente de outros tipos de modelagem para calibração.

Além disso, é importante evidenciar que a modelagem CFD não precisa ser considerada necessariamente uma substituta para os modelos físicos, pois dependendo da complexidade do fenômeno, a abordagem híbrida, ou seja, utilização dos dois modelos simultaneamente pode ser a melhor opção. Isto porque o nível de detalhamento necessário para representar o escoamento em regiões com alto nível de complexidade, pode resultar em malhas computacionais com tempos de simulação muito longos, mesmo em computadores com alta capacidade de processamento. Nestes casos, o uso de modelagem híbrida, com a aplicação de modelos físicos para estudar fenômenos mais localizados e complexos dentro de um empreendimento amplo, e cujos resultados possam ser acoplados a uma modelagem computacional mais abrangente, pode ser o caminho mais simples para obter resultados confiáveis e dentro dos prazos esperados.

## **7. REFERÊNCIAS BIBLIOGRÁFICAS**

ANA. **Manual do Empreendedor sobre Segurança de Barragens – Volume V.** Agência Nacional de Águas. Brasília, DF. 2016.

ANA. **Relatório de Segurança de Barragens 2022.** Agência Nacional de Águas. Brasília, DF. 2023.

ARANTES, E. J. **Caracterização do escoamento sobre vertedouros em degraus via CFD.** Tese apresentada à Escola Politécnica da USP. São Paulo, 2007.

ANSYS. CFX Theory Guides. **Ansys Canadá Ltda**. Waterloo, Ontario, Canadá. 2014.

BASSEGIO, P. G. M. **Influências a jusante causadas por diferentes equações empíricas de previsão de vazão máxima proveniente da ruptura de barragens.** XXX - Salão de iniciação científica da UFRGS, 2018.

BAYON, A; VALERO, D; BARTUAL. R, G; MORÁN, F, J, V. **Performance assessment of OpenFOAM and FLOW-3D in the numerical modeling of a low Reynolds number hydraulic jump.** Hydraulic and Ennvironmental Engineering Department, Universitat Politecnica de Valencia. Valencia, 2016.

BENNETT, P; CHESTERTON, J; NEEVE, D; UCUNCU, M; WEARING, M; JONES, S, E, L. **Use of CFD for modeling spillway performance.** ICE Publishing. Volume 28 Issue 2, June, 2018, pp. 62-72.

BERNARDINO, J. C. M. **Abordagem experimental para avaliação de manobras de navios em modelos físicos de espaços náuticos.** Escola Politécnica da USP. São Paulo, 2015.

CASTRO, C. J. R. O. **Simulação da interação casco- propulsor de uma embarcação usando mecânica dos fluidos computacional.** Dissertação apresentada à Escola Politécnica da USP. São Paulo, 2006.

CESP e THEMAG. **The hydroelectric power plant Eng. Sérgio Motta (Porto Primavera) in the Paraná river.** CBDB/ICOLD. Rio de Janeiro, 2009.

CHANEL, P. G; DOERING, J. C. **Assessment of spillway modeling using computational fluid dynamics. Canadian Journal of Civil Engineering.** December, 2008, Vol. 35 Issue 12, p1481-1485. 4p. 2 Charts, 2 Graphs.

DEMEKE, G. K; ASFAW, D, H; SHIFERAW, Y. S; **3D Hydrodynamic Modelling Enhances the Design of Tendaho Dam Spillway, Ethiopia.** Journal Water. 2019. 82; doi:10.3390/w11010082

DIAS, A. **Análise do desempenho hidráulico de uma soleira lateral atraves de CFD.** Dissertação apresentada à Escola Politécnica da USP. São Paulo, 2011.

DURÓ, G; DIOS, M; LÓPEZ, A; LISCIA, S, O. **Physical Modeling and CFD Comparison: Case Study of a Hydro-Combined Power Station in Spillway Mode.** Utah State University. 2012.

ELETRONORTE. **Centrais Elétricas do Norte do Brasil.** Disponível em: <http://agencia.eletronorte.gov.br/site/eletronorte/ >. Acesso em: 06 de Fevereiro de 2020.

EPE. **Matriz Energética e Elétrica.** Disponivel em: <https://www.epe.gov.br/pt/abcdenergia/matriz-energetica-e-eletrica>. Acesso em: 01 de Março de 2021.

FCTH. **Desenvolvimento de pesquisas em modelos físicos reduzidos da Represa 1.** Fundação Centro Tecnológico de Hidráulica (FCTH). São Paulo, abril de 2019.

FLOW-3D. FLOW-3D **User's Manual Version 12.0.** Flow Science, Inc. Santa Fe, USA, 2018.

FURNAS. **Sistema FURNAS - Empresa Eletrobras.** Disponível em: < https://www.furnas.com.br/subsecao/128/usina-de-porto-colombia---320-mw>. Acesso em: 06 de Fevereiro de 2020.

HESS, J. L; SMITH, A. M. O. Calculation of potential flow about arbitrary bodies. Douglas Aircraft Company, Aircraft Division. Long Beach, California, USA, 1967.

HIRT, C.W; NICHOLS, B.D. **Volume of fluid (VOF) method for the dynamics of free boundaries.** Journal of Computational Physics. 39(1), 201-225. 1981.

154

HO, D; BOYES, K; DONOHOO, S; COOPER, B. **Numerical flow analysis for spillways.** 43rd ANCOLD Conference, Hobart, Australia, 2003.

HO, D; RIDDETTE, K; DONOHOO, S. **Application of computational fluid dynamics to evaluate hydraulic performance of spillways in Australia.** WorleyParsons Services. Australian Journal of Civil Engineering, Vol 6, No 1. 2010.

HUGHES, S, A. **Physical models and laboratory techniques in Coastal Engineering. Advanced Series on Ocean Engineering.** Volume 7. USA: World Scientific Publishing, 2005.

IVICSICS, L. **Hydraulic Models.** Colorado, USA: Water Resourses Publications, 1980.

KANASHIRO, W. H; BRIGHETTI, G; BERNARDINO, J. C. M; PÍNFARI, J. C; CARNEIRO, E. F. **Implantação do dispositivo anti-vórtice no vertedor da Usina Hidrelétrica Ilha Solteira para eliminar a sua cavitação.** Comitê Brasileiro de Barragens XXV - Seminário Nacional de Grandes Barragens. Salvador, 2003.

KIM, D. G; PARK, J. H**. Analysis of Flow Structure over Ogee-Spillway in Consideration of Scale and Roughness Effects by Using CFD Model.** KSCE Journal of Civil Engineering, Vol. 9, No. 2, March 2005, pp. 161-169.

KUMCU, S. Y. **Investigation of flow over spillway modeling and comparison between experimental data and CFD analysis.** KSCE Journal of Civil Engineering, June 2016, Volume 21, Issue 3, pp 994–1003.

LEE, J. H; JULIEN, P. Y; THORNTON, C. I. **Interference of Dual Spillways Operations.** Journal of Hydraulic Engineering, ASCE, volume 145 Issue 5. May, 2019.

LI, S; CAIN, S; WOSNIK, M; MILLER, C; KOCAHAN, H; WYCKOFF, R. **Numerical Modeling of Probable Maximum Flood Flowing through a System of Spillways.** Journal of Hydraulic Engineering, ASCE, Vol. 137, No. 1, January 1, 2011.

LI, S; ZHANG, J; XU, W; CHEN, J; PENG, Y. Evolution of pressure and cavitation on side walls affected by lateral divergence angle and opening of radial gate. Journal of Hydraulic Engineering, ASCE, Vol 142, No 7, March, 2016.

MALISKA, C. R. **Transferência de calor e mecânica dos fluidos computacional**. LTC. 2017.

MARTINS, J. R. S. **Barragens e Estruturas Hidráulicas.** Escola Politécnica da USP. São Paulo, 2016.

MARTINS, J. R. S. **Hidrodinâmica aplicada a modelagem de qualidade das águas superficiais: revisão de processos e métodos.** Escola Politécnica da USP. São Paulo, 2017.

OLSEN, N. R; KJELLESVIG, H. M. **Three-dimensional numerical flow modeling for estimation of spillway capacity. Journal of Hydraulic Research.** 36 (5): 775–784. 1998.

ORTIZ, J.P. **Fundamentos da turbulência aplicados à Engenharia.** Escola Politécnica da USP, 2010.

PARSAIE, A; DEHDAR-BEHBAHANI, S; HAGHIABI, A, H. **Numerical modeling of cavitation on spillway's flip bucket.** Front. Struct. Civ. Eng. 2016, 10(4): 438–444

PEREIRA, G. M. Descrição e casos de rupturas de barragens a partir da década de 50, em âmbito mundial. Dissertação apresentada na Universidade Federal Fluminense, Niterói, 2017.

PORTO, R. M. **Hidráulica Básica.** Escola de Engenharia de São Carlos – USP. 4ª edição. São Carlos, 2006.

POPPE, S. B. **Turbulent Flows.** Cambridge University Press. 2000.

SARFARAZ, M; ATTARI, J; PFISTER, M. **Numerical Computation of Inception Point Location for Steeply Sloping Stepped Spillways.** 9 th International Congress on Civil Engineering. Isfahan University of Technology (IUT), Isfahan, Iran. May 8-10, 2012.

SAVAGE, B. M; JOHNSON, M. C. **Flow over ogee spillway: Physical and numerical model case study.** Journal of Hydraulic Engineering, ASCE, 2001. Vol. 127, No. 8, pp. 640-649.

156

TENG, P; YANG, J. **Modeling and Prototype Testing of Flows over Flip-Bucket Aerators**. Journal of Hydraulic Engineering, ASCE, 2018. 144(12): 04018069.

TORO, J. P; BOMBARDELLI, F. A; PAIK, J. **Detached eddy simulation of the nonaerated skimming flow over a stepped spillway.** Journal of Hydraulic Engineering, ASCE, 2017.

USACE. **Hydraulic design criteria**. Department of the Army, Corps of Engineers. Vol. I e II. Washington, DC, USA. January, 1977.

USBR. **Design of small dams.** Departament of the interior bureau of reclamation. Washington, DC, USA. 1987.

USBR. **Hydraulic laboratory techniques: A water resources technical publication. Departament of the interior bureau of reclamation.** Denver, USA. 1980.

VALERO, D; BUNG, D; CROOKSTON, B. M; MATOS, J. **Numerical investigation of USBR type III stilling basin performance downstream of smooth and stepped spillways. Hydraulic Structures and Water System Management.** 6th International Symposium on Hydraulic Structures, Portland, OR, 27-30 June, 2016. (pp. 652-663).

VILLARROEL, M; ERICK, D; VELAZQUEZ, J, F; BUSTAMANTE, W, O; DÍAZ, C, D; SALINAS, H, T. **Hydraulic analysis of a compound weir (triangular-rectangular) simulated with computational fluid dynamics (CFD).** Instituto Mexicano de Tecnología del Agua. México, 2021. DOI: 10.24850/j-tyca-2021-04-03

WILLIS, D. H; KRISHNAPPAN, B. G. **Numerical modelling of cohesive sediment transport in rivers.** Canadian Journal of Civil Engineering. Canada, 2004.

ZENG, J; ZHANG, L; ANSAR, M; DAMISSE, E; GONZALEZ-CASTRO, J. A. **Applications of computational fluid dynamics to flow ratings at prototype spillways and weirs**. Journal of Irrigation and Drainage Engineering, ASCE. 143. 2017.

APÊNDICE A

LOCALIZAÇÃO DOS PONTOS DE OBTENÇÃO DOS DADOS DO MODELO CFD.

Com o objetivo de auxiliar na obtenção dos dados no modelo CFD, os pontos de coleta no modelo físico tiveram sua localização determinada de acordo com a mesma referência. No caso das coordenadas "X" e "Y" (vide eixos na Figura A), os valores foram estabelecidos considerando que o P3 da Figura A.1 abaixo tem as coordenadas (0,0).

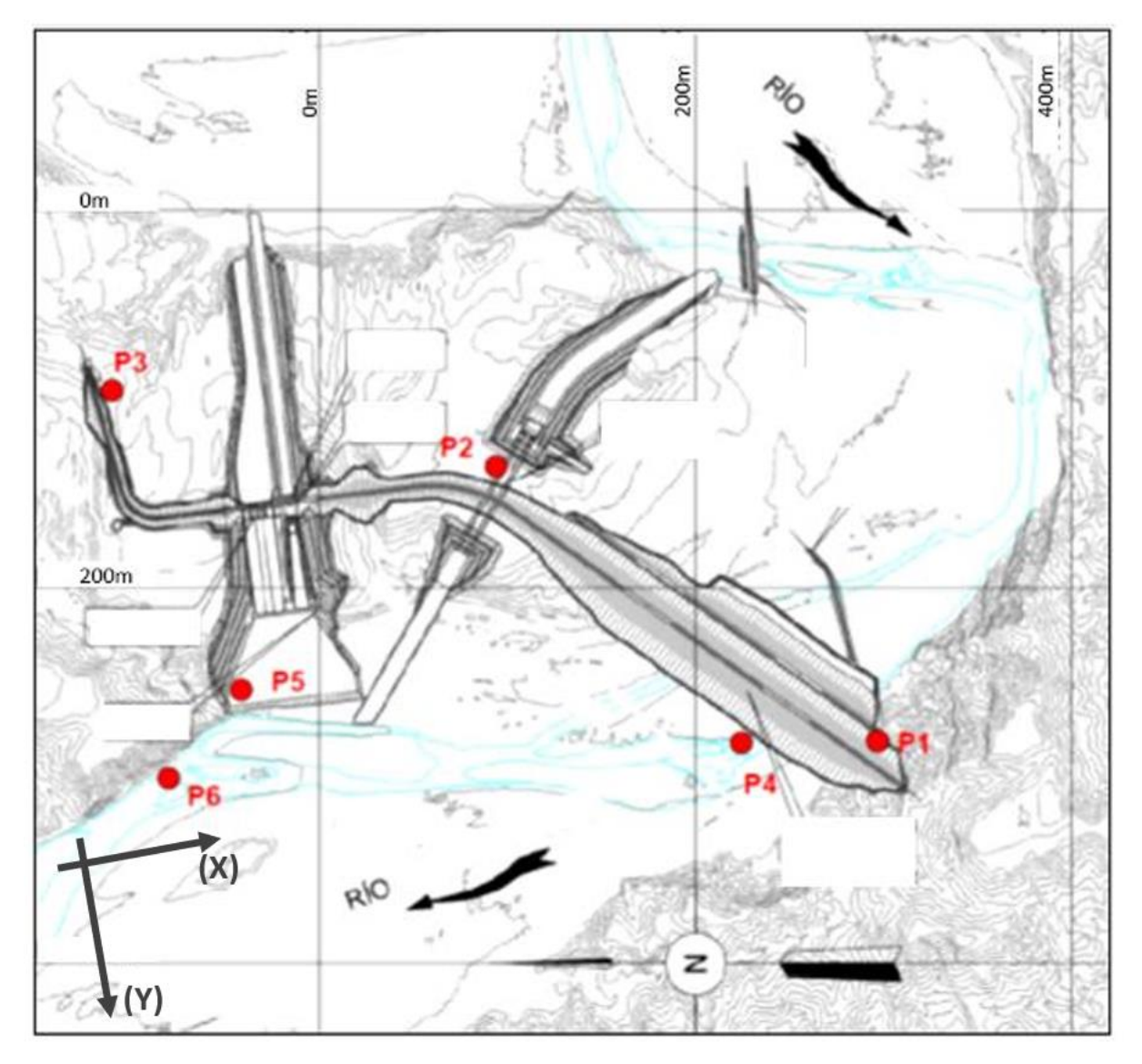

Figura A.1 - Localização dos pontos de medição (P1 a P6) de níveis d'água para os ensaios da Represa 1 com os eixos X e Y.

A elevação dos pontos foi referenciada considerando o nível do mar assim como os dados do modelo físico. As distancias em escala de modelo de cada ponto considerado estão dispostas nas tabelas abaixo:

| <b>Ponto</b> | Cota (cm) | $X$ (cm) | $Y$ (cm) |
|--------------|-----------|----------|----------|
| 1            | 180,1     | 143,9    | 1,8      |
| 2            | 187,0     | 143,9    | 9,1      |
| 3            | 183,6     | 143,9    | 19,0     |
| 4            | 176,7     | 143,9    | 29,2     |
| 5            | 174,9     | 143,9    | 37,1     |

Tabela A.1 - Coordenadas dos pontos de medição de linha d'agua dos modelos.

Tabela A.2 - Coordenadas dos pontos de medição de pressão A dos modelos.

| <b>Ponto</b>   | Cota (cm) | $X$ (cm) | $Y$ (cm) |
|----------------|-----------|----------|----------|
| A1             | 185,0     | 107,5    | 65,9     |
| A2             | 186,3     | 107,5    | 66,9     |
| A3             | 186,8     | 107,5    | 68,4     |
| A4             | 187,0     | 107,5    | 69,8     |
| A <sub>5</sub> | 186,8     | 107,5    | 71,3     |
| A6             | 186,6     | 107,5    | 72,8     |
| A7             | 186,2     | 107,5    | 74,2     |
| A8             | 185,1     | 107,5    | 76,8     |
| A9             | 183,6     | 107,5    | 79,2     |
| A10            | 179,8     | 107,5    | 84,2     |
| A11            | 176,7     | 107,5    | 89,2     |
| A12            | 175,1     | 107,5    | 94,2     |

Tabela A.3 - Coordenadas dos pontos de medição de pressão B dos modelos.

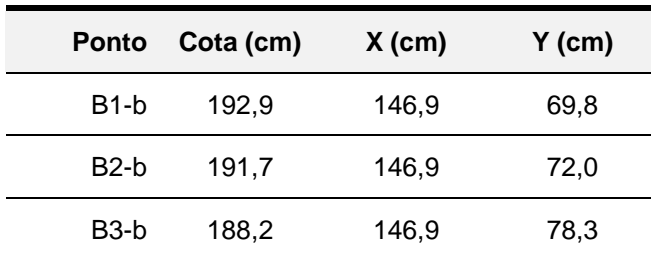

| B4-b              | 182,0 | 146,9 | 86,2 |
|-------------------|-------|-------|------|
| B <sub>5</sub> -b | 178,1 | 146,9 | 94,6 |
| B2-c              | 195,9 | 146,9 | 72,7 |
| B3-c              | 191,4 | 146,9 | 79,9 |
| B4-c              | 184,0 | 146,9 | 87,8 |
| <b>B5-c</b>       | 180,5 | 146,9 | 95,0 |

Tabela A.4 - Coordenadas dos pontos de medição de pressão B dos modelos.

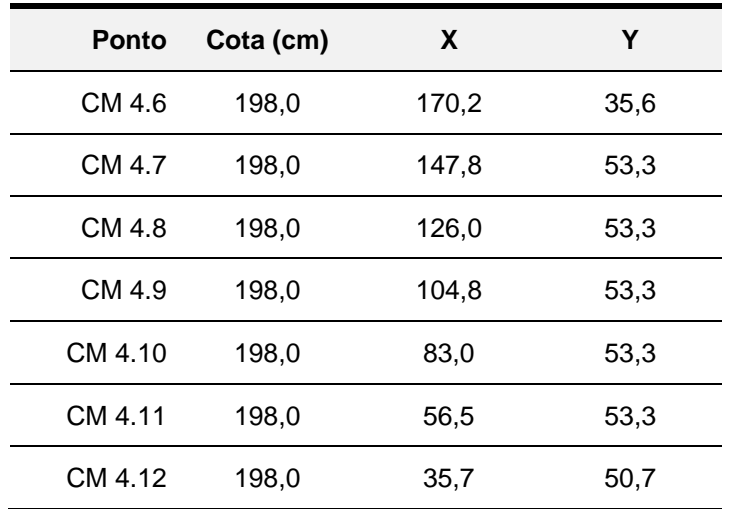